# **UNIVERSIDAD PERUANA LOS ANDES FACULTAD DE INGENIERÍA**

**ESCUELA PROFESIONAL DE INGENIERÍA DE SISTEMAS Y COMPUTACIÓN**

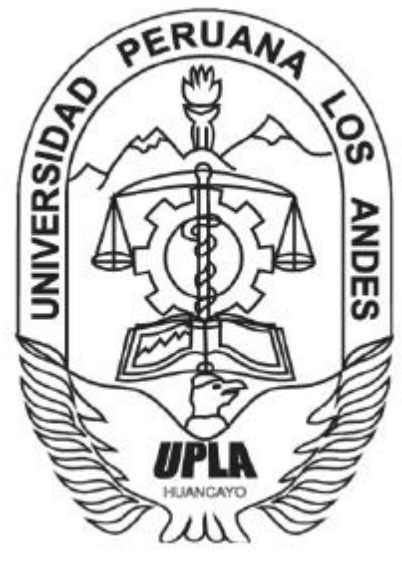

**TESIS**

**IMPLEMENTACIÓN DE UN SISTEMA INTEGRAL CON SOFTWARE LIBRE, PARA LOS PROCESOS ACADÉMICOS Y ADMINISTRATIVOS EN EL INSTITUTO DE EDUCACIÓN SUPERIOR TECNOLÓGICO PÚBLICO "SAN MARTIN DE PANGOA"**

**PRESENTADO POR: Bach. PALOMINO GARCILAZO RAÚL CRISTIAN**

**PARA OPTAR EL TÍTULO PROFESIONAL DE: INGENIERO DE SISTEMAS Y COMPUTACIÓN**

> **HUANCAYO - PERÚ 2017**

# DR. CASIO AURELIO TORRES LÓPEZ PRESIDENTE

# DR. MAGNO TEÓFILO BALDEÓN TOVAR JURADO

ING. ANGEL YTALO CAMPEAN TORPOCO JURADO

ING. MAGLIONI ARANA CAPARACHIN JURADO

MG. MIGUEL ANGEL CARLOS CANALES SECRETARIO DOCENTE

ING. JOWEL SIGFRIDO, CABRERA PADILLA ASESOR METODOLÓGICO

ING. WALTER DAVID, ESTARES VENTOCILLA

ASESOR TEMÁTICO

# **DEDICATORIA**

<span id="page-3-0"></span>Dedico a dios y a mi familia, quienes me animan a ser mejor cada día, y a todas aquellas personas que contribuyeron a la realización de la presente investigación.

Bach. PALOMINO GARCILAZO RAÚL CRISTIAN

# <span id="page-4-0"></span>**ÍNDICE DE CONTENIDOS**

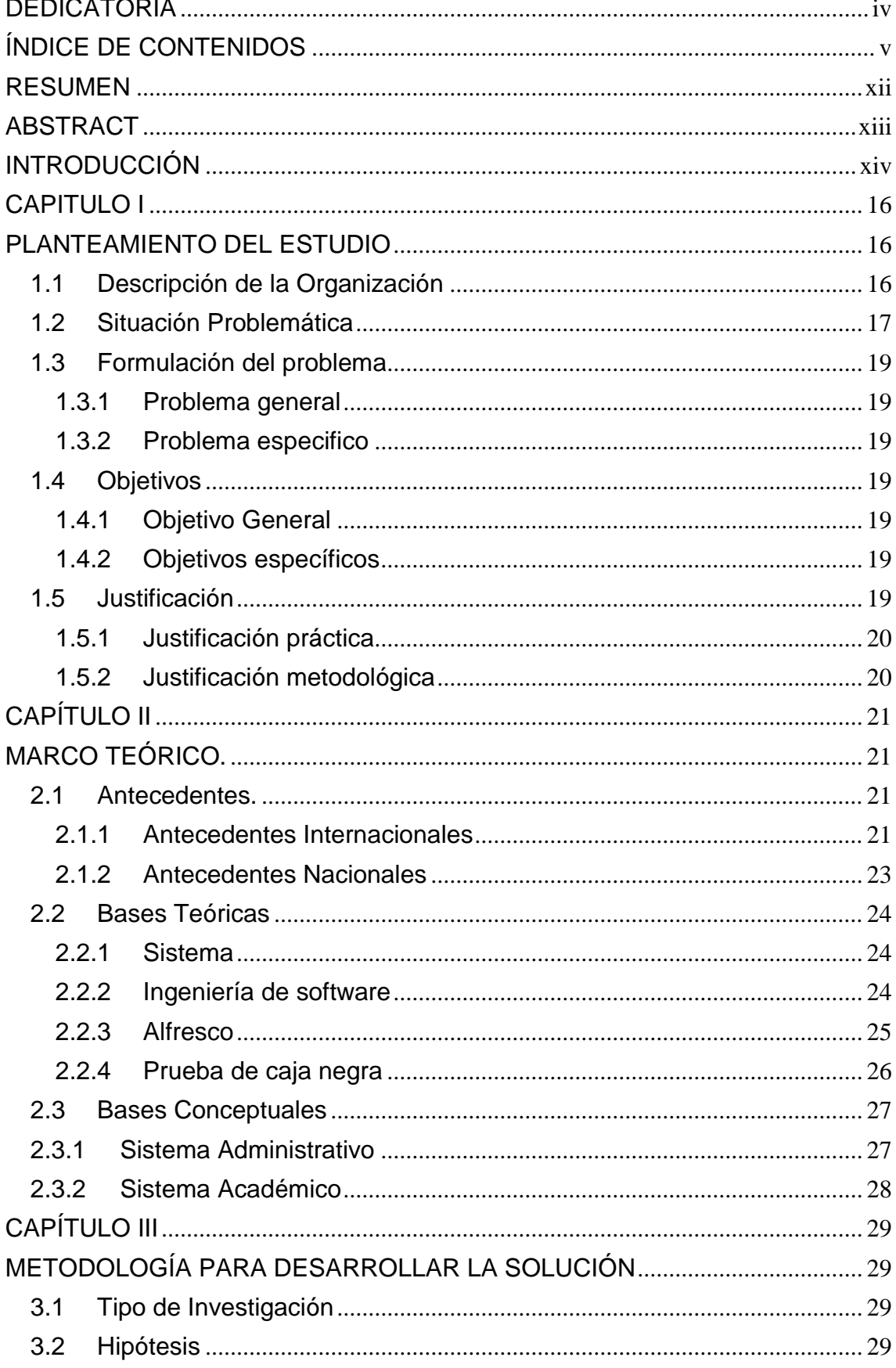

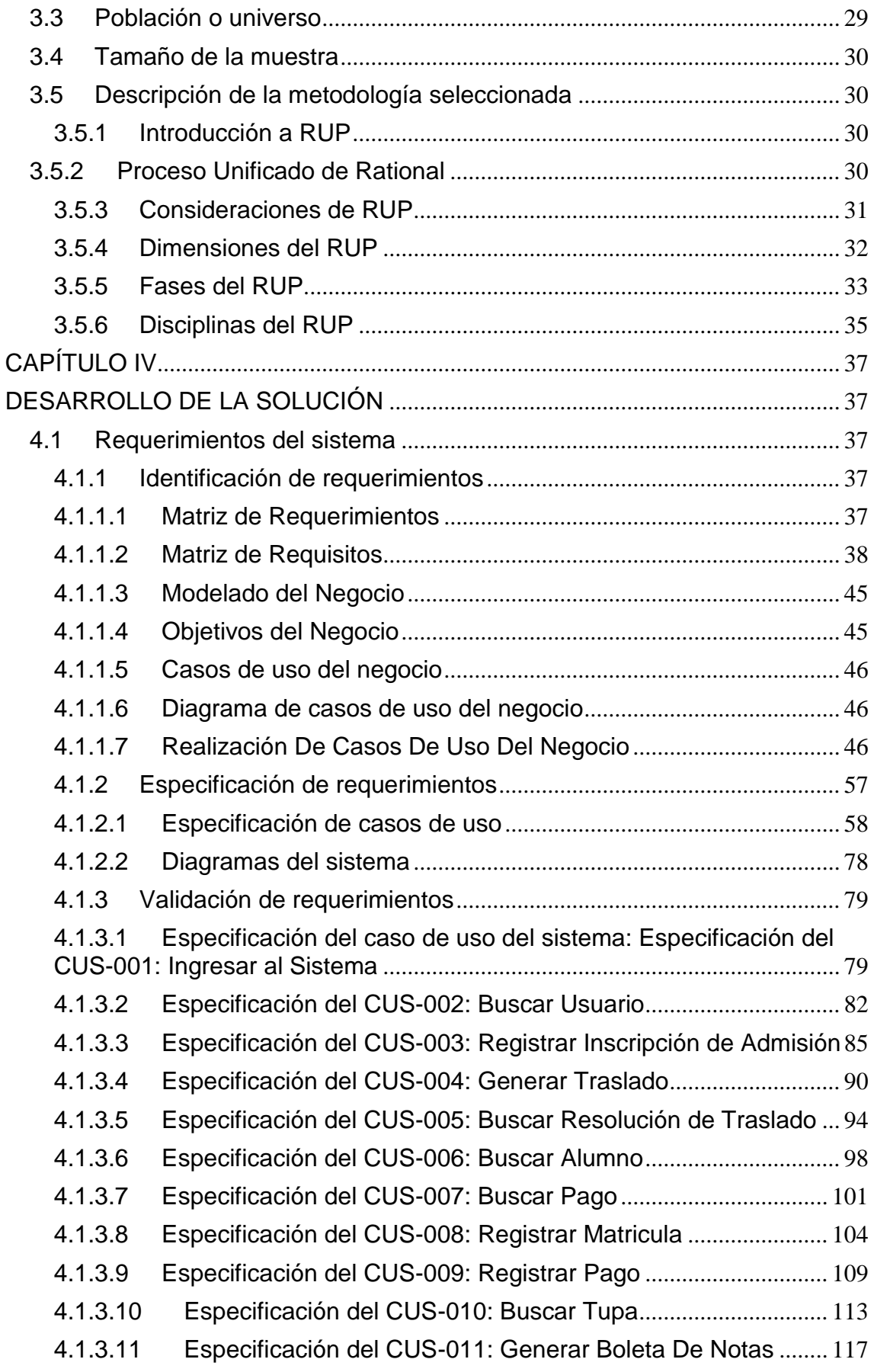

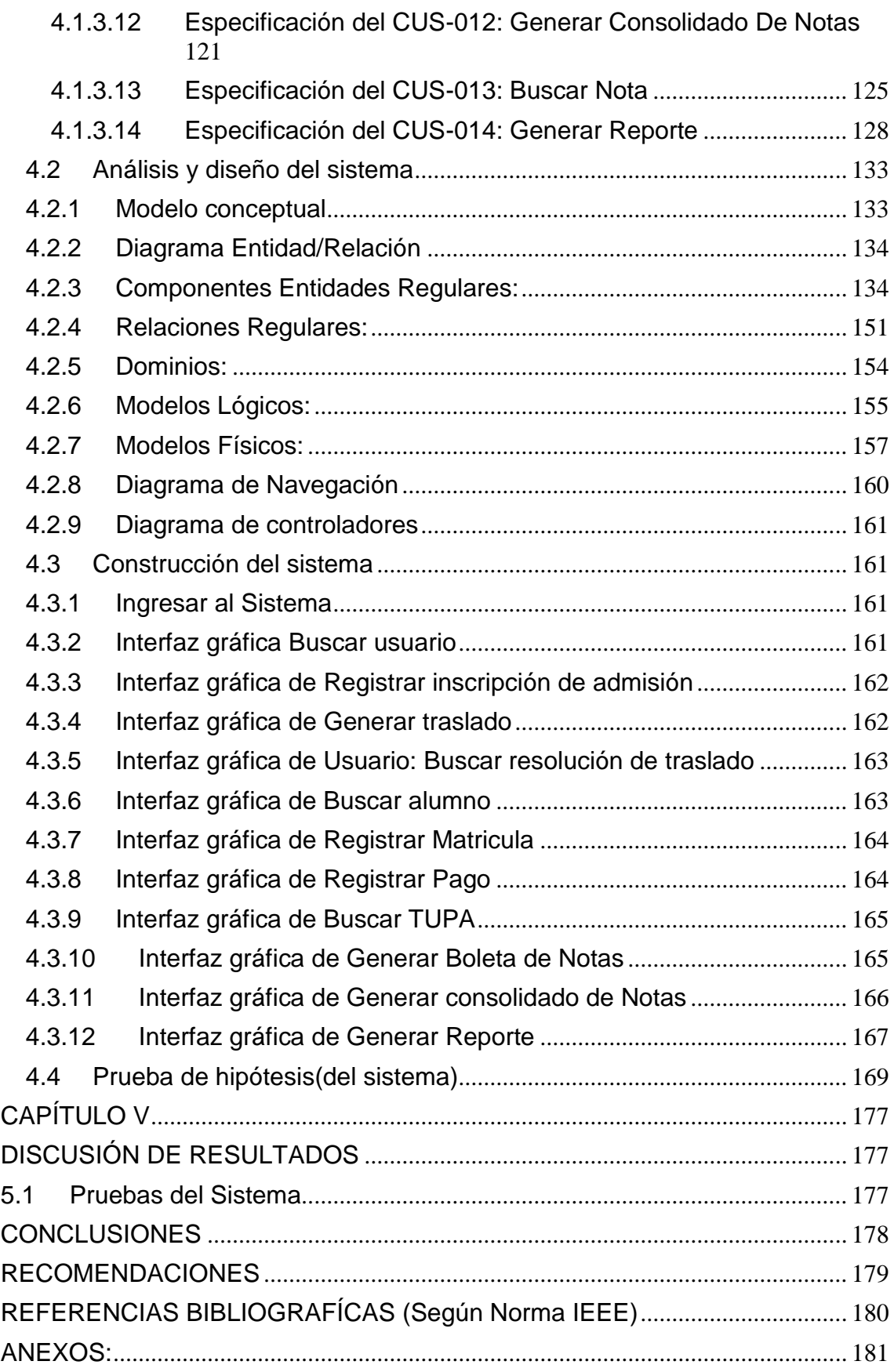

# **ÍNDICE DE TABLAS**

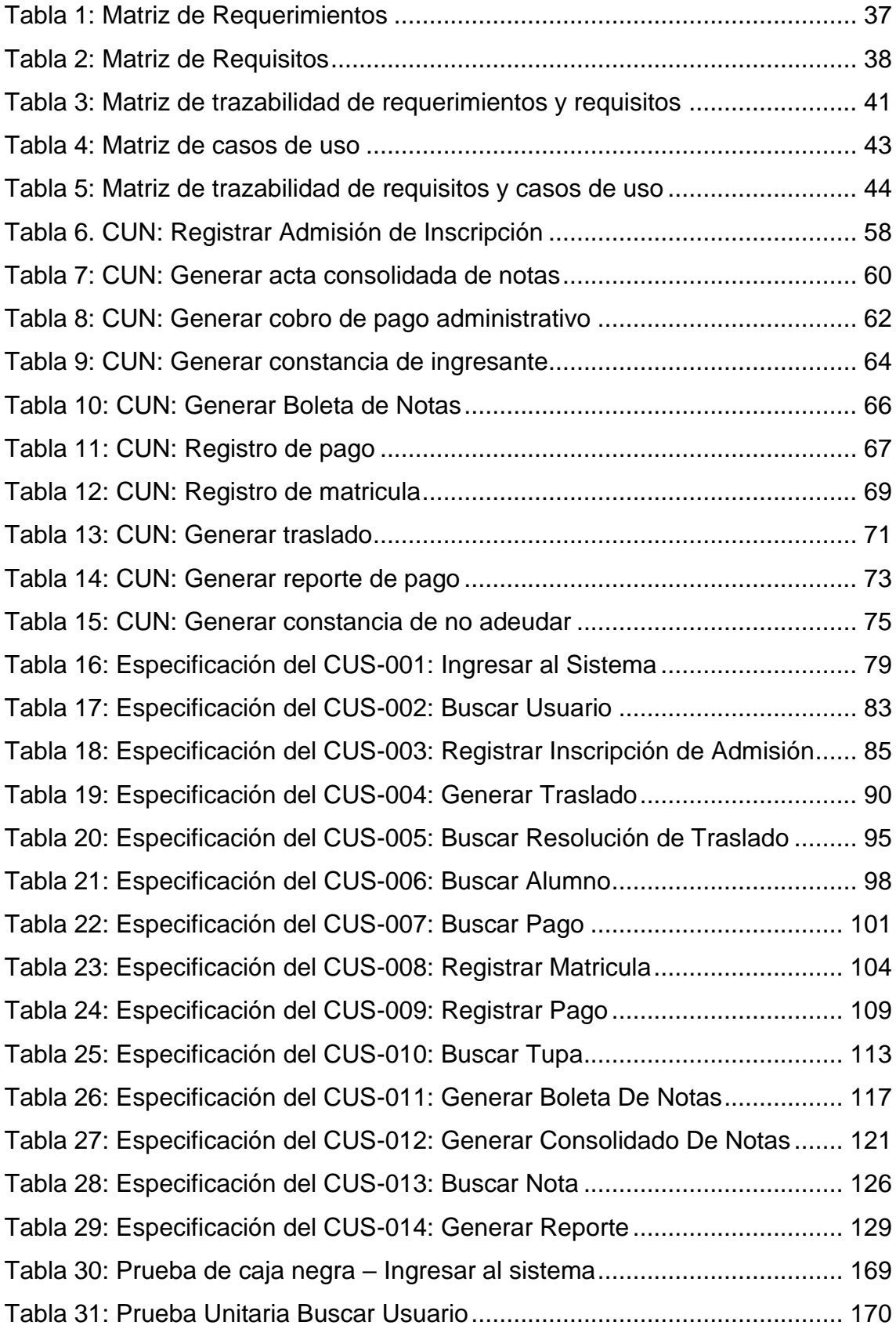

# **ÍNDICE DE FIGURAS**

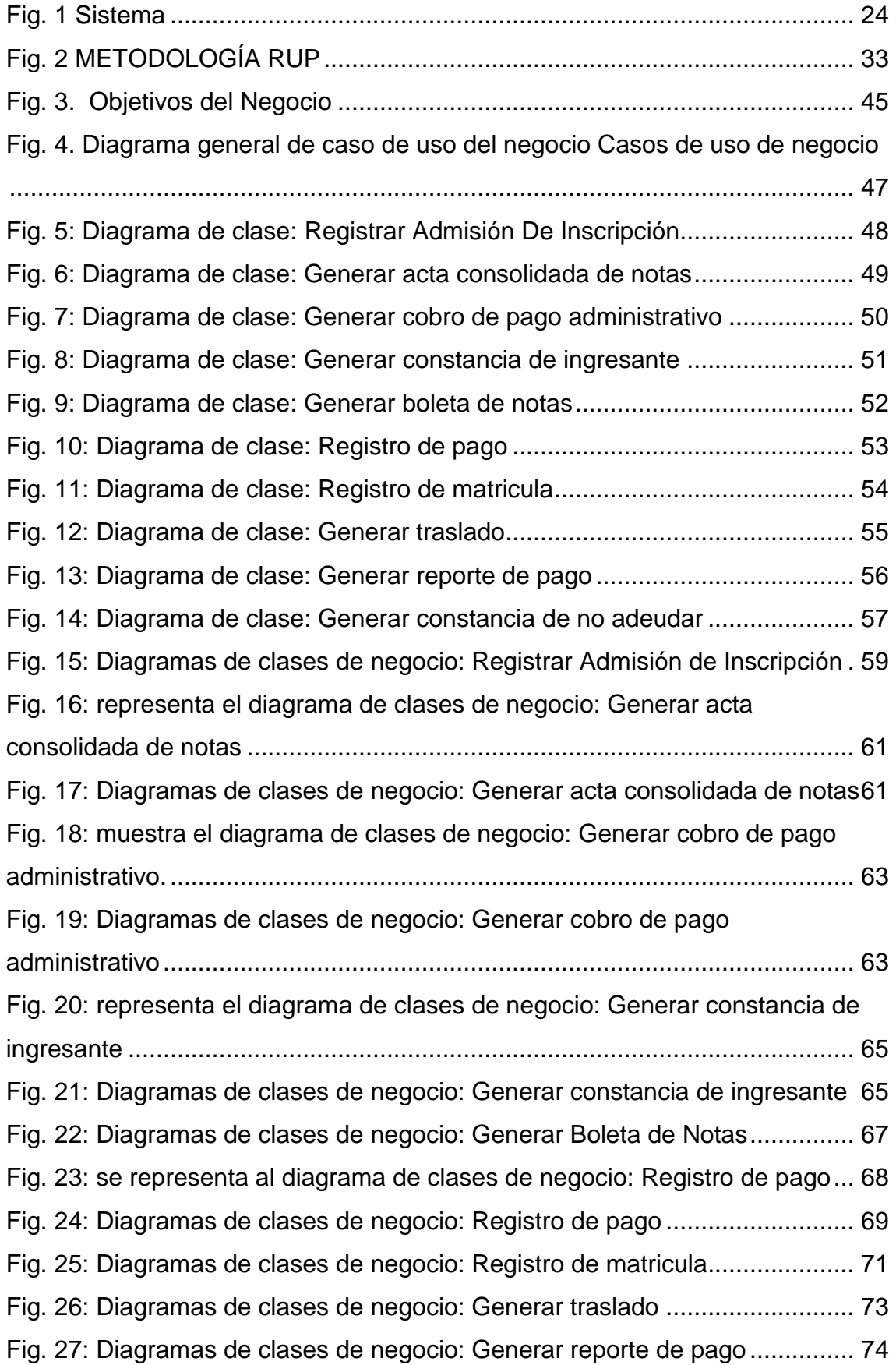

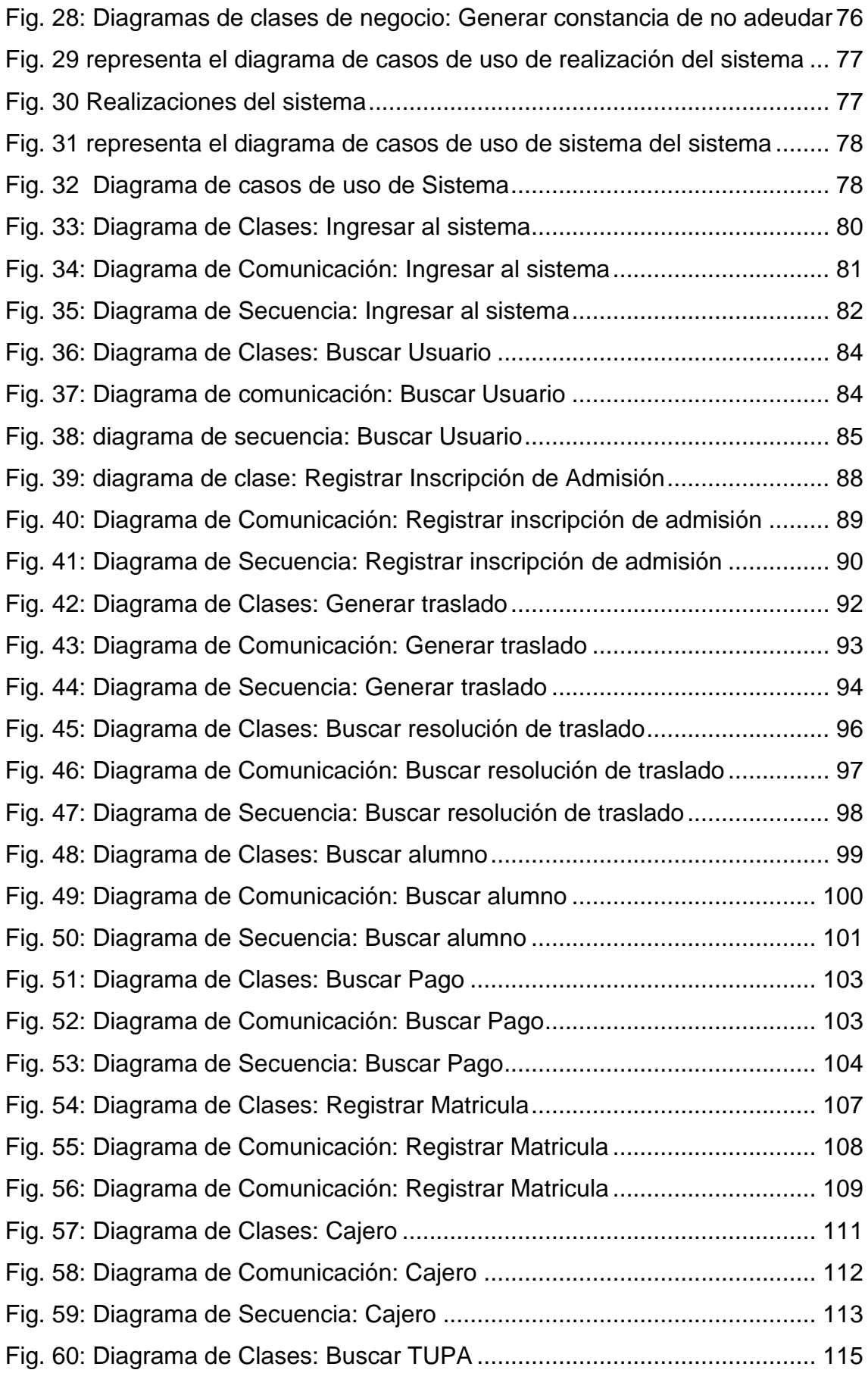

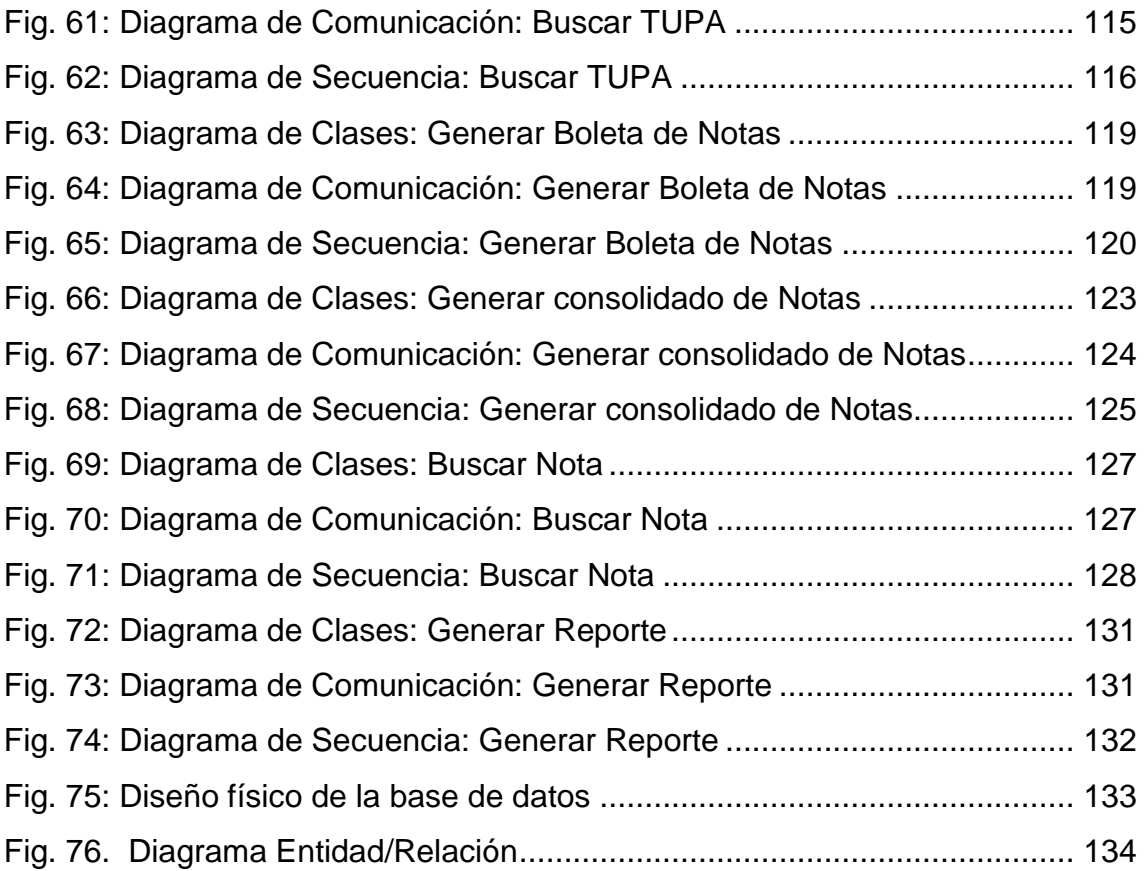

#### **RESUMEN**

<span id="page-11-0"></span>La presente investigación debe dar respuesta al siguiente Problema ¿Cuál es el efecto de la Implementación de un sistema integral con software libre, para los procesos académicos y administrativos en el Instituto de Educación Superior Tecnológico Público "San Martin de Pangoa"?, el Objetivo General es: Determinar el efecto de la Implementación de un Sistema Integral con Software Libre, mediante la metodología RUP para mejorar los procesos académicos y administrativos en el Instituto de Educación Superior Tecnológico Público "San Martin De Pangoa", y como Hipótesis que debe verificarse: "Mediante la Implementación del sistema integral con software libre, para el Instituto de Educación Superior Tecnológico Público "San Martin de Pangoa", se mejorará la sistematización de los procesos académicos y administrativos".

El tipo de Investigación es aplicada o Tecnológica, de nivel descriptivo – explicativo y con un enfoque cuantitativo, se utilizó la metodología RUP ya que es una metodología factible para la realización del software y se adapta al proyecto de investigación, desarrollando sus cuatro fases: inicio, elaboración, construcción y transición.

La conclusión principal es que con la implementación de un Sistema Integral con Software Libre Mediante la metodología RUP, se mejorará sustancialmente la sistematización de los procesos académicos y administrativos del Instituto de Educación Superior Tecnológico Público "San Martin De Pangoa".

**Palabras claves:** Software libre, Metodología RUP, Lenguaje de Programación, Sistema académico, Calidad del servicio educativo.

#### **ABSTRACT**

<span id="page-12-0"></span>This research should answer the following problem: What is the effect of the implementation of an integral system with free software, for the academic and administrative processes in the Institute of Higher Education Technological Public "San Martin de Pangoa", the General Objective Is: To determine the effect of the Implementation of an Integral System with Free Software, using the RUP methodology to improve the academic and administrative processes in the San Martin De Pangoa Institute of Higher Education Technological Education, and as Hypothesis to be verified: Through the implementation of the integral system with free software, for the Institute of Higher Education Technological Public "San Martin de Pangoa", will improve the systematization of academic and administrative processes.

The type of Research is applied or Technological, descriptive - explanatory level and with a quantitative approach, the RUP methodology was used since it is a feasible methodology for the realization of the software and it adapts to the research project, developing its four phases: beginning , Elaboration, construction and transition.

The main conclusion is that with the implementation of an Integral System with Free Software Using the RUP methodology, the systematization of the academic and administrative processes of the "San Martin De Pangoa" Technological Higher Education Institute will be substantially improved.

**Keywords:** Free Software, RUP Methodology, Programming Language, Academic System, Quality of Educational Service.

#### **INTRODUCCIÓN**

<span id="page-13-0"></span>El simple hecho de ser seres humanos nos hace desenvolvernos en medios donde tenemos que estar comunicados. Por eso la gran importancia de la transmisión y la recepción de información, y en la época actual donde los computadores hacen parte de la cotidianidad, es necesario establecer medios de comunicación eficaces entre ellos.

El sistema tiene como misión brindar a la población estudiantil el servicio para realizar sus actividades, utilizando como herramienta principal los medios electrónicos computacionales. Además, esto les permite actualizar pequeñas áreas de trabajo con la posibilidad de incrementar el funcionamiento del sistema integral, sin embargo, requieren (instalación de software, diagnóstico y mantenimiento, etc.).

La presente tesis tiene por finalidad presentar una solución informática a la problemática durante los Procesos Académicos y Administrativos en el Instituto de Educación Superior Tecnológico Público "San Martin De Pangoa

La presente tesis se encuentra dividido en cinco capítulos, los mismos que se describen a continuación:

El Capítulo I "Planteamiento del Estudio", se menciona una breve descripción de la empresa, se aborda la situación problemática de la investigación, los objetivos, y la justificación por el cual se realiza la investigación.

El Capítulo II "Marco Teórico", se describe las teorías que ayudan a abordar el proyecto, considerando los antecedentes encontrados y utilizados como guía para el desarrollo del proyecto, también se detalla las bases teóricas que son el sustento teórico.

El Capítulo III "Metodología para Desarrollar la Solución" comprende una breve explicación de las metodologías relacionadas con el desarrollo del proyecto, donde se detalla las etapas que se estipulan en cada una de ellas, para luego evaluar cada una de estas y permita el desarrollo del proyecto.

El Capítulo IV "Desarrollo de la Solución" comprende el desarrollo del sistema, se tuvo en consideración las disciplinas de la metodología utilizada (RUP), indicando con el modelado del negocio y terminando con la construcción del sistema

El Capítulo V "Discusión de Resultados", contiene el detalle de la implementación y la realización de pruebas para el sistema apoyado en la estrategia de Testing de caja negra (Black box), comprobando así la funcionabilidad del sistema

Finalmente, se dan las conclusiones y recomendaciones.

# **CAPITULO I**

# **PLANTEAMIENTO DEL ESTUDIO**

#### <span id="page-15-2"></span><span id="page-15-1"></span><span id="page-15-0"></span>**1.1 Descripción de la Organización**

El Instituto de Educación Superior Tecnológico Público "San Martin De Pangoa", está dedicado a formación de profesionales técnicos en las diferentes Carreras Técnicas

- Producción Agropecuaria
- Enfermería Técnica
- Computación e Informática
- Mecaniza Automotriz

El instituto cuenta con cinco Jefaturas Jerárquicas y cuatro Jefaturas de las diferentes carreras profesionales.

- Jefaturas Jerárquicas:
	- Dirección General: se encarga de la Gestión Pedagógica, desarrollo Institucional y la planificación del desarrollo académico durante el periodo electivo Par e Impar de igual manera al proceso de Acreditación.
	- Jefe de Unidad Académica: está vinculado con la Gestión Pedagógica, desarrollo Institucional, Acreditación y el Servicios de apoyo al estudiante de igual manera con el Desarrollo académico del año electivo Par e Impar.
- Secretaria académica: se encarga en la Gestión Pedagógica, y el desarrollo académico como el registro al proceso de admisión, proceso de matrícula, emisión de actas de matrícula, consolidado de notas y boleta de notas durante el periodo académico par e impar, de igual manera a la emisión de datos para el proceso de Acreditación
- Jefe de unidad administrativa: es la parte fundamental de la institución coordina y monitorea las funciones de secretaria, tesorería, abastecimiento, laboratorios, personal de servicio y mesa de partes trabaja en coordinación con la dirección general y académico. Es el responsable de las actividades administrativas y de servicios de apoyo al estudiante como emisión de constancias de no adeudar.
- Jefatura de producción: se ocupa de supervisar la elaboración de proyectos productivos y de Investigación e innovación trabaja en coordinación con los jefes de cada carrera profesional en la mejora de Gestión Pedagógica y al Desarrollo académico
- Jefaturas de carreras profesionales
	- Jefatura de Producción Agropecuaria, Jefatura de Enfermería Técnica, Jefatura de Computación e Informática y Jefatura de Mecaniza Automotriz: trabaja en coordinación con las jefaturas jerárquicas para dar la mejora en los procesos académicos y al desarrollo académico y en mejora a los procesos de acreditación como al servicios de apoyo al estudiante.

# <span id="page-16-0"></span>**1.2 Situación Problemática**

La creciente demanda, de parte de los egresados de colegios de educación secundaria, por una carrera profesional corta, es decir, de 3 años de duración, ha impulsado la formación de Institutos de Educación Superior en todo el Perú. Como se indica en tan sólo en la región Junín existen 41 Institutos Tecnológicos entre privados (18) y públicos (23) que han sido revalidados por el Ministerio de Educación. Estas instituciones tienen como misión formar profesionales técnicos altamente competitivos que contribuyan al desarrollo nacional.

Para ser consecuentes con esta misión, los servicios, tanto académicos como administrativos, que ofrecen a los alumnos, deben ser eficientes y de calidad, pues en caso contrario se corre el riesgo de fracasar como empresa, ya que los alumnos optarán por buscar otra institución que les ofrezcan mejores servicios. Sin embargo, como resultado de las actividades asociadas a los servicios que se ofrecen a los alumnos, que realiza el personal administrativo, y en particular el personal del área de Secretaria Académica, se generan problemas como gastos administrativos y de personal no planificados, sanciones administrativas impuestas por La Dirección Regional de Educación de Junín (DREJ).

Actualmente El Instituto de Educación Superior Tecnológico Público "SAN MARTIN DE PANGOA", desde su creación con R.M. Nº 366-88-ED de 25/05/1988, cuenta con un sistema académico, donde estos procesos se desarrollan de forma manual o utilizando herramientas de uso genérico como una Hoja de Cálculo y un Procesador de Textos, la información brindada a la población estudiantil es engorrosa y lenta, así como matricula, boletas de notas, Registro de Matricula, entre otros trámites. En su mayoría, estos problemas tienen su origen en el uso de procedimientos manuales para realizar la gestión académica. Esto se puede traducir en la necesidad de implementar procedimientos eficientes que agilicen el proceso de atención a los alumnos e incremente la productividad del área en forma sistematizada de acorde al avance de la ciencia, la tecnología y la globalización en este era del conocimiento.

En la actualidad todas las instituciones educativas deben contar con un sistema académico eficiente en mérito a la resolución ministerial N°023-2010- ED y en el proceso de acreditación según SINEACE (Sistema Nacional de Evaluación, Acreditación y Certificación de la Calidad Educativa) por intermedio de ella dar a conocer la información adecuada del seguimiento académico al estudiante de cada área académica, que corroboren la sistematización de procesos que viabilice la información en tiempo real para la toma de decisiones y satisfacción de los usuarios.

# <span id="page-18-1"></span><span id="page-18-0"></span>**1.3 Formulación del problema**

### **1.3.1 Problema general**

¿Cuál es el efecto de la Implementación de un sistema integral con software libre, para los procesos académicos y administrativos en el instituto de educación superior tecnológico público "San Martin de Pangoa"?

# <span id="page-18-2"></span>**1.3.2 Problema especifico**

¿Cuál es el efecto del sistema integral del software libre para los procesos académicos el IESTP san Martin de Pangoa? ¿Cuál es el efecto del sistema integral del software libre para los procesos administrativos el IESTP san Martin de Pangoa?

# <span id="page-18-4"></span><span id="page-18-3"></span>**1.4 Objetivos**

# **1.4.1 Objetivo General**

Determinar el efecto de la Implementación de un Sistema Integral con Software Libre, mediante la metodología RUP para mejorar los procesos académicos y administrativos en el Instituto de Educación Superior Tecnológico Público "San Martin De Pangoa"

# <span id="page-18-5"></span>**1.4.2 Objetivos específicos**

- 1) Determinar el efecto del sistema integral del software libre para los procesos académicos el IESTP San Martin de Pangoa.
- 2) Determinar el efecto del sistema integral del software libre para los procesos administrativos el IESTP San Martin de Pangoa.

#### <span id="page-18-6"></span>**1.5 Justificación**

El siguiente proyecto surge por la necesidad de contar con un sistema académico y administrativo para realizar la inscripción a las áreas académicas en ello, con el presente proyecto se pondrán en práctica los conocimientos obtenidos y extenderlos al realizar dicho proyecto en la

sociedad educativa que en la actualidad está inmersa en lo que se denomina la globalización, fenómeno económico, social y cultural generado por la extensión mundial de las grandes empresas multinacionales; caracterizado además por la velocidad en las comunicaciones, el desarrollo científico y tecnológico Pero es necesario el diseño e implementación del sistema integrado con software libre, servirá para reemplazar los sistemas actuales sino también para que sirva como un punto de guía o referencia para los futuros sistemas que se podrían implementar en la institución y esto permita la mejora en la calidad educativa con la sistematización de procesos logrando satisfacción de los clientes internos y externos.

# <span id="page-19-0"></span>**1.5.1 Justificación práctica**

La implementación de un sistema de servicio sistematizado para el área de unidad académica y administra del Instituto de Educación Superior Tecnológico Público "San Martin De Pangoa", permitió la viabilidad de procesos en tiempo real y disminución de costos que mejoren la eficiencia en el trabajo del personal docente y administrativo de la institución.

#### <span id="page-19-1"></span>**1.5.2 Justificación metodológica**

Al desarrollar la implementación de un sistema como el que plantea la investigación, establece una guía procedimiento de un sistema de calidad a nivel académico y administrativo a través de procesos interrelacionados que beneficie al estudiante, al personal docente, administrativo y grupos de interés.

# **CAPÍTULO II**

# **MARCO TEÓRICO.**

<span id="page-20-1"></span><span id="page-20-0"></span>Consiste en conocer y sistematizar la producción científica en determinada área del conocimiento y que es necesario reconocer para exponer situaciones similares o investigaciones realizadas en otras condiciones que pueden ser útiles en el planteamiento del proyecto o la sustentan con metodologías validas o de relevancia.

# <span id="page-20-3"></span><span id="page-20-2"></span>**2.1 Antecedentes.**

# **2.1.1 Antecedentes Internacionales**

• La tesis [1], trata el problema de procesamiento inapropiado de datos personales de docentes y alumnos. La información que se obtiene del personal docente, en lo que respecta a su condición laboral en el caso de que sea fijo, contratado, o eventual, así como también con respecto a sus nombres completo, al igual que los estudiantes se encuentran únicamente en documentos físicos que se archivan para ser usados posteriormente si es necesario, esto trae como consecuencia que se extravíen o en muchos casos se deterioren, sin dejar ninguna evidencia física de su existencia, para el manejo y Control de los procesos en las áreas académicas de la Escuela de Ciencias Sociales y Administrativas, de la Universidad de Oriente Núcleo de Monagas. Lo resuelve mediante el diseño de arquitectura sólida que cumpliera con todos los requerimientos mediante la metodología de sistemas suaves (SSM) de Peter Checkland, utilizándose como herramienta de modelado UML. Como resultado del trabajo se desarrolló un Sistema que agilizará y mejorará los servicios académicos que se brindan dentro de la ECSA. Este trabajo nos orientará en nuestra investigación en utilizar la metodología RUP conjuntamente con la metodología de sistemas suaves y comprensivos y diseño de campo.

• Se revisó el trabajo [2], donde el problema es que no disponen de un sistema de información en la Delegación de Planificación, que les permita comunicarse en red con los demás departamentos para recibir y manejar los proyectos nuevos y recurrentes, ya que actualmente las dependencias tienen que trasladarse desde su lugar de trabajo hasta la delegación para entregar los documentos, la pérdida de mucho tiempo en la elaboración de los proyectos, debido a que se utilizan libros de Microsoft Excel que no facilitan su elaboración. La principal consecuencia es el atraso en la información solicitada lo que conlleva a que no sean entregados a tiempo ante la Dirección de Planificación, existe una falta de control de recepción de los proyectos e informes además de un aumento en masa de los archivos (carpetas), siendo cada día más lento el proceso de búsqueda de alguna información. Para dar solución a los inconvenientes presentados y levantar los requerimientos del sistema, también se diseñaron las interfaces de la aplicación y se procedió a la codificación del sistema empleando la metodología Rational Unfied Process (RUP) o Proceso Unificado Racional, bajo el Lenguaje de Modelado Unificado (UML), los mismos se utilizaron como herramientas principales para la elaboración del proyecto, todo esto bajo los lineamientos del proyecto macro de software libre que lleva la sección de Programas y Proyectos del Centro de Computación de la Universidad de Oriente Núcleo Monagas, Campus Juanico. Los efectos plasmaron los procesos de gestión y soporte de la metodología del desarrollo del software. Este trabajo nos orienta en la decisión de elegir la plataforma de software a usar en el desarrollo del sistema que planteamos en nuestro trabajo.

#### <span id="page-22-0"></span>**2.1.2 Antecedentes Nacionales**

- La investigación [3], trata el problema sobre el diseño de un sistema integrado con software libre, que mejorará de una manera eficiente los procesos de matrícula e ingresos en el Instituto Superior Tecnológico Privado "Tecnología e Informática del Sur". Para buscar la solución a este problema se implementa de un sistema integrado con software libre. Obteniendo como resultados que las personas de dicha institución desconocen los aspectos de seguridad que se ven afectados al hacer uso del software sin licencia y los costos, por lo que se propuso como mejor alternativa desarrollar un sistema integrado en base a software libre. El apoyo a la investigación se llevaría médiate enfoque: cuantitativo alcance: explicativo, diseño: cuasi experimental técnica de recolección: encuesta y muestra: directivos administrativos alumnos
- La publicación [4], donde se aborda el problema de modelo de aseguramiento de la calidad para la acreditación de las instituciones superiores. Está estructurado bajo un enfoque de procesos, donde los elementos de entrada están expresados por los requerimientos de la sociedad, estado, empleadores, clientes y grupos de interés a partir de dichos requerimientos, se diseñan los "Procesos académicos", en interrelación con los procesos de "Gestión institucional" y los "Servicios de apoyo", generando "Resultados e impacto". Los procesos son evaluados cíclicamente con acciones de retroalimentación y ajustes necesarios. Las instituciones educativas pasan a constituirse en un circuito de mejoramiento continuo de la calidad, al evaluarse las entradas, los procesos, el contexto, los resultados y el impacto social, para efectos de acreditación y certificación. Este trabajo, nos orientará en la Gestión Institucional, Procesos Académicos y Sistema de

información donde Los usuarios (directivos, formadores, administrativos, estudiantes, etc.) tienen facilidad de acceso al sistema de información, de acuerdo a los niveles correspondientes.

• En la investigación [5], se trata el problema de automatizar el área de unidad académica y administrativa mediante tecnologías abiertas y el desarrollo de un sistema integral con software libre, En el trabajo se hace un análisis panorámico del software libre orientado hacia la gestión académica, además se explica las bondades de los software existentes que se encuentran en internet. Este trabajo nos orienta en la decisión de la plataforma de software a usar en el desarrollo del sistema que planteamos en nuestro trabajo.

#### <span id="page-23-1"></span><span id="page-23-0"></span>**2.2 Bases Teóricas**

#### **2.2.1 Sistema**

Conjunto de partes o elementos organizadas y relacionadas que interactúan entre sí para lograr un objetivo. Los sistemas reciben (entrada) datos, energía o materia del ambiente y proveen (salida) información, energía o materia.

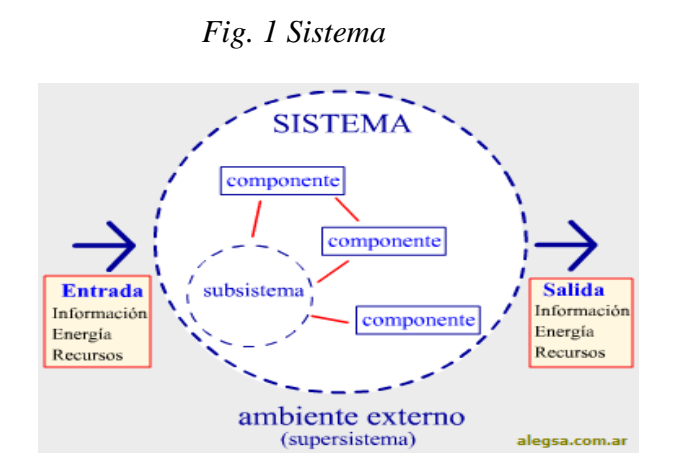

#### <span id="page-23-2"></span>**2.2.2 Ingeniería de software**

Según [6] los sistemas y aplicaciones basados en la web han evolucionado de simples conjuntos de contenidos de información a sistemas sofisticados que presenta una funcionabilidad compleja y contenido en multimedios. Aunque dichas aplicaciones web tienen características y requerimientos únicos en software.

La ingeniería de software incluye procesos de enfoque sistemático, disciplinado y cuantificable al desarrollo, operación y mantenimiento de software, y el estudio de estos enfoques, es decir, la aplicación de la ingeniería al software, integra métodos y herramientas que permiten elaborar a tiempo y con calidad, sistemas complejos basados en computadoras. El proceso de software incorpora cinco actividades estructurales: comunicación, planeación, modelado, construcción y despliegue que son aplicables en todos los proyectos de software, la práctica de la ingeniera de software es una actividad para resolver problemas, que sigue un conjunto de principios fundamentales.

#### <span id="page-24-0"></span>**2.2.3 Alfresco**

Está diseñado para usuarios que requieren un alto grado de modularidad y rendimiento escalable, incluye un repositorio de contenidos, un framework de portal web para administrar y usar contenido estándar en portales, una interfaz CIFS(Sistema común de archivos de Internet), que provee compatibilidad de sistemas de archivos en Windows y sistemas operativos tipo Unix, un sistema de administración de contenido web, capacidad de virtualizar aplicaciones web y sitios estáticos vía Apache Tomcat, búsquedas vía el motor Apache Solr-Lucene y flujo de trabajo en jBPM.

Es un sistema de administración de contenidos de código fuente libre, desarrollado en Java, basado en estándares abiertos y de escala empresarial para sistemas operativos tipo Windows, Unix Solaris y algunas versiones de Linux.

Se distribuye en tres variantes diferentes:

Alfresco Community Edition: Es software libre, con licencia LGPL de código abierto y estándares abiertos.

Alfresco Enterprise Edition: Se distribuye bajo licencia de código abierto y estándares abiertos, con la posibilidad de soporte comercial y propietario a escala empresarial.

Alfresco Cloud Edition (Alfresco in the cloud) que es la versión SaaS o Software como Servicio de Alfresco.

# <span id="page-25-0"></span>**2.2.4 Prueba de caja negra**

Estas pruebas permiten obtener un conjunto de condiciones de entrada que ejerciten completamente todos los requisitos funcionales de un sistema. En ellas se ignora la estructura de control, concentrándose en los requisitos funcionales del sistema y ejercitándolos.

Estas pruebas permiten encontrar:

- o Funciones incorrectas o ausentes.
- o Errores de interfaz.
- o Errores en estructuras de datos o en accesos a las Bases de
- o Datos externas.
- o Errores de rendimiento.
- o Errores de inicialización y terminación.

Para preparar los casos de pruebas hacen falta un número de datos que ayuden a la ejecución de los estos casos y que permitan que el sistema se ejecute en todas sus variantes, pueden ser datos válidos o inválidos para el programa según si lo que se desea es hallar un error o probar una funcionalidad. Los datos se escogen atendiendo a las especificaciones del problema, sin importar los detalles internos del programa, a fin de verificar que el programa corra bien. Para desarrollar la prueba de caja negra existen varias técnicas, entre ellas están:

• Técnica de la Partición de Equivalencia: esta técnica divide el campo de entrada en clases de datos que tienden a ejercitar determinadas funciones del software.

- Técnica del Análisis de Valores Límites: esta Técnica prueba la habilidad del programa para manejar datos que se encuentran en los límites aceptables.
- Técnica de Grafos de Causa-Efecto: es una técnica que permite al encargado de la prueba validar complejos conjuntos de acciones y condiciones.

Dentro del método de Caja Negra la técnica de la Partición de Equivalencia es una de las más efectivas pues permite examinar los valores válidos e inválidos de las entradas existentes en el software, descubre de forma inmediata una clase de errores que, de otro modo, requerirían la ejecución de muchos casos antes de detectar el error genérico. La partición equivalente se dirige a la definición de casos de pruebas que descubran clases de errores, reduciendo así en número de clases de prueba que hay que desarrollar.

#### <span id="page-26-0"></span>**2.3 Bases Conceptuales**

#### <span id="page-26-1"></span>**2.3.1 Sistema Administrativo**

El conjunto de componentes que interactúan entre sí y se encuentran interrelacionados recibe el nombre de sistema. Administrativo, por su parte, es aquello vinculado a la administración (el acto de administrar: organizar o gestionar recursos).

En su acepción más amplia, un sistema administrativo es una red o un esquema de procesos cuya finalidad es favorecer el cumplimiento de los objetivos de una organización. El sistema apunta a que los recursos de la organización en cuestión sean administrados de forma eficiente.

Todo sistema administrativo determina una serie de procedimientos que deben ser respetados por los miembros de una compañía a la hora de tomar decisiones. Esta compleja red se encuentra integrada en la estructura misma de la empresa y permite que cada paso que dé cualquiera de sus integrantes apunte hacia los mismos fines.

#### <span id="page-27-0"></span>**2.3.2 Sistema Académico**

El objetivo principal del Sistema académico es llevar un control detallado del rendimiento académico del alumno, como también información relativa a las materias y contenidos entregados, evaluaciones de profesores, etc. entregando, además las herramientas que permitan efectuar una gestión más eficiente. Por otra parte, cuenta con una serie de funciones adicionales, las cuales permitirán conservar información histórica, tanto de los Planes y Programas de Estudio, como resultados finales de los alumnos, contenido de materias realizadas, cursos realizados, etc. La evaluación de los alumnos pueda ser efectuada por distintos conceptos y formas de organización como por ejemplo curso y niveles de idiomas. A su vez, las asignaturas pueden ser agrupadas en distintas áreas del conocimiento, permitiendo con esto separarlas según su importancia, asignando distintos porcentajes a este si así lo ameritara.

# **CAPÍTULO III**

# <span id="page-28-0"></span>**METODOLOGÍA PARA DESARROLLAR LA SOLUCIÓN**

# <span id="page-28-2"></span><span id="page-28-1"></span>**3.1 Tipo de Investigación**

El tipo de Investigación es aplicada o Tecnológica, de nivel descriptivo – explicativo y con un enfoque cuantitativo, para efectuar con el objetivo, se hizo uso de conocimientos ya existentes científico-tecnológico y metodologías, métodos y técnicas ingenieriles, ya que este estudio se ha orientado a resolver un problema en particular.

Debido a que el presente trabajo de investigación en Ingeniería de Sistemas se sustenta en metodologías específicas del área. Principalmente nos apoyaremos en la metodología RUP, que conduce el desarrollo de un sistema desde su concepción hasta su implementación.

#### <span id="page-28-3"></span>**3.2 Hipótesis**

Mediante la Implementación del sistema integral con software libre, para el Instituto de Educación Superior Tecnológico Público "San Martin de Pangoa", se mejorará la sistematización de los procesos académicos y administrativos.

# <span id="page-28-4"></span>**3.3 Población o universo**

En cuanto al universo de estudio serían todos los interesados en interacción con sus necesidades que conducirán al diseño y la implementación de un sistema en base a los requerimientos establecidos.

# <span id="page-29-0"></span>**3.4 Muestra**

El presente estudio es una investigación aplicada o tecnológica lo cual para esta investigación no se toman muestras, porque no permite abordar toda la problemática relacionada con la necesidad que se debe satisfacer.

# <span id="page-29-2"></span><span id="page-29-1"></span>**3.5 Descripción de la metodología**

#### **3.5.1 Introducción a RUP**

En [7], las siglas RUP significa Rational Unified Process (Proceso Unificado de Rational) es un producto del proceso de ingeniería de software que proporciona un enfoque disciplinado para asignar tareas y responsabilidades dentro de una organización del desarrollo. Su meta es asegurar la producción del software de alta calidad que resuelve las necesidades de los usuarios dentro de un presupuesto y tiempo establecidos.

# <span id="page-29-3"></span>**3.5.2 Proceso Unificado de Rational**

El Proceso Racional Unificado (Rational Unified Process en inglés, habitualmente resumido como RUP)

Sistemas completos a través de objetos, establecer una relación explícita entre los conceptos y los artefactos ejecutables, crear un lenguaje de modelado utilizable y entendible tanto por los humanos como por las máquinas y la documentación necesaria. La principal función de UML es servir de mediador entre el cliente o la persona que tiene la idea del sistema y el desarrollador.

La estructura dinámica de RUP es la que permite que éste sea un proceso de desarrollo fundamentalmente iterativo, y en esta parte se ven inmersas las 4 fases descritas anteriormente:

Fases RUP

- Inicio (También llamado Incepción o Concepción)
- Elaboración
- Desarrollo (También llamado Implementación, Construcción)
- Cierre (También llamado Transición)

Fase de Inicio: Esta fase tiene como propósito definir y acordar el alcance del proyecto con los patrocinadores, identificar los riesgos asociados al proyecto, proponer una visión muy general de la arquitectura de software y producir el plan de las fases y el de iteraciones posteriores.

Fase de elaboración: En la fase de elaboración se seleccionan los casos de uso que permiten definir la arquitectura base del sistema y se desarrollaran en esta fase, se realiza la especificación de los casos de uso seleccionados y el primer análisis del dominio del problema, se diseña la solución preliminar.

Fase de Desarrollo: El propósito de esta fase es completar la funcionalidad del sistema, para ello se deben clarificar los requisitos pendientes, administrar los cambios de acuerdo a las evaluaciones realizados por los usuarios y se realizan las mejoras para el proyecto.

Fase de Cierre: El propósito de esta fase es asegurar que el software esté disponible para los usuarios finales, ajustar los errores y defectos encontrados en las pruebas de aceptación, capacitar a los usuarios y proveer el soporte técnico necesario. Se debe verificar que el producto cumpla con las especificaciones entregadas por las personas involucradas en el proyecto.

Establece oportunidad y alcance Identifica las entidades externas o actores con las que se trata Identifica los casos de uso

#### <span id="page-30-0"></span>**3.5.3 Consideraciones de RUP**

RUP es un proceso o marco de trabajo para el desarrollo de un proyecto de software que define claramente quién, cómo, cuándo y qué debe hacerse en el proyecto. Presenta tres características esenciales:

- Dirigido por casos de uso: Orientan el proyecto a la importancia para el usuario y lo que éste quiere.
- Centrado en la arquitectura: Relaciona la toma de decisiones que indican cómo tiene que ser construido el sistema y en qué orden.
- Iterativo e incremental: Divide el proyecto en mini proyectos donde los casos de uso y la arquitectura cumplen sus objetivos de

manera más depurada.

Como filosofía RUP maneja seis principios claves:

- Adaptación del proceso. El proceso deberá adaptarse a las características propias de la organización. El tamaño del mismo, así como las regulaciones que lo condicionen, influirán en su diseño específico. También se deberá tener en cuenta el alcance del proyecto.
- Balancear prioridades. Los requisitos de los diversos inversores pueden ser diferentes, contradictorios o disputarse recursos limitados. Debe encontrarse un balance que satisfaga los deseos de todos.
- Colaboración entre equipos. El desarrollo de software no lo hace una única persona, sino múltiples equipos. Debe haber una comunicación fluida para coordinar requisitos, desarrollo, evaluaciones, planes, resultados, etc.
- Demostrar valor iterativamente. Los proyectos se entregan, aunque sea de un modo interno, en iteraciones. En cada iteración se analiza la opinión de los inversores, la estabilidad y calidad del producto, y se refina la dirección del proyecto así como, también, los riesgos involucrados.
- Elevar el nivel de abstracción. Este principio dominante motiva el uso de conceptos reutilizables, tales como patrón del software, lenguajes 4GL o esquemas (frameworks), por nombrar algunos. Éstos se pueden acompañar por las representaciones visuales de la arquitectura, por ejemplo con UML.
- Enfocarse en la calidad. El control de calidad no debe realizarse al final de cada iteración, sino en todos los aspectos de la producción.

# **3.5.4 Dimensiones del RUP**

<span id="page-31-0"></span>Según [10], el RUP tiene dos dimensiones:

El eje horizontal representa tiempo y demuestra los aspectos del ciclo de vida del proceso. Representa el aspecto dinámico del proceso y se expresa en términos de fases, de iteraciones, y la finalización de las fases.

El eje vertical representa las disciplinas, que agrupan actividades definidas lógicamente por la naturaleza. Representa el aspecto estático del proceso: cómo se describe en términos de componentes de proceso, las disciplinas, las actividades, los flujos de trabajo, los artefactos, y los roles.

En la Fig. 2, se puede observar como varía el énfasis de cada disciplina en un cierto plazo en el tiempo, y durante cada una de las fases.

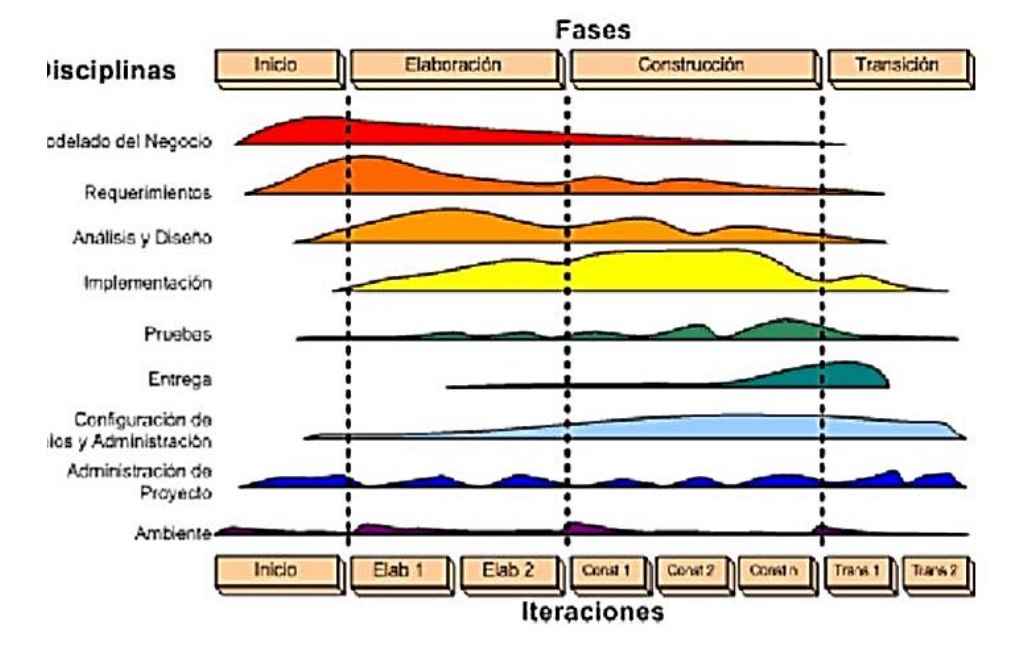

#### *Fig. 2 METODOLOGÍA RUP*

Fuente: Proceso Unificado de Desarrollo de Software.

#### <span id="page-32-0"></span>**3.5.5 Fases del RUP**

El ciclo de vida según [11], consiste en una serie de ciclos, cada uno

de los cuales produce una nueva versión del producto, cada ciclo está compuesto por fases y cada una de estas fases está compuesta por un número de iteraciones, estas fases son:

- Concepción, Inicio o Estudio de oportunidad:
	- o Define el ámbito y objetivos del proyecto
	- o Se define la funcionalidad y capacidades del producto
- Elaboración:
	- o Tanto la funcionalidad como el dominio del problema se estudian en profundidad
	- o Se define una arquitectura básica
	- o Se planifica el proyecto considerando recursos disponibles
- Construcción:
	- o El producto se desarrolla a través de iteraciones donde cada iteración involucra tareas de análisis, diseño e Implementación
	- o Las fases de estudio y análisis sólo dieron una arquitectura básica que es aquí refinada de manera incremental conforme se construye (se permiten cambios en la estructura)
	- o Gran parte del trabajo es programación y pruebas
	- o Se documenta tanto el sistema construido como el manejo del mismo
	- o Esta fase proporciona un producto construido junto con la documentación
- Transición:
	- o Se libera el producto y se entrega al usuario para un uso real
	- o Se incluyen tareas de marketing, empaquetado atractivo, instalación, configuración, entrenamiento, soporte, mantenimiento, etc.
- o Los manuales de usuario se completan y refinan con la información anterior
- o Estas tareas se realizan también en iteraciones

#### <span id="page-34-0"></span>**3.5.6 Disciplinas del RUP**

En [12], menciona que las disciplinas conllevan los flujos de trabajo, los cuales son una secuencia de pasos para la culminación de cada disciplina, estas disciplinas se dividen en dos grupos: las primarias y las de apoyo. Las primarias son las necesarias para la realización de un proyecto de software, aunque para proyectos no muy grandes se pueden omitir algunas; entre ellas se tienen: Modelado del Negocio, Requerimientos, Análisis y Diseño, Implementación, Pruebas, Despliegue. Las de apoyo son las que como su nombre lo indica sirven de apoyo a las primarias y especifican otras características en la realización de un proyecto de software; entre estas Se tienen: Entorno, Gestión del Proyecto, Gestión de Configuración y Cambios. A continuación se describe rápidamente cada una de estas disciplinas.

■ Modelado del negocio

Esta disciplina tiene como objetivos comprender la estructura y la dinámica de la organización, comprender problemas actuales e identificar posibles mejoras, comprender los procesos de negocio. Utiliza el Modelo de CU del Negocio para describir los procesos del negocio y los clientes, el Modelo de Objetos del Negocio para describir cada CU del Negocio con los Trabajadores, además utilizan los Diagramas de Actividad y de Clases.

■ Requerimientos

Esta disciplina tiene como objetivos establecer lo que el sistema debe hacer (Especificar Requisitos), definir los límites del sistema, y una interfaz de usuario, realizar una estimación del costo y tiempo de desarrollo. Utiliza el Modelo de CU para modelar el Sistema que comprenden los CU, Actores y Relaciones, además utiliza los diagramas de Estados de cada CU y las especificaciones suplementarias.

Análisis y diseño

Esta disciplina define la arquitectura del sistema y tiene como objetivos trasladar requisitos en especificaciones de implementación, al decir análisis se refiere a transformar CU en clases, y al decir diseño se refiere a refinar el análisis para poder implementar los diagramas de clases de análisis de cada CU, los diagramas de colaboración de cada CU, el de clases de diseño de cada CU, el de secuencia de diseño de CU, el de estados de las clases, el modelo de despliegue de la arquitectura.

**Implementación** 

Esta tiene como objetivos implementar las clases de diseño como componentes (ej. fichero fuente), asignar los componentes a los nodos, probar los componentes individualmente, integrar los componentes en un sistema ejecutable (enfoque incremental). Utiliza el Modelo de Implementación, conjuntamente los Diagramas de Componentes para comprender cómo se organizan los Componentes y dependen unos de otros.

**Pruebas** 

Esta tiene como objetivos verificar la integración de los componentes (prueba de integración), verificar que todos los requisitos han sido implementados (pruebas del sistema), asegurar que los defectos detectados han sido resueltos antes de la distribución.

**Despliegue** 

Esta disciplina tiene como objetivos asegurar que el producto está preparado para el cliente, proceder a su entrega y recepción por el cliente. En esta disciplina se realizan las actividades de probar el software en su entorno final (Prueba Seta), empaquetarlo, distribuirlo e instalarlo, así como la tarea de enseñar al usuario.
# **CAPÍTULO IV**

# **DESARROLLO DE LA SOLUCIÓN**

# **4.1 Requerimientos del sistema**

### **4.1.1 Identificación de requerimientos**

El presente proyecto de investigación nos muestra la identificación de requerimientos obtenidos de las entrevistas realizadas para la recolección de opiniones, criterios o descripciones sobre diferentes actividades realizadas por el área académica y administrativa del Instituto.

# **4.1.1.1 Matriz de Requerimientos**

En la tabla 1, se presenta los requerimientos funcionales del sistema, asignado a la prioridad de las partes interesadas

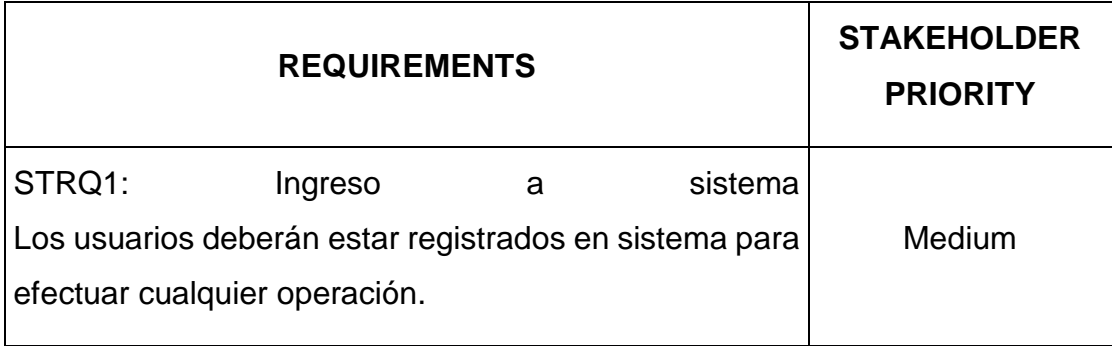

*Tabla 1: Matriz de Requerimientos*

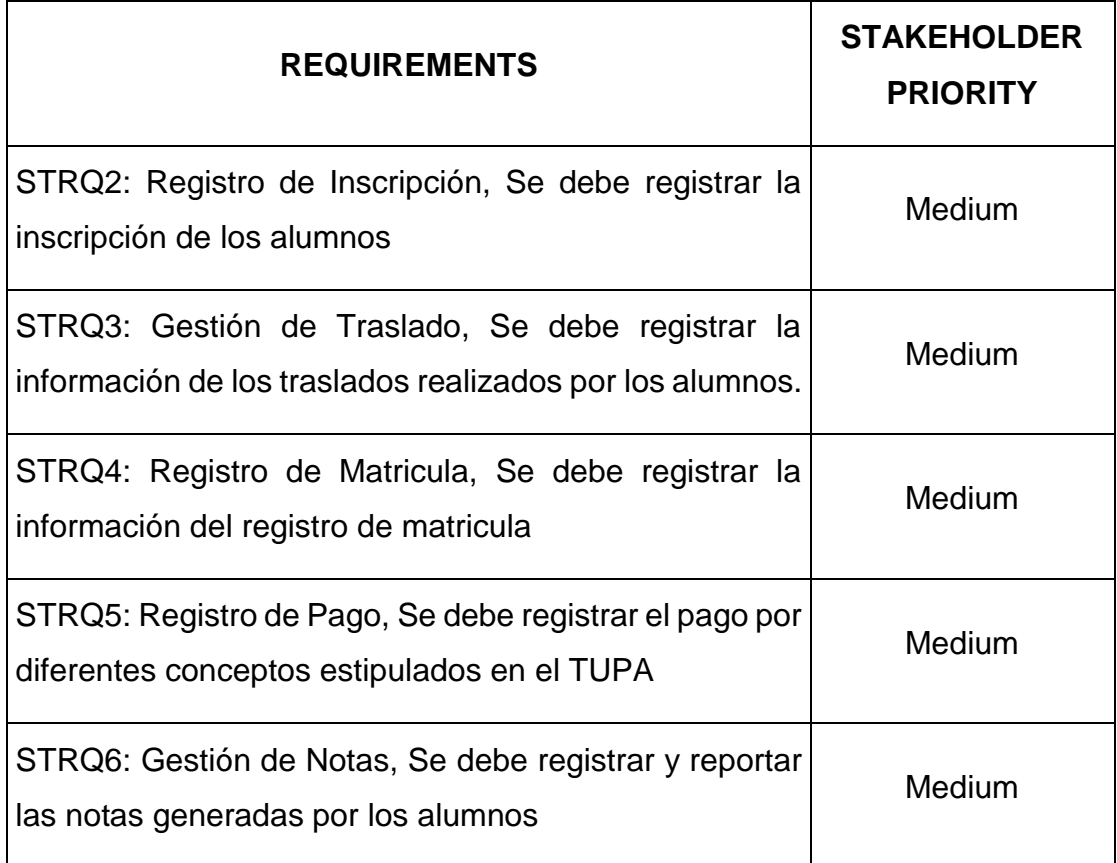

Fuente: elaboración propia

# **4.1.1.2 Matriz de Requisitos**

En la tabla 2, se presenta los requerimientos, asignado a la prioridad, estatus y dificultad del sistema

*Tabla 2: Matriz de Requisitos*

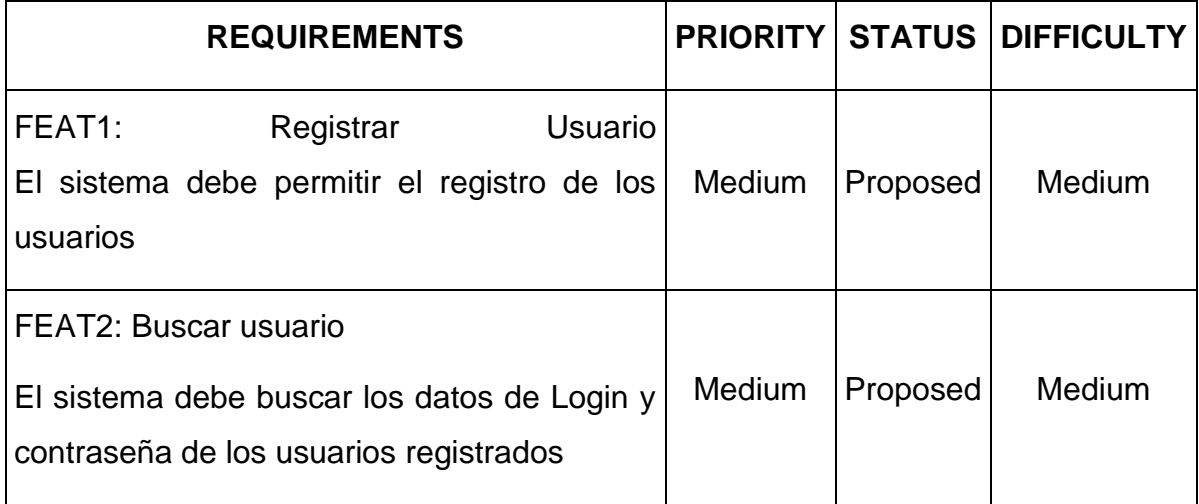

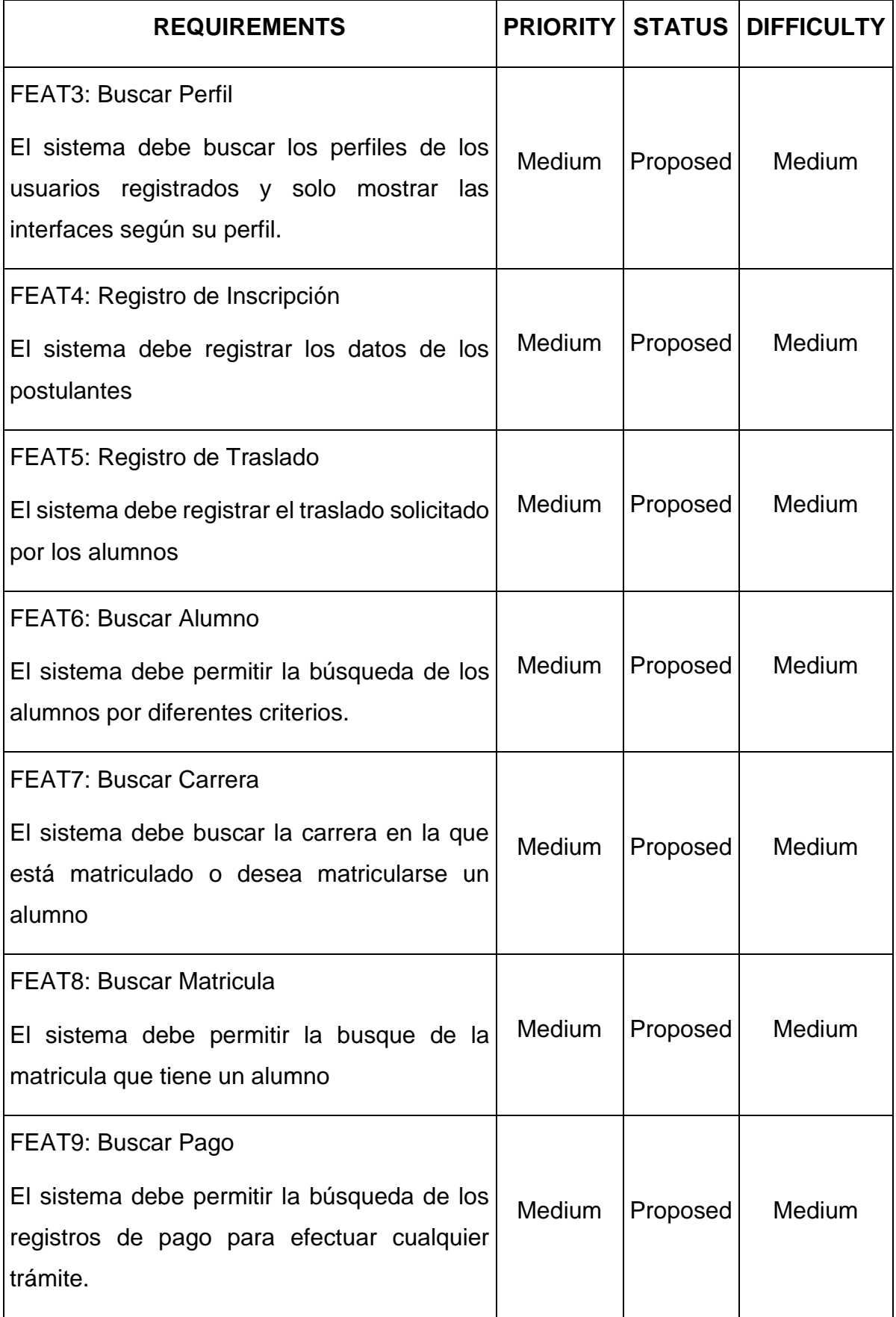

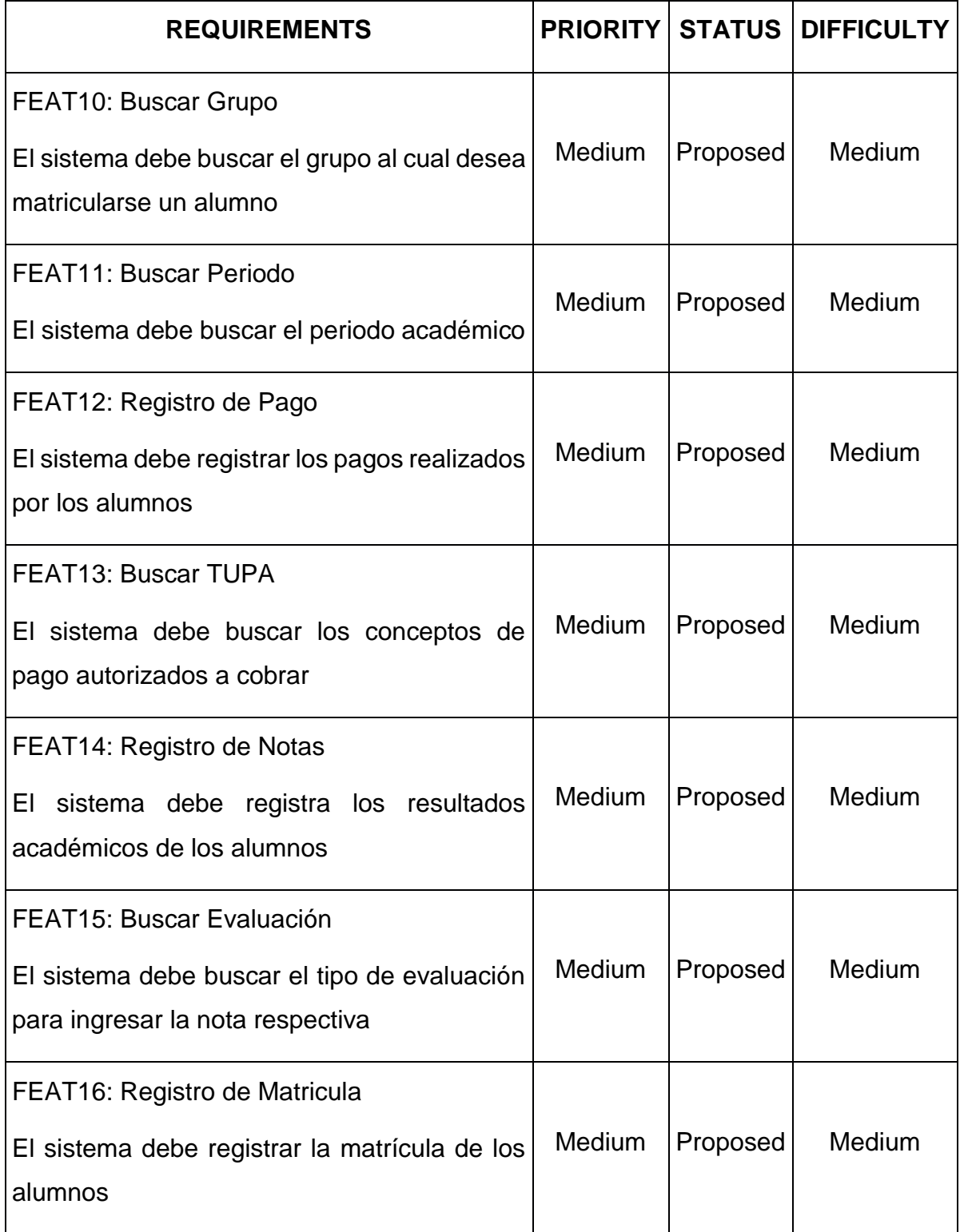

Fuente: elaboración propia

# **Matriz de Trazabilidad de Requerimientos y Requisitos**

En la tabla 2, representa los requerimientos y requisitos del sistema

*Tabla 3: Matriz de trazabilidad de requerimientos y requisitos*

|                                                                                                    | STRQ1:<br>Los usuarios<br>deberan estar<br>registrados en<br>sistema para<br>efectuar<br>cualquier<br>operacion. | STRQ2:<br>Se debe<br>registrar la<br>inscripcion de<br>los alumnos | STRQ3:<br>Se debe<br>registrar las<br>informacion de<br>los traslados<br>realizados por<br>los alumnos | STRQ4:<br>Se debe<br>registrar la<br>informacion del<br>registro de<br>matricula | STRO5:<br>Se debe<br>registrar el<br>pago por<br>diferentes<br>conceptos<br>estipulados en<br>lei TUPA | STRQ6:<br>Se debe<br>registrar y<br>reportar las<br>notas<br>generadas por<br>los alumnos |
|----------------------------------------------------------------------------------------------------|----------------------------------------------------------------------------------------------------|--------------------------------------------------------------------|----------------------------------------------------------------------------------------------------|----------------------------------------------------------------------------------|----------------------------------------------------------------------------------------------------|-------------------------------------------------------------------------------------------|
| FEAT1: Registrar Usuario<br>El sistema debe permitir el registro de<br>los usuarios                                                          | ₹                                                                                                    |                                                                    |                                                                                                    |                                                                                  |                                                                                                    |                                                                                           |
| FEAT2: Buscar usuario<br>El sistema debe buscar los datos de<br>Login y contraseña de los usuarios<br>registrados                            | ₹                                                                                                    |                                                                    |                                                                                                    |                                                                                  |                                                                                                    |                                                                                           |
| FEAT3: Buscar Perfil<br>El sistema debe buscar los perfiles de<br>los usuarios registrados y solo<br>mostrar las interfaces segun su perfil. | ₹                                                                                                    |                                                                    |                                                                                                    |                                                                                  |                                                                                                    |                                                                                           |
| FEAT4: Registro de Inscripcion<br>El sistema debe registrar los datos de<br>los postulantes                                                  |                                                                                                    | ى                                                                  |                                                                                                    |                                                                                  |                                                                                                    |                                                                                           |
| FEAT5: Registro de Traslado<br>El sistema debe registrar el traslado<br>solicitado por los alumnos                                           |                                                                                                    |                                                                    | ∌                                                                                                    |                                                                                  |                                                                                                    |                                                                                           |
| <b>FEAT6: Buscar Alumno</b><br>El sistema debe permitir la busqueda<br>de los alumnos por diferentes criterios.                              |                                                                                                    | ∌                                                                  | ∌                                                                                                    |                                                                                  |                                                                                                    | رکے                                                                                       |
| <b>FEAT7: Buscar Carrera</b><br>El sistema debe buscar la carrera en<br>la que esta matriculado o desea<br>matricularse un alumno            |                                                                                                    | ∕4                                                                 | ∌                                                                                                    |                                                                                  |                                                                                                    |                                                                                           |
| <b>FEAT8: Buscar Matricula</b><br>El sistema debe permitir la busque de<br>la matricula que tiene un alumno                                  |                                                                                                    |                                                                    | එ                                                                                                    | ∌                                                                                |                                                                                                    |                                                                                           |
| FEAT9: Buscar Pago<br>El sistema debe permitir la busqueda<br>de los registros de pago para efectuar<br>cualquier tramite.                   |                                                                                                    |                                                                    |                                                                                                    | ₹                                                                                |                                                                                                    |                                                                                           |
| FEAT10: Buscar Grupo<br>El sistema debe buscar el grupo al<br>cual desea matricularse un alumno                                              |                                                                                                    |                                                                    |                                                                                                    | ₹                                                                                |                                                                                                    |                                                                                           |
| FEAT11: Buscar Periodo<br>El sistema debe buscar el periodo<br>academico                                                                     |                                                                                                    |                                                                    |                                                                                                    | ₹                                                                                |                                                                                                    |                                                                                           |

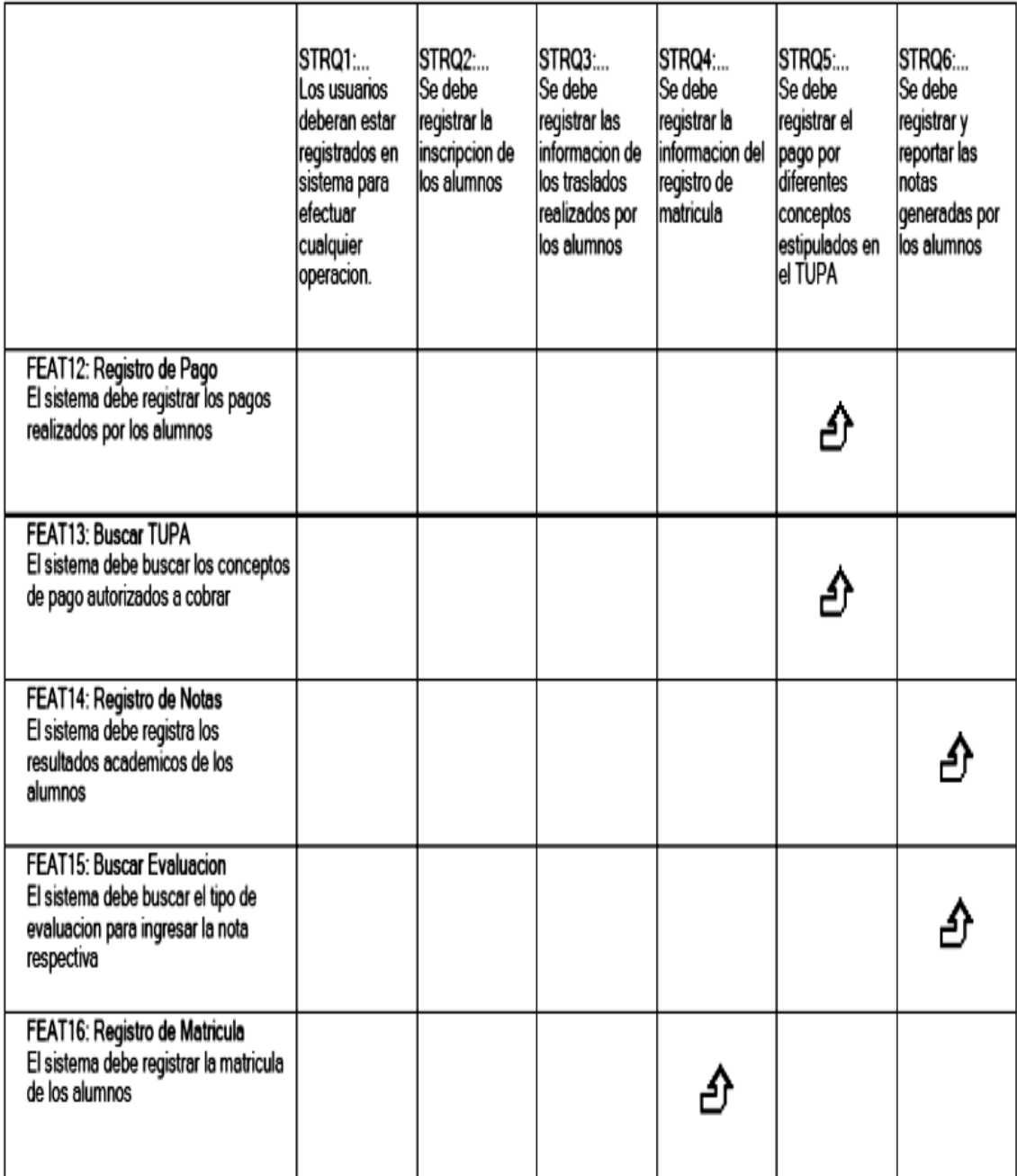

# **Matriz de Casos de Uso**

Tabla 4. Muestra los requerimientos de caso de uso del sistema

*Tabla 4: Matriz de casos de uso*

| <b>REQUIREMENTS</b>                    |
|----------------------------------------|
| UC1: Ingresar a sistema                |
| <b>UC2: Buscar Usuario</b>             |
| UC3: Registrar Inscripción de Admisión |
| <b>UC4: Generar Traslado</b>           |
| <b>UC5: Buscar Resolución</b>          |
| <b>UC6: Buscar Alumno</b>              |
| UC7: Buscar Pago                       |
| <b>UC8: Registrar Matricula</b>        |
| UC9: Registrar Pago                    |
| <b>UC10: Buscar TUPA</b>               |
| UC11: Generar Boleta de Notas          |
| UC12: Generar consolidado de Notas     |
| <b>UC13: Buscar Notas</b>              |
| <b>UC14: Generar Reporte</b>           |

# **Matriz de trazabilidad de requisitos y casos de uso**

Tabla5 muestra la trazabilidad de requisitos y los casos de uso del sistema

*Tabla 5: Matriz de trazabilidad de requisitos y casos de uso*

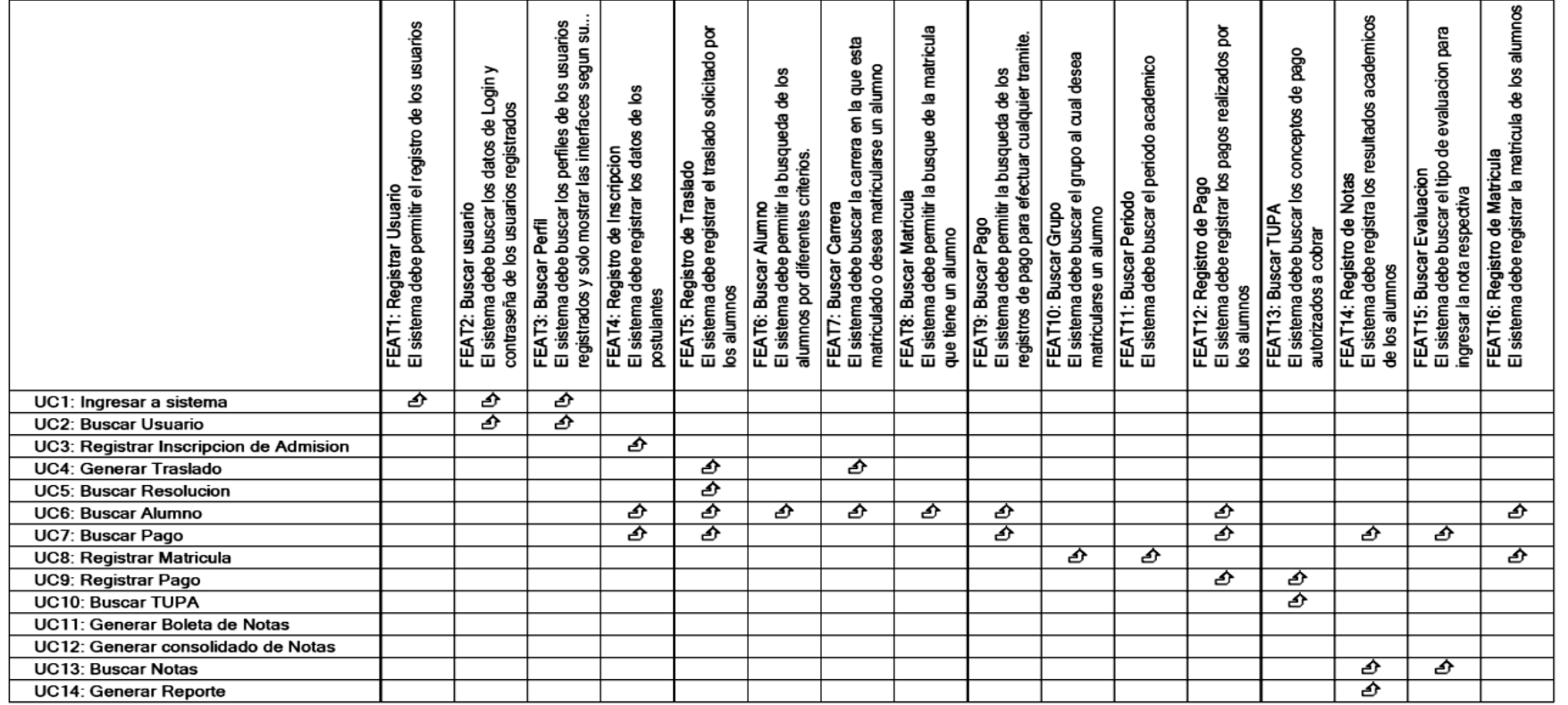

# **4.1.1.3 Modelado del Negocio**

El modelado del negocio proporciona una vista actual de la institución, describiendo las actividades el cual serán temas de estudio específicamente los procesos del Área Académica y Administrativa.

# **4.1.1.4 Objetivos del Negocio**

El objetivo principal del negocio es reducir el tiempo y errores en los trámites, para mejorar los procesos académicos y administrativos del Área de unidad Académica y de unidad Administrativa del Instituto de Educación Superior Tecnológico Público "San Martin De Pangoa"

Fig. 4 muestra el diagrama de objetivos del negocio.

*Fig. 3. Objetivos del Negocio*

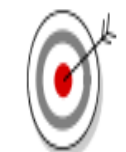

Reducir en 60% el tiempo de atencion de tramite

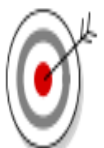

Reducir los errores en tramites documentarios en 50%

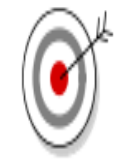

Controlar el 100% de la gestion administrativa

#### **4.1.1.5 Casos de uso del negocio**

Los diagramas de casos de uso sirven para especificar la comunicación y el comportamiento de un sistema mediante su interacción con los usuarios y/u otros sistemas, lo que es igual, un diagrama que muestra la relación entre los actores y los casos de uso en un sistema

- CUN.01.- Registrar admisión de inscripción
- CUN.02.- Generar acta consolidada de notas
- CUN.03.- Generar cobro de pago administrativo
- CUN.04.- Generar constancia de ingresante
- CUN.05.- Generar boleta de notas
- CUN.06.- Registro de pago
- CUN.07.- Registro de matricula
- CUN.08.- Generar traslado
- CUN.09.- Generar reporte de pago
- CUN.010.- Generar constancia de no adeudar

#### **4.1.1.6 Diagrama de casos de uso del negocio**

Mediante el diagrama mostramos los procesos agrupados en actividades especificando la relación entre los actores según el comportamiento del negocio en estudio.

#### **4.1.1.7 Realización De Casos De Uso Del Negocio**

Para la realización de Casos de Uso del Negocio, se utilizará el diagrama de Actividades, con la cual podremos describir la especificación de lada CUN.

Fig5. Muestra el diagrama de los casos de uso del negocio este diagrama se presenta las relaciones entre actores y casos de uso involucrados en el negocio.

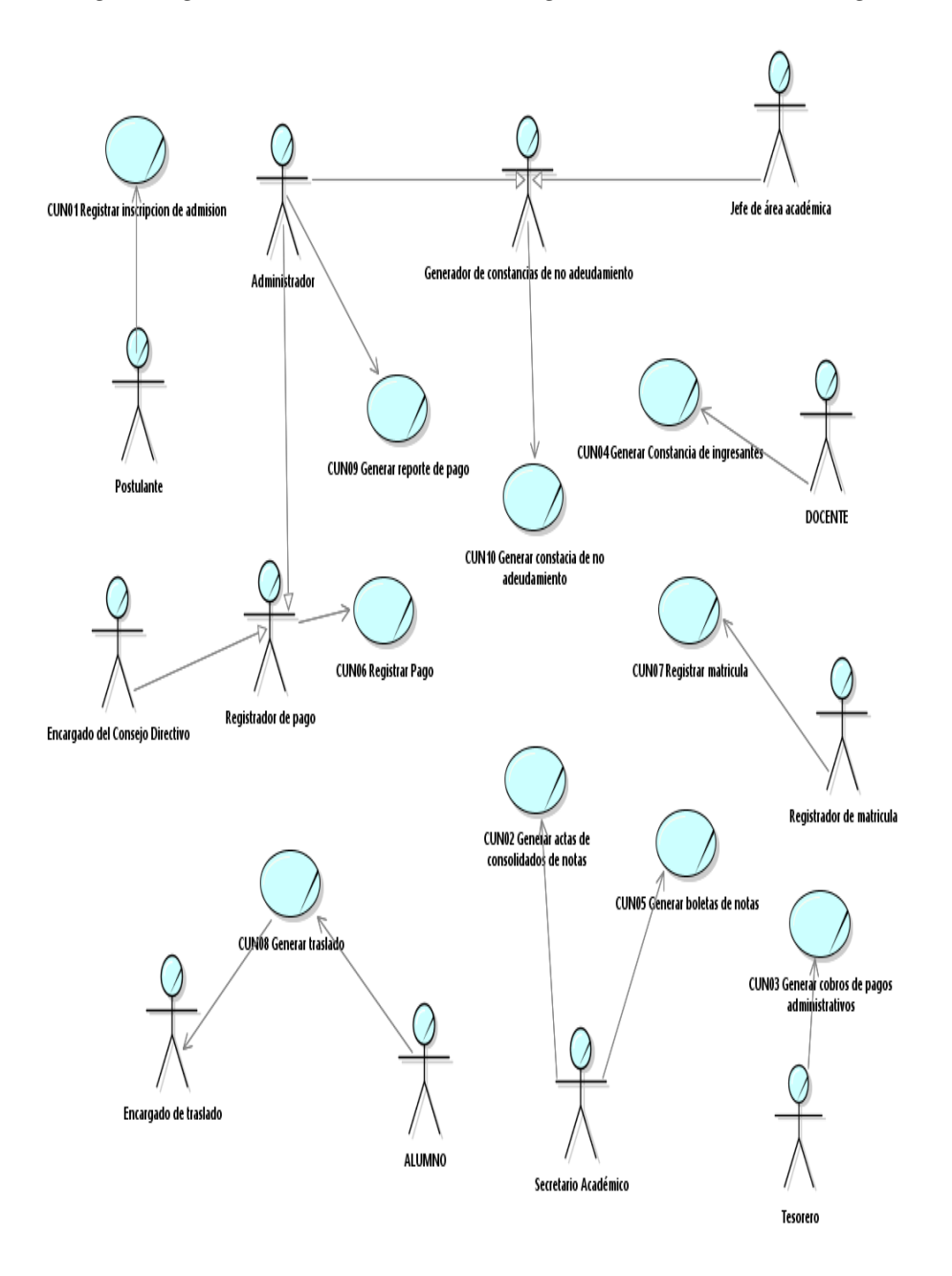

Fuente: Creación Propia

# **CUN.01.- Registrar Admisión De Inscripción**

### **Diagrama de clase:**

Fig6. Muestra el diagrama de clase al registrar la inscripción al proceso de admisión.

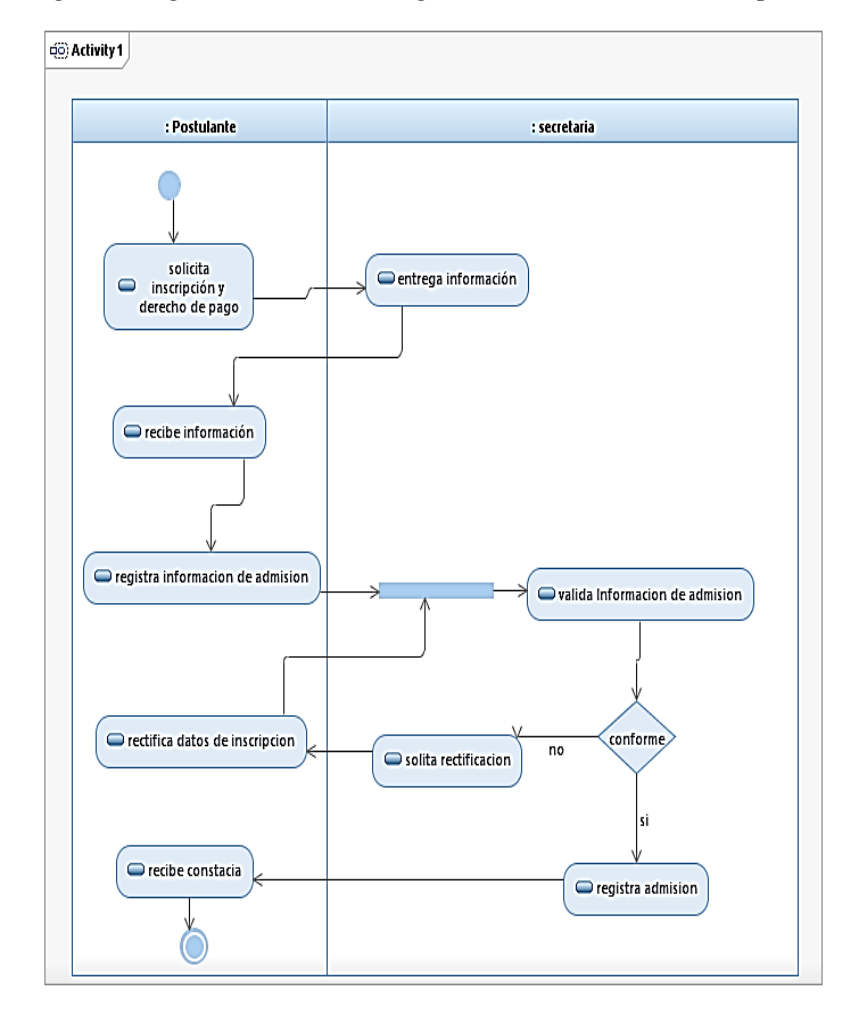

*Fig. 5: Diagrama de clase: Registrar Admisión De Inscripción*

Fuente: Creación Propia

#### **CUN.02.- Generar acta consolidada de notas**

Diagrama de clase:

Fig7. Muestra el diagrama de clase al Generar acta consolidada de notas a los estudiantes.

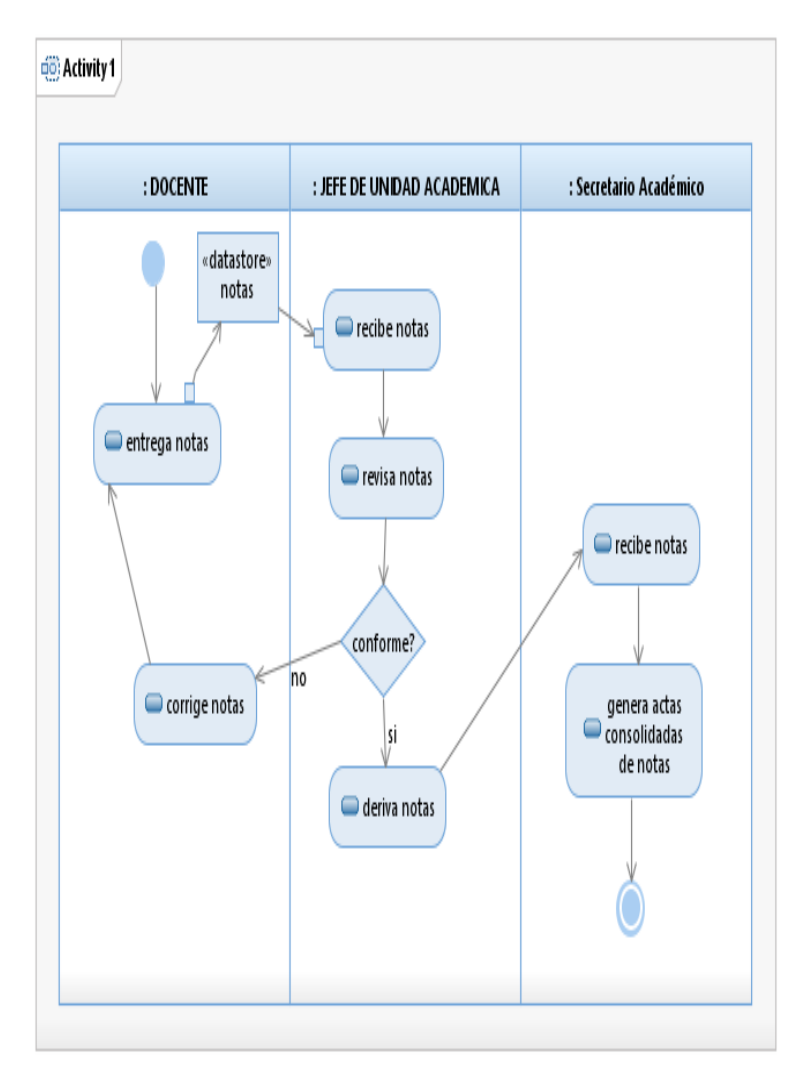

*Fig. 6: Diagrama de clase: Generar acta consolidada de notas*

Fuente: Creación Propia

# **CUN.03.- Generar cobro de pago administrativo**

Diagrama de clase:

Fig7. Muestra el diagrama de clase al Generar cobro de pago administrativo a los estudiantes y egresados.

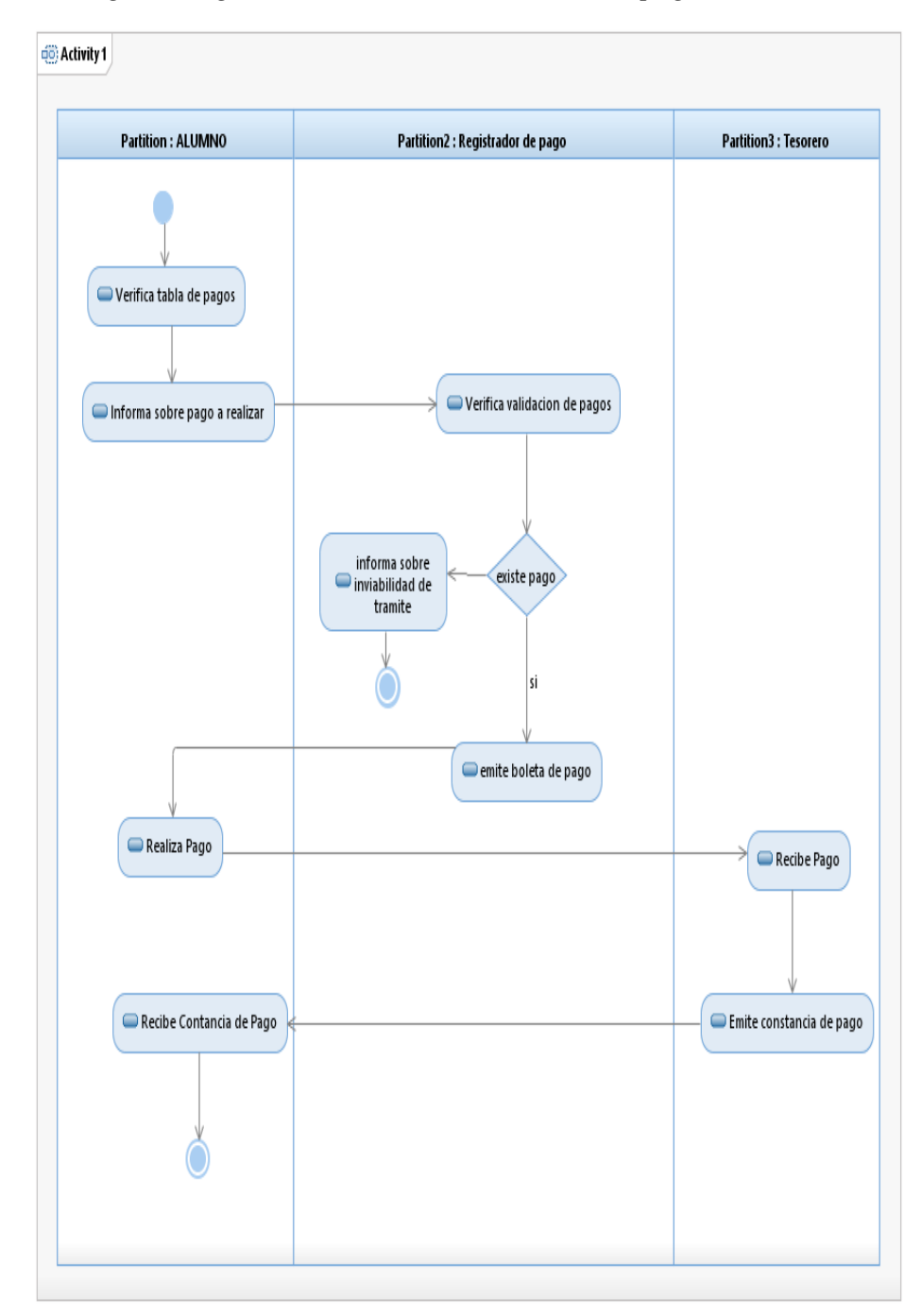

*Fig. 7: Diagrama de clase: Generar cobro de pago administrativo*

Fuente: Creación Propia

### **CUN.04.- Generar constancia de ingresante**

Diagrama de clase:

Fig9. Muestra el diagrama de clase al Generar constancia de ingresante a los estudiantes en el proceso de admisión.

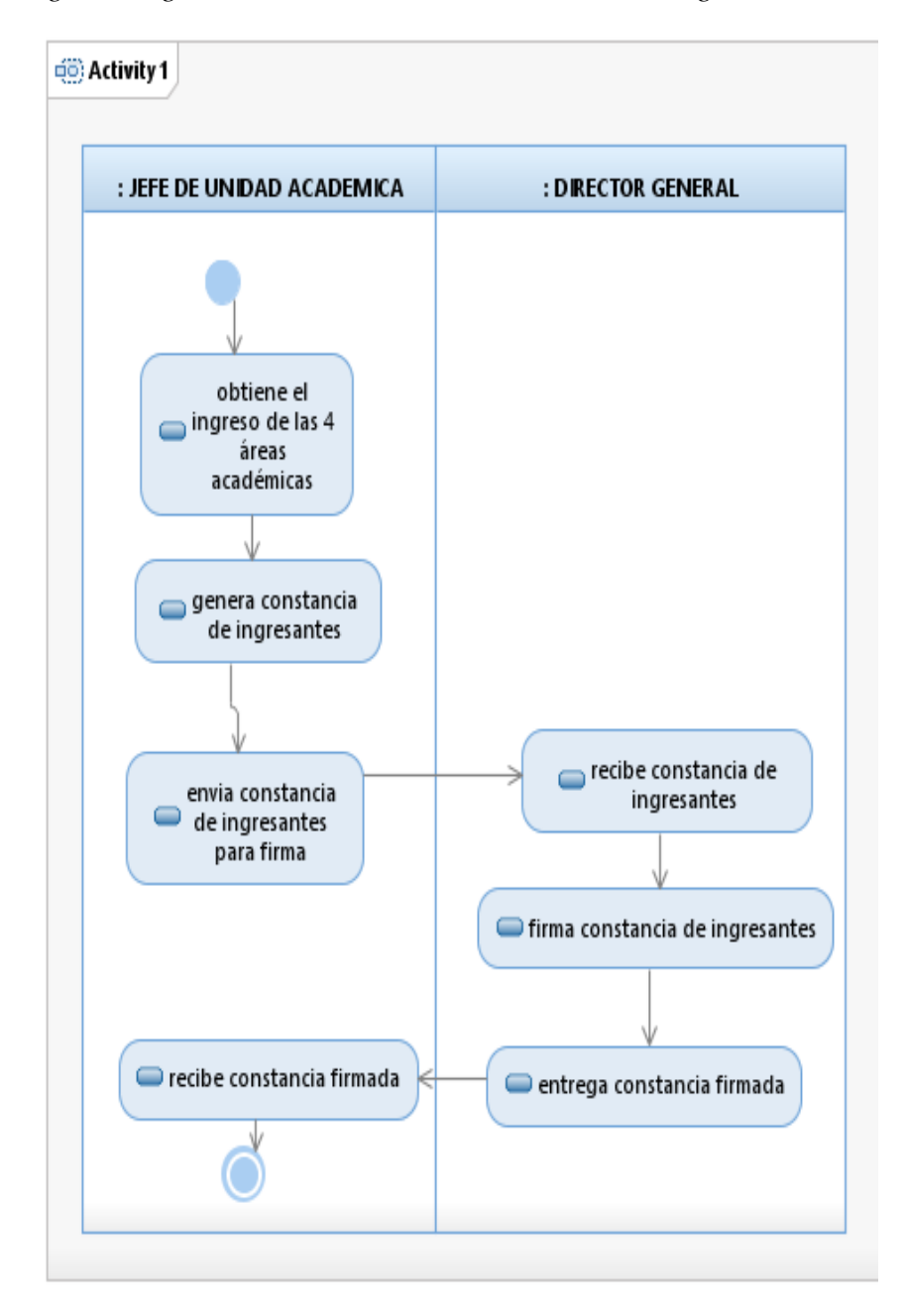

*Fig. 8: Diagrama de clase: Generar constancia de ingresante*

Fuente: Creación Propia

#### **CUN.05.- Generar boleta de notas**

Diagrama de clase:

Fig. 10. Muestra el diagrama de clase al Generar boleta de nota a los estudiantes del instituto de las diversas carreras.

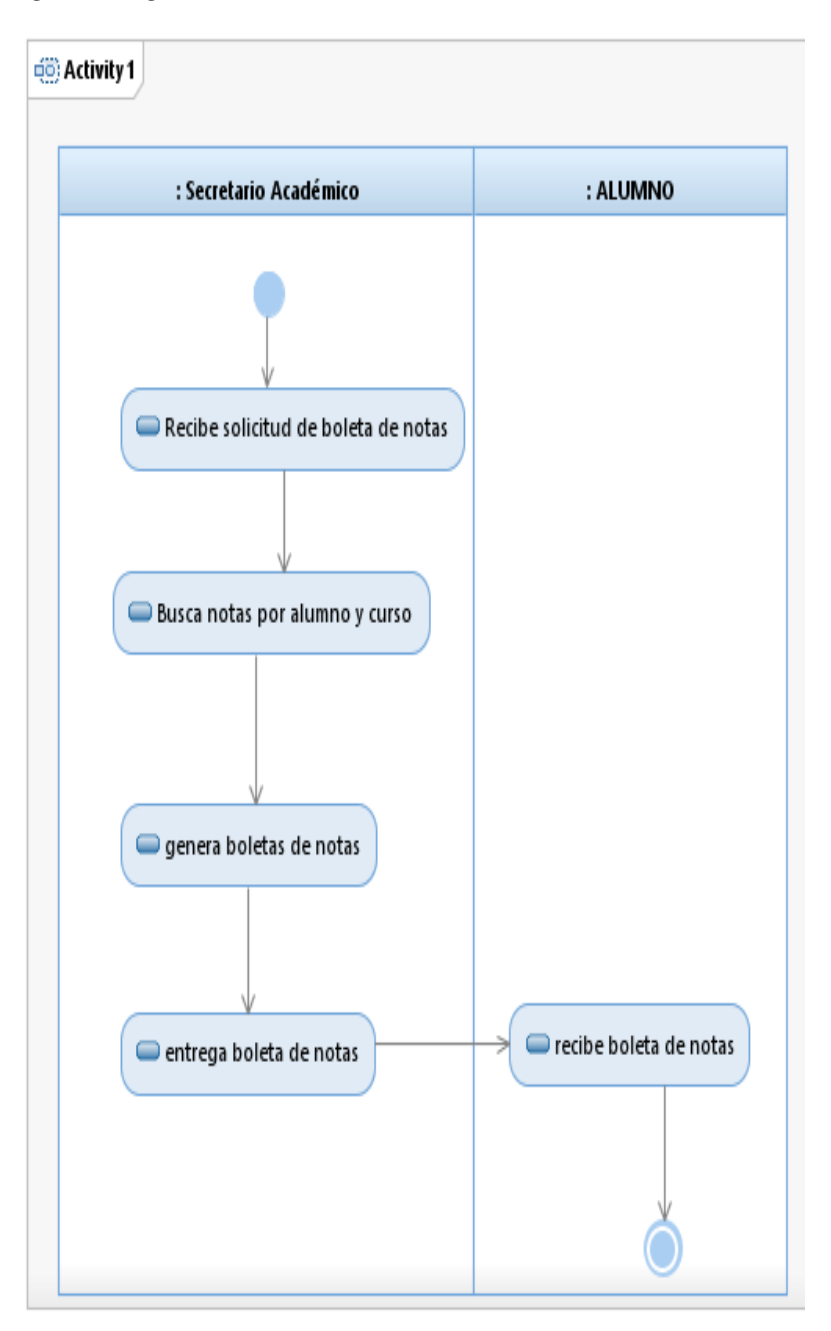

*Fig. 9: Diagrama de clase: Generar boleta de notas*

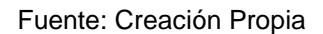

#### **CUN.06.- Registro de pago**

Diagrama de clase:

Fig. 11. Muestra el diagrama de clase al Registro de pago administrativo de los estudiantes del instituto de las diversas carreras.

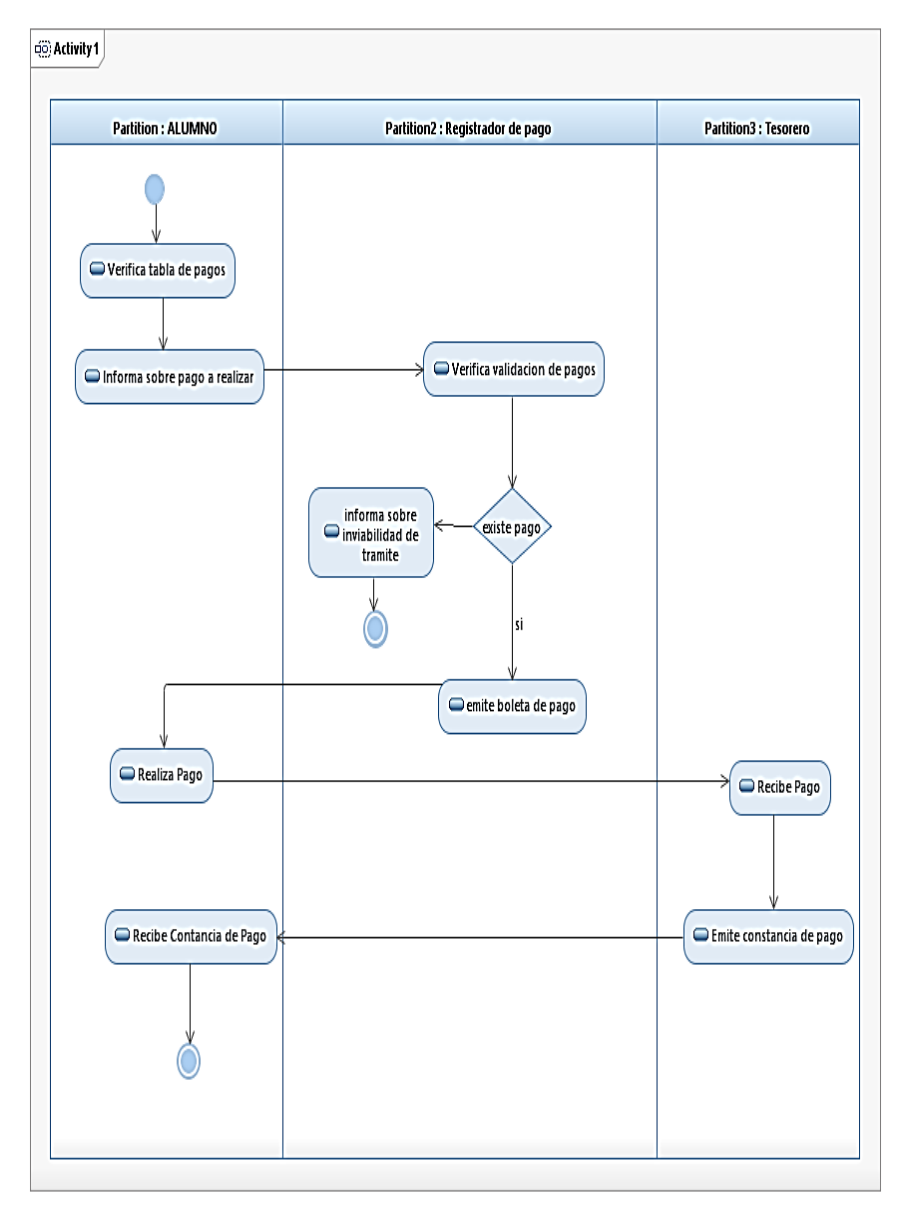

*Fig. 10: Diagrama de clase: Registro de pago*

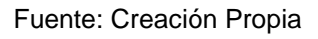

# **CUN.07.- Registro de matricula**

Diagrama de clase:

Fig. 12. Muestra el diagrama de clase al Registro de matrícula de los estudiantes del instituto de las diversas carreras.

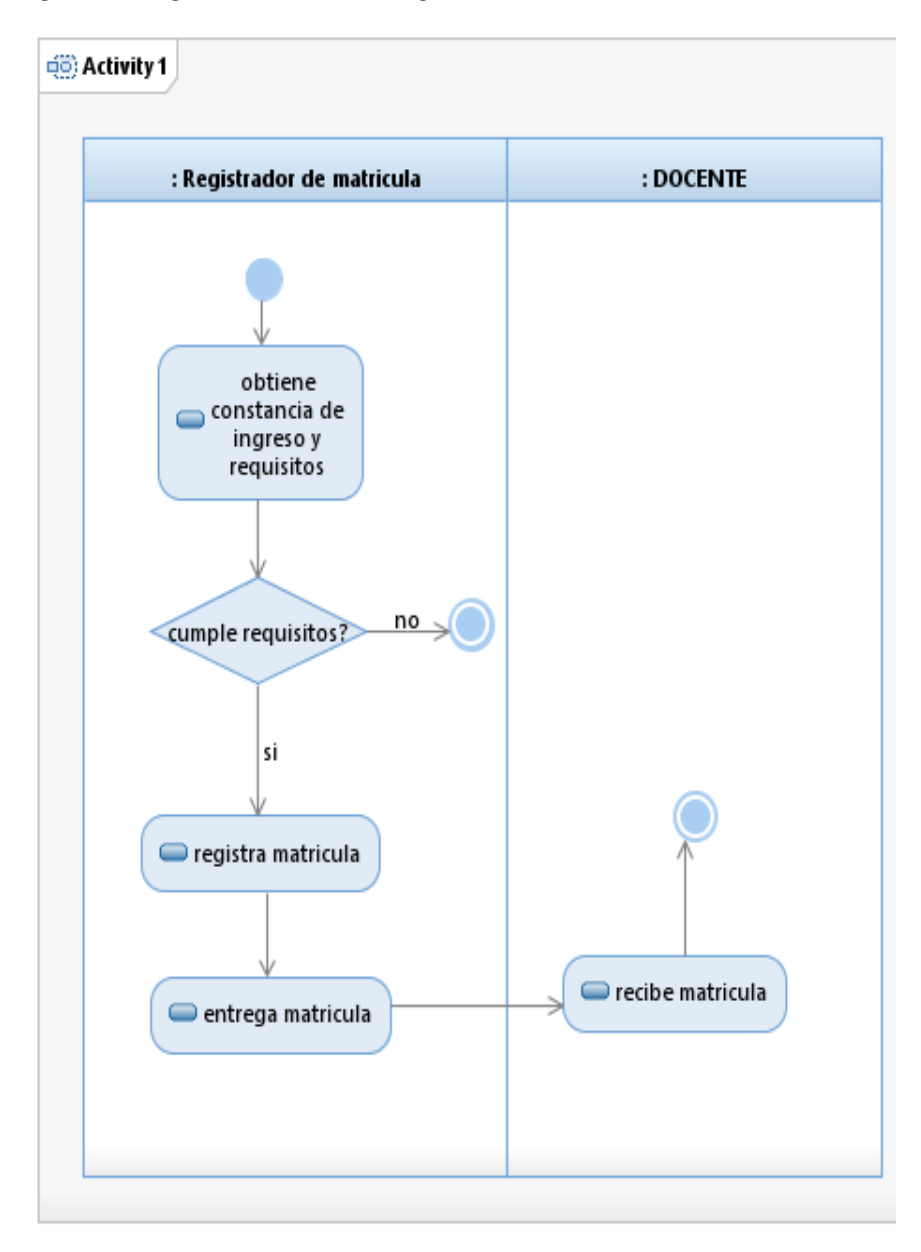

*Fig. 11: Diagrama de clase: Registro de matricula*

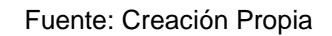

#### **CUN.08.- Generar traslado**

Diagrama de clase:

Fig. 13. Muestra el diagrama de clase al Generar traslado de los estudiantes del instituto de las diversas carreras.

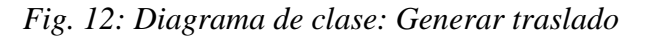

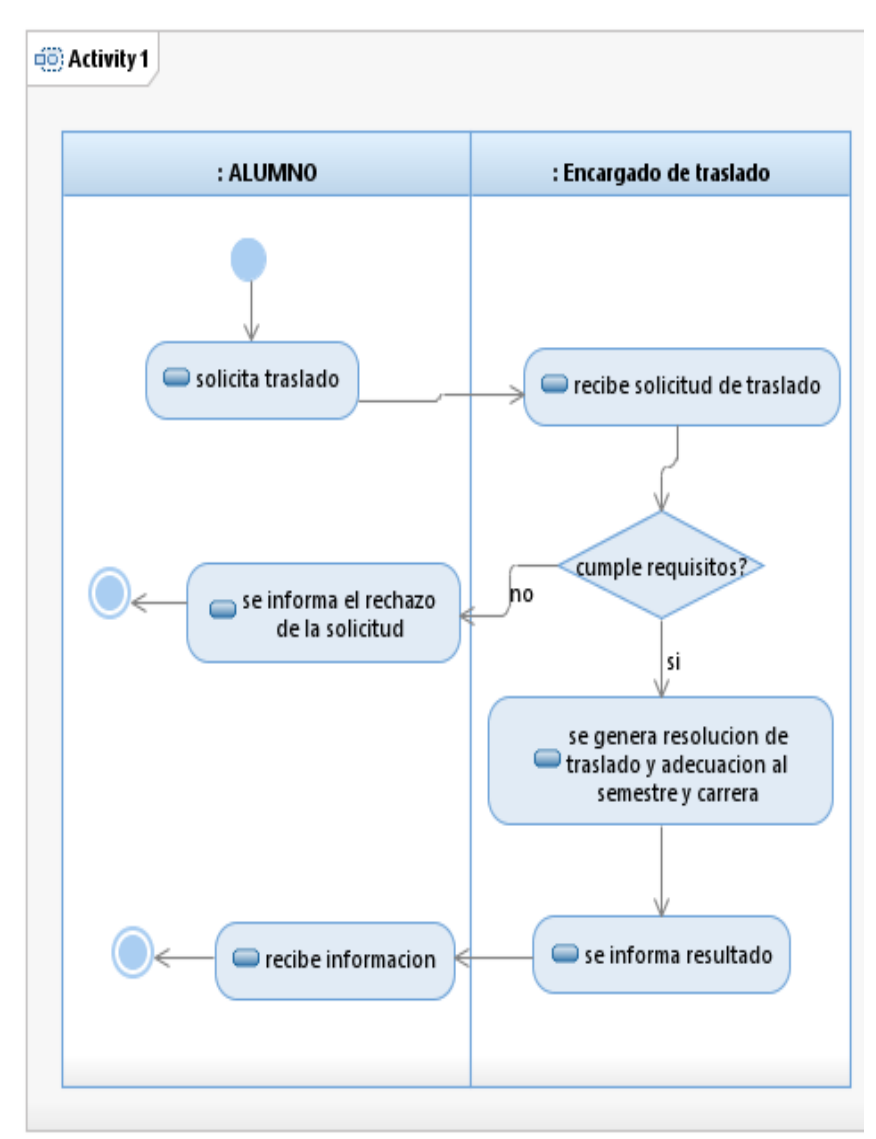

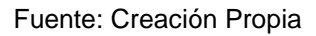

#### **CUN.09.- Generar reporte de pago**

Diagrama de clase:

Fig. 14. Muestra el diagrama de clase al Generar reporte de pago administrativo del instituto.

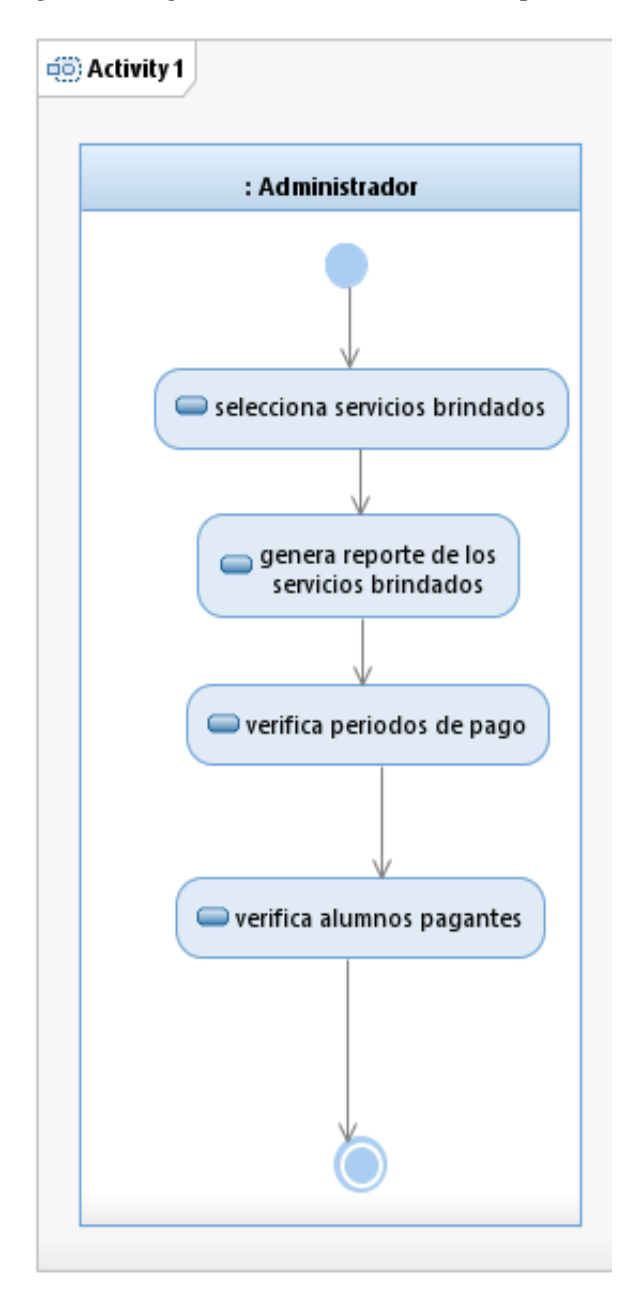

*Fig. 13: Diagrama de clase: Generar reporte de pago*

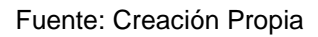

#### **CUN.010.- Generar constancia de no adeudar**

Diagrama de clase:

Fig. 15. Muestra el diagrama de clase al Generar constancia de no adeudar de los alumnos de las diversas carreras profesionales del instituto.

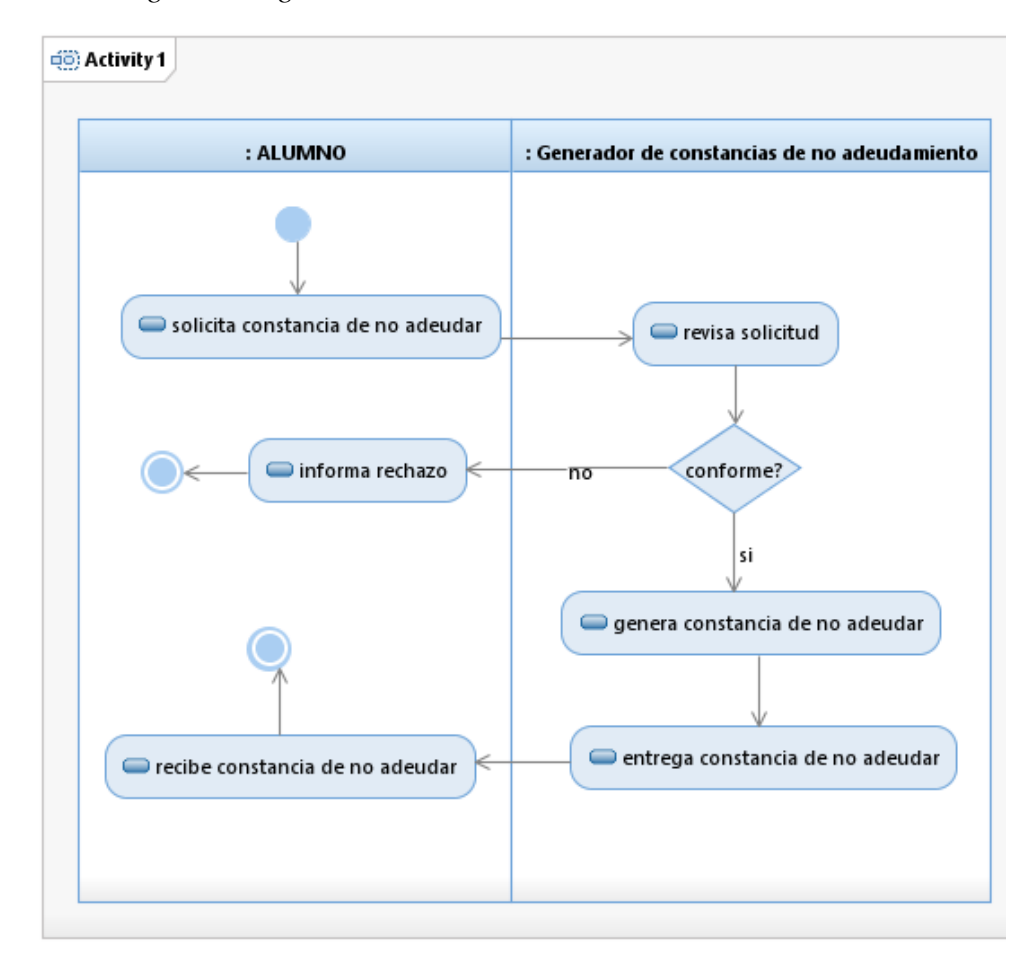

*Fig. 14: Diagrama de clase: Generar constancia de no adeudar*

Fuente: Creación Propia

#### **4.1.2 Especificación de requerimientos**

#### **Propósito**

Presentar información de los requerimientos funcionales, casos de uso y pantallas que describirán la funcionalidad sistema, es decir clarificar los términos comúnmente usados en los procesos de negocio que dan origen a la implementación del Sistema Integral.

#### **Alcance**

Se describe los requerimientos del Sistema Integral Académico y Administrativo, cuyo objetivo principal Gestionar los procesos administrativos y académicos.

# **4.1.2.1 Especificación de casos de uso**

Tabla 6. Especifica el caso de uso del negocio: registrar admisión de inscripción

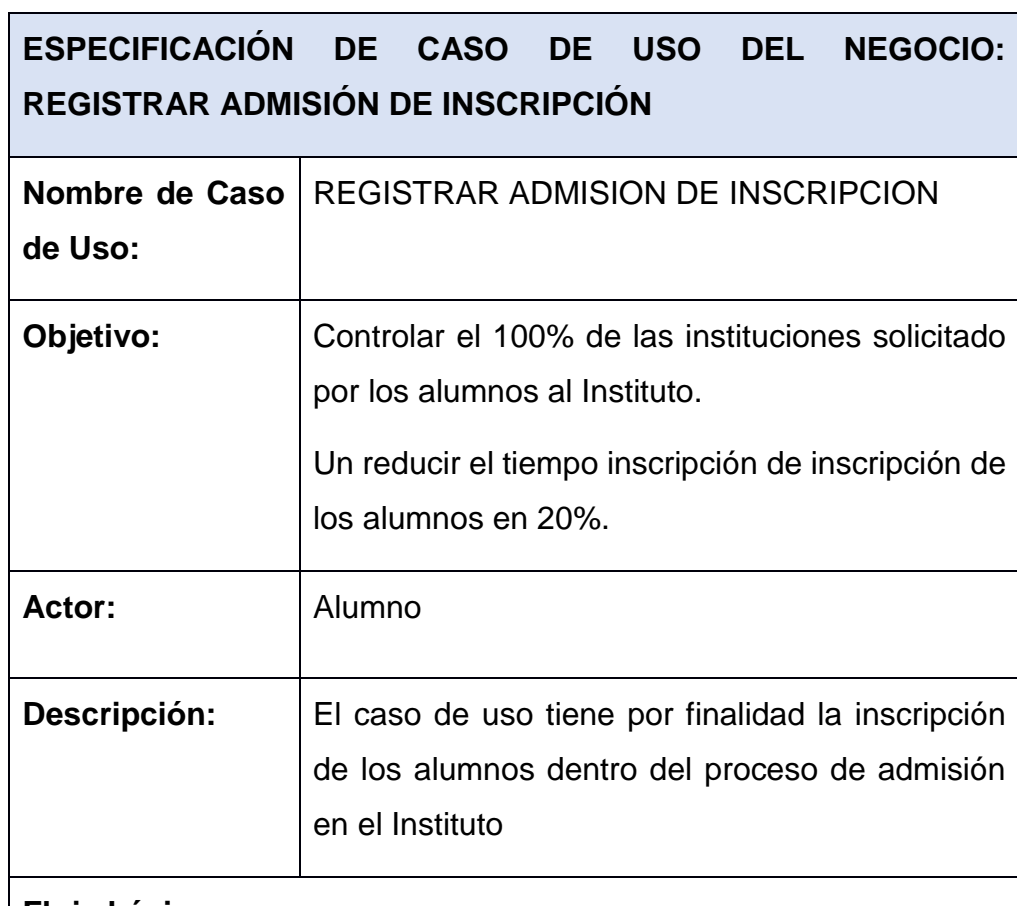

*Tabla 6. CUN: Registrar Admisión de Inscripción*

# **Flujo básico:**

El caso de los inicia cuando el postulante solicita la inscripción presentando el derecho de pago.

- 1) La Secretaría entrega información requerida por el postulante.
- 2) El postulante recibe la información brindada por la Secretaría.
- 3) El postulante registrar información requerida por la Secretaría con la finalidad de ser inscrito al proceso de admisión.
- 4) La Secretaría validar información presentada por el postulante.
- 5) Si la información brindada es conforme la Secretaría registra la

admisión del postulante y emite la constancia.

- 6) El postulante recibe la constancia de admisión.
- 7) El caso de uso finaliza.

### **Flujo alterno:**

En el punto número 6, La información no es conforme.

- 1) La Secretaría solicita la rectificación de la información.
- 2) El postulante rectifica información según requerimiento la Secretaría.
- 3) Continúa en el punto número 5 de flujo básico.

| Sub flujo:      | No existe                                                  |
|-----------------|------------------------------------------------------------|
| Post condición: | El postulante recibe la constancia de registro<br>admisión |

Fuente: Creación Propia

Fig. 16: Muestra el diagrama de clases de negocio: Registrar Admisión de Inscripción

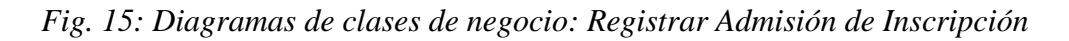

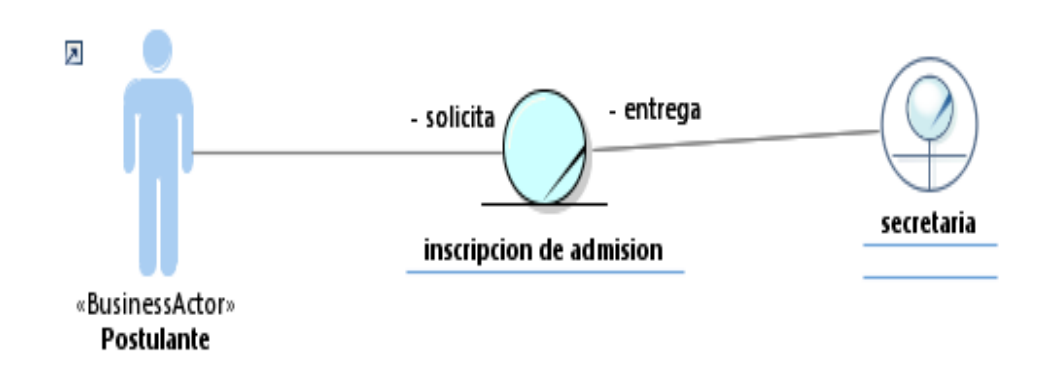

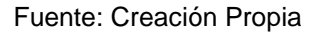

Tabla 7. Especifica el caso de uso del negocio: generar acta consolidada de notas

*Tabla 7: CUN: Generar acta consolidada de notas*

| ESPECIFICACIÓN DE CASO DE USO DEL NEGOCIO: GENERAR<br><b>ACTA CONSOLIDADA DE NOTAS</b>                     |                                                                                                    |  |  |
|----------------------------------------------------------------------------------------------------|----------------------------------------------------------------------------------------------------|--|--|
| <b>Nombre de Caso</b><br>de Uso:                                                                           | Generar acta consolidada de notas                                                                                                    |  |  |
| Objetivo:                                                                                                  | Controlar el 100% de las emisiones de las<br>$\bullet$<br>actas de notas registrado por los docentes<br>Reducir en 50% los errores de validación de<br>las notas |  |  |
| Actor:                                                                                                    | Docente                                                                                                    |  |  |
| Descripción:                                                                                               | El caso de uso tiene por finalidad la correcta<br>entrega de las notas de los docentes con la<br>finalidad de ser visualizados por los alumnos                   |  |  |
| Flujo básico:                                                                                              |                                                                                                    |  |  |
| 1)<br>El caso de los inicia cuando el docente hace entrega de las notas<br>al jefe de la unidad académica. |                                                                                                    |  |  |
| 2)<br>docente.                                                                                             | El jefe de la unidad académica recibe las notas entregadas por el                                                                                                |  |  |
| El jefe de la unidad académica revisa las notas entregadas por el<br>3)<br>docente.                        |                                                                                                    |  |  |
| 4)                                                                                                    | Si Las notas son conformes deriva el registro en otras al<br>secretario académico.                                                                               |  |  |
| El secretario académico recibe las notas.<br>5)                                                            |                                                                                                    |  |  |
| 6)                                                                                                    | El secretario académico generan las actas consolidadas de notas                                                                                                  |  |  |

de los cursos por alumnos.

# **Flujo alterno:**

En el punto número 4, las notas no son conformes.

- 1) El jefe de la unidad académica devuelve las notas al docente.
- 2) El docente corrige las notas.
- 3) Continúa en el punto número uno del flujo básico.

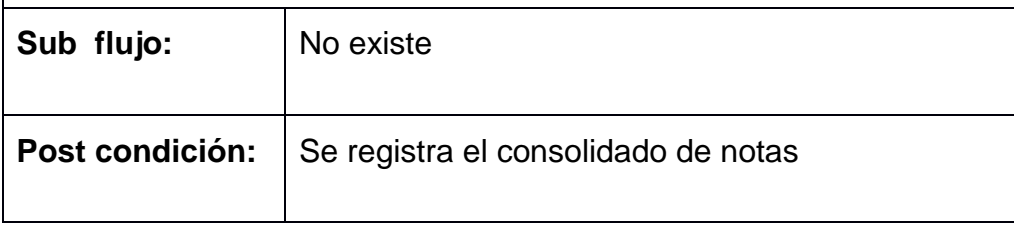

Fuente: Creación Propia

Fig. 16: representa el diagrama de clases de negocio: Generar acta consolidada de notas

*Fig. 17: Diagramas de clases de negocio: Generar acta consolidada de notas*

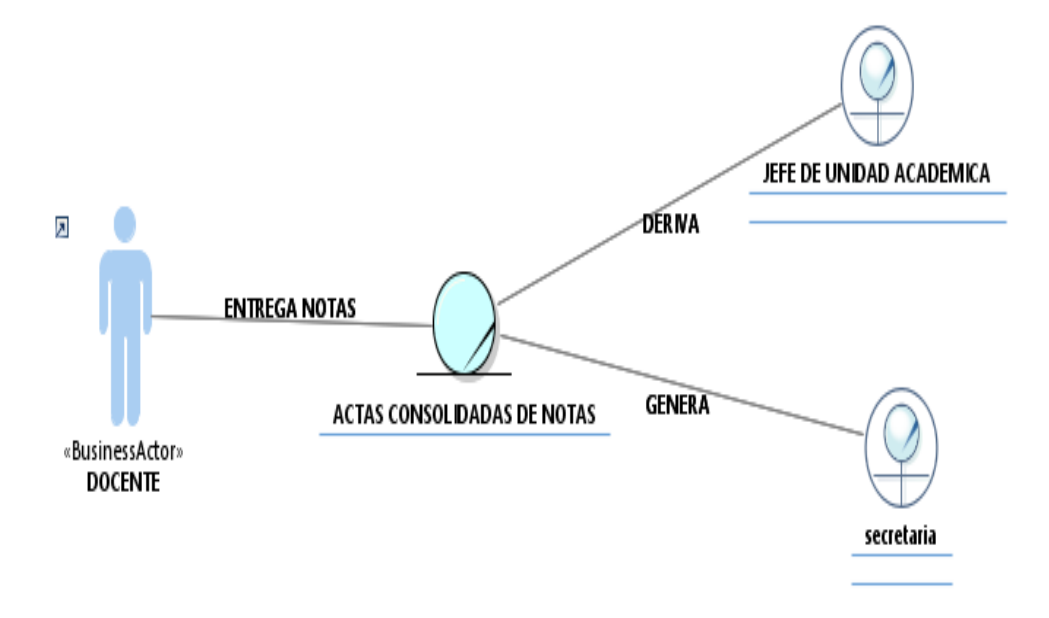

Fuente: Creación Propia

Tabla 8. Especifica el caso de uso del negocio: generar cobro de pago administrativo.

| <b>ESPECIFICACIÓN DE CASO DE USO DEL NEGOCIO: GENERAR</b> |                                                                    |  |
|-----------------------------------------------------------|--------------------------------------------------------------------|--|
| <b>COBRO DE PAGO ADMINISTRATIVO</b>                       |                                                                    |  |
| Nombre de Caso                                            | Generar cobro de pago administrativo                               |  |
| de Uso:                                                   |                                                                    |  |
| Objetivo:                                                 | Controlar el 100% de las emisiones de los                          |  |
|                                                           | pagos administrativos por los alumnos                              |  |
|                                                           | Reducir en 50% tiempo de emisión<br>de                             |  |
|                                                           | comprobar el pago                                                  |  |
| Actor:                                                    | Alumno                                                             |  |
| Descripción:                                              | El caso de uso tiene por finalidad el registro de                  |  |
|                                                           | pagos hechos por los alumnos con la finalidad de                   |  |
|                                                           | seguir algún trámite administrativo                                |  |
| Flujo básico:                                             |                                                                    |  |
|                                                           |                                                                    |  |
| 1)                                                        | El caso de los inicia cuando el alumno verifica la tabla de pagos. |  |
| 2)                                                        | El alumno informa al registrador de pagos sobre el tipo de pago    |  |
| que al realizar.                                          |                                                                    |  |
| 3)                                                        | El registrador de pagos verifica la viabilidad de pago.            |  |
| 4)                                                        | Si el pago es viable registrador de pago emite la boleta de pago.  |  |
| 5)                                                        | El alumno realiza el pago respectivo.                              |  |
| 6)                                                        | El tesorero recibe el pago realizado por el alumno.                |  |

*Tabla 8: CUN: Generar cobro de pago administrativo*

- 
- 7) El tesorero emite la constancia de pago.
- 8) El alumno recibe la constancia de pago

9) El caso de uso finaliza.

# **Flujo alterno:**

En el punto número 4.

- 1) El registrado el pago verifica que el proceso inviable.
- 2) Informa al alumno sobre la inviabilidad de pago.
- 3) El caso de uso finaliza.

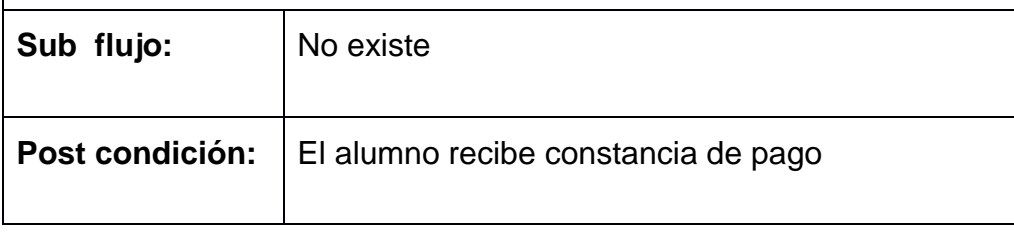

Fuente: Creación Propia

Fig. 18: muestra el diagrama de clases de negocio: Generar cobro de pago administrativo.

*Fig. 19: Diagramas de clases de negocio: Generar cobro de pago administrativo*

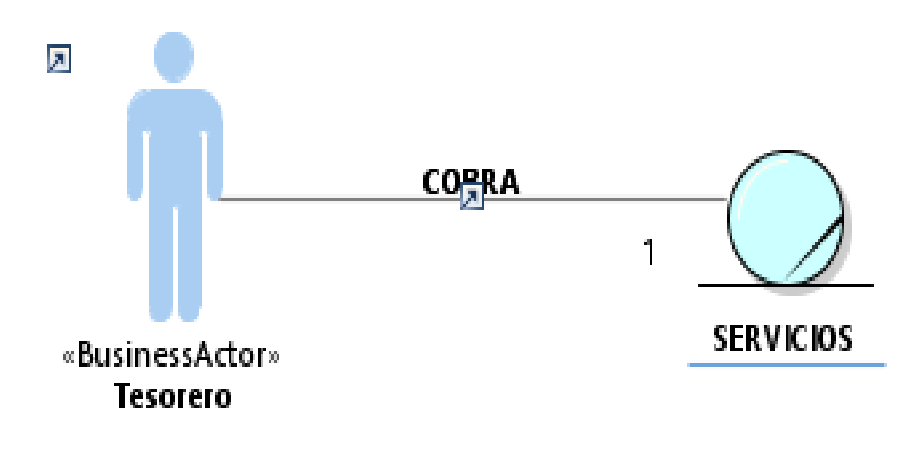

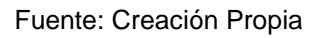

Tabla 9. Especifica el caso de uso del negocio: generar constancia de ingresante

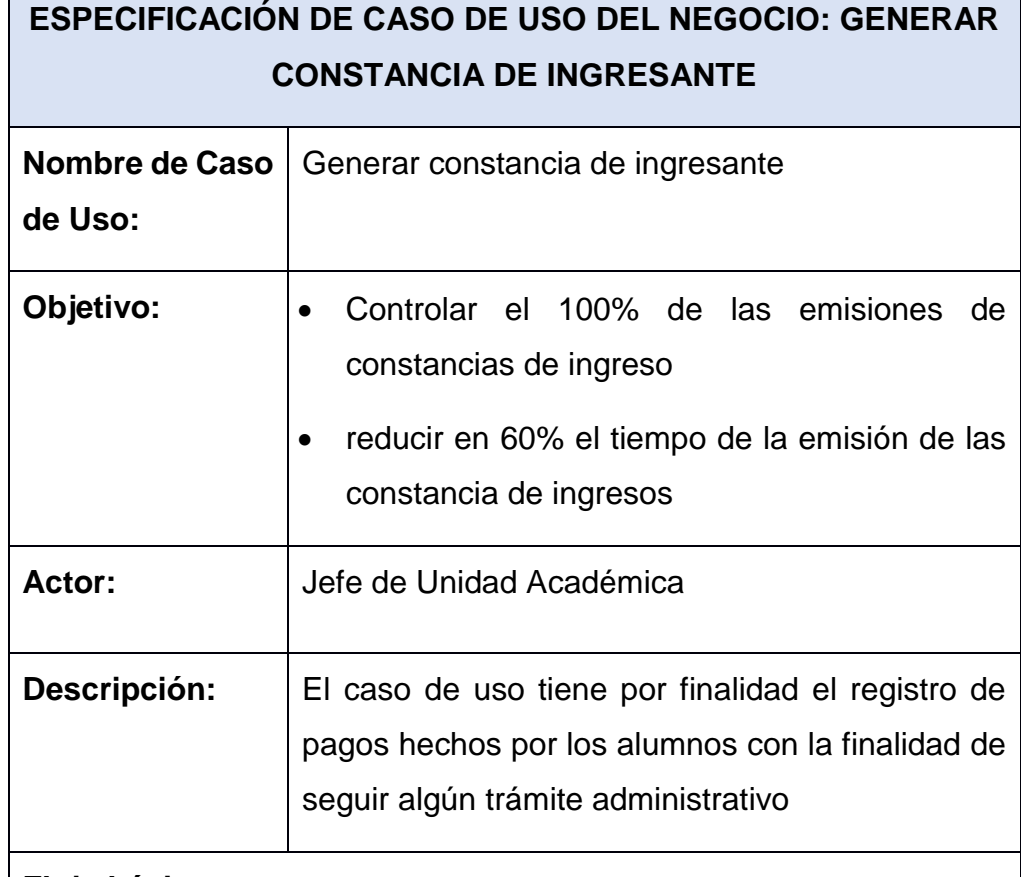

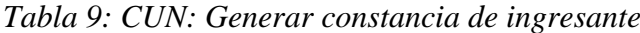

#### **Flujo básico:**

- 1) El caso de los inicia cuando el jefe de la unidad académica obtiene el ingreso de las distintas áreas académicas del Instituto.
- 2) El jefe de la unidad académica general constancia de ingresantes
- 3) El jefe de la unidad académica en día la constancia de ingresantes para la firma del director académico.
- 4) El director académico recibe la constancia de ingresantes.
- 5) El director académico firma la constancia de ingresantes.
- 6) El director académico entre las constancia de ingresantes firmadas al jefe de la unidad académica.
- 7) El jefe de la unidad académica recibe las constancias firmadas.
- 8) El caso de uso finaliza.

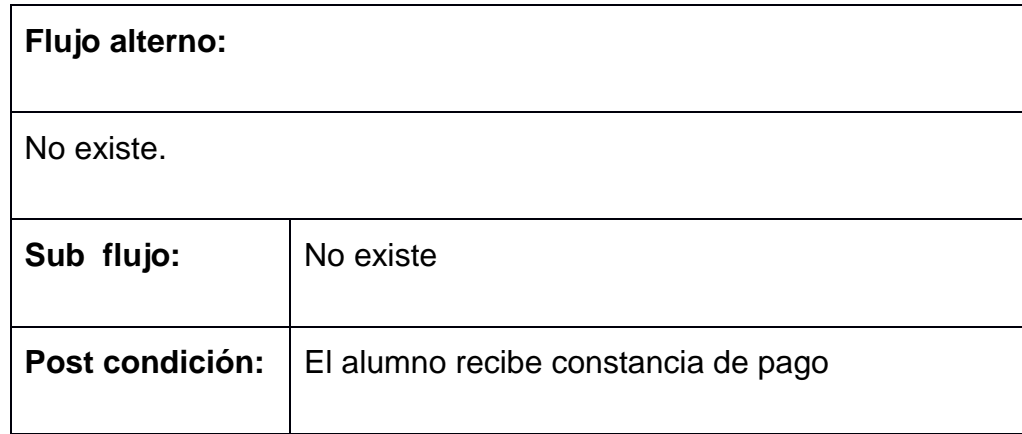

Fuente: Creación Propia

Fig. 20: representa el diagrama de clases de negocio: Generar constancia de ingresante

*Fig. 21: Diagramas de clases de negocio: Generar constancia de ingresante*

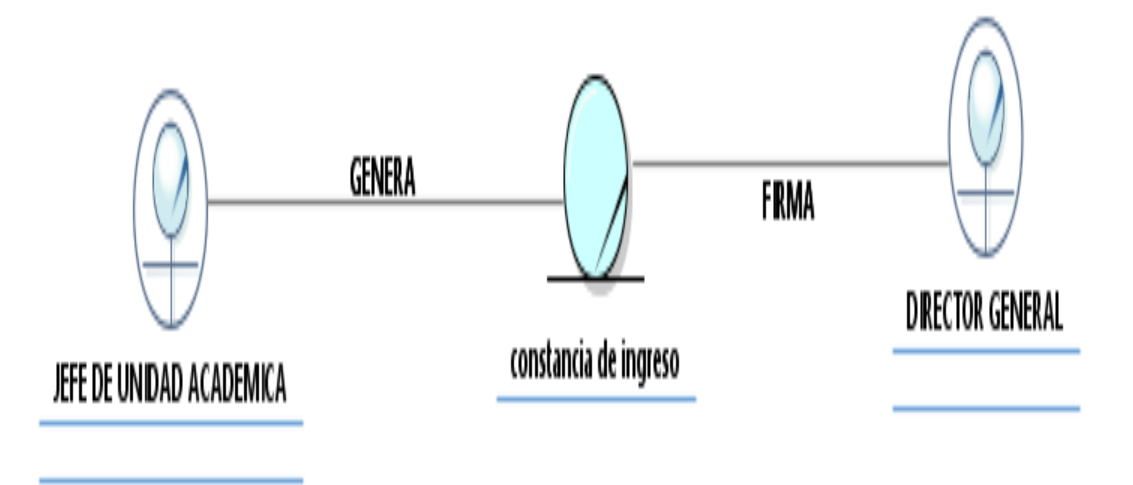

Fuente: Creación Propia

Tabla 10. Especifica el caso de uso del negocio: generar boleta de notas.

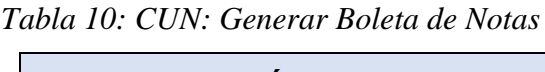

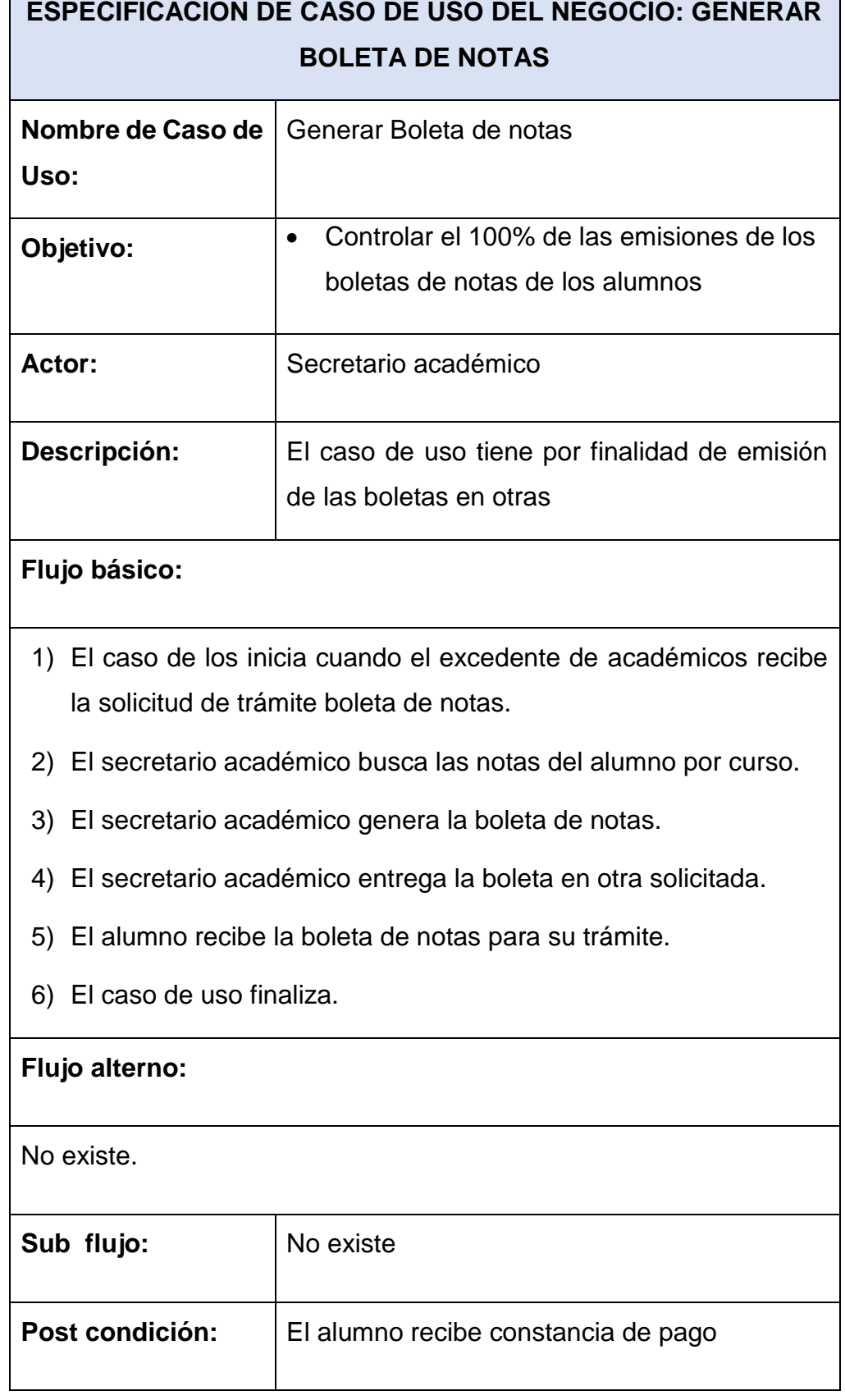

Fuente: Creación Propia

Fig. 20: se representa el diagrama de clases de negocio: Generar Boleta de Notas

*Fig. 22: Diagramas de clases de negocio: Generar Boleta de Notas*

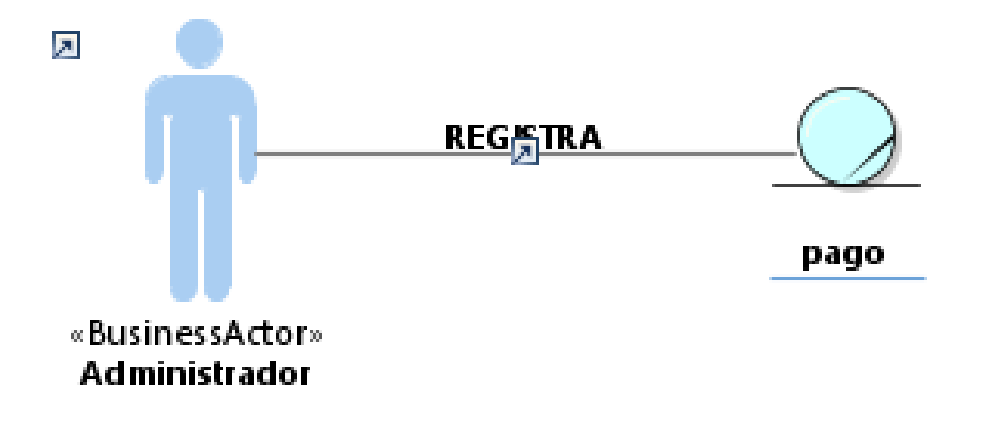

Fuente: Creación Propia

Tabla 11. Especifica el caso de uso del negocio: registro de pago

*Tabla 11: CUN: Registro de pago*

| ESPECIFICACIÓN DE CASO DE USO DEL NEGOCIO: REGISTRO<br><b>DE PAGO</b> |                                                                                                    |  |
|-----------------------------------------------------------------------|----------------------------------------------------------------------------------------------------|--|
| Nombre de Caso<br>de Uso:                                             | Registro de Pago                                                                                                    |  |
| Objetivo:                                                             | Controlar el 100% de las emisiones de pagos.                                                                                                 |  |
| Actor:                                                                | Alumno                                                                                                    |  |
| Descripción:                                                          | El caso de uso tiene por finalidad el registro de<br>pagos hechos por los alumnos con la finalidad de<br>seguir algún trámite administrativo |  |
| Flujo básico:                                                         |                                                                                                    |  |
| 1)                                                                    | El caso de los inicia cuando el alumno recibe la notificación de                                                                             |  |

pago.

- 2) El alumno informa al registrador de pagos sobre el tipo de pago que al realizar.
- 3) El registrador de pagos verifica la que exista pago pendiente.
- 4) Si el pago es viable registrador de pago emite la boleta de pago.
- 5) El alumno realiza el pago respectivo.
- 6) El tesorero recibe el pago realizado por el alumno.
- 7) El tesorero emite la constancia de pago.
- 8) El alumno recibe la constancia de pago
- 9) El caso de uso finaliza.

### **Flujo alterno:**

En el punto número 4.

- 1) El registrado el pago no existe pago pendiente.
- 2) Informa al alumno sobre inexistencia de deuda.
- 3) El caso de uso finaliza.

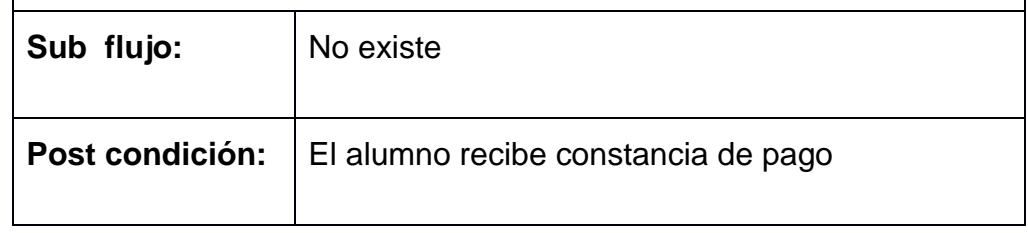

Fuente: Creación Propia

Fig. 23: se representa al diagrama de clases de negocio: Registro de pago

*Fig. 24: Diagramas de clases de negocio: Registro de pago*

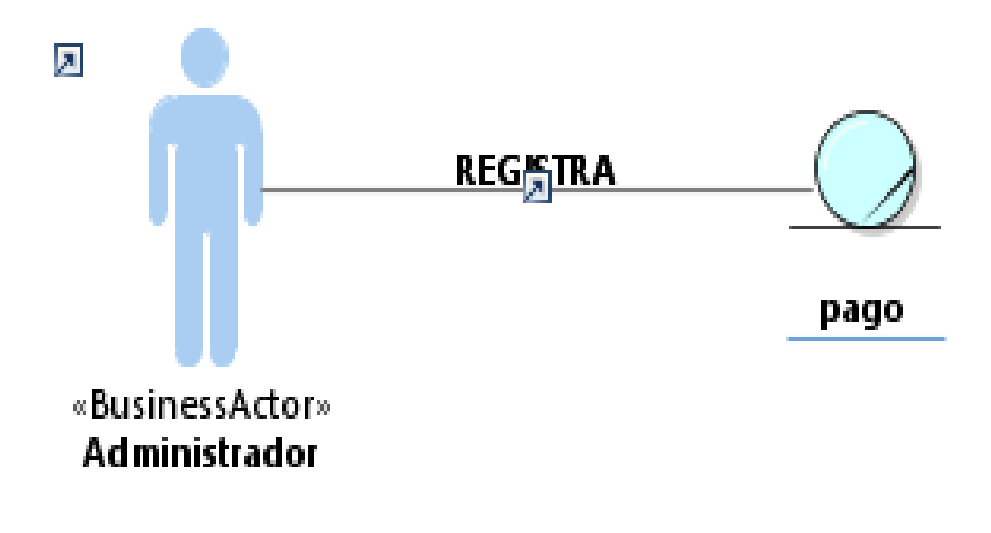

Fuente: Creación Propia

Tabla 12. Especifica el caso de uso del negocio: registro de matricula

*Tabla 12: CUN: Registro de matricula*

| ESPECIFICACIÓN DE CASO DE USO DEL NEGOCIO: REGISTRO<br><b>DE MATRICULA</b> |                                                                                                 |  |
|----------------------------------------------------------------------------|-------------------------------------------------------------------------------------------------|--|
| Nombre de Caso<br>de Uso:                                                  | Registro De Matricula                                                                           |  |
| Objetivo:                                                                  | Controlar el 100% de los registros de<br>matrículas a los diferentes cursos por los<br>docentes |  |
| Actor:                                                                     | Registrador                                                                                     |  |
| <b>Descripción:</b>                                                        | El caso de uso tiene por finalidad el registro de<br>las matrículas hechas por los alumnos      |  |
| Flujo básico:                                                              |                                                                                                 |  |
| 1) El caso de los inicia cuando el registro de matrícula obtienen los      |                                                                                                 |  |

datos de la constancia de ingreso y validar los requisitos exigidos para matricula.

- 2) Si se cumple con los requisitos que registrador procede al registrar la matrícula del alumno.
- 3) El registrador matrícula entre la constancia matrícula al área docente para su procesamiento.
- 4) El docente recibe la matrícula.
- 5) El caso de uso finaliza.

# **Flujo alterno:**

En el punto número 2.

- 1) El registrador de matrícula determina que no se cumple con los requisitos
- 2) el registrador de matrícula rechaza la matrícula solicitada
- 3) El caso de uso finaliza.

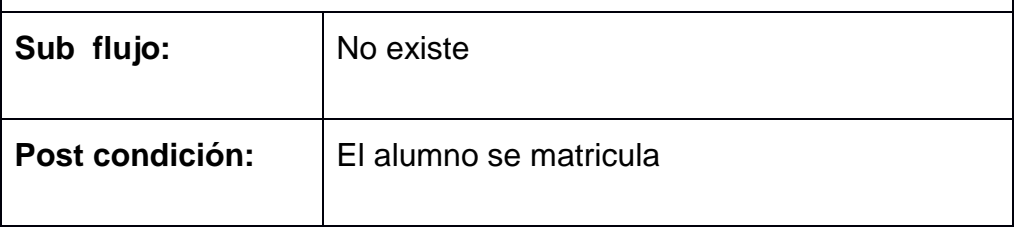

Fuente: Creación Propia

Fig. 22: representa el Diagramas de clases de negocio: Registro de matrícula entre secretaria académica, alumno

*Fig. 25: Diagramas de clases de negocio: Registro de matricula*

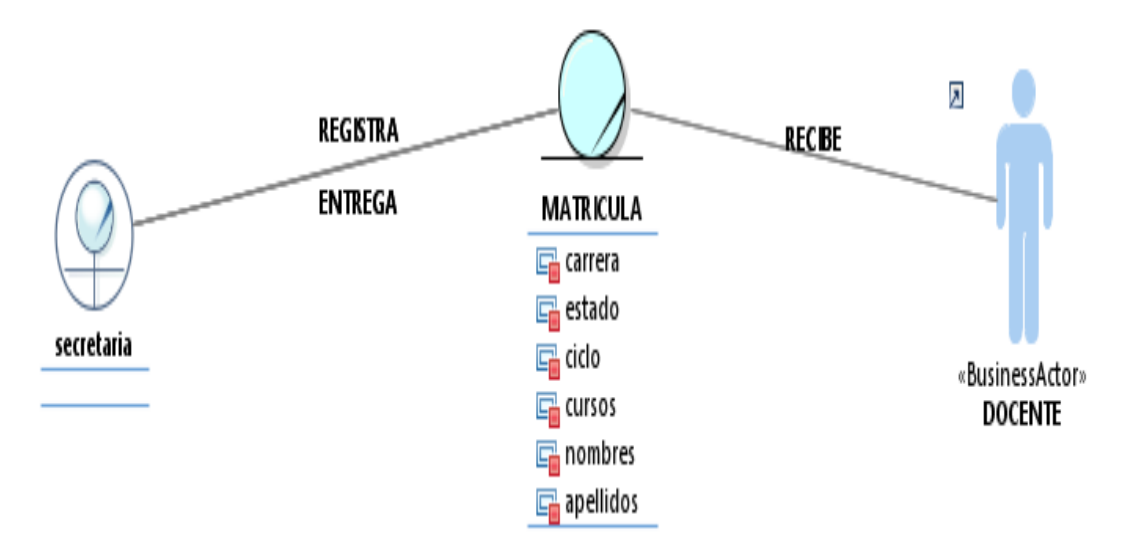

Fuente: Creación Propia

Tabla 13. Representa el caso uso del negocio: generar traslado.

*Tabla 13: CUN: Generar traslado*

| <b>ESPECIFICACIÓN DE CASO DE USO DEL NEGOCIO: GENERAR</b><br><b>TRASLADO</b> |                                                                                                    |  |
|------------------------------------------------------------------------------|----------------------------------------------------------------------------------------------------|--|
| <b>Nombre</b><br>de<br>Caso de Uso:                                          | Generar traslado                                                                                                    |  |
| Objetivo:                                                                    | Controlar el 100% de la los traslados de los<br>$\bullet$<br>alumnos.<br>Reducir en 20% del tiempo de trámite<br>traslados.                                                      |  |
| <b>Actor:</b>                                                                | Alumno                                                                                                    |  |
| Descripción:                                                                 | El caso de uso tiene por finalidad el registro de<br>traslado de los alumnos a solicitud de ellos con la<br>finalidad de continuar en otro grupo o en otra<br>carrera académica. |  |

# **Flujo básico:**

- 1) El caso de los inicia cuando el alumno solicitaron el traslado y a pedido de parte.
- 2) El encargado de traslados recibe la solicitud del alumno.
- 3) El encargado de traslados verifica se cumplen los requisitos.
- 4) Los requisitos se cumplen se genera una resolución de traslados y adecuación al semestre carrera.
- 5) El encargo traslados informe resultado del trámite y resolución al alumno.
- 6) El alumno recibe información traslado.
- 7) El caso de uso finaliza.

# **Flujo alterno:**

En el punto número 4.

- 1) El encargado de traslados verifica que no se cumplen los requisitos.
- 2) Informa sobre los hechos de la solicitud.
- 3) El alumno recibe la información de rechazo solicitud.
- 4) El caso de uso finaliza.

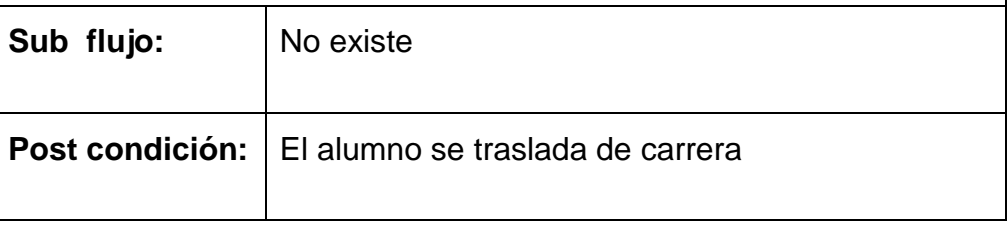

Fuente: Creación Propia

Fig. 23: se representa los diagramas de clases de negocio: Generar traslado
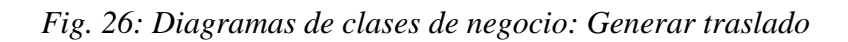

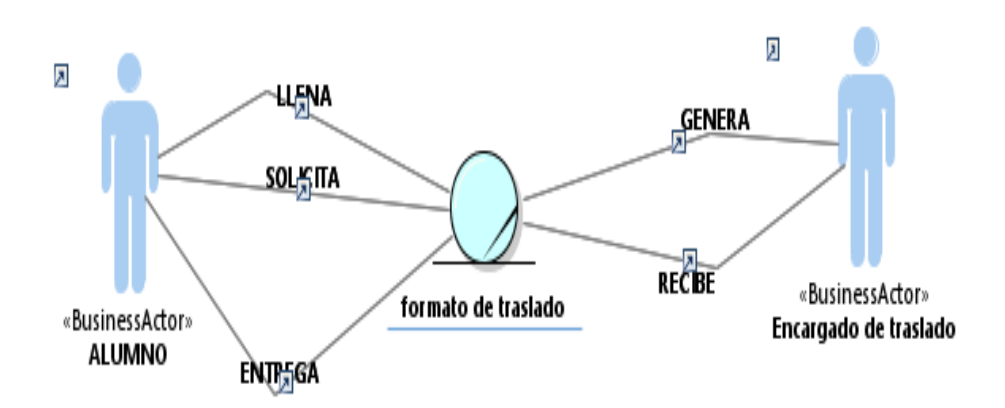

Fuente: Creación Propia

Tabla 12. Especifica el caso de uso del negocio: generar reporte de pago

*Tabla 14: CUN: Generar reporte de pago*

| ESPECIFICACIÓN DE CASO DE USO DEL NEGOCIO: GENERAR<br><b>REPORTE DE PAGO</b> |                                                                                                    |  |
|------------------------------------------------------------------------------|----------------------------------------------------------------------------------------------------|--|
| Nombre de Caso<br>de Uso:                                                    | Generar reporte de pago                                                                                                    |  |
| Objetivo:                                                                    | Controlar el 100% de los pagos realizados<br>$\bullet$<br>por los alumnos.<br>Reducir en 50% del tiempo de pagos<br>$\bullet$<br>realizados por los alumnos |  |
| <b>Actor:</b>                                                                | Alumno                                                                                                    |  |
| <b>Descripción:</b>                                                          | El caso de uso tiene por finalidad el identificar los<br>pagos realizados por los diferentes conceptos<br>hechos por los alumnos                            |  |
| Flujo básico:                                                                |                                                                                                    |  |

- 1) El caso de los inicia cuando administrador selecciona los servicios brindados a los alumnos. 2) El administrador genera un reporte de los servicios brindados y los consolida. 3) El administrador verifica los medios de pago. 4) El administrador verifica los alumnos que son tipo pagantes. 5) El caso de uso finaliza. **Flujo alterno:** No existe **Sub flujo:** No existe Post condición: El administrador genera su consolidado de pagos
	- Fuente: Creación Propia

Fig. 24: representa el diagrama de clases de negocio: Generar reporte de pago

*Fig. 27: Diagramas de clases de negocio: Generar reporte de pago*

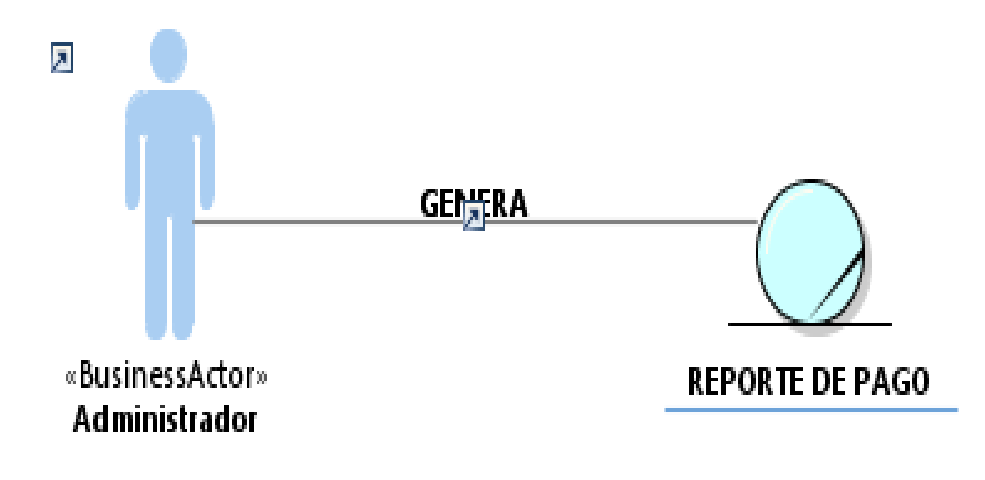

Fuente: Creación Propia

Tabla 15. Especifica el caso de uso del negocio: generar constancia de no adeudar

| ESPECIFICACIÓN DE CASO DE USO DEL NEGOCIO: GENERAR<br><b>CONSTANCIA DE NO ADEUDAR</b> |                                                                                                    |  |
|---------------------------------------------------------------------------------------|----------------------------------------------------------------------------------------------------|--|
| Nombre de Caso<br>de Uso:                                                             | Generar constancia de no adeudar                                                                                              |  |
| Objetivo:                                                                             | Controlar el 100% de las emisiones de<br>constancia de no adeudar.<br>Reducir en 20% del tiempo de emisión de<br>constancias. |  |
| <b>Actor:</b>                                                                         | Alumno                                                                                                    |  |
| Descripción:                                                                          | El caso de uso tiene finalidad el trámite de<br>constancias de no adeudar materias o montos al<br>Instituto.                  |  |
| Flujo básico:                                                                         |                                                                                                    |  |

*Tabla 15: CUN: Generar constancia de no adeudar*

- 1) El caso de los inicia cuando el alumno solicita la constancia de la de no adeudar.
- 2) El encargado de generar constancia verificar la solicitud.
- 3) Si la constancia está conforme, el encargado de generar constancias emite la constancia respectiva.
- 4) El encargado de generar constancias entregar la constancia análoga al alumno.
- 5) El alumno recibe la constancia de no adeudar.
- 6) El caso de uso finaliza.

# **Flujo alterno:**

En el punto número 3.

- 1) El encargado de generar constancias identifica de quien está conforme la solicitud.
- 2) El encargado de generar constancias rechaza la solicitud.
- 3) El encargado de generar constancias informe rechazo al alumno.
- 4) El alumno recibe la información de rechazo..
- 5) El caso de uso finaliza.

| Sub flujo:      | No existe                                 |
|-----------------|-------------------------------------------|
| Post condición: | El alumno recibe constancia de no adeudar |

Fuente: Creación Propia

Fig. 25: muestra el diagrama de clases de negocio: Generar constancia de no adeudar

*Fig. 28: Diagramas de clases de negocio: Generar constancia de no adeudar*

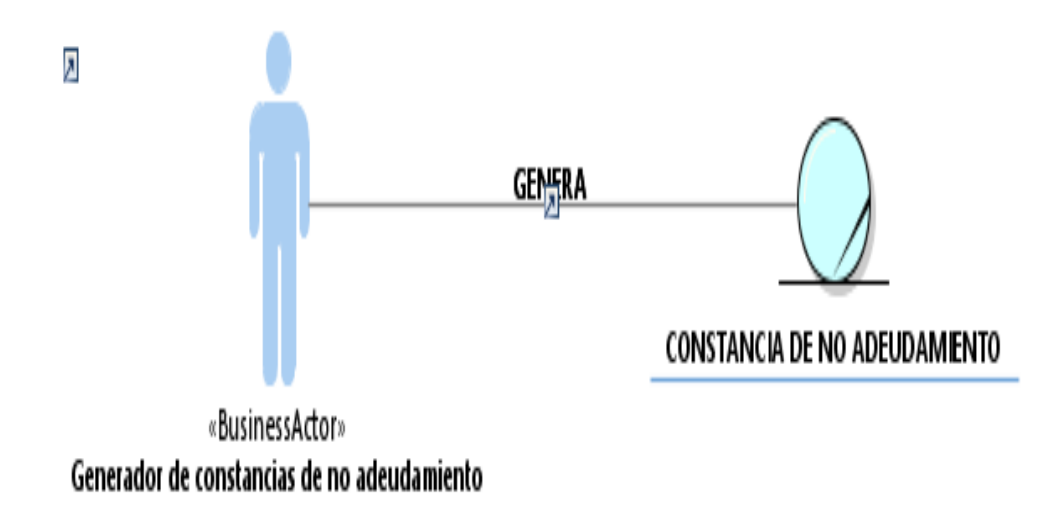

Fuente: Creación Propia

Fig. 29 representa el diagrama de casos de uso de realización del sistema

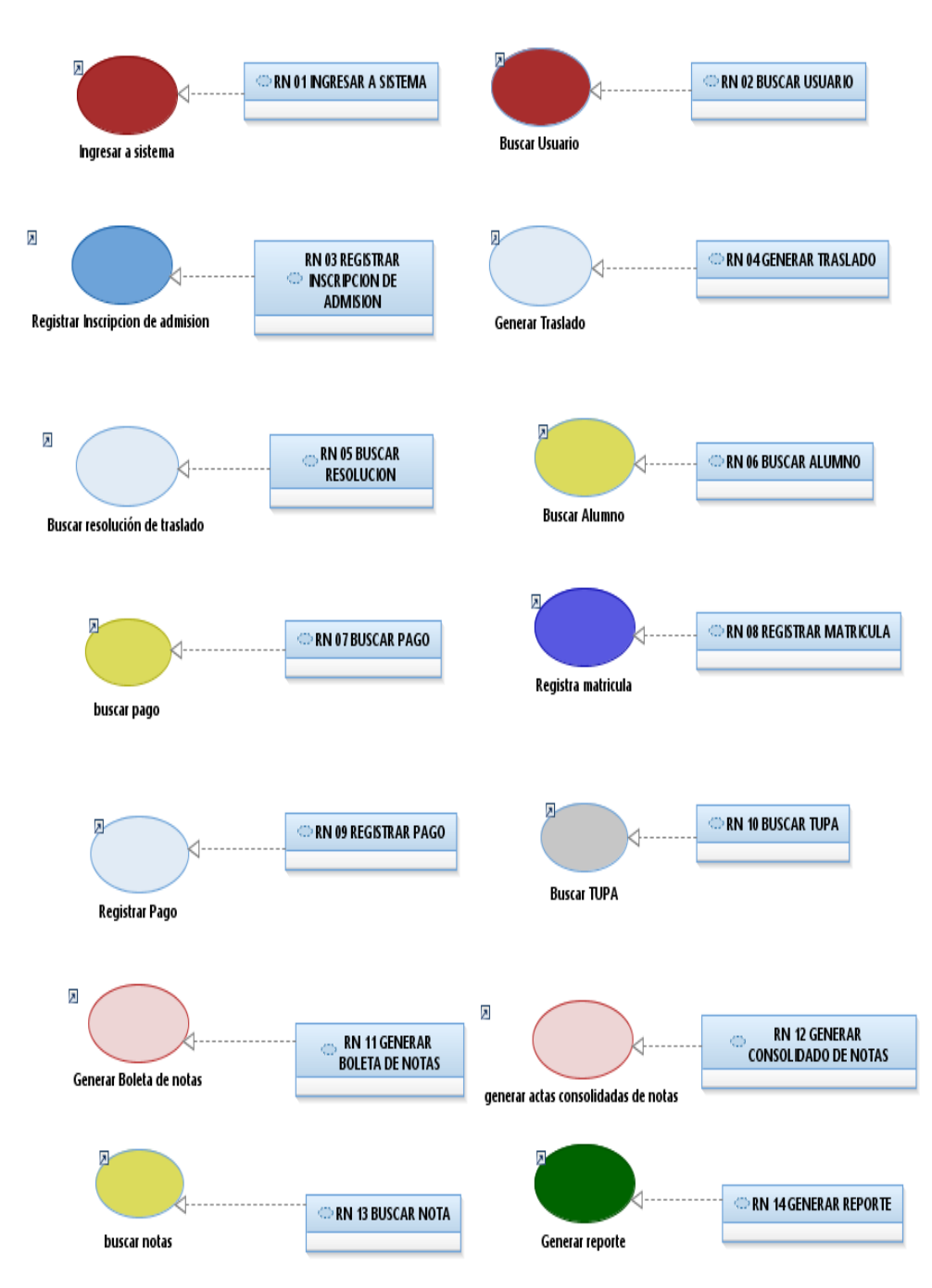

*Fig. 30 Realizaciones del sistema*

Fuente: Creación Propia

#### **4.1.2.2 Diagramas del sistema**

Fig. 31 representa el diagrama de casos de uso de sistema del sistema

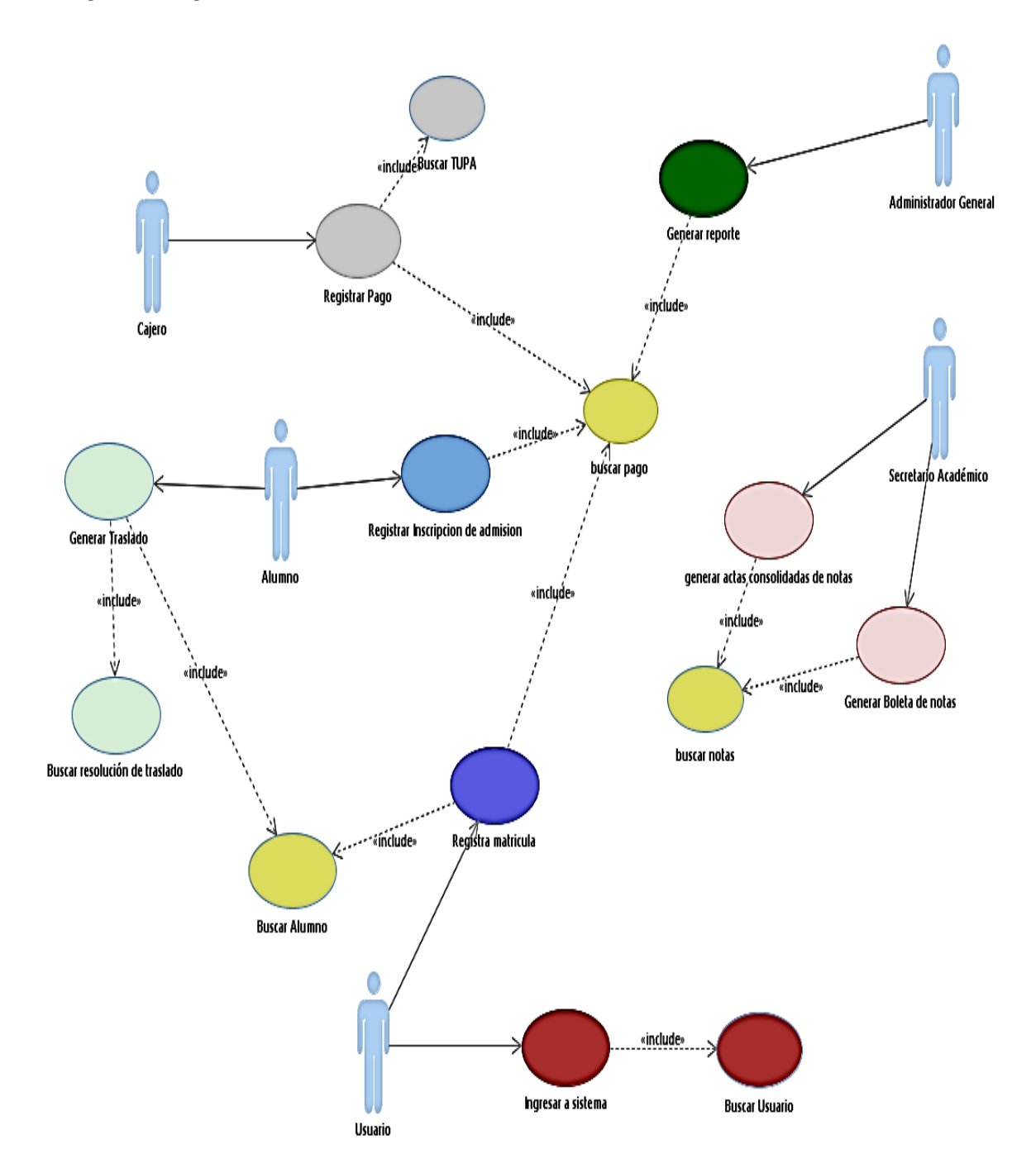

*Fig. 32 Diagrama de casos de uso de Sistema*

Fuente: Creación Propia

# **4.1.3 Validación de requerimientos**

# **4.1.3.1 Especificación del caso de uso del sistema: Especificación del CUS-001: Ingresar al Sistema**

Tabla 16. Especifica el caso de uso del sistema: ingresar al sistema

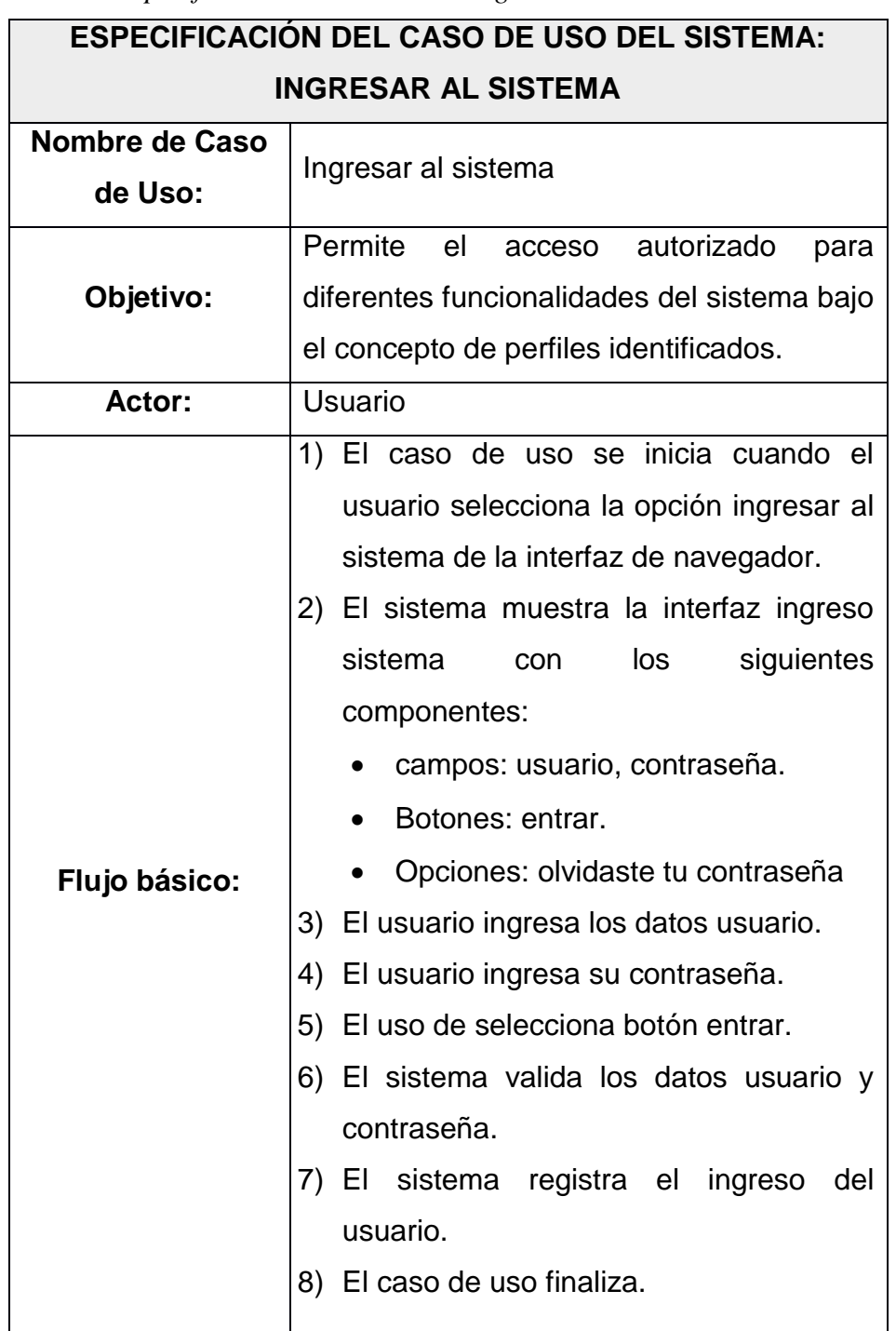

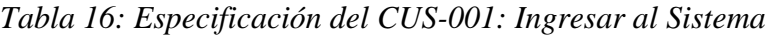

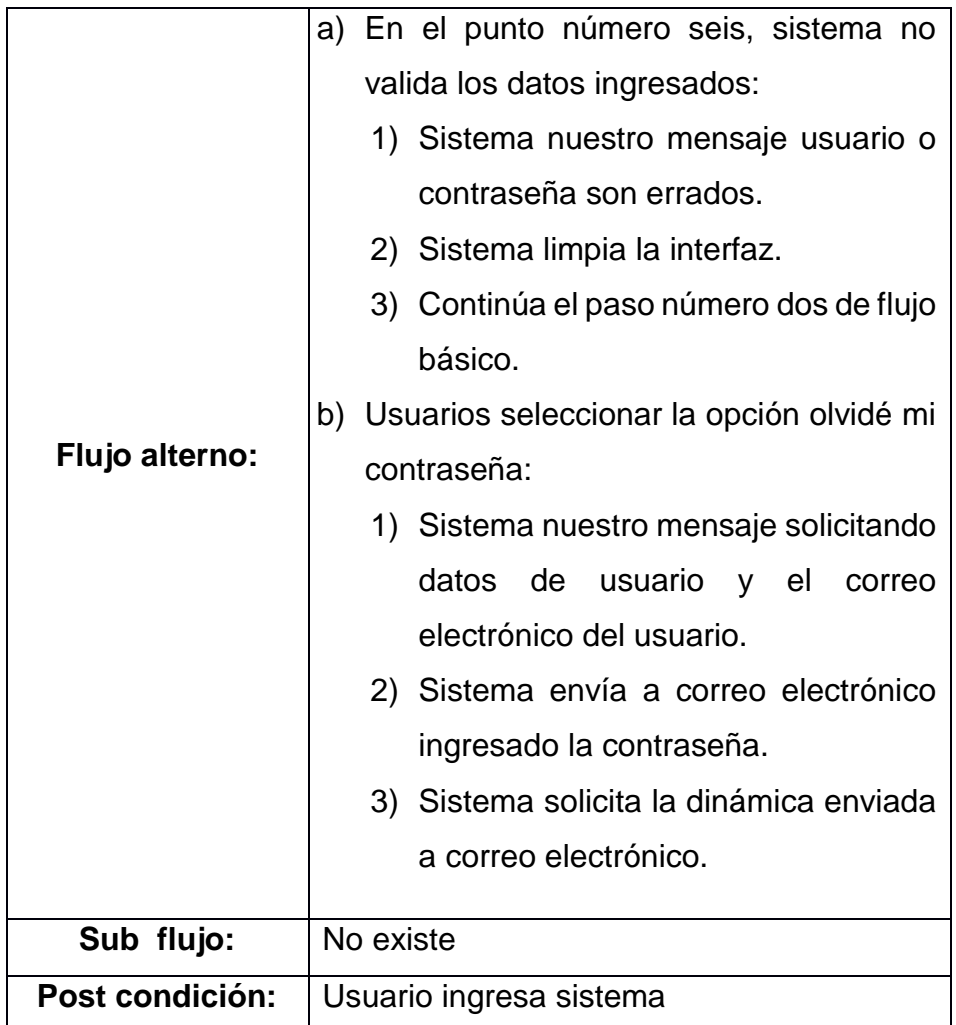

Fig. 33. Específica diagrama de clase: ingresar al sistema

# **Diagrama de Clases: Ingresar al sistema**

*Fig. 33: Diagrama de Clases: Ingresar al sistema*

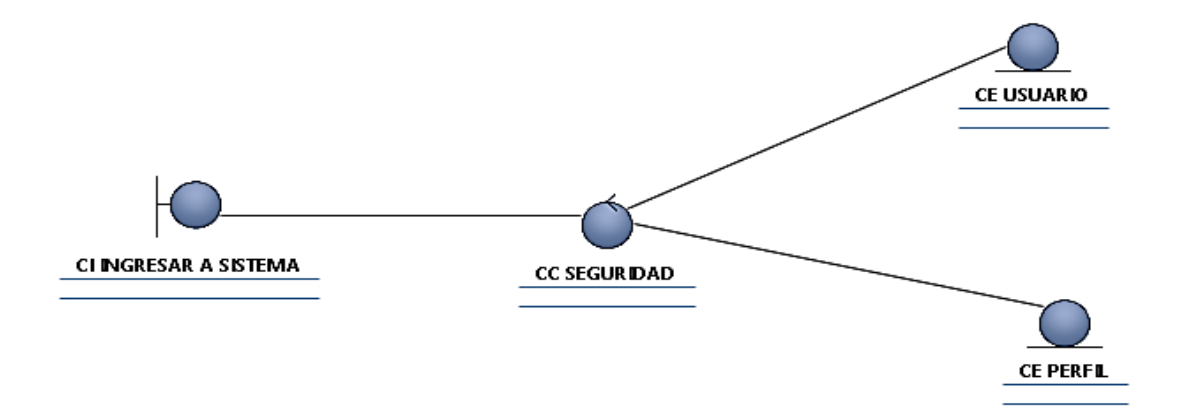

Fuente: Creación Propia

# **Diagrama de Comunicación: Ingresar al sistema**

Fig. 33. Específica diagrama de comunicación: ingresar al sistema

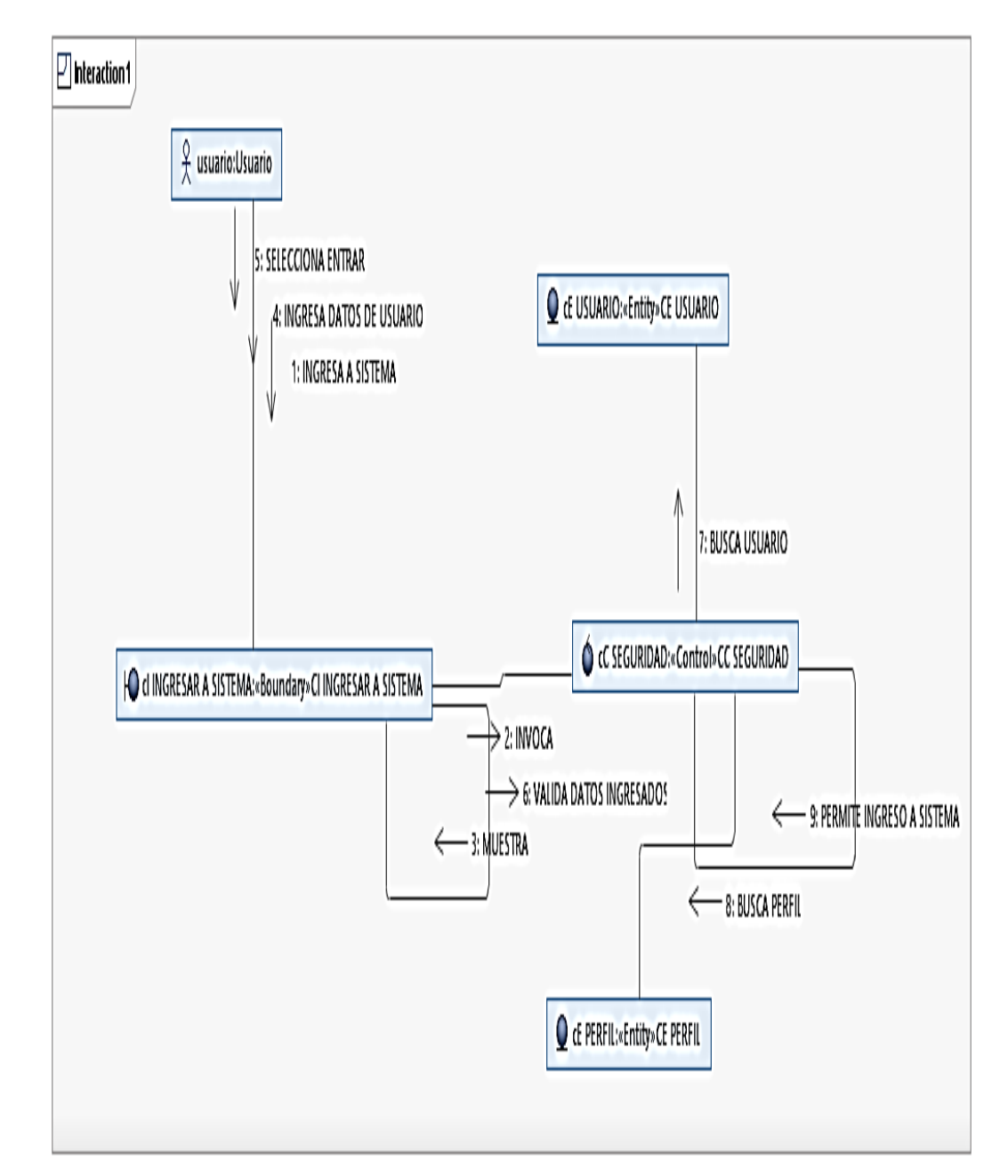

*Fig. 34: Diagrama de Comunicación: Ingresar al sistema*

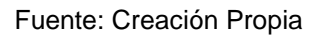

#### **Diagrama de Secuencia: Ingresar al sistema**

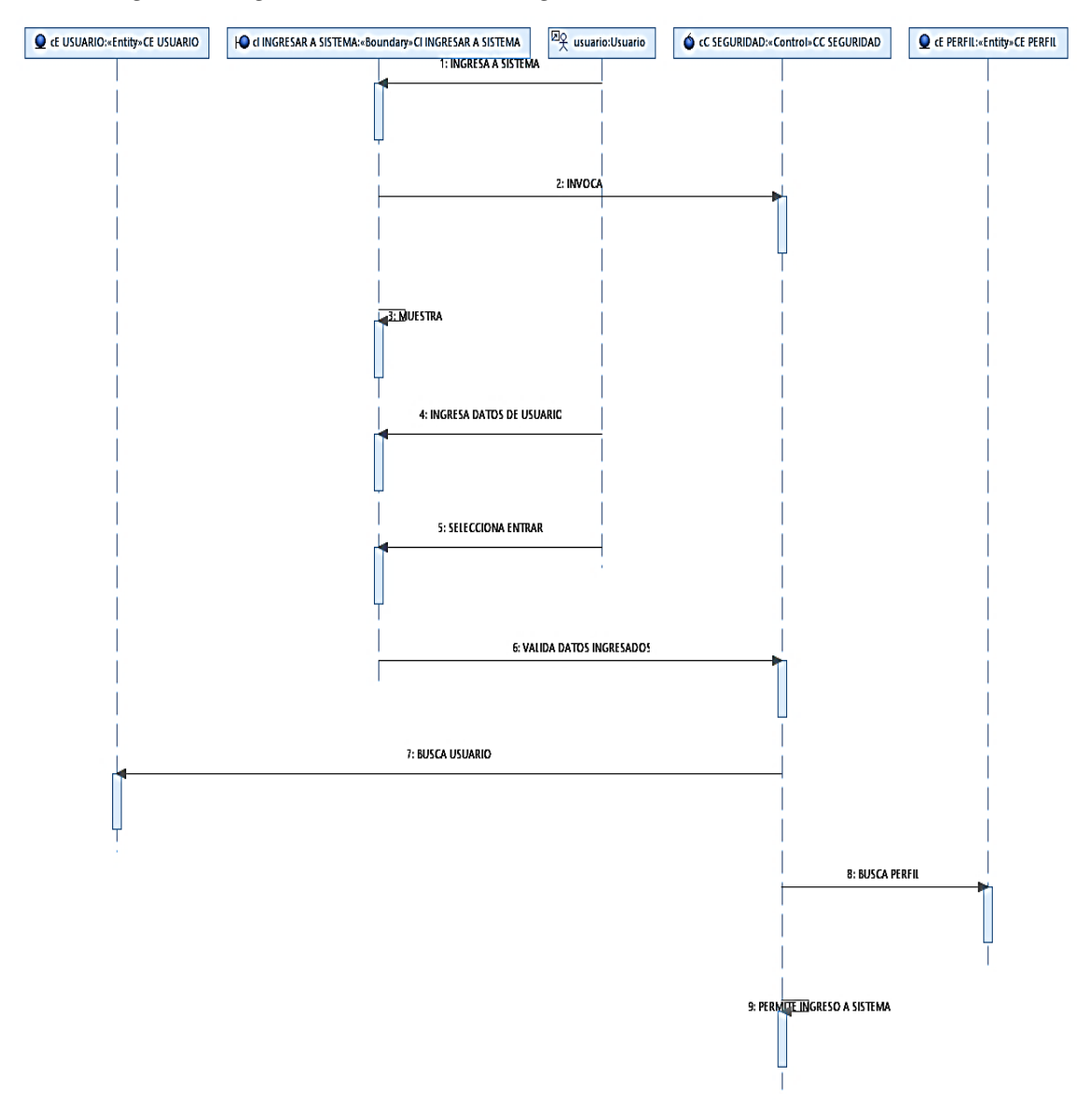

*Fig. 35: Diagrama de Secuencia: Ingresar al sistema*

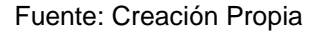

# **4.1.3.2 Especificación del CUS-002: Buscar Usuario**

Tabla 17. Se realiza la especificación el caso de uso del sistema: Buscar Usuario

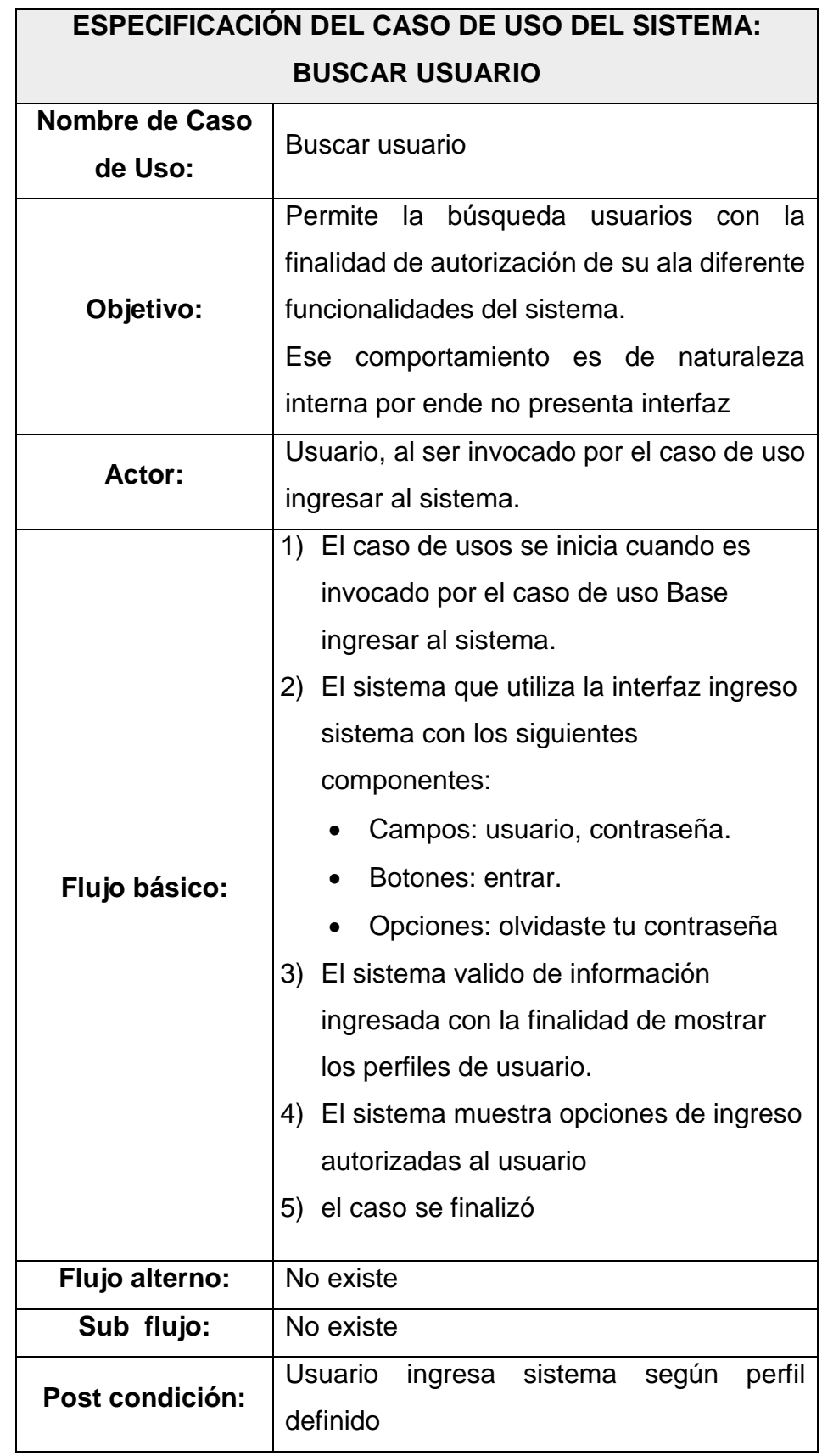

# *Tabla 17: Especificación del CUS-002: Buscar Usuario*

Fuente: Creación Propia

# **Diagrama de Clases: Buscar Usuario**

Fig. 36. Se visualiza el Modelo de especificación del diagrama de clase: Buscar Usuario

*Fig. 36: Diagrama de Clases: Buscar Usuario*

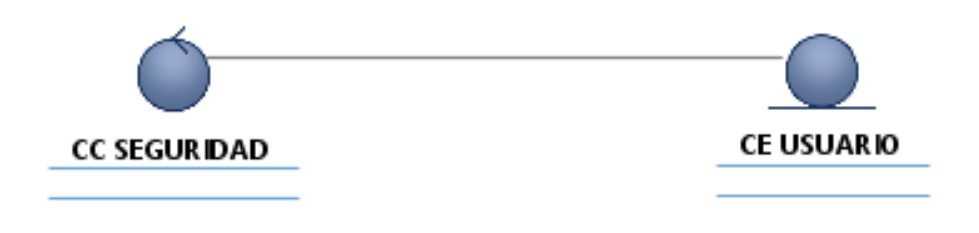

Fuente: Creación Propia

## **Diagrama de Comunicación: BUSCAR USUARIO**

Fig. 37. Muestra la especificación diagrama de comunicación: Buscar Usuario

*Fig. 37: Diagrama de comunicación: Buscar Usuario*

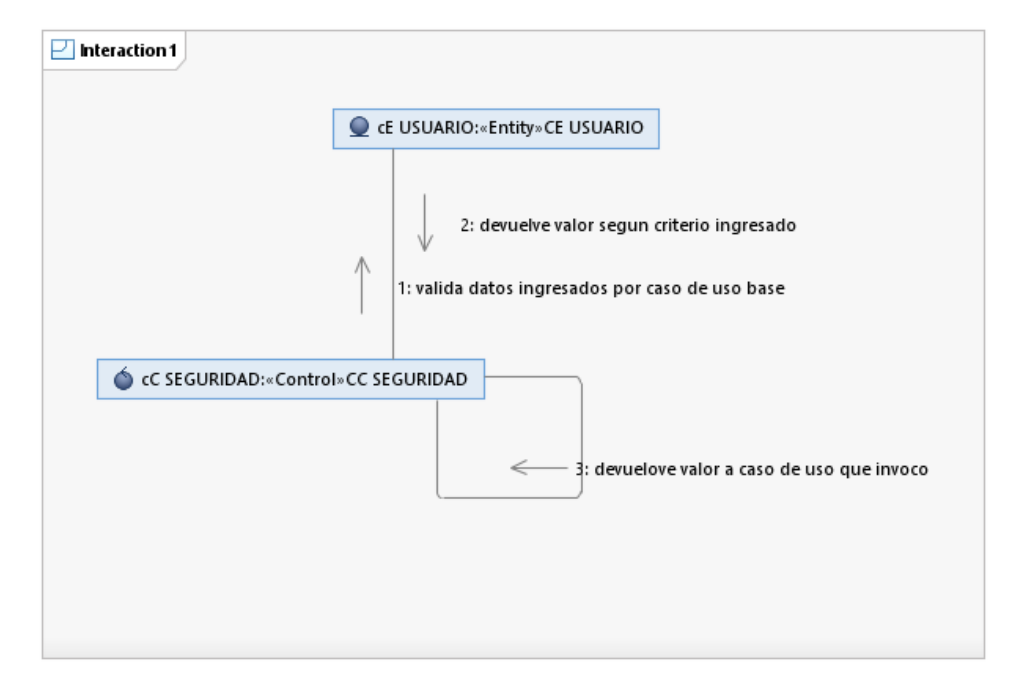

Fuente: Creación Propia

# **Diagrama de Secuencia: BUSCAR USUARIO**

Fig. 38. Muestra la especificación diagrama de secuencia: Buscar Usuario

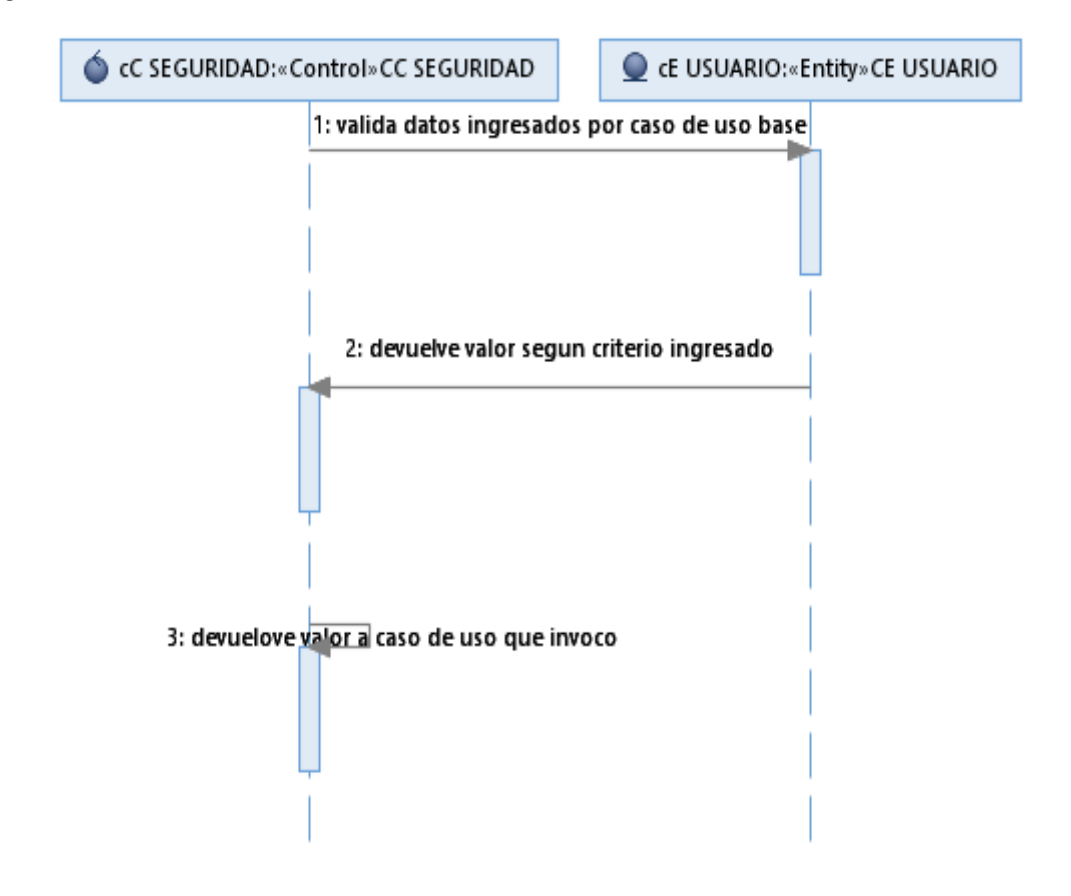

*Fig. 38: diagrama de secuencia: Buscar Usuario*

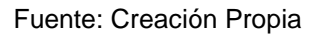

# **4.1.3.3 Especificación del CUS-003: Registrar Inscripción de Admisión**

Tabla 18. Se realiza la especificación el caso de uso del sistema: Registrar Inscripción de Admisión

*Tabla 18: Especificación del CUS-003: Registrar Inscripción de Admisión*

| ESPECIFICACIÓN DEL CASO DE USO DEL SISTEMA:<br><b>REGISTRAR INSCRIPCIÓN DE ADMISIÓN</b> |                                   |  |
|-----------------------------------------------------------------------------------------|-----------------------------------|--|
| Nombre de Caso<br>de Uso:                                                               | Registrar inscripción de admisión |  |

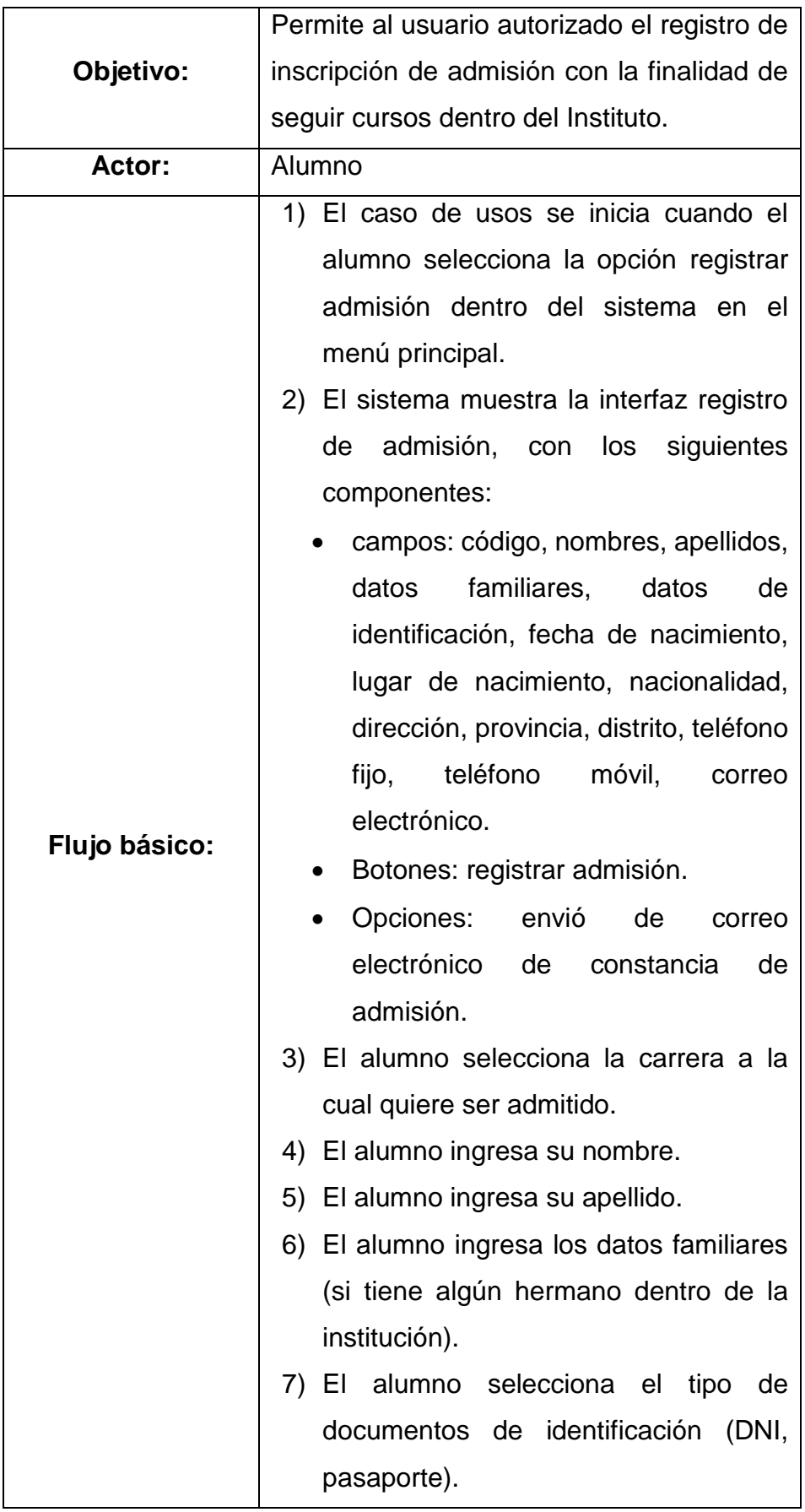

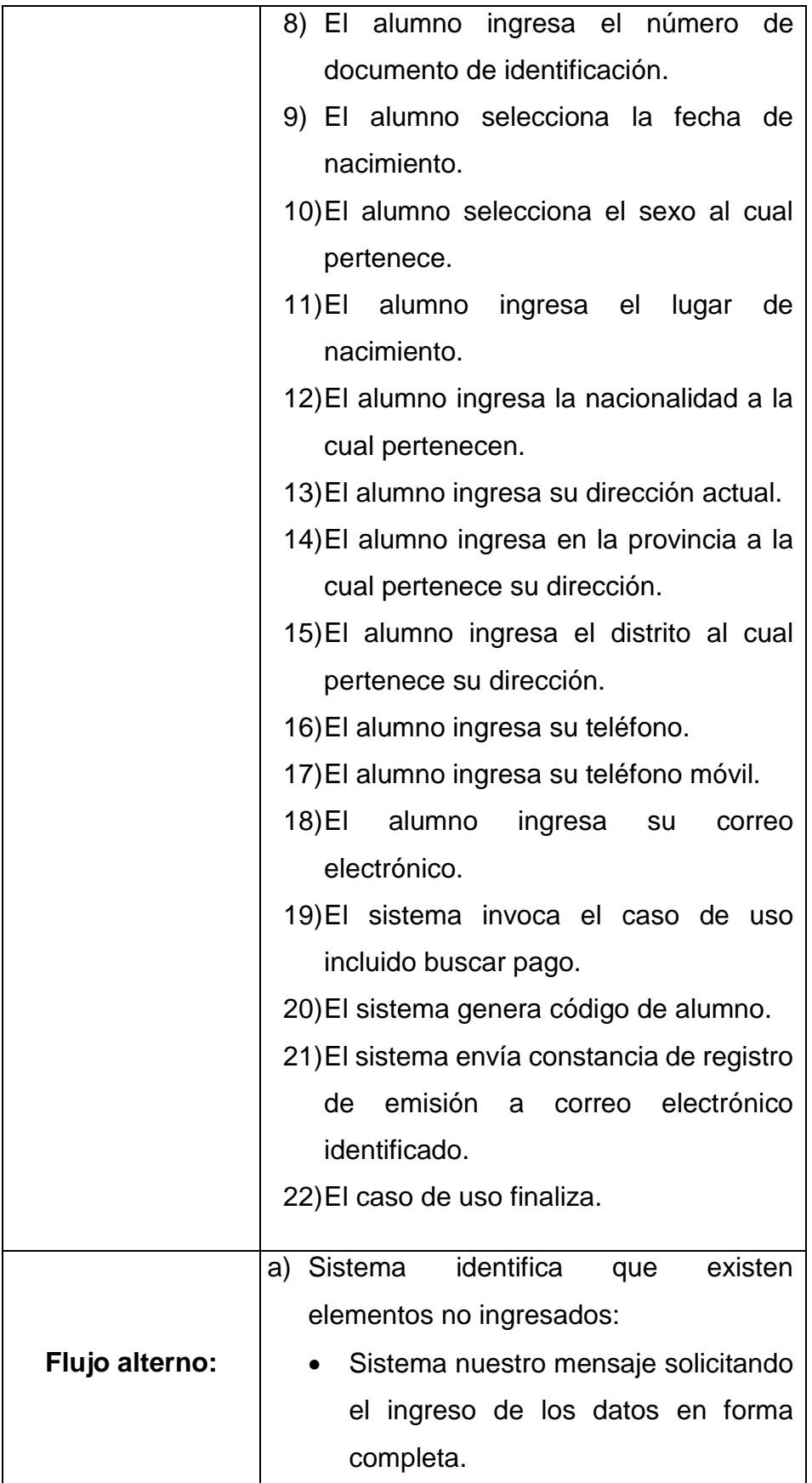

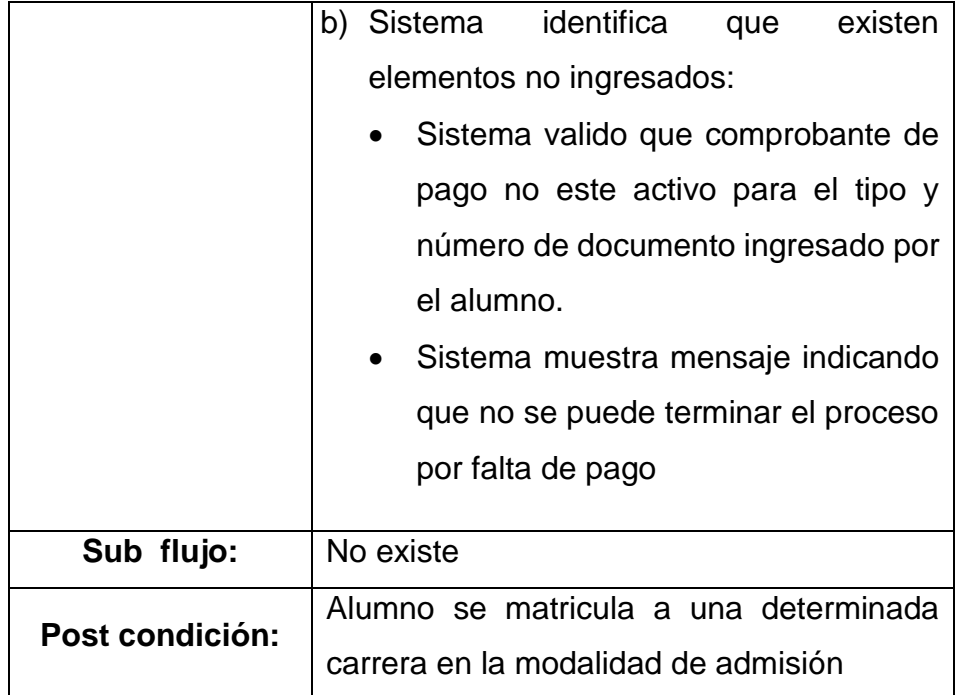

**Diagrama de Clases: Registrar** inscripción de admisión

Fig. 39. Se visualiza el Modelo de especificación del diagrama de clase: Registrar Inscripción de Admisión

*Fig. 39: diagrama de clase: Registrar Inscripción de Admisión*

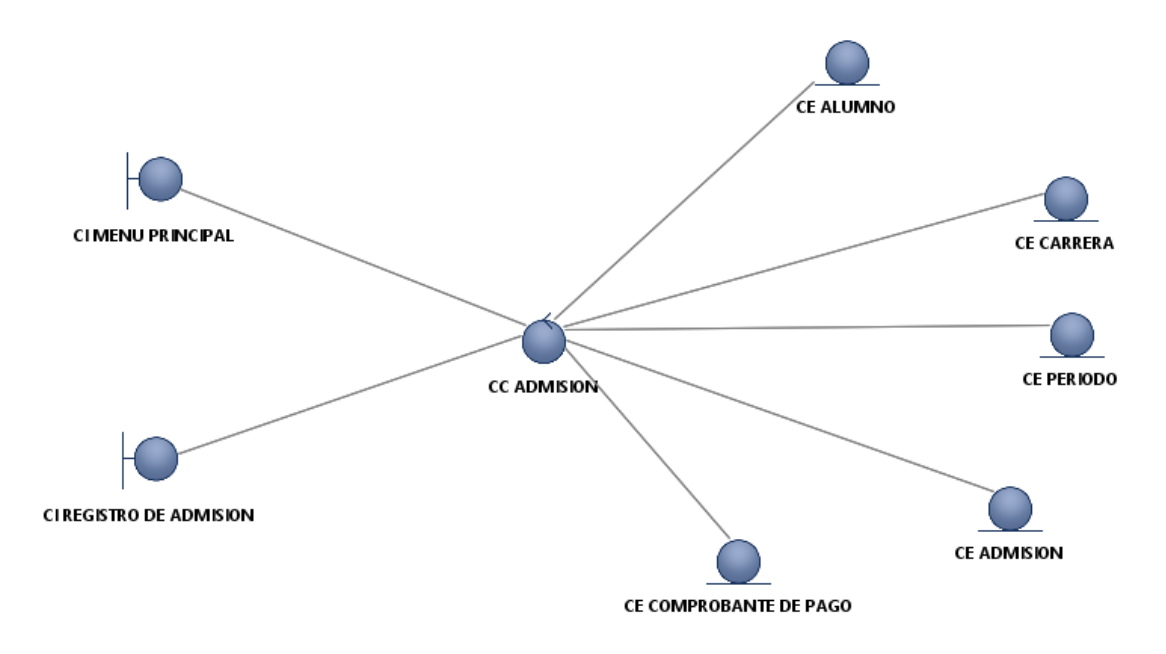

Fuente: Creación Propia

### **Diagrama de Comunicación: Registrar** inscripción de admisión

Fig. 40. Muestra la especificación diagrama de comunicación: Registrar Inscripción de Admisión

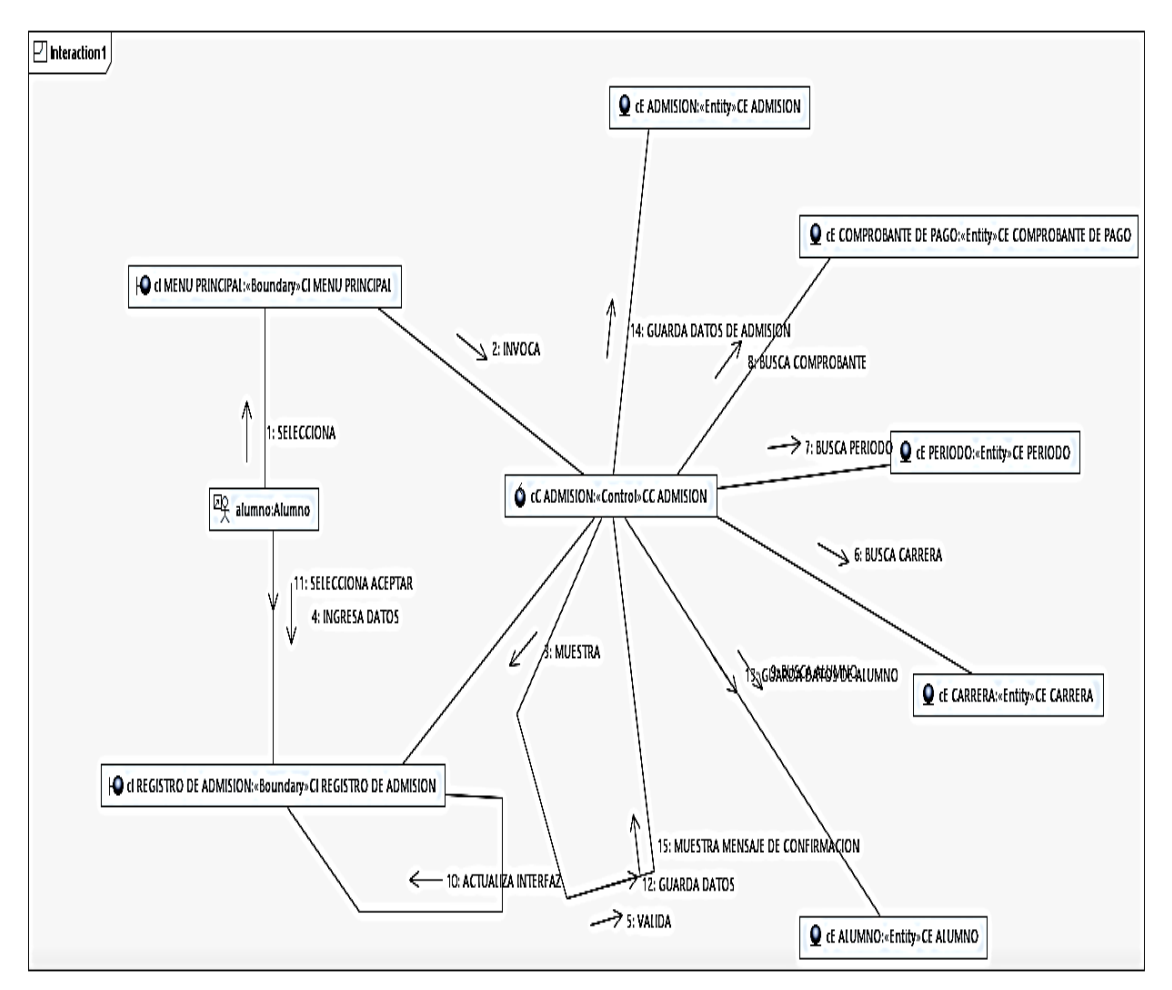

*Fig. 40: Diagrama de Comunicación: Registrar inscripción de admisión*

Fuente: Creación Propia

## **Diagrama de Secuencia: Registrar** inscripción de admisión

Fig. 41. Muestra la especificación diagrama de secuencia: Registrar Inscripción de Admisión

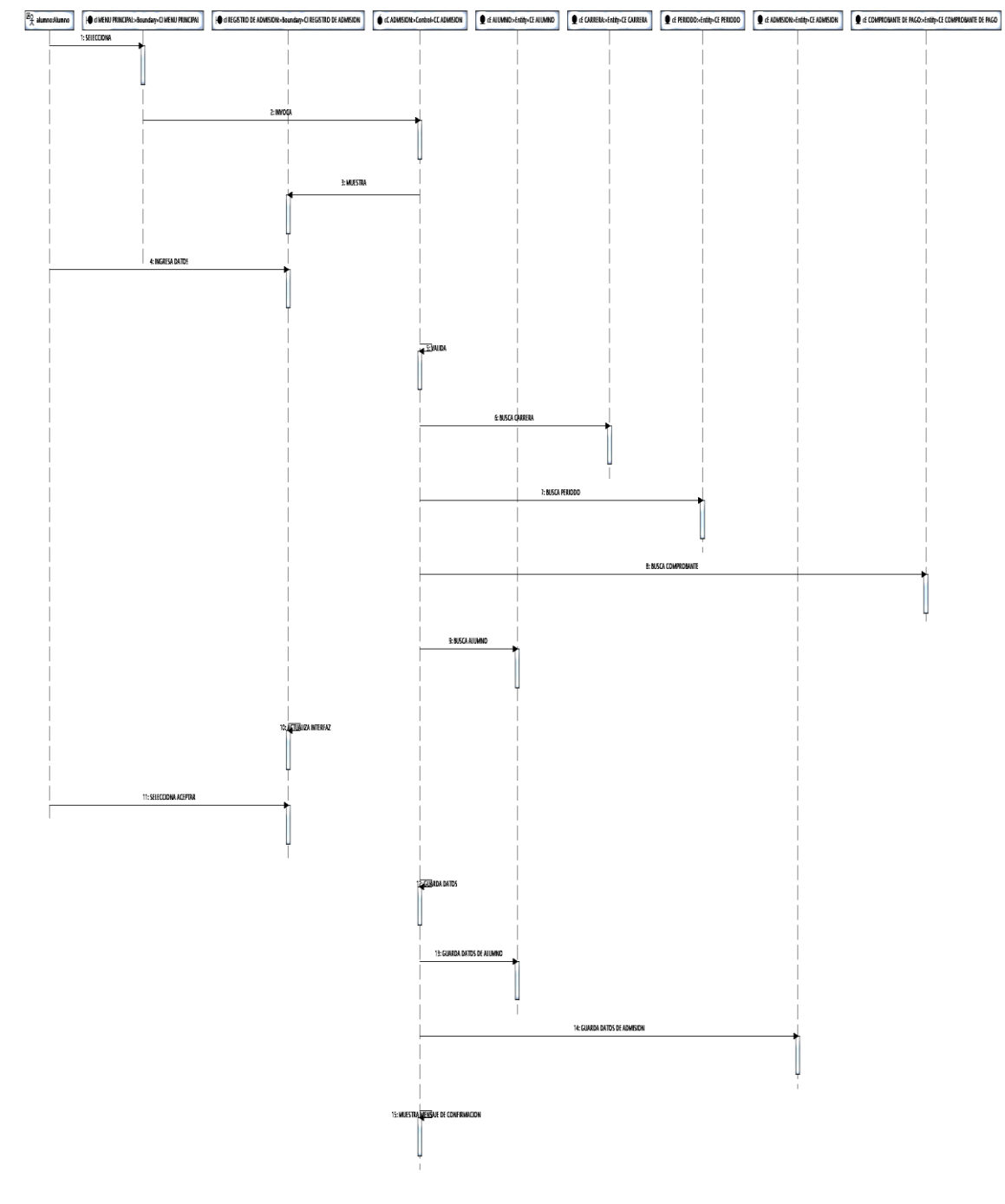

#### *Fig. 41: Diagrama de Secuencia: Registrar inscripción de admisión*

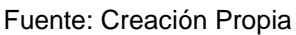

## **4.1.3.4 Especificación del CUS-004: Generar Traslado**

**Tabla** 19. Se realiza la especificación el caso de uso del sistema: generar traslado

*Tabla 19: Especificación del CUS-004: Generar Traslado*

**ESPECIFICACIÓN DEL CASO DE USO DEL SISTEMA:** 

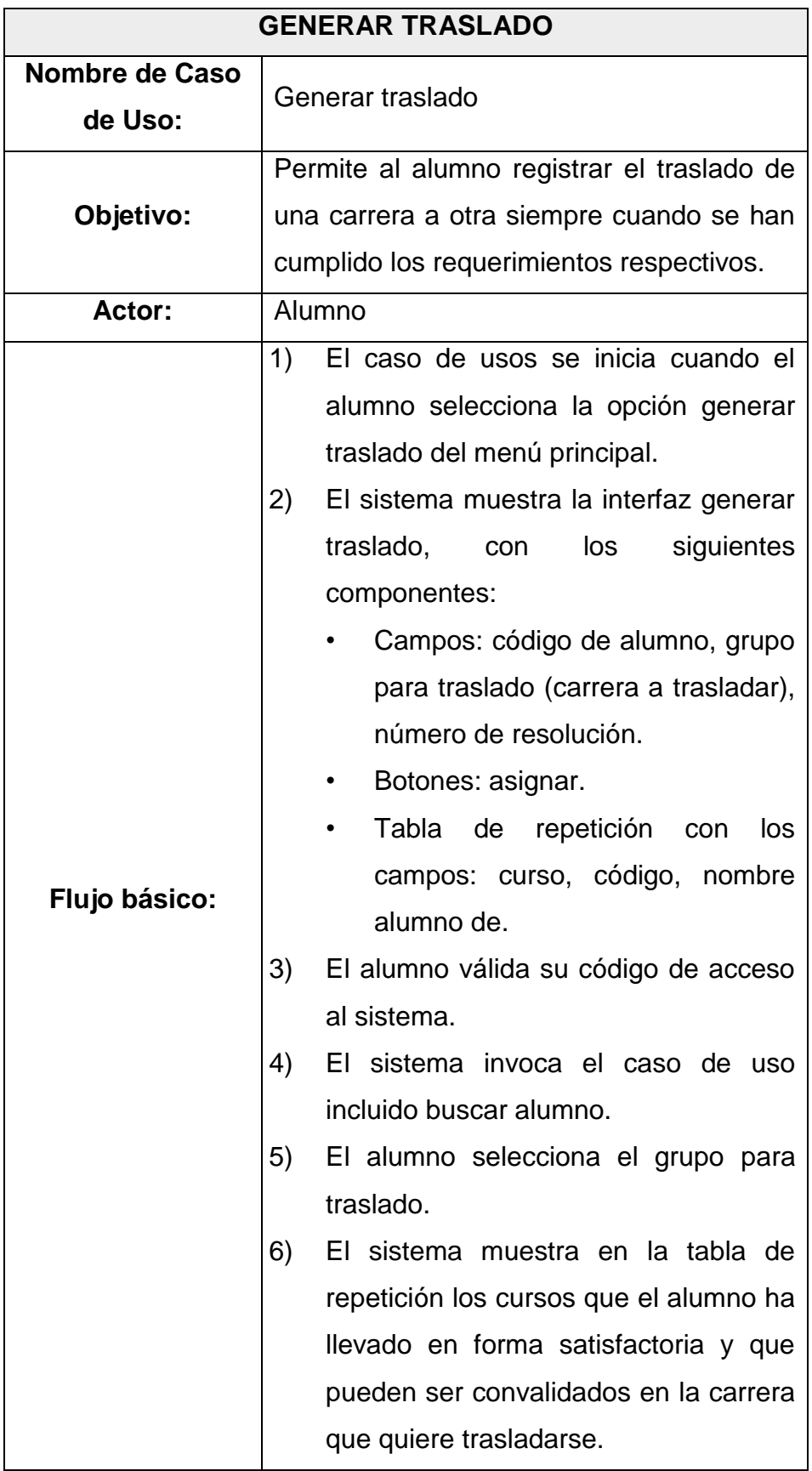

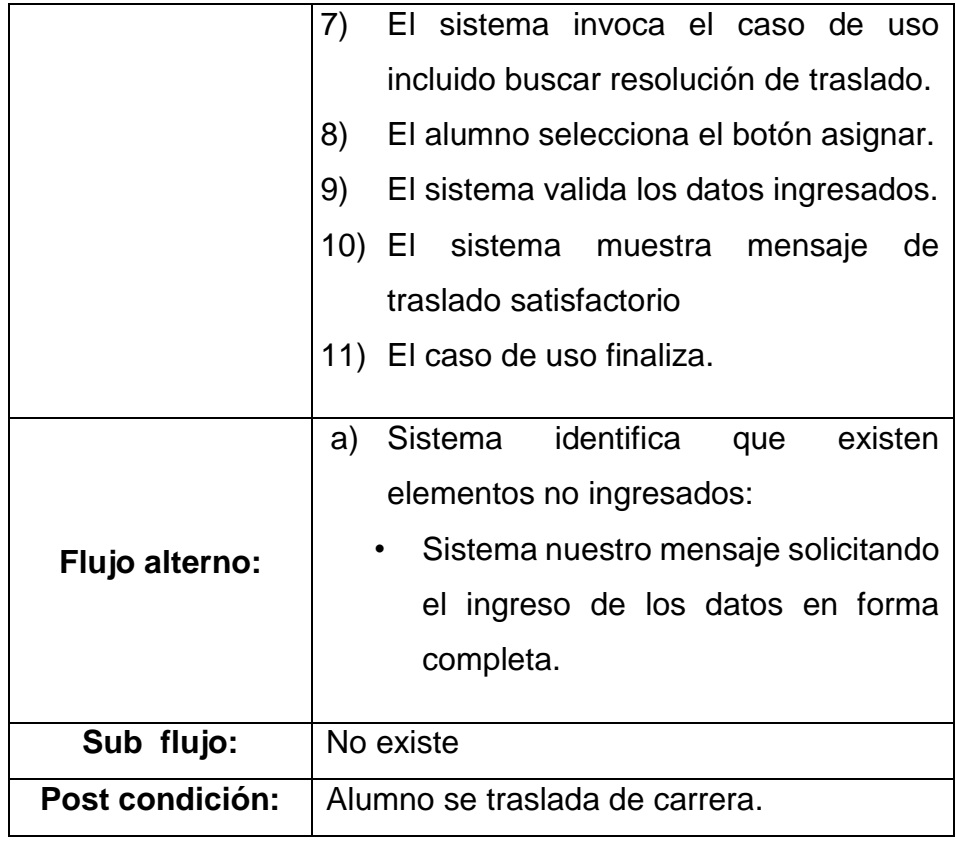

### **Diagrama de Clases: Generar traslado**

Fig. 42. Se visualiza el Modelo de especificación del diagrama de clase: generar traslado

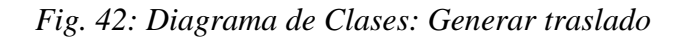

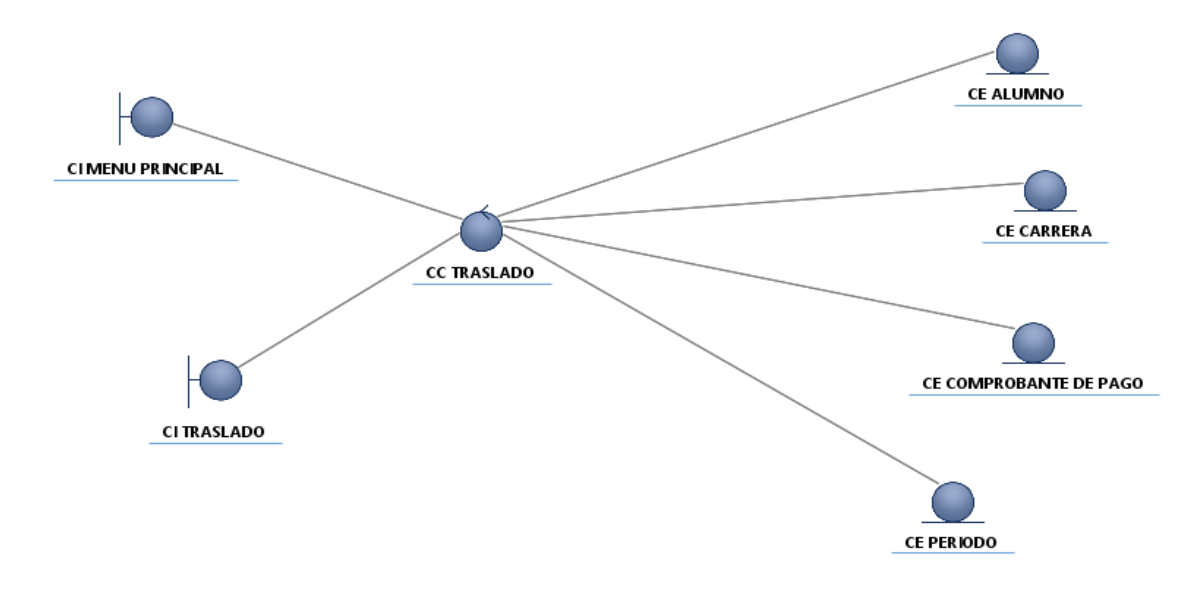

Fuente: Creación Propia

## **Diagrama de Comunicación: Generar traslado**

Fig. 43. Muestra la especificación diagrama de comunicación: generar traslado *Fig. 43: Diagrama de Comunicación: Generar traslado*

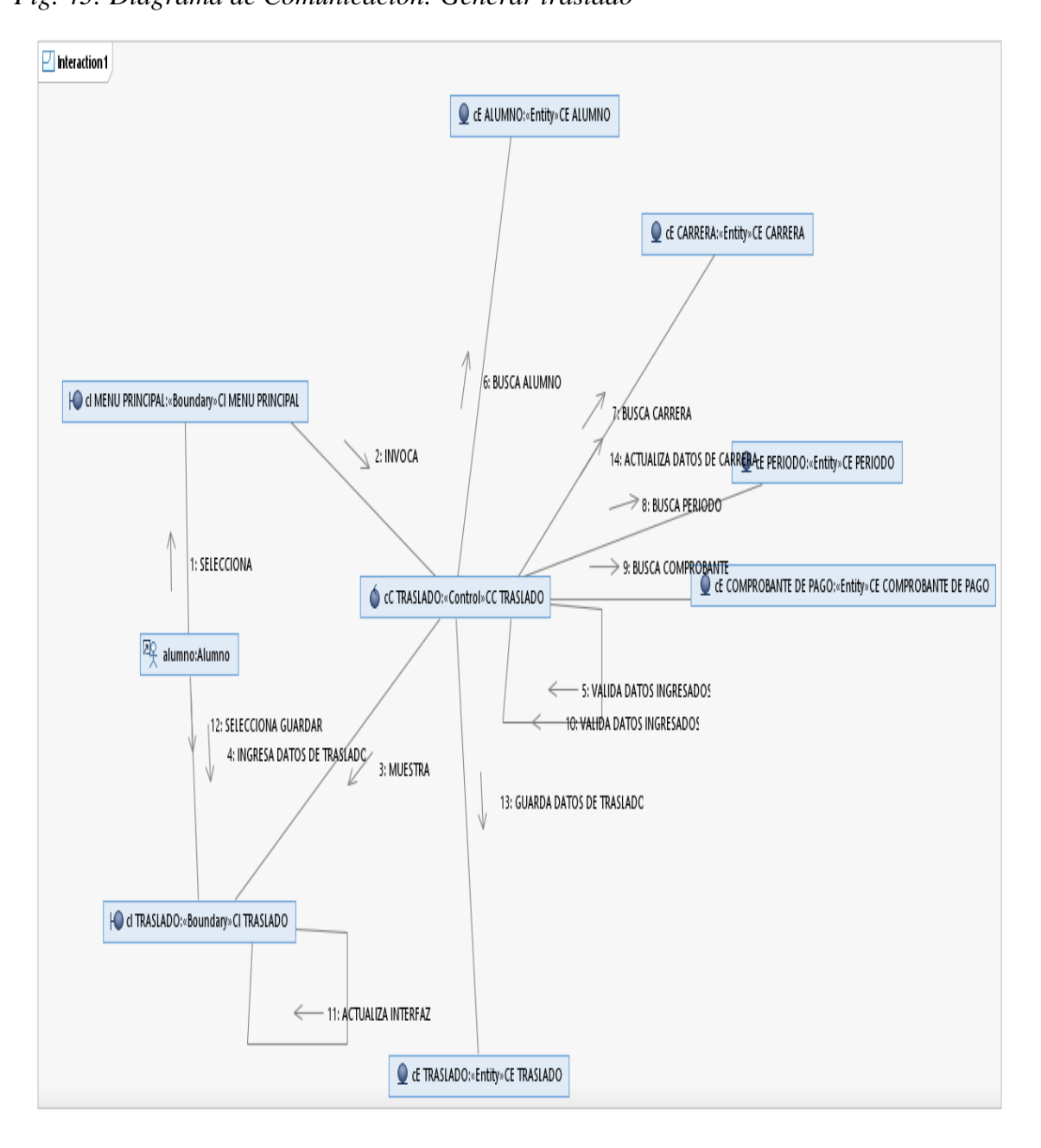

Fuente: Creación Propia

#### **Diagrama de Secuencia: Generar traslado**

Fig. 44. Muestra la especificación diagrama de secuencia: generar traslado

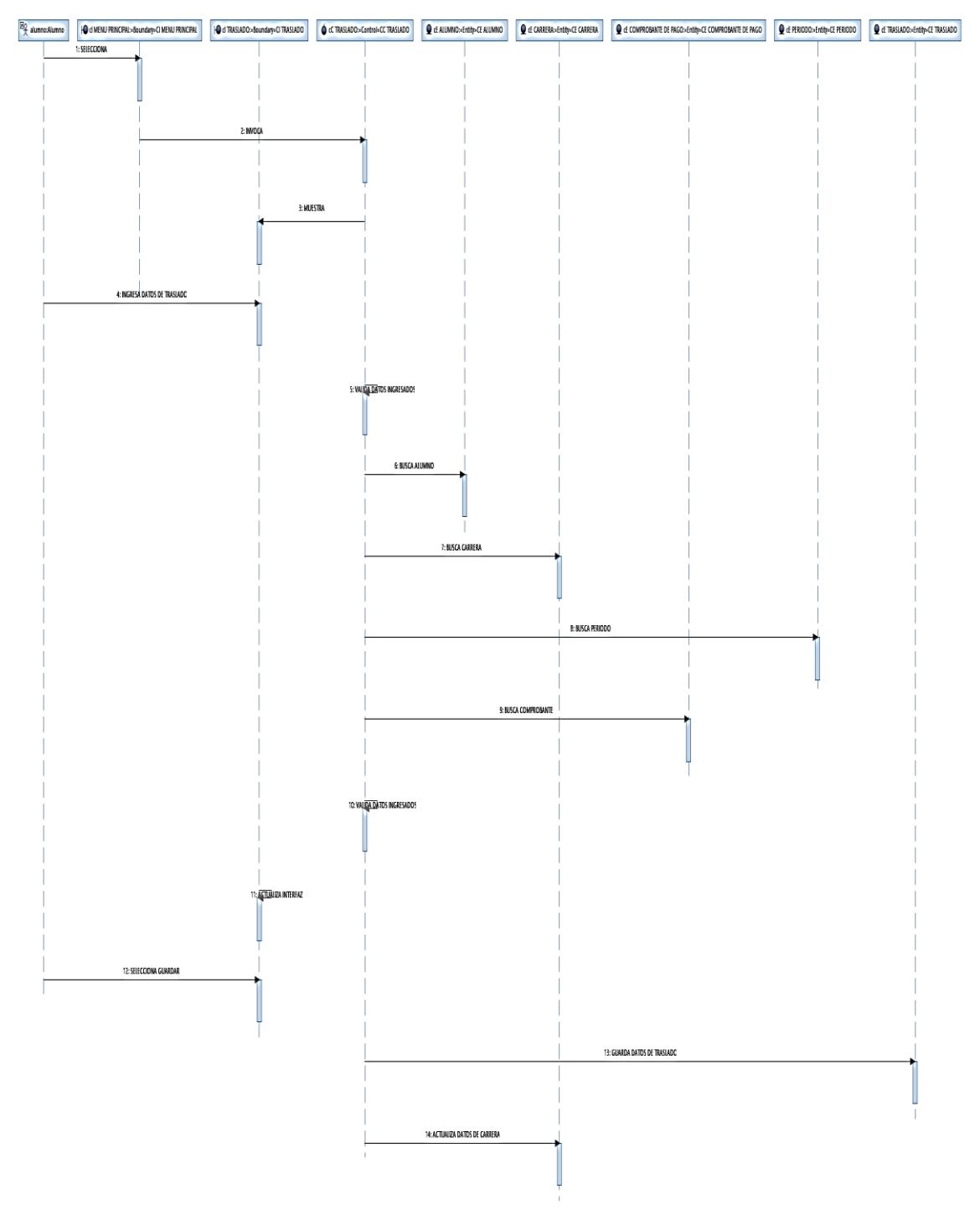

#### *Fig. 44: Diagrama de Secuencia: Generar traslado*

Fuente: Creación Propia

# **4.1.3.5 Especificación del CUS-005: Buscar Resolución de Traslado**

Tabla 20. Se realiza la especificación el caso de uso del sistema: Buscar resolución de traslado

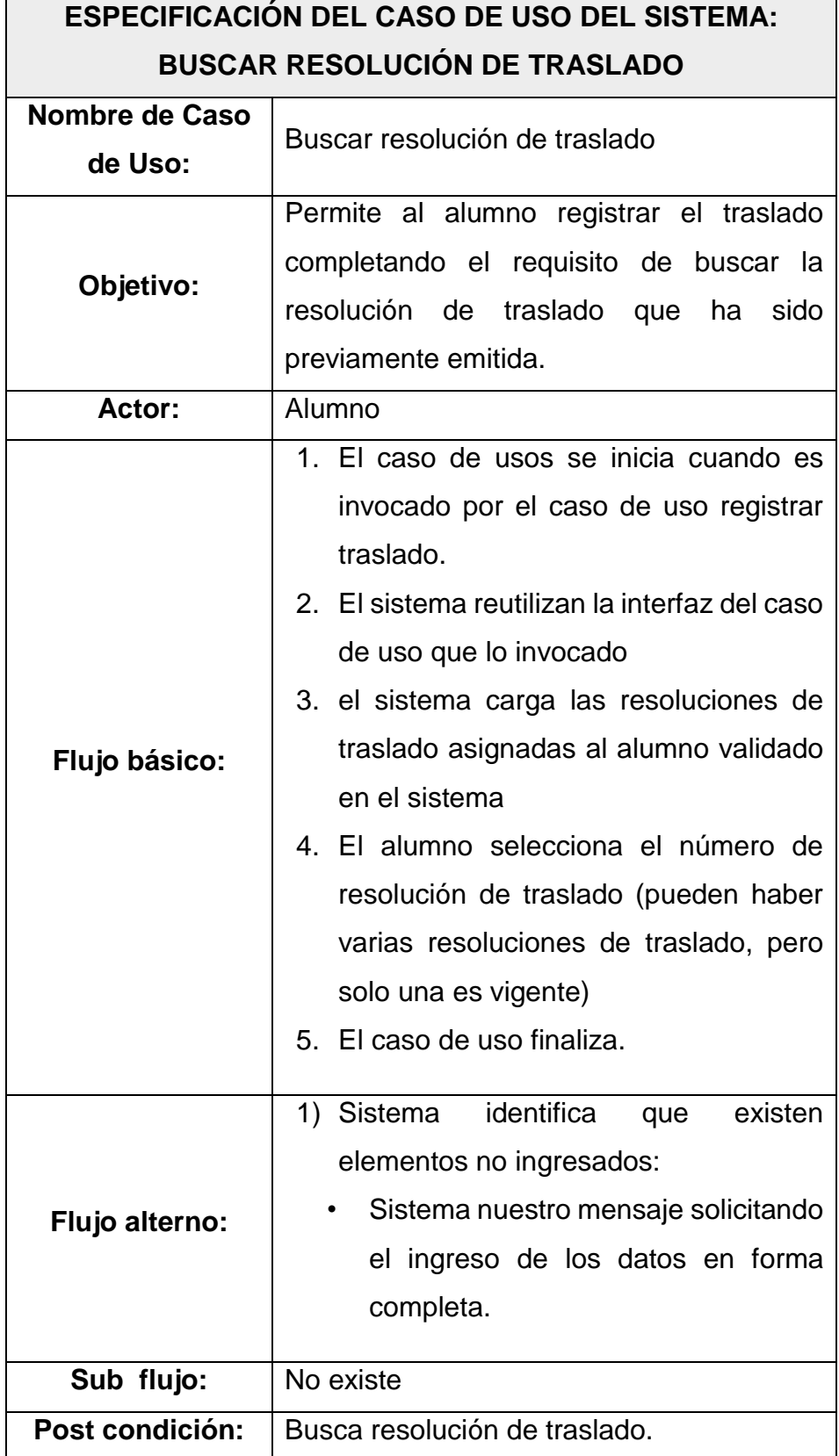

#### **Diagrama de Clases: Buscar resolución de traslado**

Fig. 45. Se visualiza el Modelo de especificación del diagrama de clase: Buscar resolución de traslado

*Fig. 45: Diagrama de Clases: Buscar resolución de traslado*

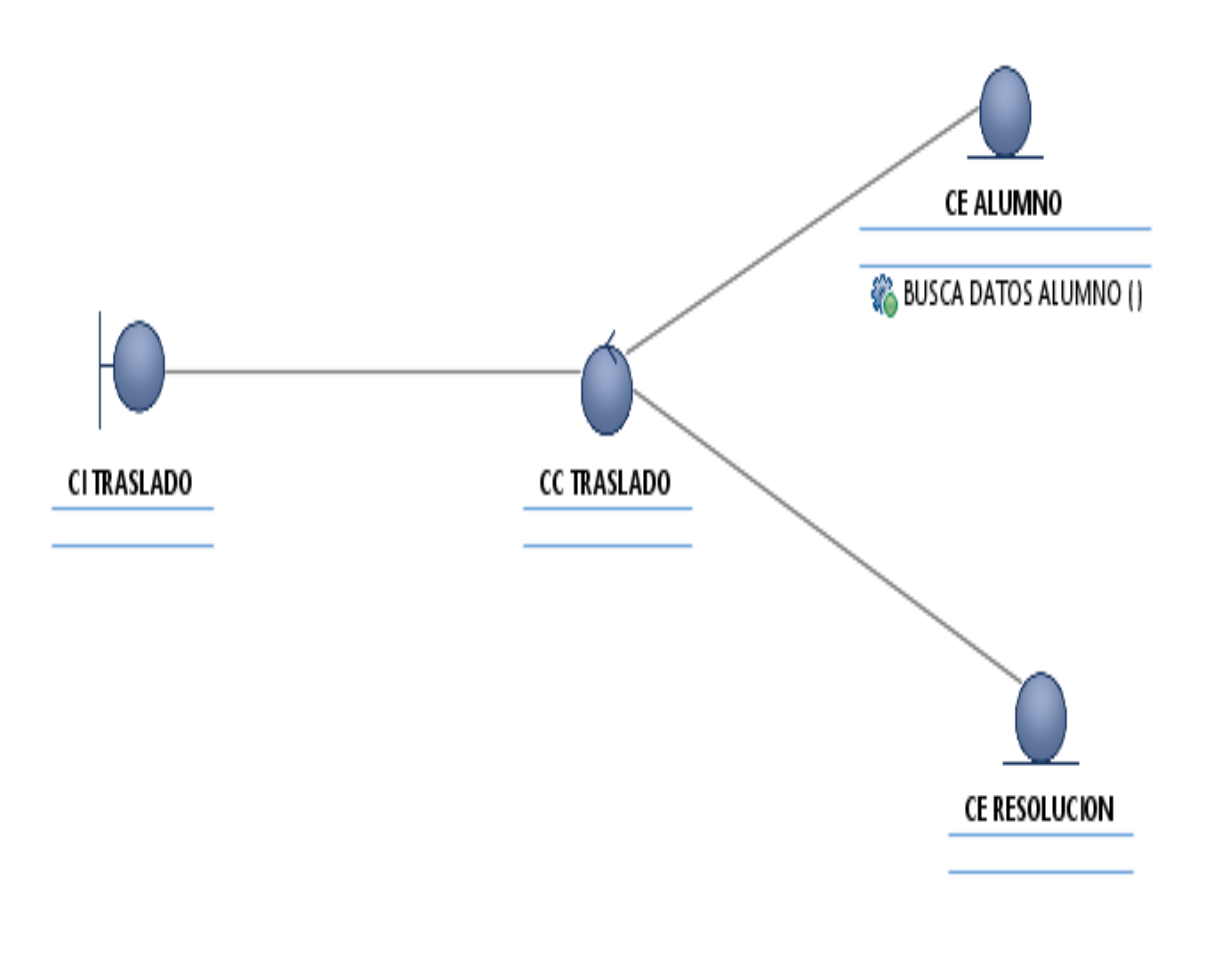

Fuente: Creación Propia

# **Diagrama de Comunicación: Buscar resolución de traslado**

Fig. 46. Muestra la especificación diagrama de comunicación: Buscar resolución de traslado

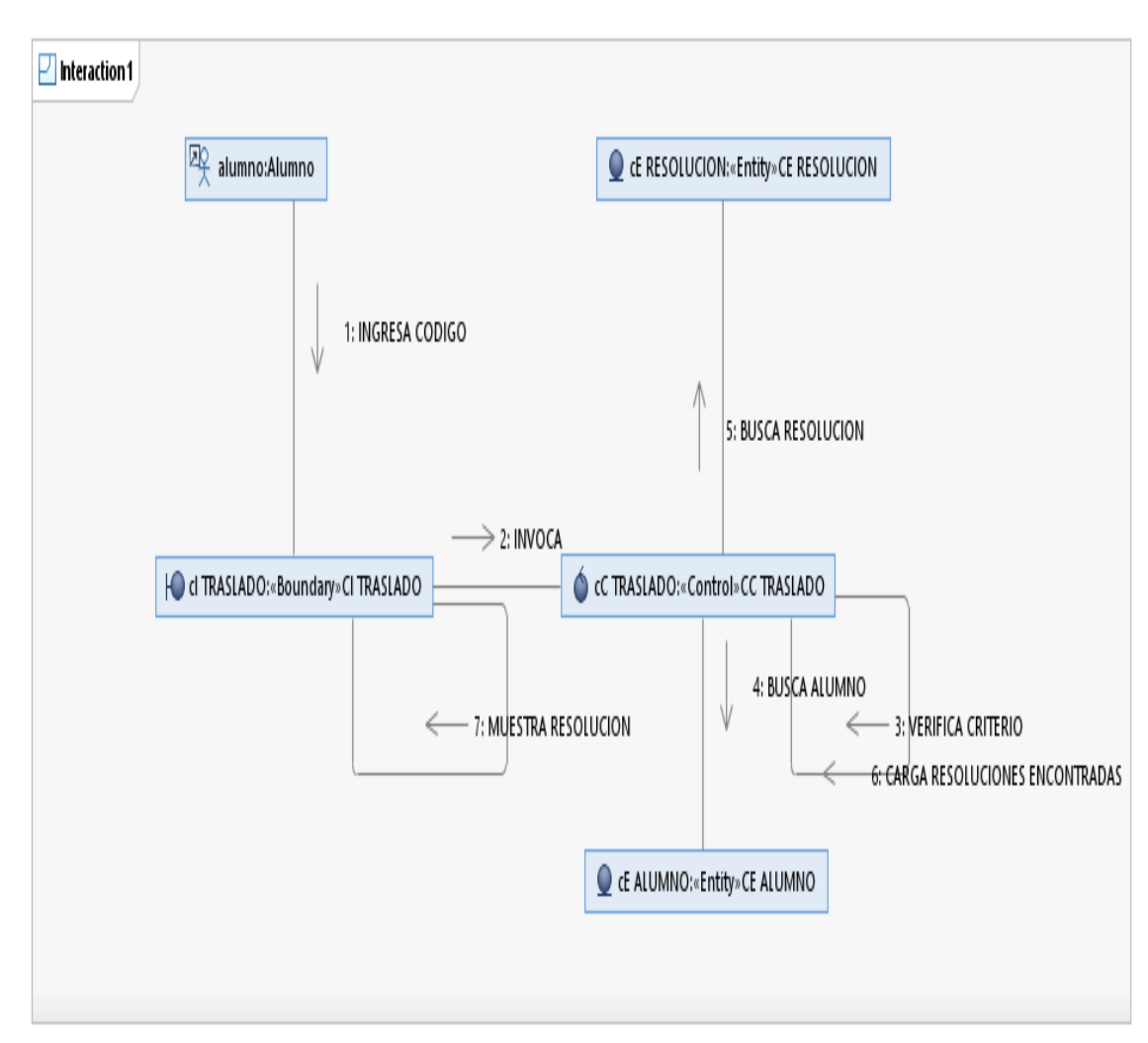

*Fig. 46: Diagrama de Comunicación: Buscar resolución de traslado*

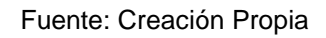

# **Diagrama de Secuencia: Buscar resolución de traslado**

Fig. 47. Muestra la especificación diagrama de secuencia: Buscar resolución de traslado

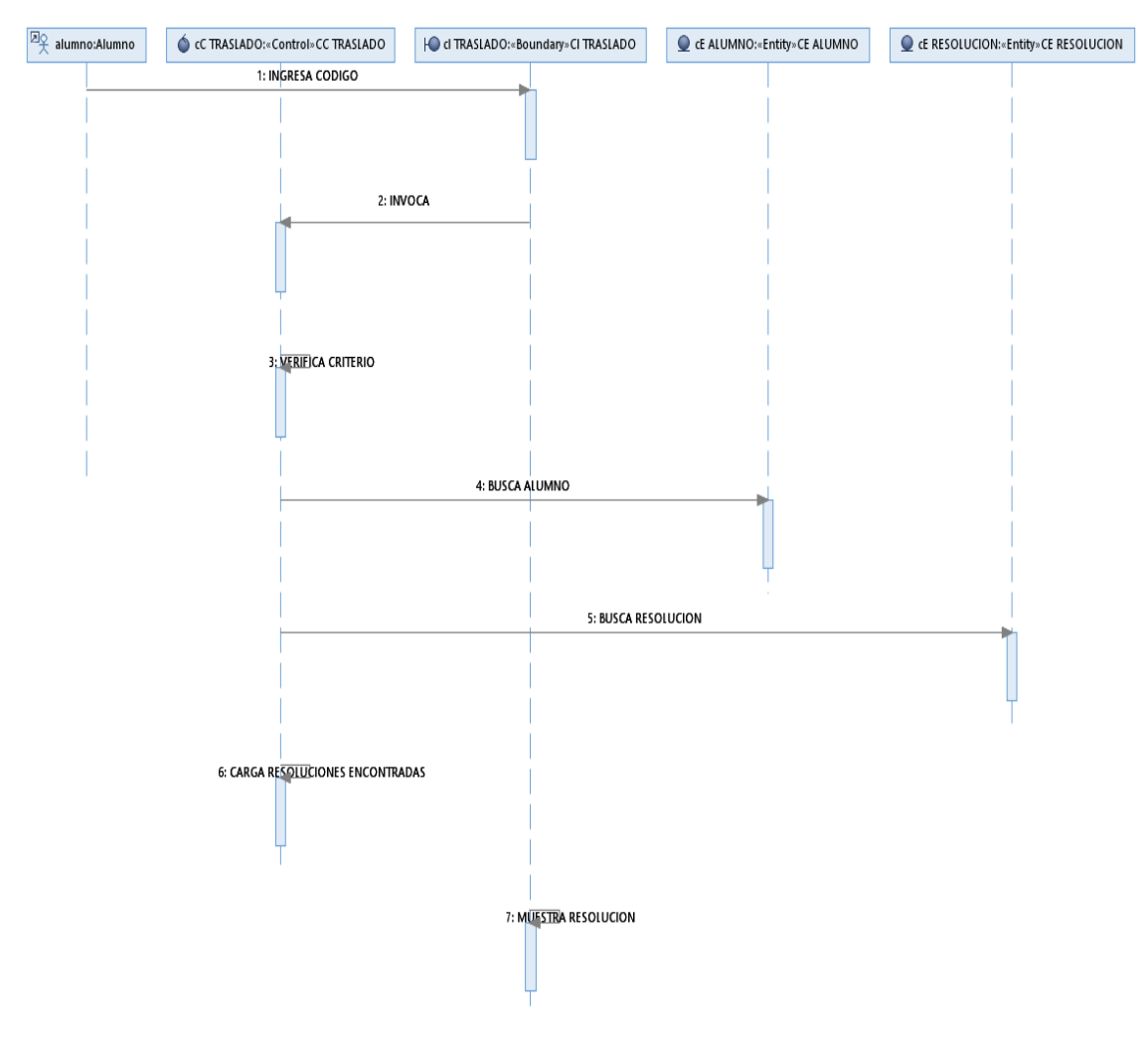

*Fig. 47: Diagrama de Secuencia: Buscar resolución de traslado*

Fuente: Creación Propia

# **4.1.3.6 Especificación del CUS-006: Buscar Alumno**

Tabla 21. Se realiza la especificación el caso de uso del sistema: Buscar Alumno

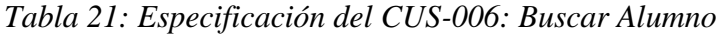

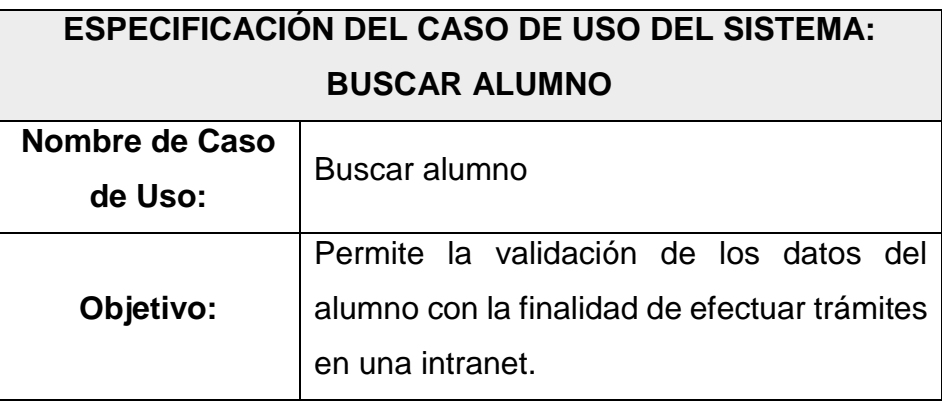

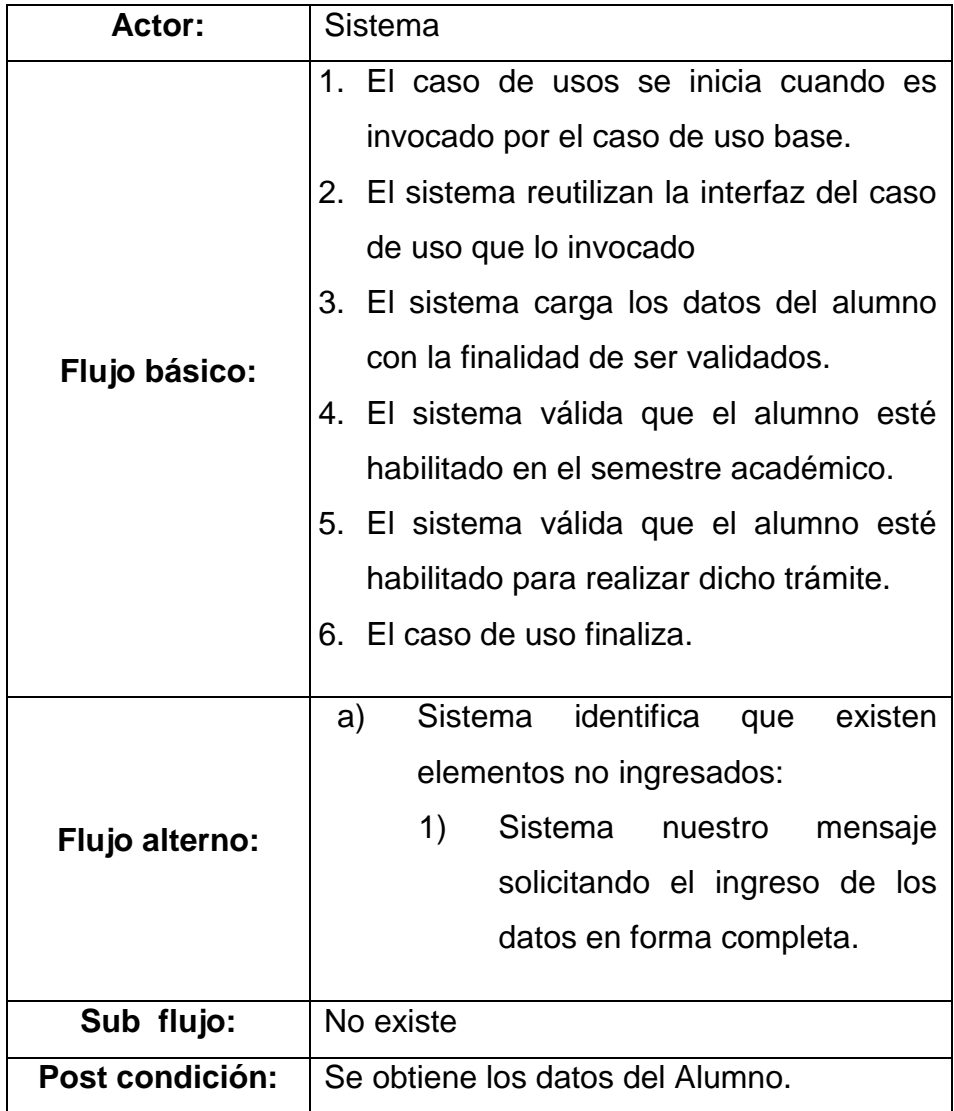

# **Diagrama de Clases: Buscar alumno**

Fig. 48. Se visualiza el Modelo de especificación del diagrama de clase: Buscar Alumno

*Fig. 48: Diagrama de Clases: Buscar alumno*

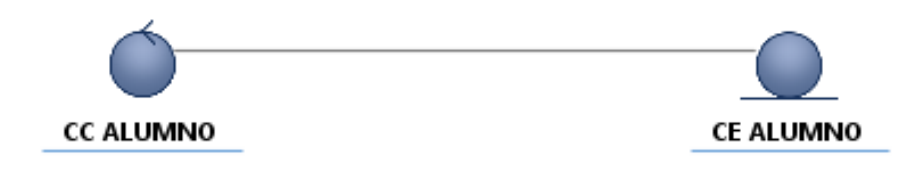

Fuente: Creación Propia

# **Diagrama de Comunicación: Buscar alumno**

Fig. 49. Muestra la especificación diagrama de comunicación Buscar Alumno

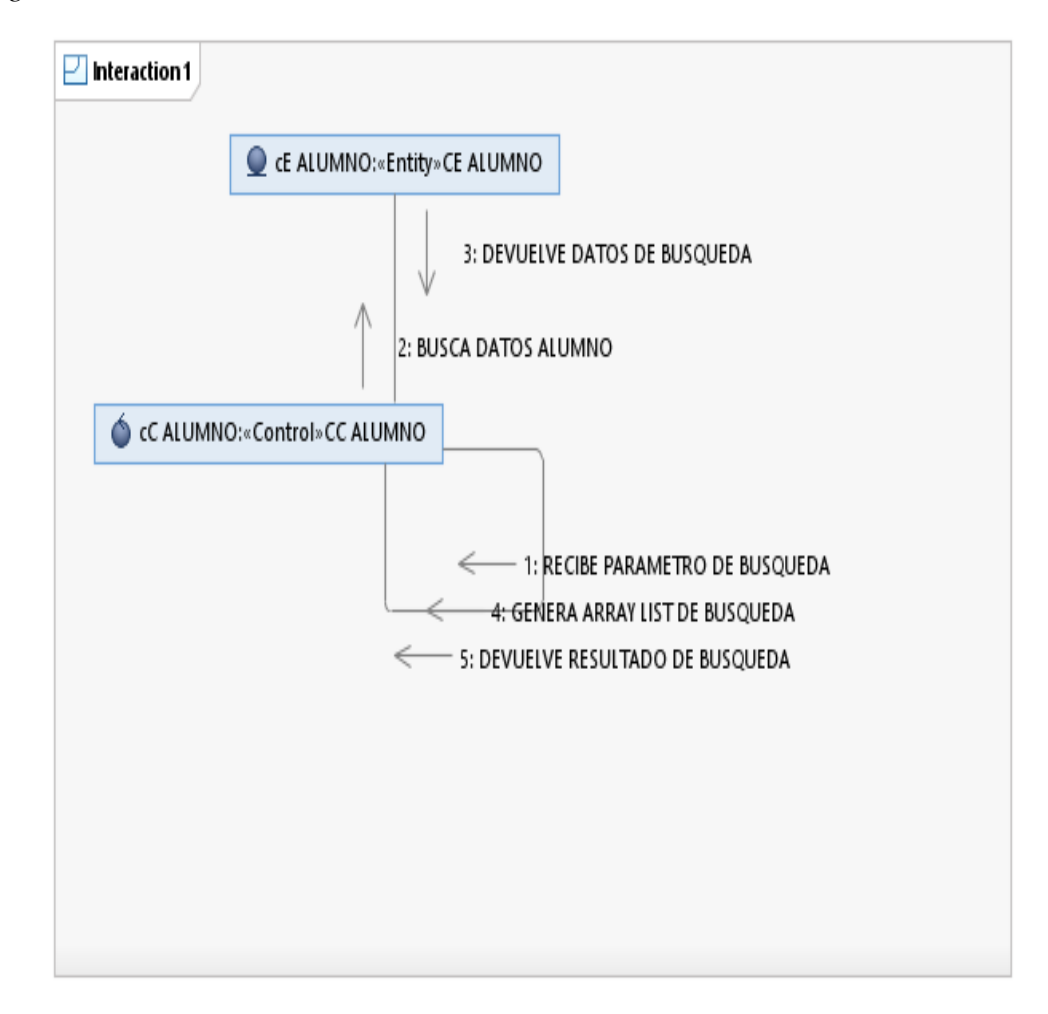

*Fig. 49: Diagrama de Comunicación: Buscar alumno*

Fuente: Creación Propia

#### **Diagrama de Secuencia: Buscar alumno**

Fig. 50. Muestra la especificación diagrama de secuencia: Buscar Alumno

*Fig. 50: Diagrama de Secuencia: Buscar alumno*

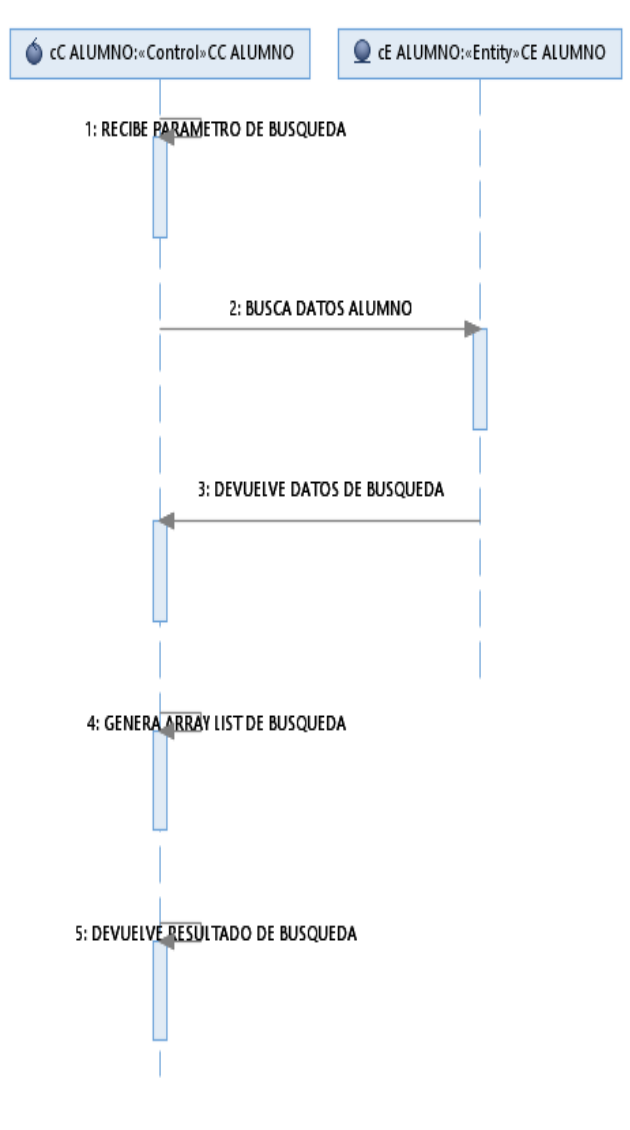

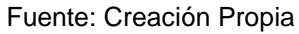

# **4.1.3.7 Especificación del CUS-007: Buscar Pago**

Tabla 22. Se realiza la especificación el caso de uso del sistema: Buscar pago

*Tabla 22: Especificación del CUS-007: Buscar Pago*

| <b>ESPECIFICACIÓN DEL CASO DE USO DEL SISTEMA:</b> |             |  |
|----------------------------------------------------|-------------|--|
| <b>BUSCAR PAGO</b>                                 |             |  |
| Nombre de Caso<br>de Uso:                          | Buscar Pago |  |

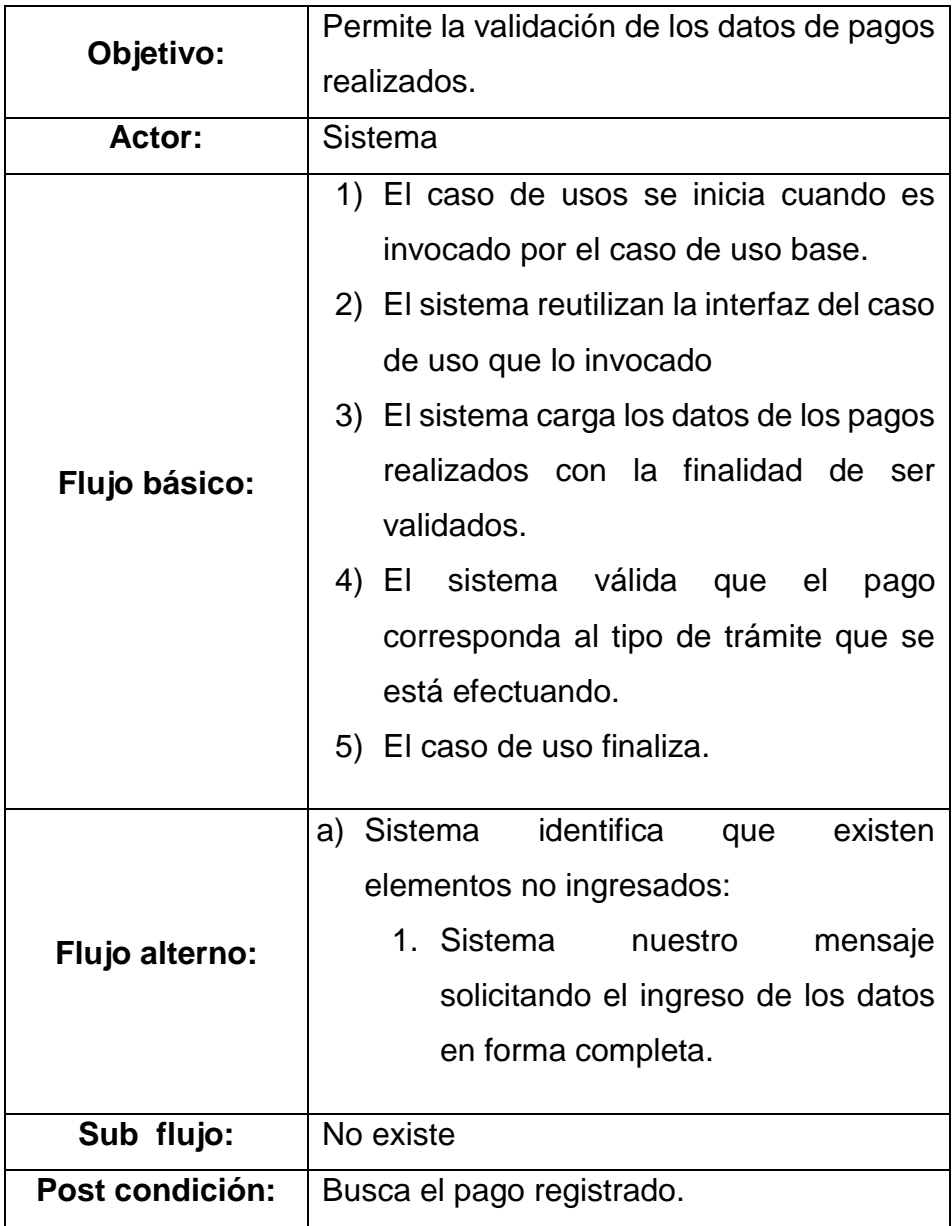

# **Diagrama de Clases: Buscar Pago**

Fig. 51. Se visualiza el Modelo de especificación del diagrama de clase: Buscar pago

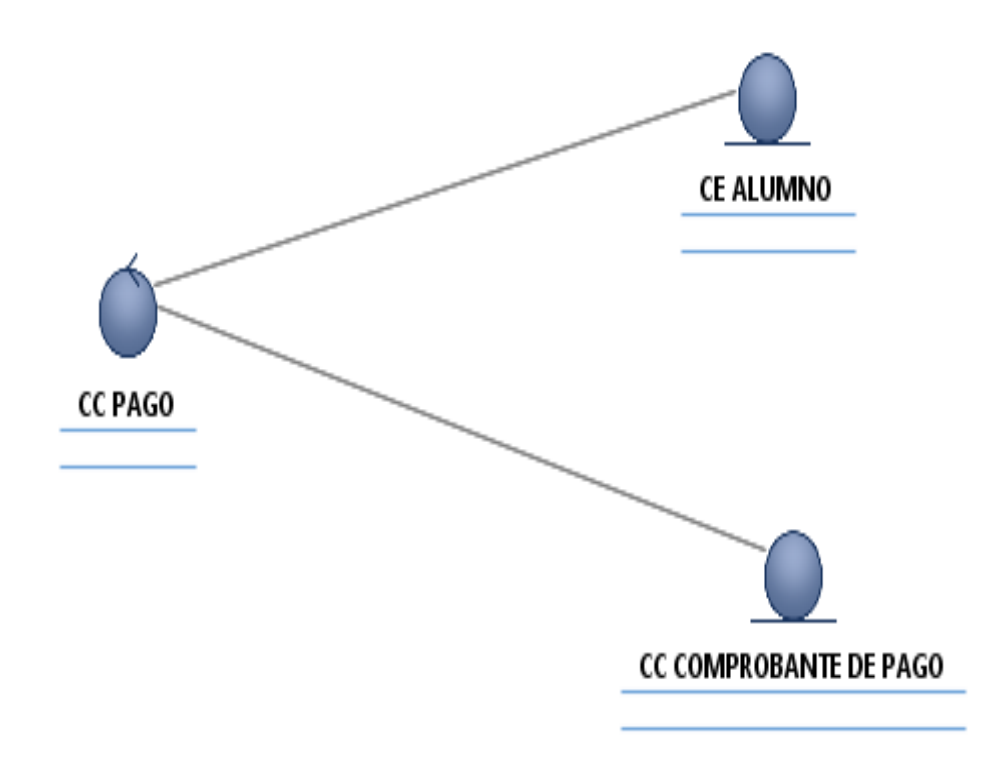

Fuente: Creación Propia

# **Diagrama de Comunicación: Buscar Pago**

Fig. 52. Muestra la especificación diagrama de comunicación Buscar pago

*Fig. 52: Diagrama de Comunicación: Buscar Pago*

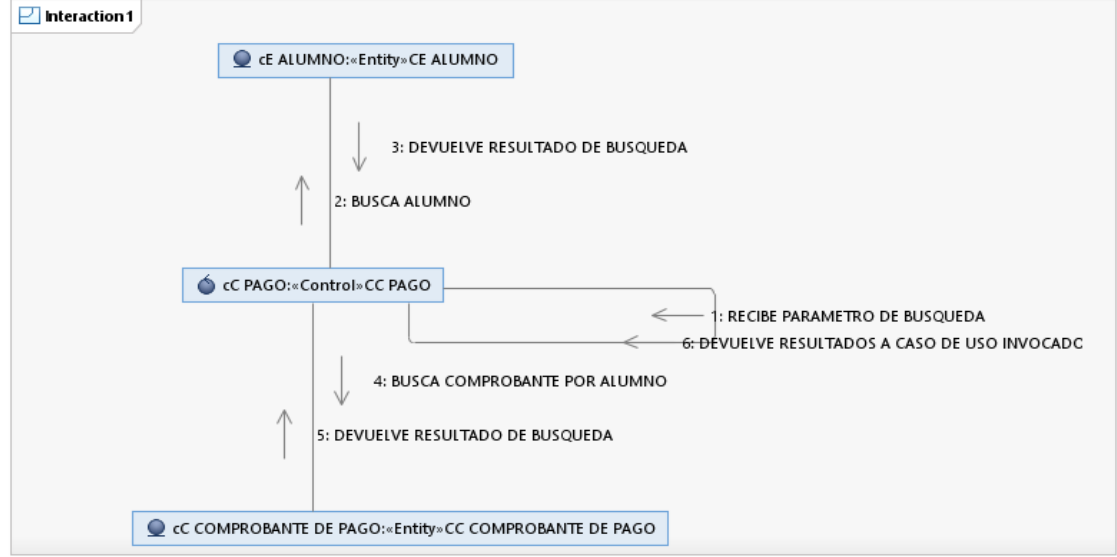

Fuente: Creación Propia

#### **Diagrama de Secuencia: Buscar Pago**

- Fig. 53. Muestra la especificación diagrama de secuencia: Buscar pago
- *Fig. 53: Diagrama de Secuencia: Buscar Pago*

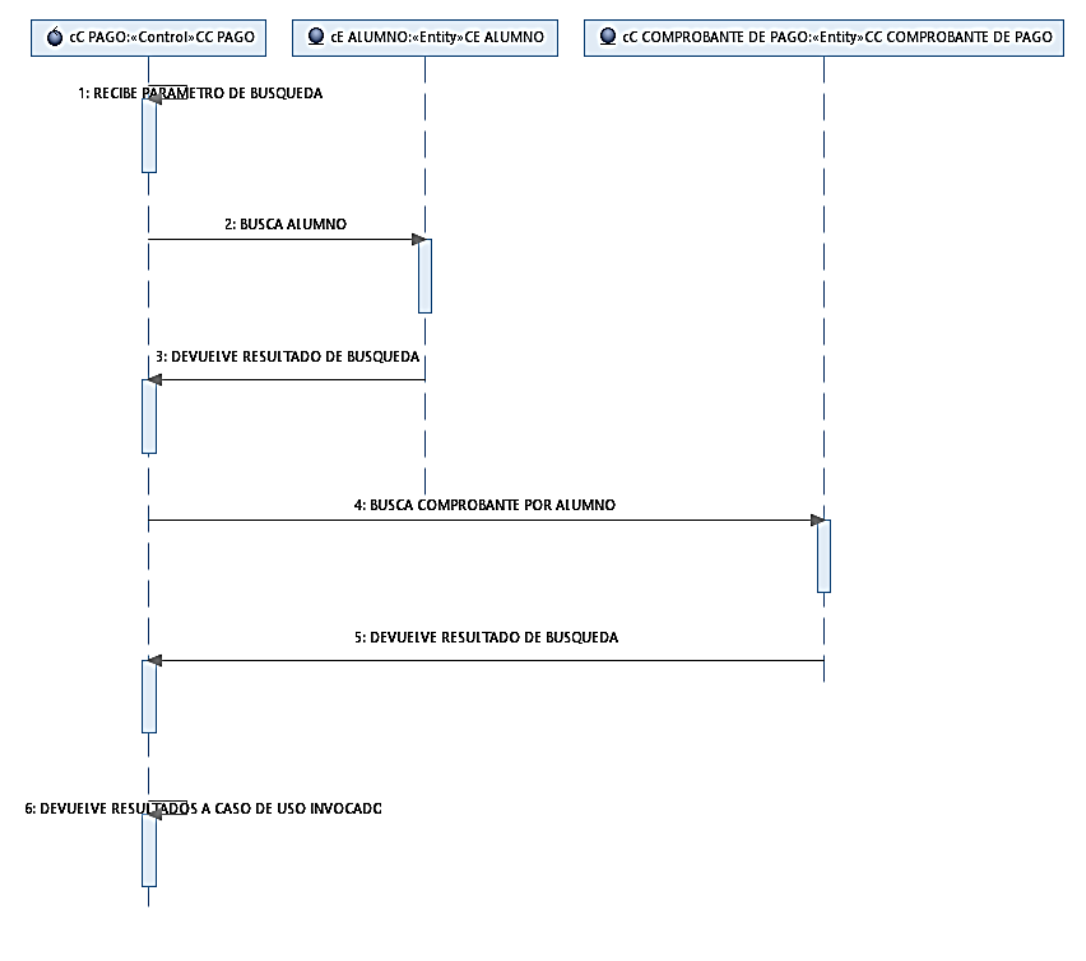

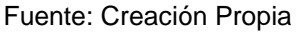

## **4.1.3.8 Especificación del CUS-008: Registrar Matricula**

Tabla 23. Se realiza la especificación el caso de uso del sistema: Registrar **Matricula** 

*Tabla 23: Especificación del CUS-008: Registrar Matricula*

| <b>ESPECIFICACIÓN DEL CASO DE USO DEL SISTEMA:</b> |                                       |  |
|----------------------------------------------------|---------------------------------------|--|
| <b>REGISTRAR MATRICULA</b>                         |                                       |  |
| Nombre de Caso                                     | <b>Registrar Matricula</b>            |  |
| de Uso:                                            |                                       |  |
| Objetivo:                                          | Permite al alumno que ya se encuentra |  |

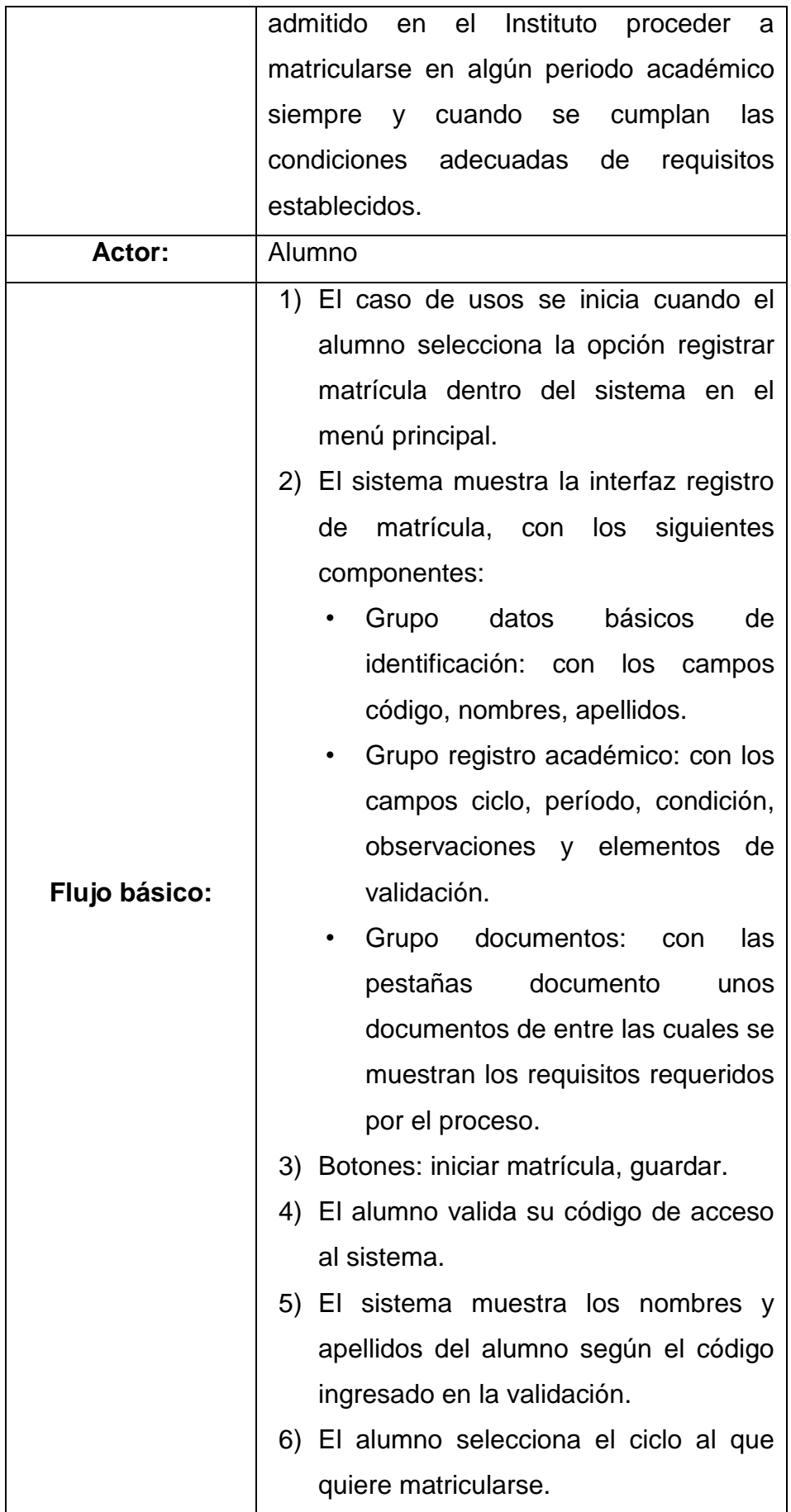

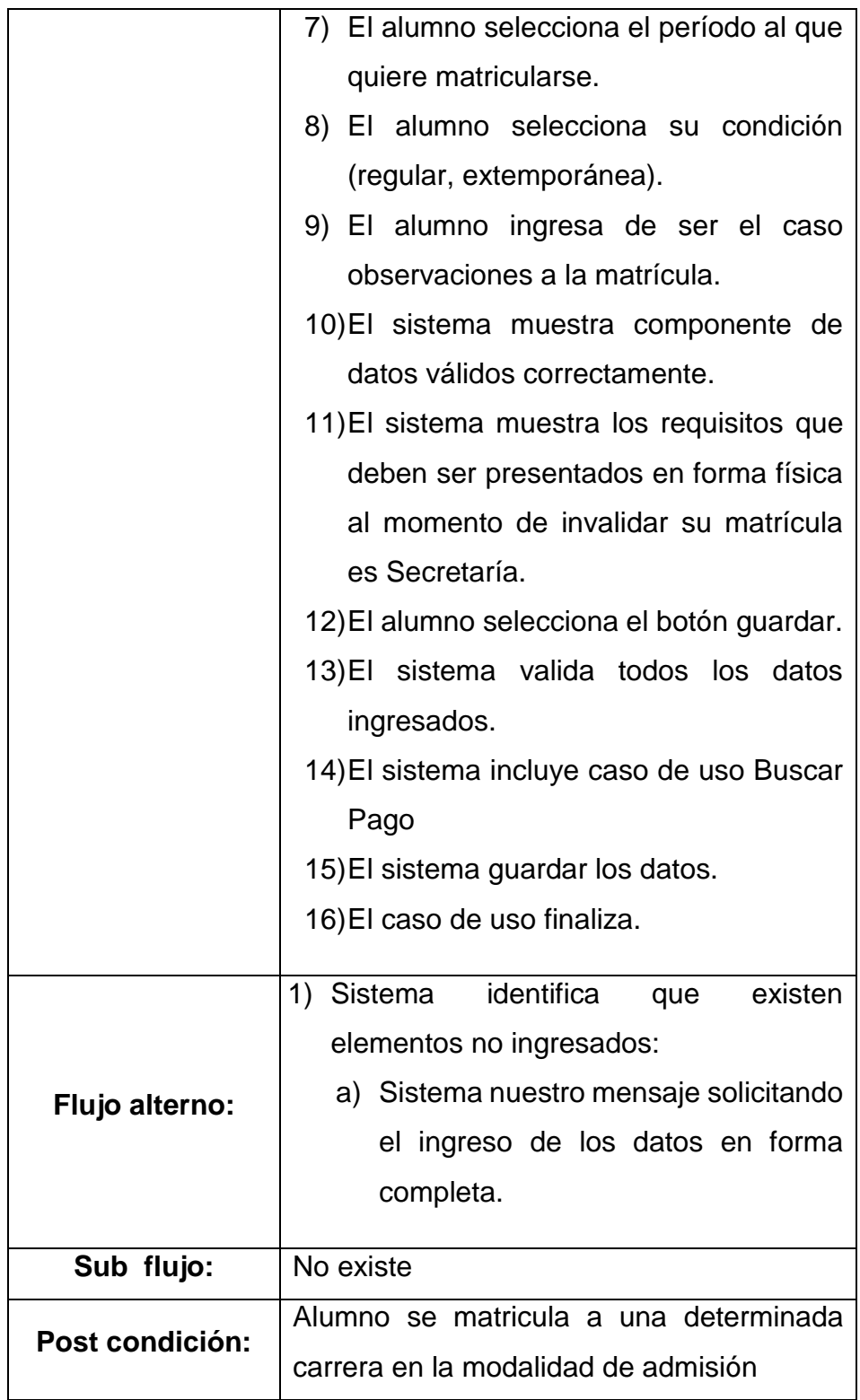

### **Diagrama de Clases: Registrar Matricula**

Fig. 54. Se visualiza el Modelo de especificación del diagrama de clase: Registrar Matricula

*Fig. 54: Diagrama de Clases: Registrar Matricula*

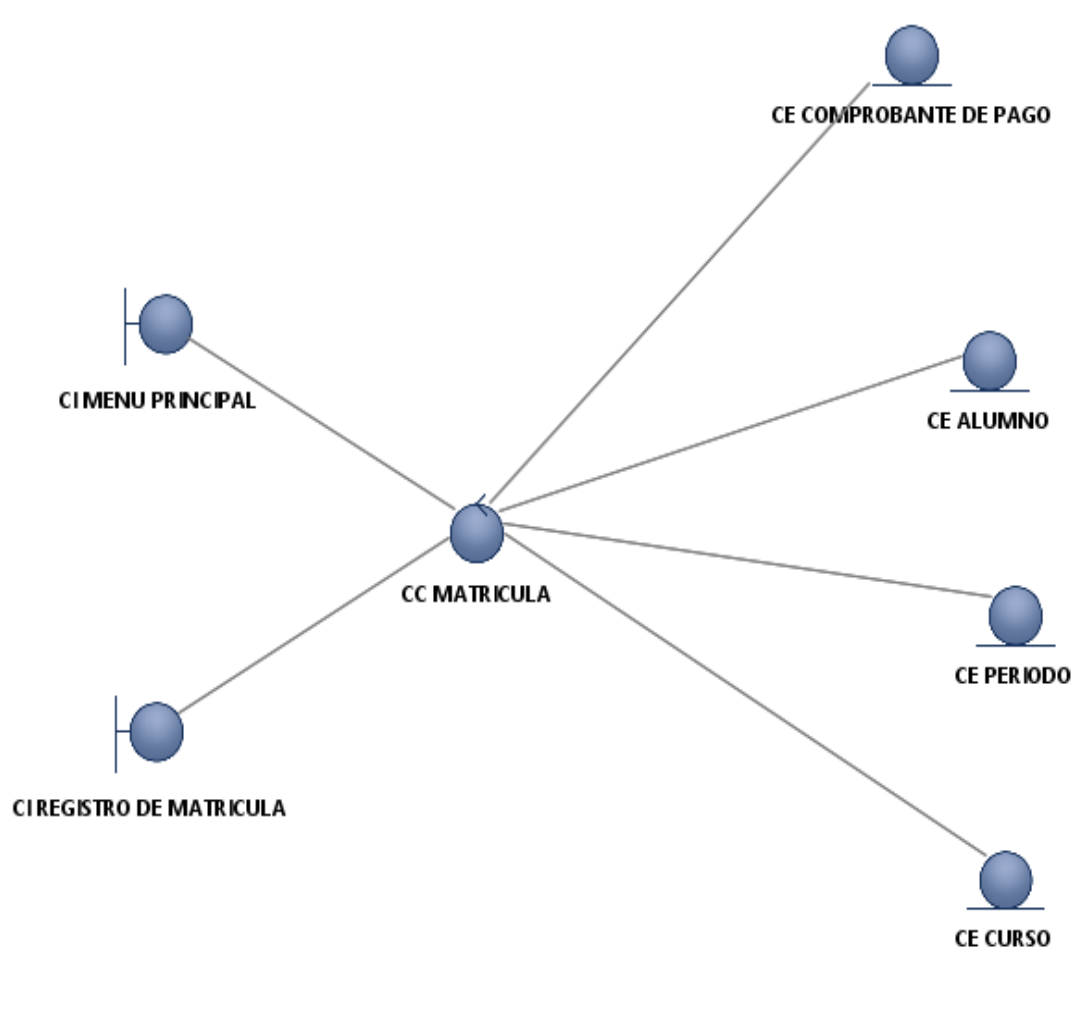

Fuente: Creación Propia

#### **Diagrama de Comunicación: Registrar Matricula**

Fig. 55. Muestra la especificación diagrama de comunicación Registrar Matricula

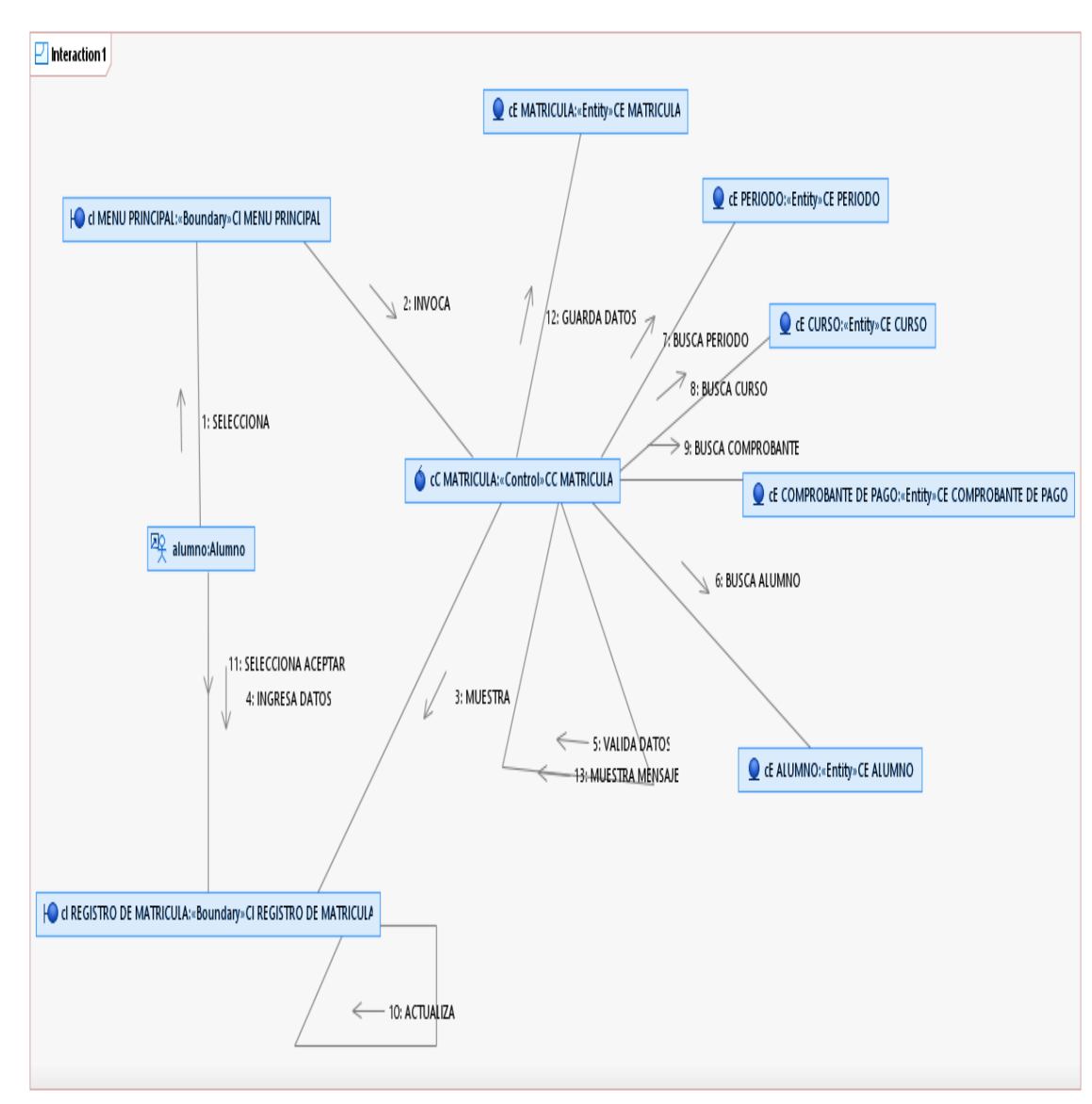

*Fig. 55: Diagrama de Comunicación: Registrar Matricula*

## **Diagrama de Secuencia: Registrar Matricula**

Fig. 56. Muestra la especificación diagrama de secuencia: Registrar **Matricula**
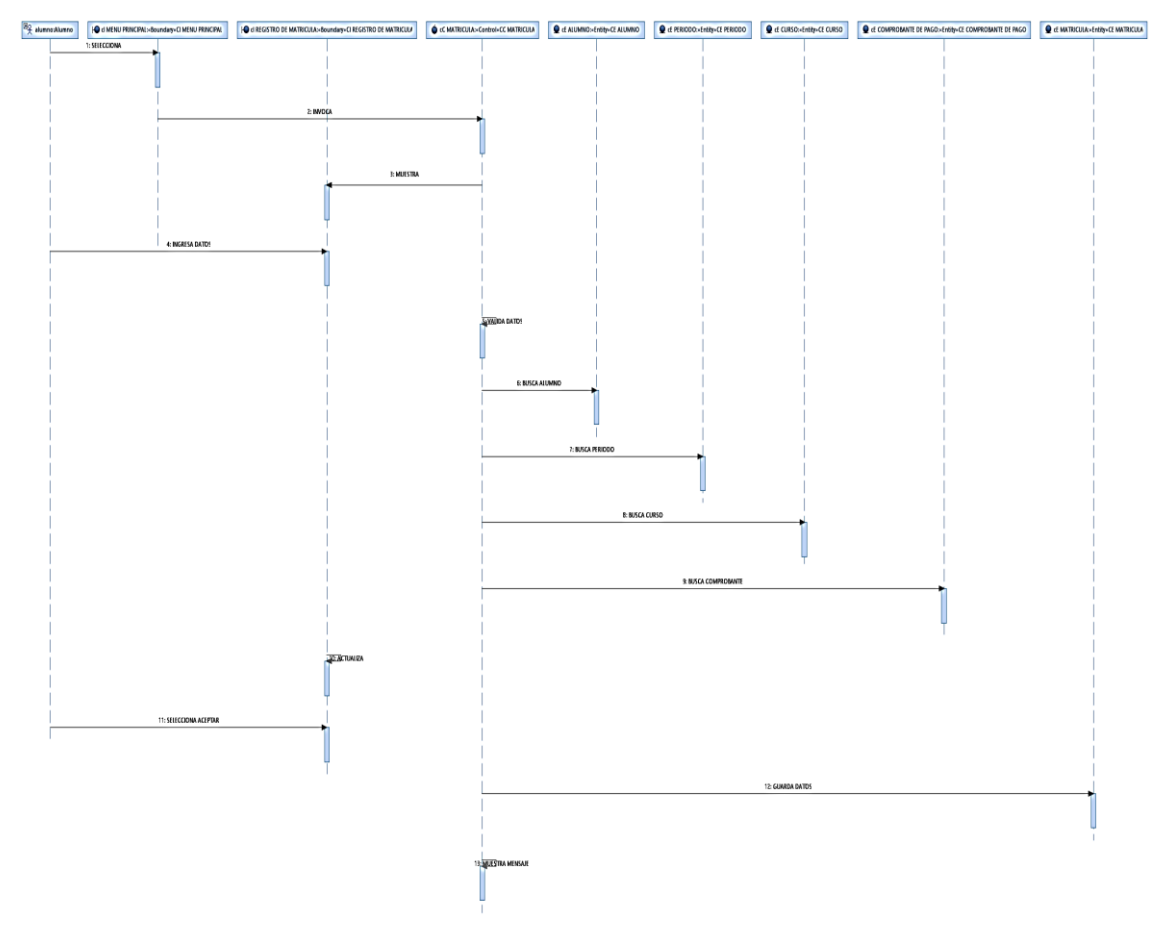

*Fig. 56: Diagrama de Comunicación: Registrar Matricula*

Fuente: Creación Propia

# **4.1.3.9 Especificación del CUS-009: Registrar Pago**

Tabla 24. Se realiza la especificación el caso de uso del sistema: Registrar Pago

*Tabla 24: Especificación del CUS-009: Registrar Pago*

| <b>ESPECIFICACIÓN DEL CASO DE USO DEL SISTEMA:</b> |                                          |  |
|----------------------------------------------------|------------------------------------------|--|
| <b>REGISTRAR PAGO</b>                              |                                          |  |
| Nombre de Caso                                     | <b>Registrar Pago</b>                    |  |
| de Uso:                                            |                                          |  |
| Objetivo:                                          | Permite el registro de pagos que se      |  |
|                                                    | efectúan dentro de la institución con la |  |
|                                                    | finalidad de controlar los<br>ingresos   |  |
|                                                    | económicos de la misma basados en el     |  |

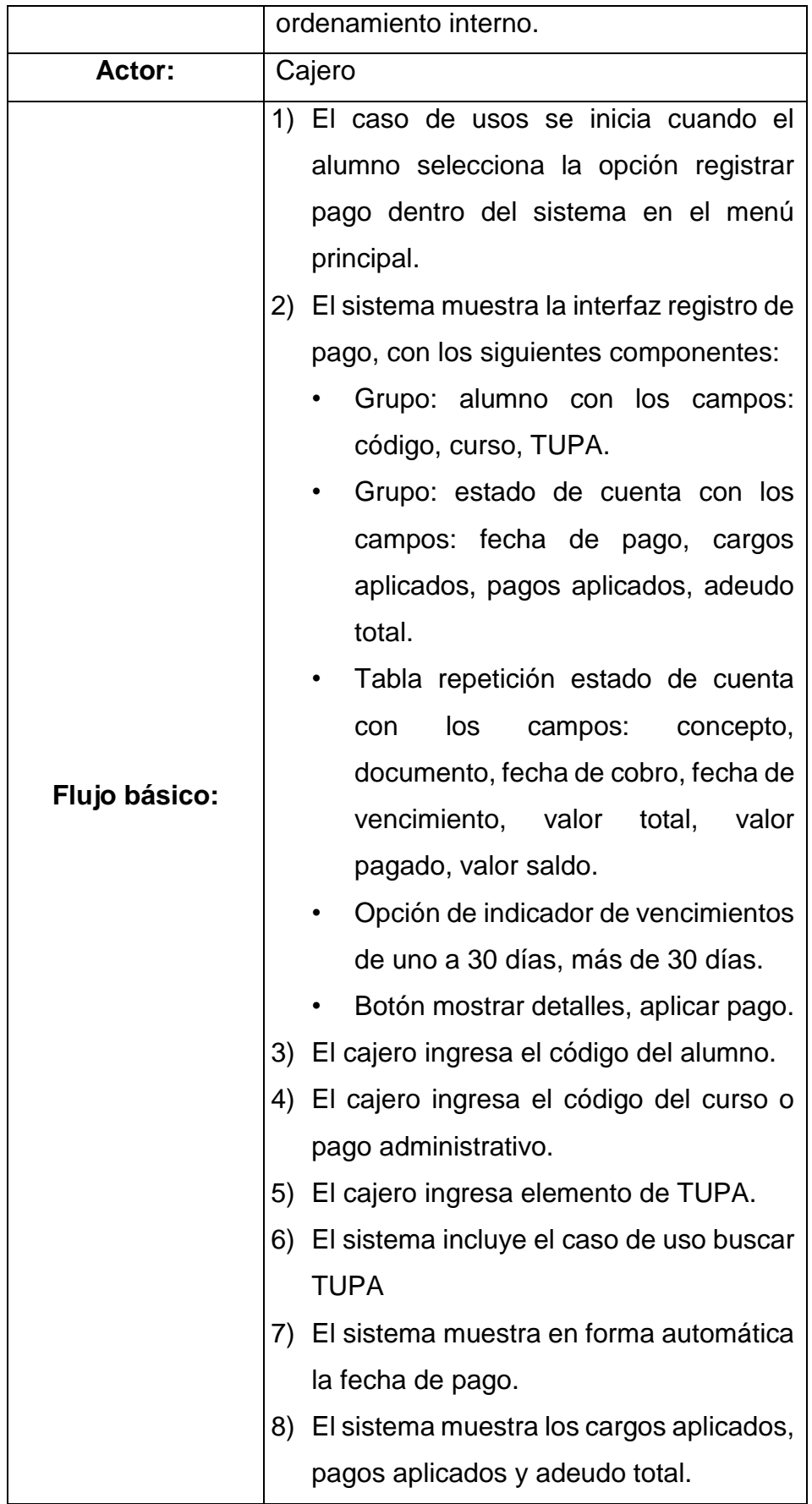

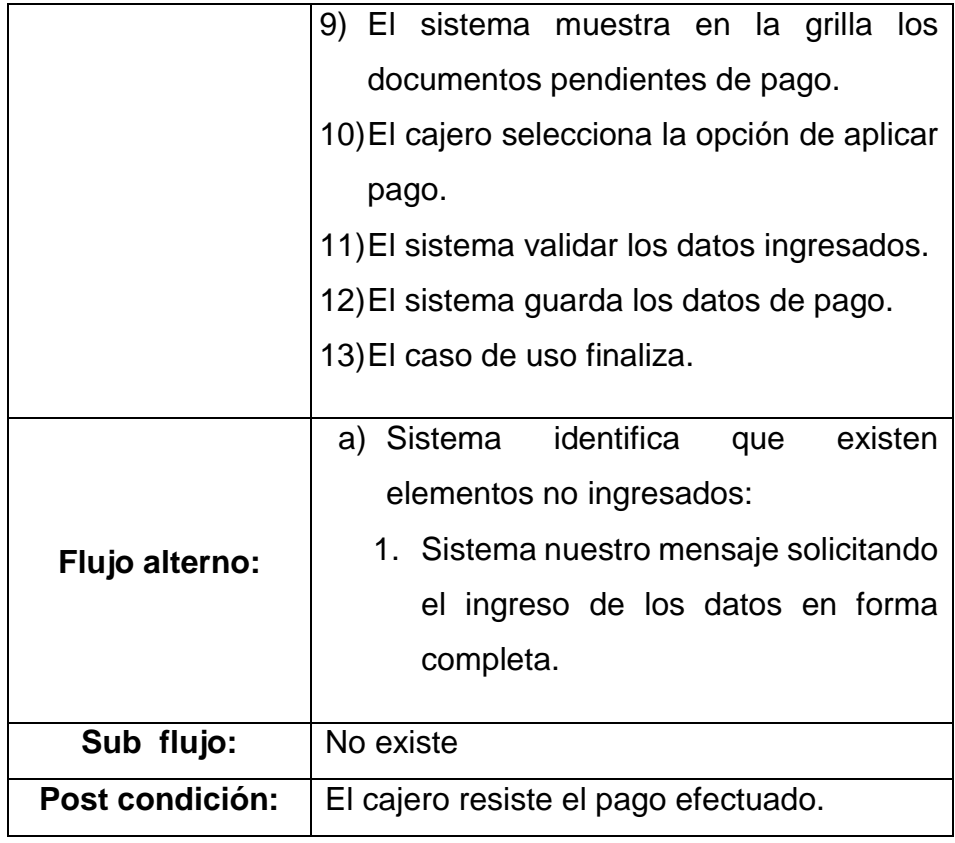

## **Diagrama de Clases: Cajero**

Fig. 57. Se visualiza el Modelo de especificación del diagrama de clase: Registrar Pago

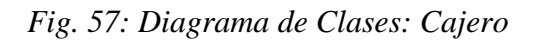

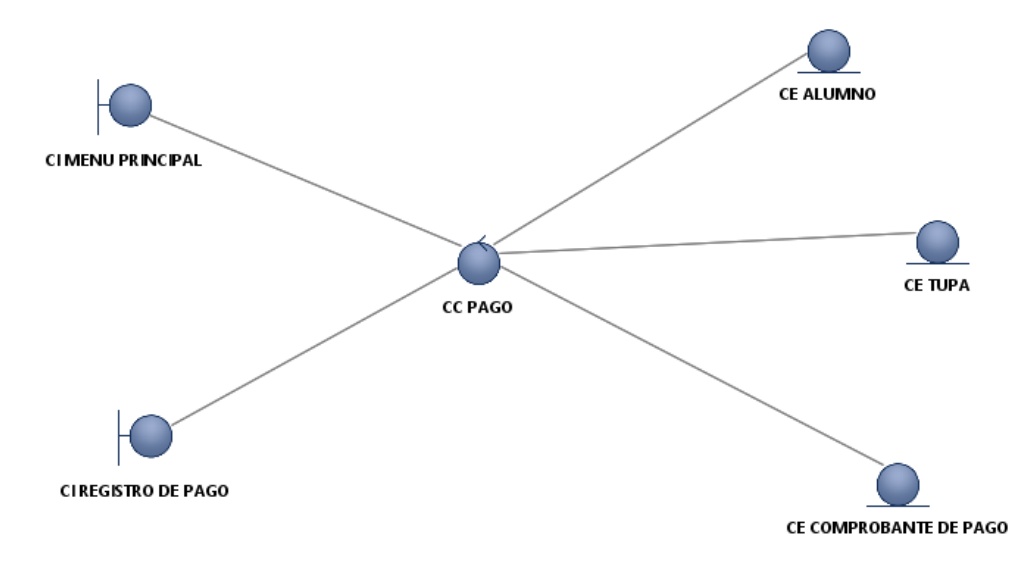

Fuente: Creación Propia

## **Diagrama de Comunicación: Cajero**

Fig. 58. Muestra la especificación diagrama de comunicación Registrar Pago

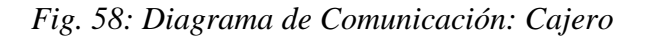

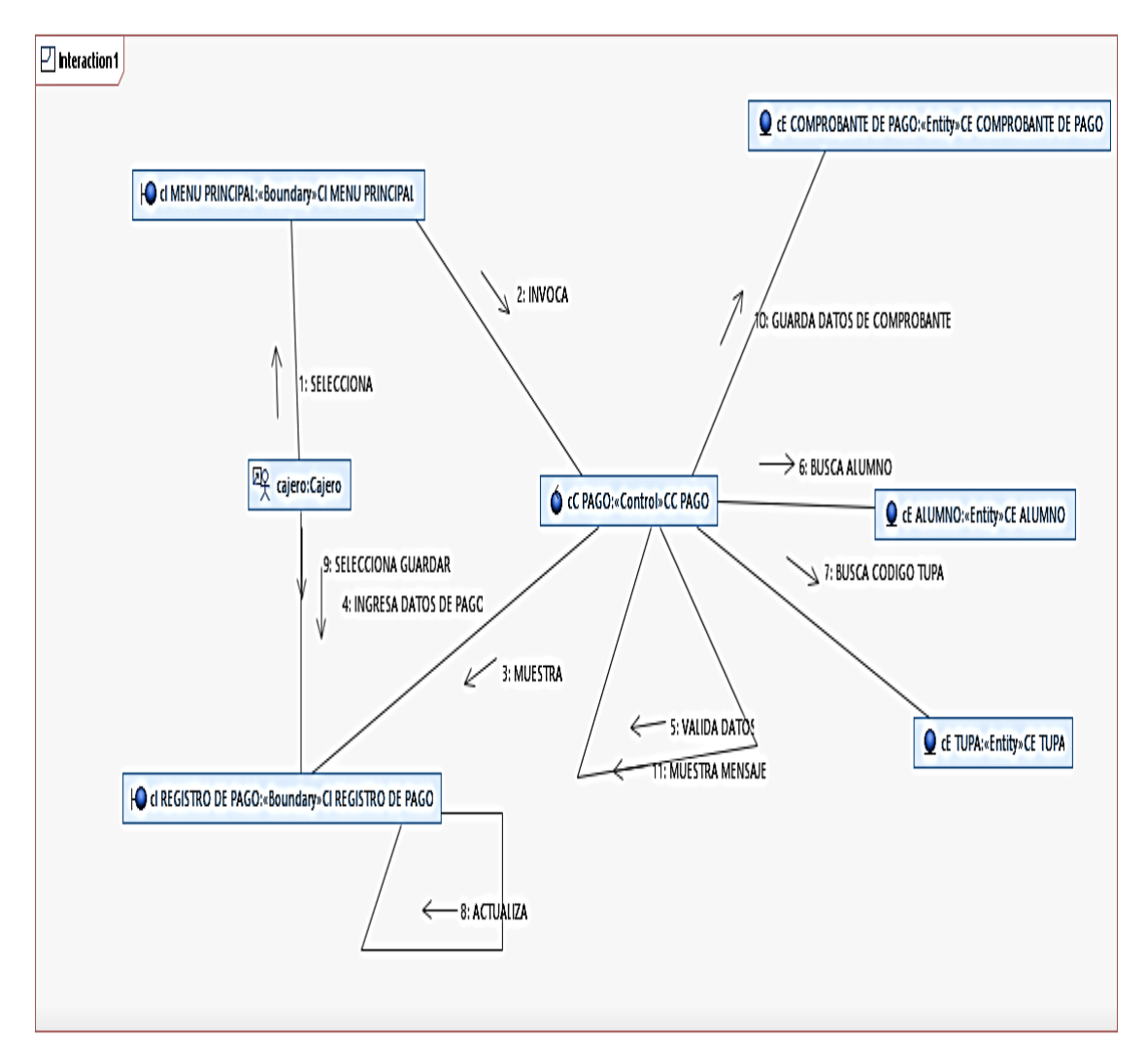

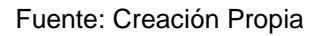

### **Diagrama de Secuencia: Cajero**

Fig. 59. Muestra la especificación diagrama de secuencia: Registrar Pago

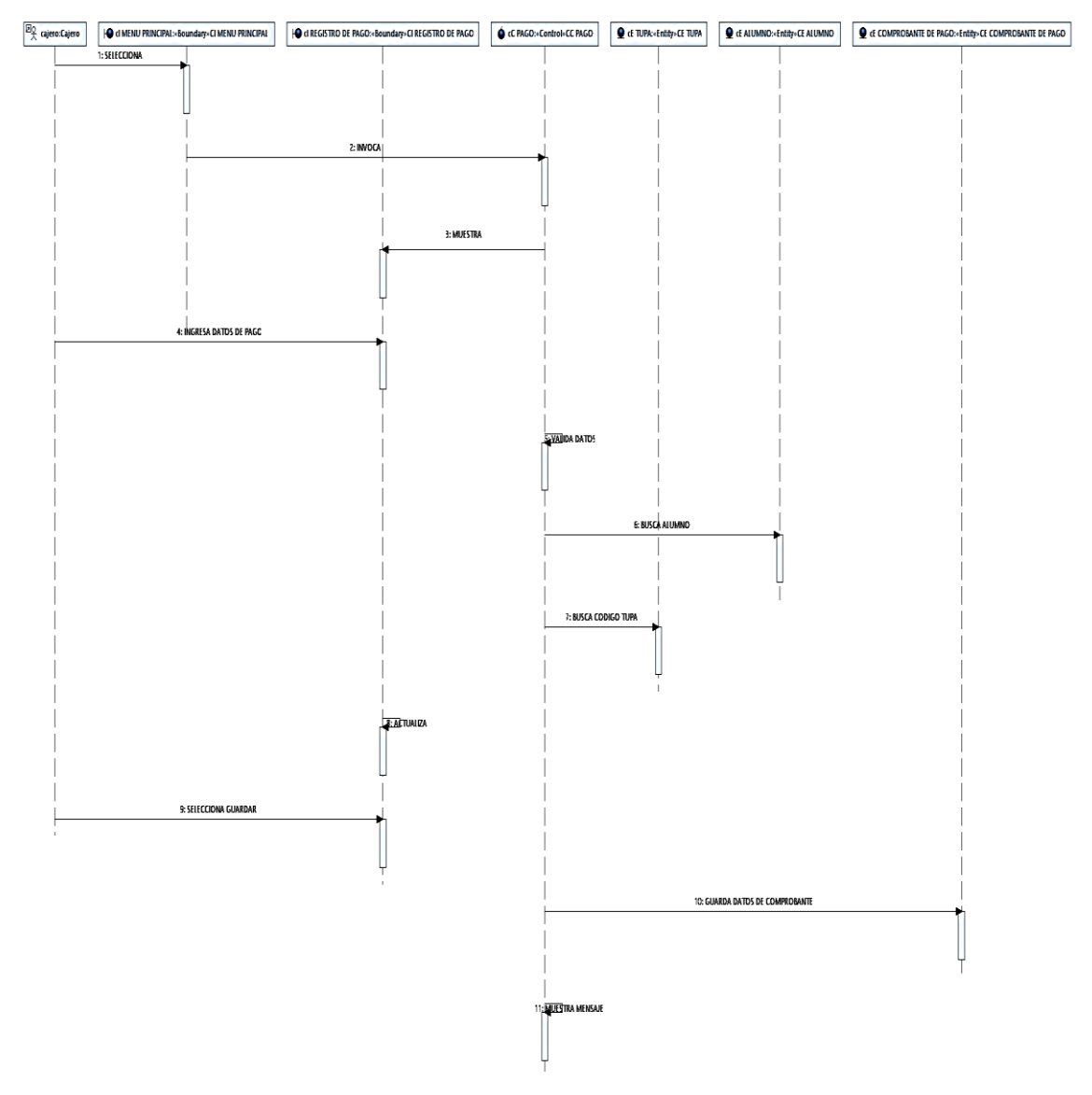

*Fig. 59: Diagrama de Secuencia: Cajero*

## **4.1.3.10 Especificación del CUS-010: Buscar Tupa**

Tabla 25. Se realiza la especificación el caso de uso del sistema: Buscar Tupa

*Tabla 25: Especificación del CUS-010: Buscar Tupa*

| <b>ESPECIFICACIÓN DEL CASO DE USO DEL SISTEMA:</b> |  |  |
|----------------------------------------------------|--|--|
| <b>BUSCAR TUPA</b>                                 |  |  |
| Nombre de Caso   Buscar TUPA                       |  |  |

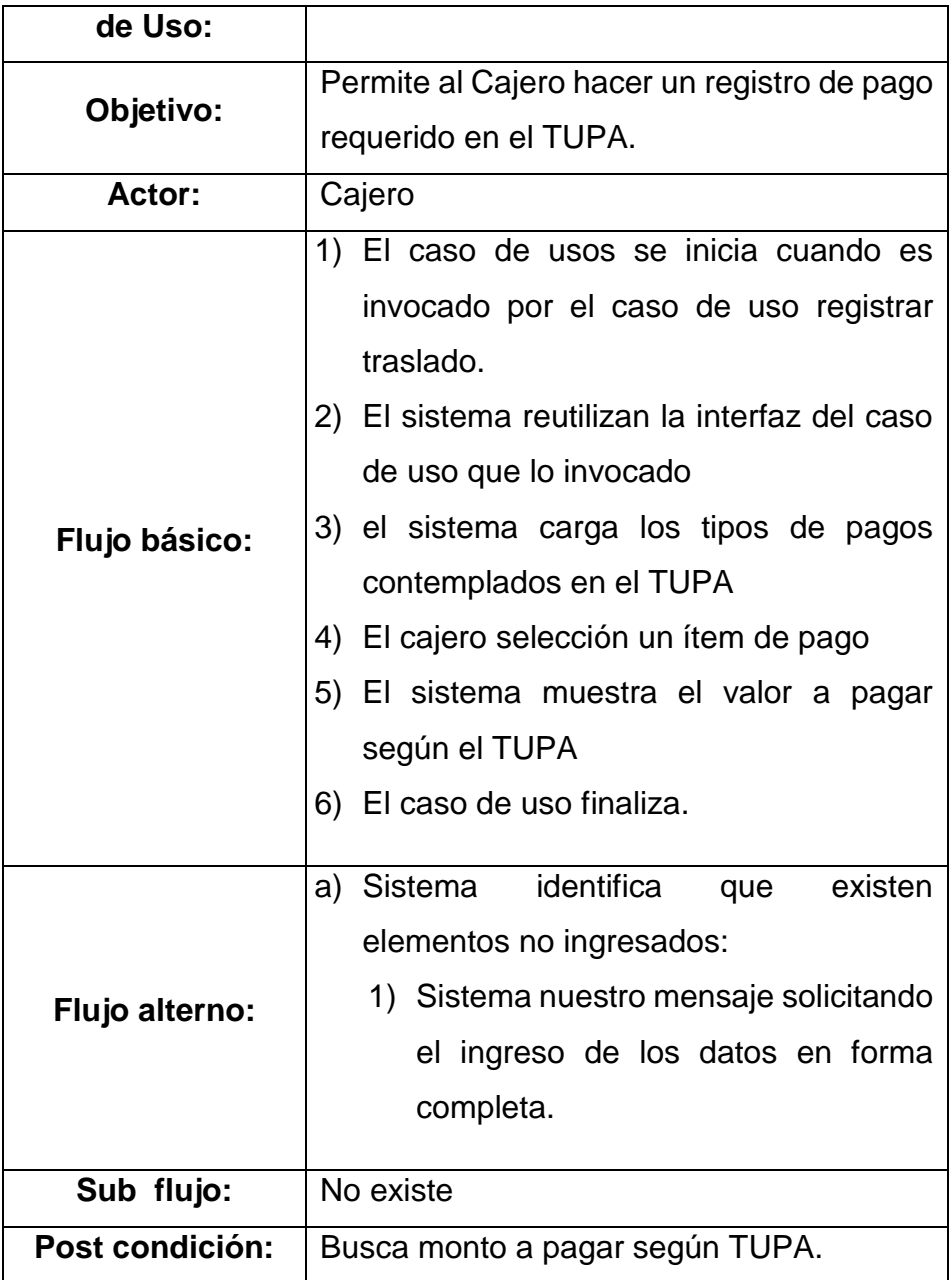

# **Diagrama de Clases: Buscar TUPA**

Fig. 60. Se visualiza el Modelo de especificación del diagrama de clase: Buscar Tupa

*Fig. 60: Diagrama de Clases: Buscar TUPA*

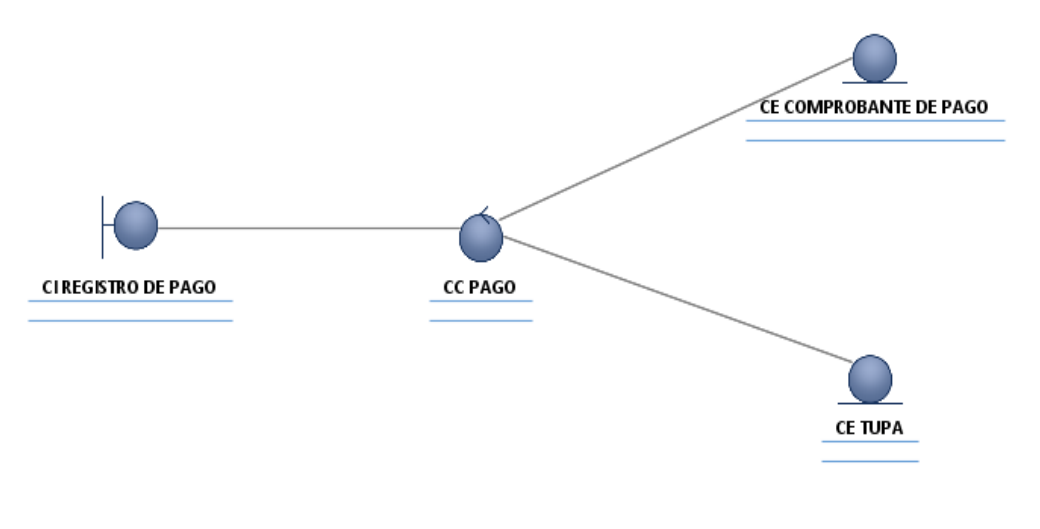

Fuente: Creación Propia

## **Diagrama de Comunicación: Buscar TUPA**

Fig. 61. Muestra la especificación diagrama de comunicación Buscar Tupa

*Fig. 61: Diagrama de Comunicación: Buscar TUPA*

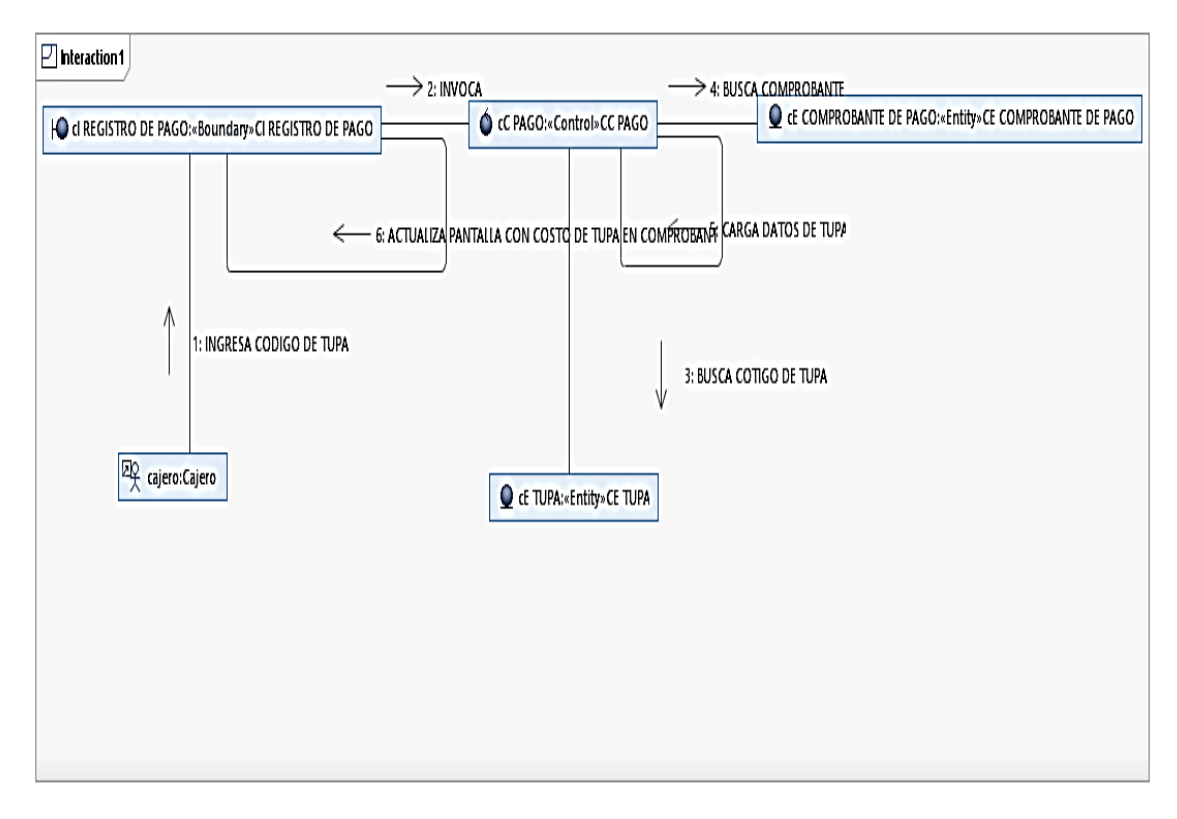

Fuente: Creación Propia

Diagrama de Secuencia: Buscar TUPA

Fig. 62. Muestra la especificación diagrama de secuencia: Buscar Tupa

*Fig. 62: Diagrama de Secuencia: Buscar TUPA*

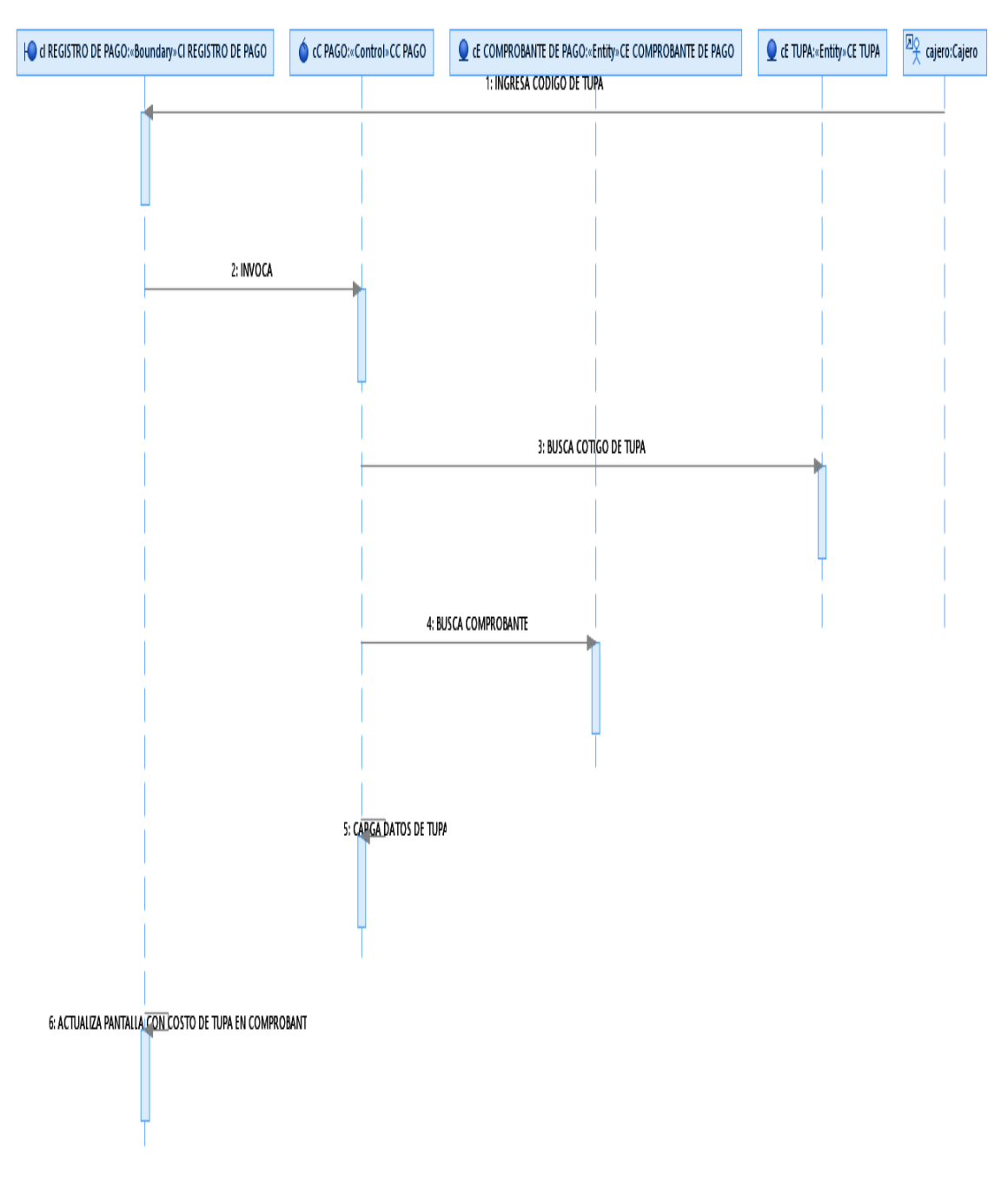

Fuente: Creación Propia

# **4.1.3.11 Especificación del CUS-011: Generar Boleta De Notas**

Tabla 26. Se realiza la especificación el caso de uso del sistema: Generar Boleta De Notas

|                                | <b>ESPECIFICACIÓN DEL CASO DE USO DEL SISTEMA:</b>                                                                                                    |  |
|--------------------------------|----------------------------------------------------------------------------------------------------|--|
| <b>GENERAR BOLETA DE NOTAS</b> |                                                                                                    |  |
| Nombre de Caso<br>de Uso:      | Generar Boleta de Notas                                                                                                    |  |
| Objetivo:                      | Permite el secretario académico generar la<br>boletas de notas.                                                                                                    |  |
| Actor:                         | Secretario académico                                                                                                    |  |
| Flujo básico:                  | 1) El caso de usos se inicia cuando el<br>secretario académico selecciona la<br>opción generar boleta de notas del<br>menú principal.<br>2) El sistema muestra la interfaz generar<br>boleta en otros, con los siguientes<br>componentes:<br>Campos: período, sistema<br>de<br>evaluación, grupo.<br>Opciones: período, período lectivo.<br>Elemento de selección<br>elegir<br>ausencias registradas<br>botón procesar.<br>3) El secretario académico selecciona<br>periodo o período lectivo.<br>4) El secretario académico ingresa<br>el<br>período para el registro del boletín de<br>notas.<br>5) El secretario académico ingresa el<br>sistema de evaluación. |  |

*Tabla 26: Especificación del CUS-011: Generar Boleta De Notas*

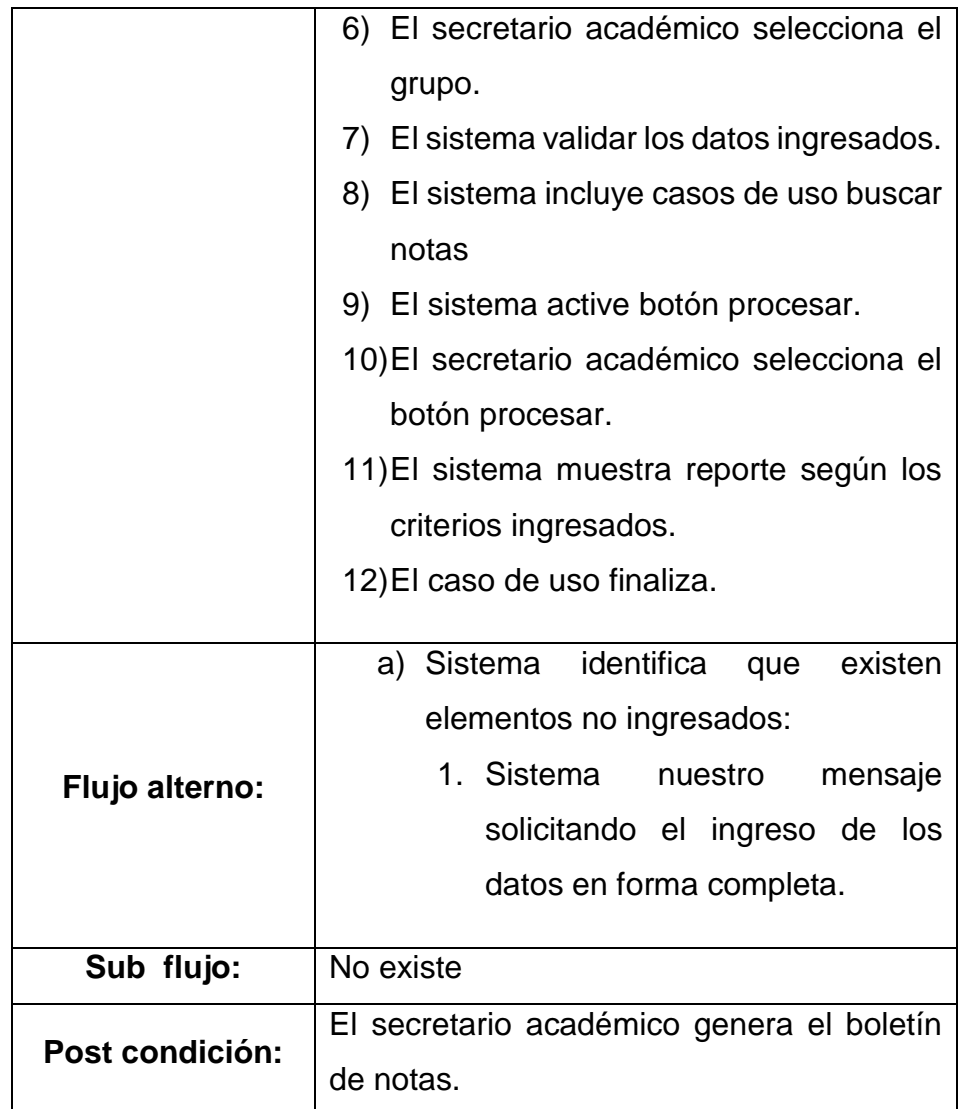

# **Diagrama de Clases: Generar Boleta de Notas**

Fig. 63. Se visualiza el Modelo de especificación del diagrama de clase: Generar Boleta De Notas

*Fig. 63: Diagrama de Clases: Generar Boleta de Notas*

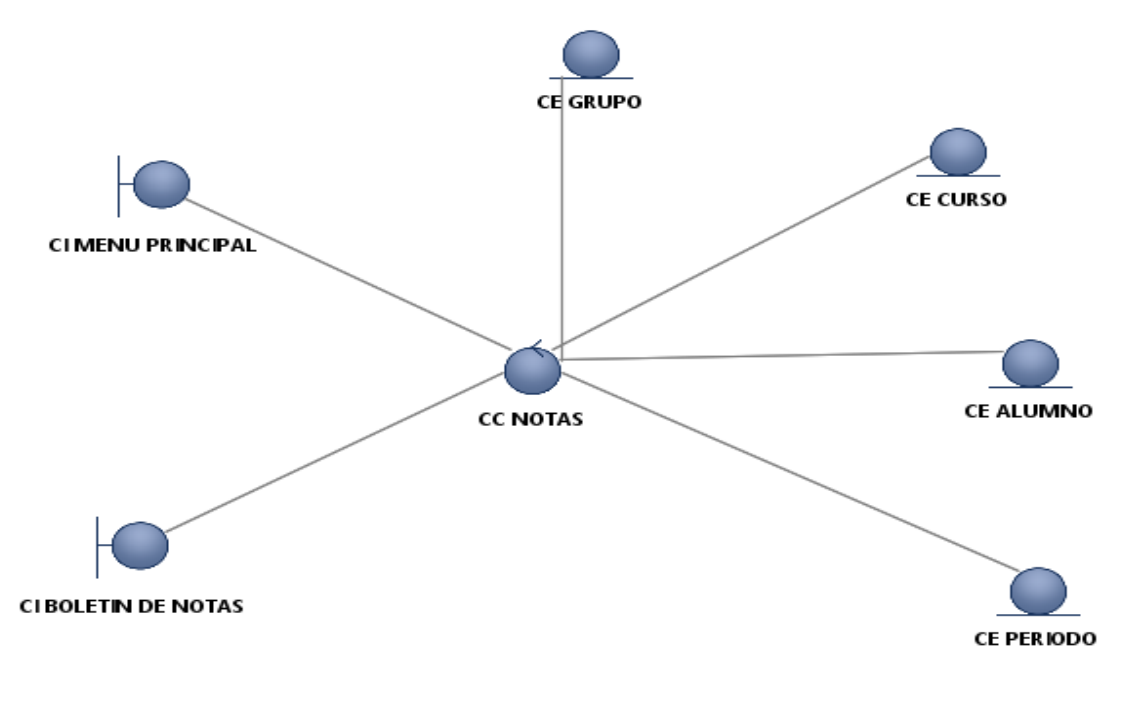

## **Diagrama de Comunicación: Generar Boleta de Notas**

Fig. 64. Muestra la especificación diagrama de comunicación Generar Boleta De Notas

*Fig. 64: Diagrama de Comunicación: Generar Boleta de Notas*

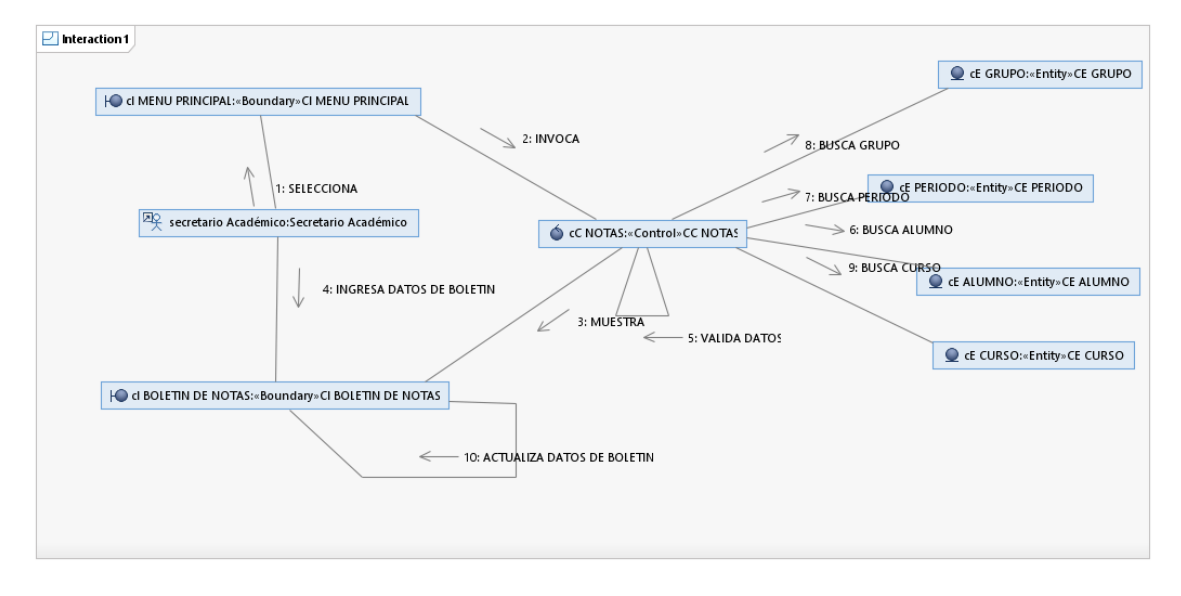

Fuente: Creación Propia

## **Diagrama de Secuencia: Generar Boleta de Notas**

Fig. 65. Muestra la especificación diagrama de secuencia: Generar Boleta De Notas

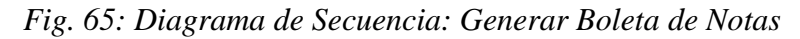

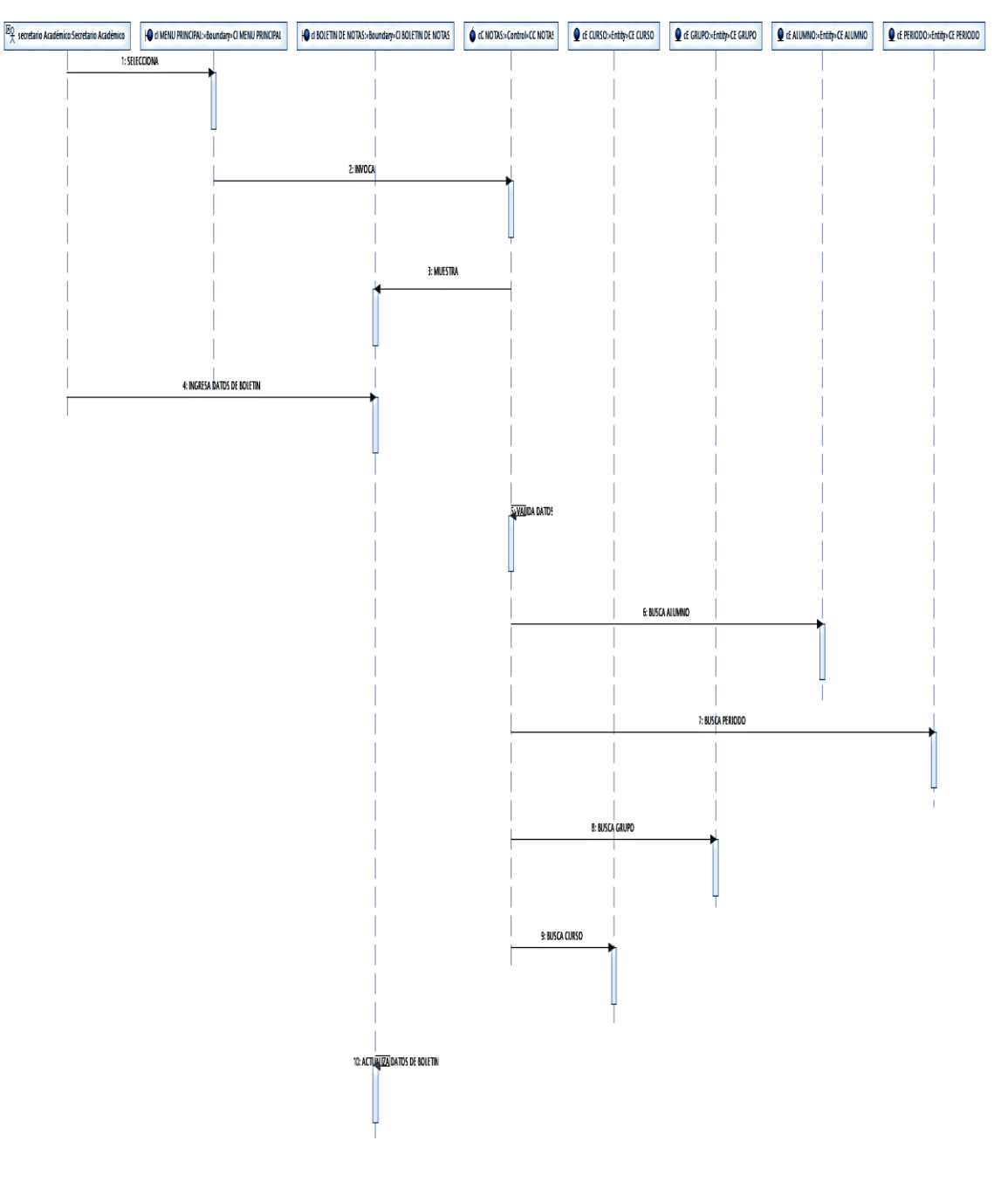

Fuente: Creación Propia

# **4.1.3.12 Especificación del CUS-012: Generar Consolidado De Notas**

Tabla 27. Se realiza la especificación el caso de uso del sistema: Generar Consolidado De Notas

*Tabla 27: Especificación del CUS-012: Generar Consolidado De Notas*

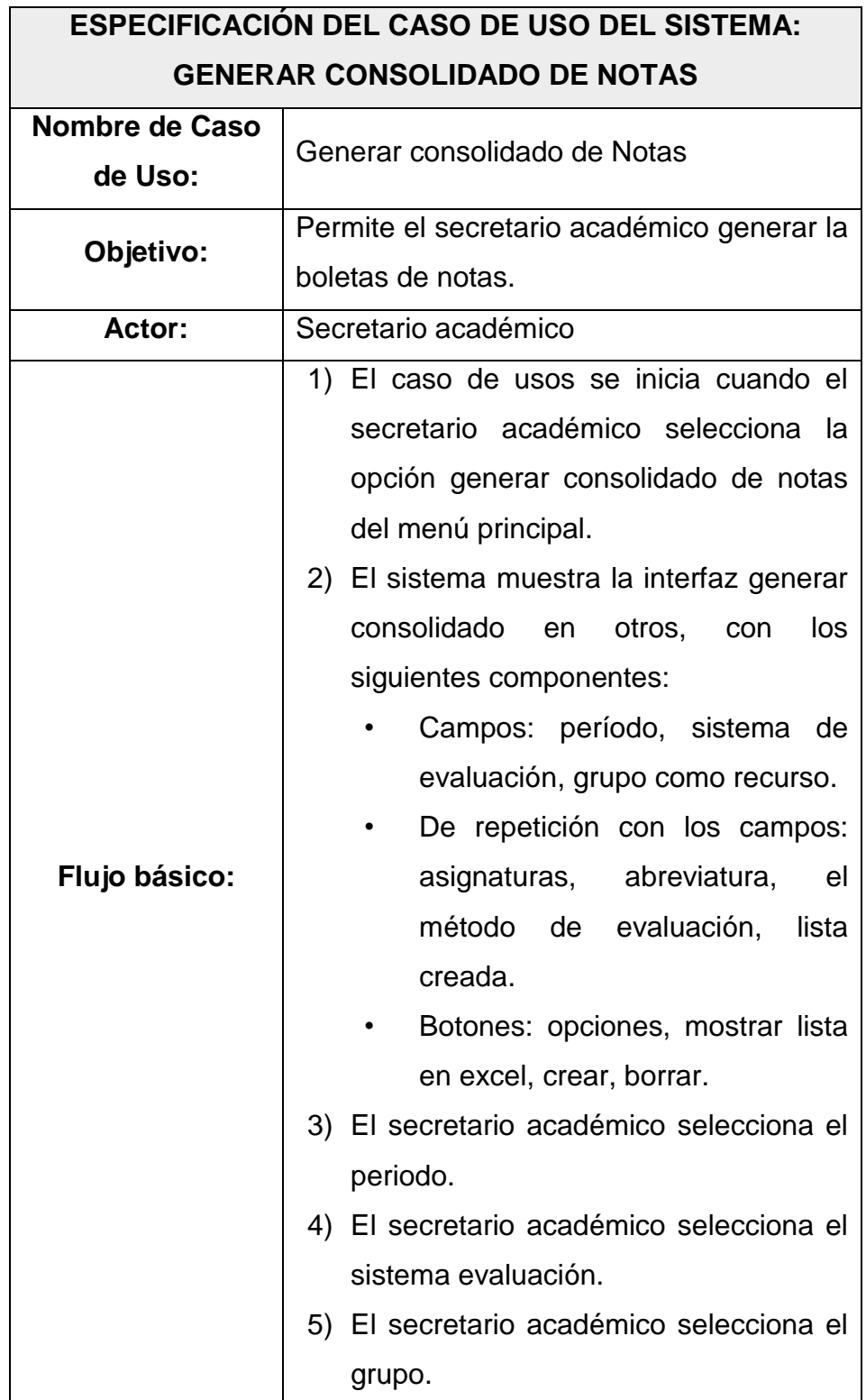

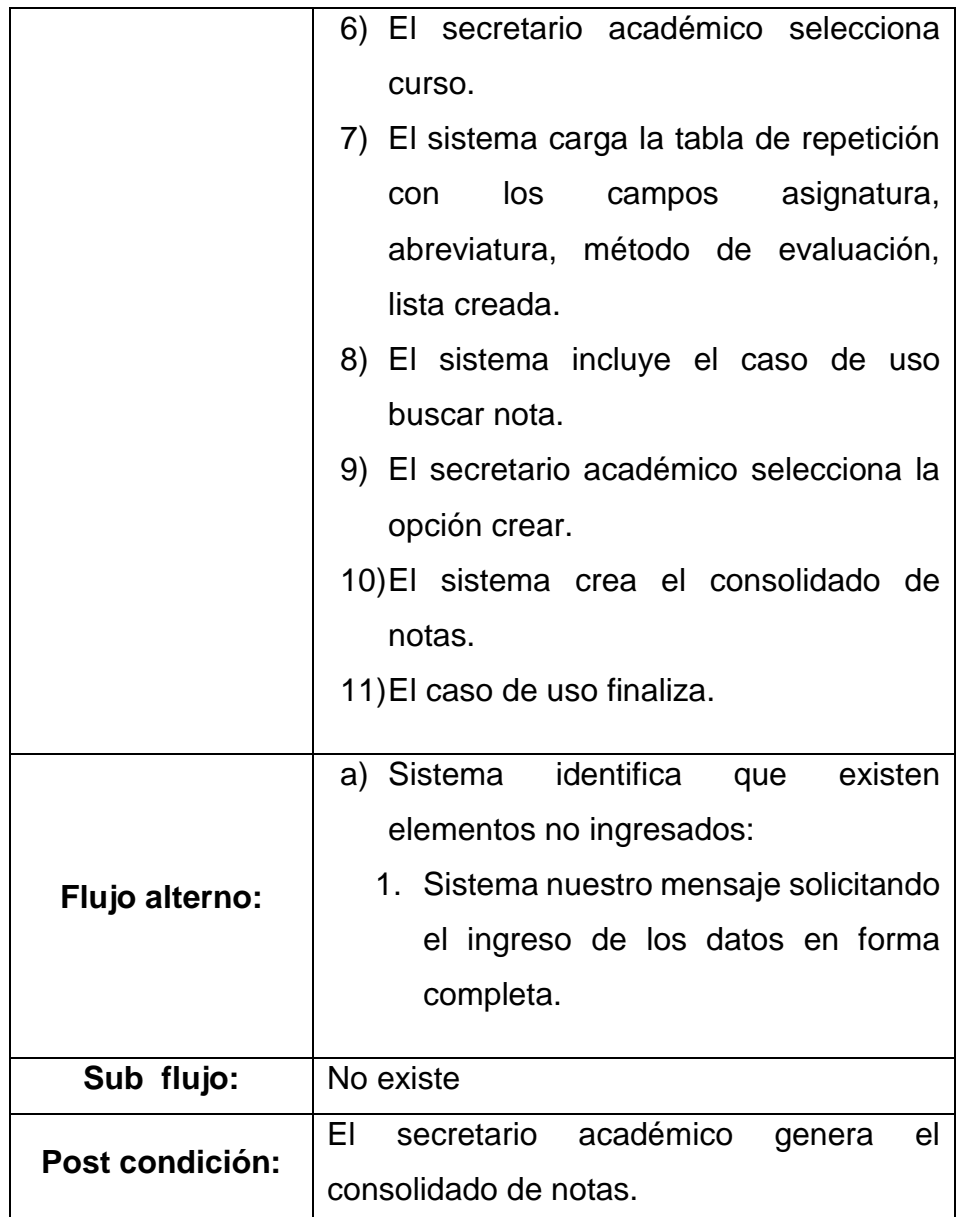

# **Diagrama de Clases: Generar consolidado de Notas**

Fig. 66. Se visualiza el Modelo de especificación del diagrama de clase: Generar Consolidado De Notas

*Fig. 66: Diagrama de Clases: Generar consolidado de Notas*

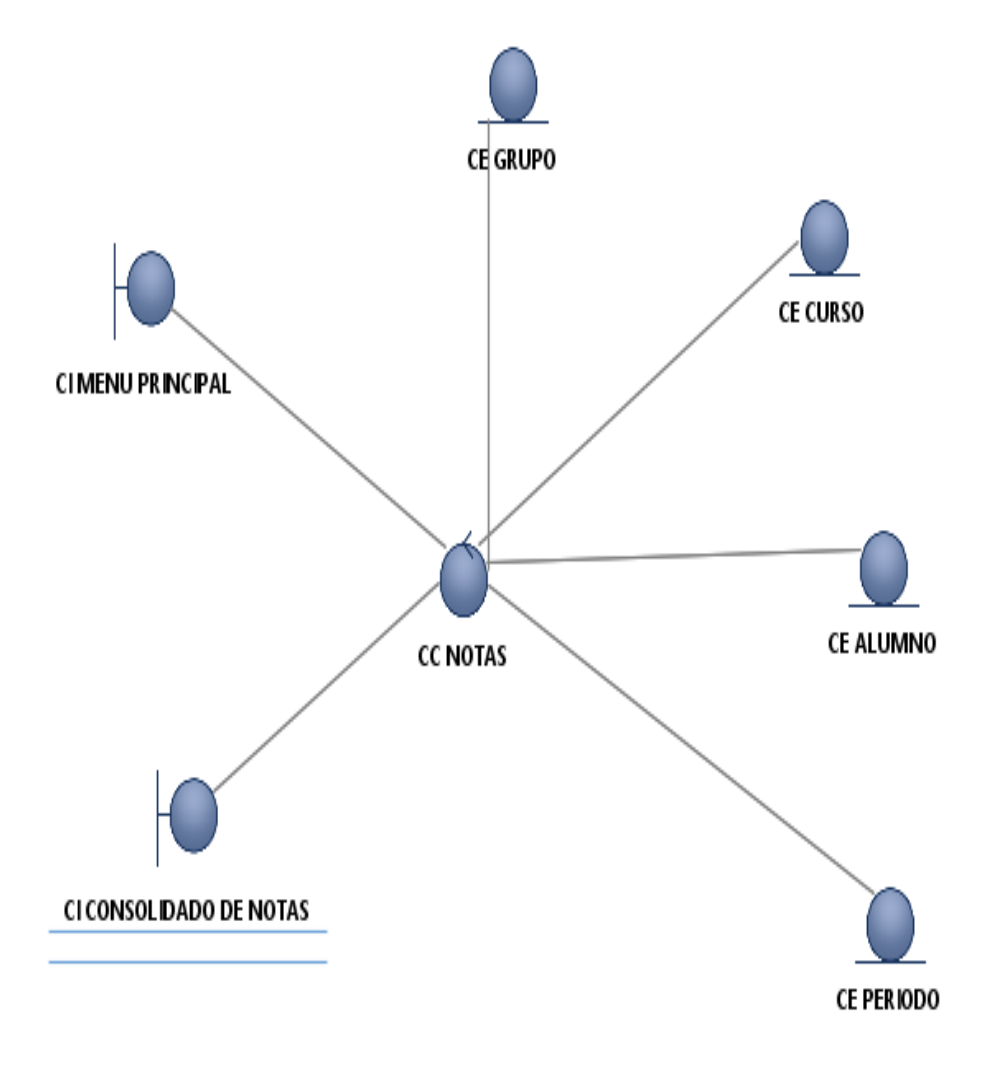

# **Diagrama de Comunicación: Generar consolidado de Notas**

Fig. 67. Muestra la especificación diagrama de comunicación Generar Consolidado De Notas

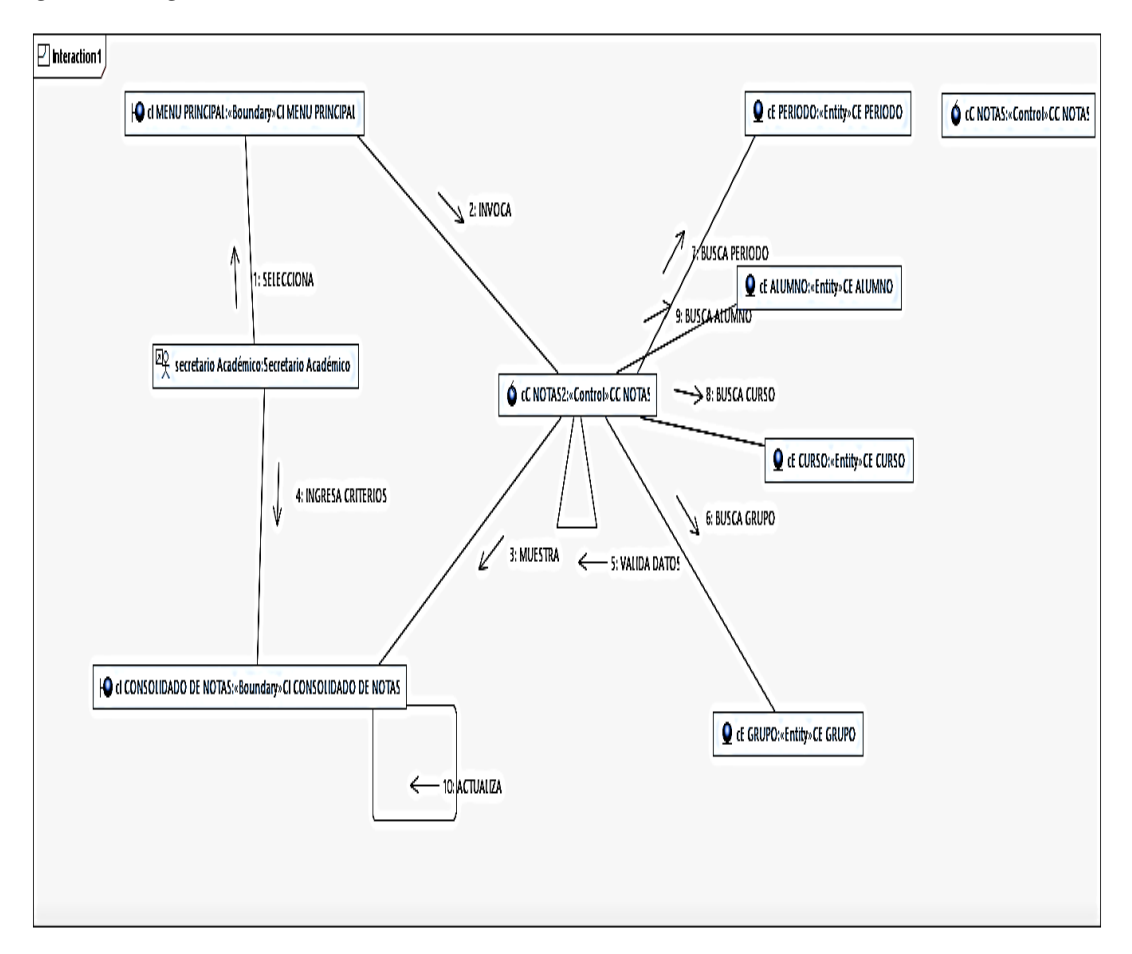

*Fig. 67: Diagrama de Comunicación: Generar consolidado de Notas*

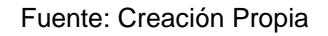

### **Diagrama de Secuencia: Generar consolidado de Notas**

Fig. 68. Muestra la especificación diagrama de secuencia: Generar Consolidado De Notas

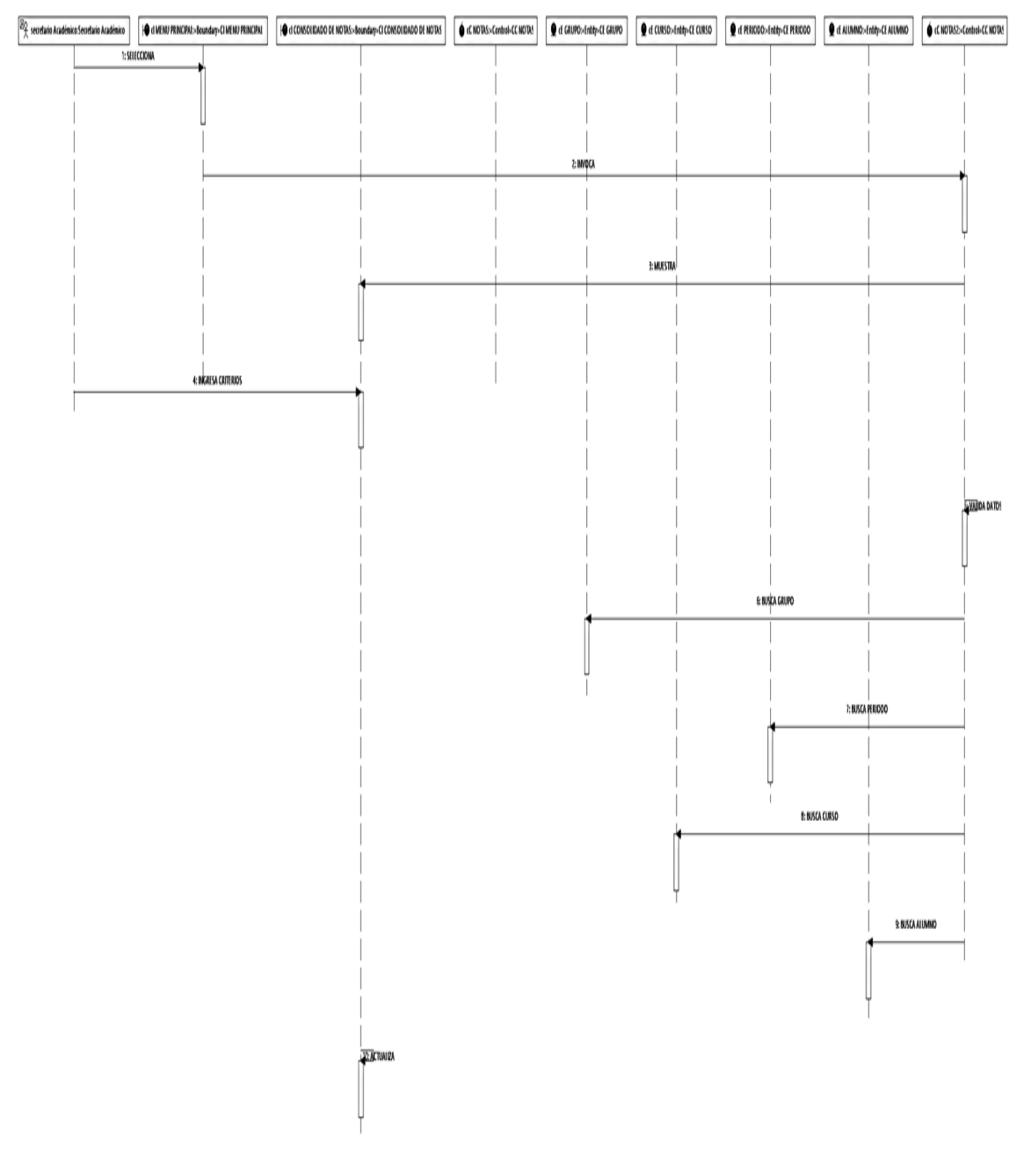

## *Fig. 68: Diagrama de Secuencia: Generar consolidado de Notas*

Fuente: Creación Propia

## **4.1.3.13 Especificación del CUS-013: Buscar Nota**

Tabla 28. Se realiza la especificación el caso de uso del sistema: Buscar Nota

*Tabla 28: Especificación del CUS-013: Buscar Nota*

| <b>ESPECIFICACIÓN DEL CASO DE USO DEL SISTEMA:</b> |                                                                                                    |  |
|----------------------------------------------------|----------------------------------------------------------------------------------------------------|--|
| <b>BUSCAR NOTA</b>                                 |                                                                                                    |  |
| <b>Nombre de Caso</b><br>de Uso:                   | <b>Buscar Nota</b>                                                                                                    |  |
| Objetivo:                                          | Permite la validación de los datos de notas<br>registradas.                                                                                                    |  |
| Actor:                                             | <b>Sistema</b>                                                                                                    |  |
| Flujo básico:                                      | 1) El caso de usos se inicia cuando es<br>invocado por el caso de uso base.<br>2) El sistema reutilizan la interfaz del caso<br>de uso que lo invocado<br>3) El sistema carga los datos de las notas<br>registradas con la finalidad de ser<br>validados.<br>4) El sistema válida que la nota registrada<br>por criterios establecidos<br>5) El caso de uso finaliza. |  |
| Flujo alterno:                                     | identifica<br>a) Sistema<br>que<br>existen<br>elementos no ingresados:<br>1. Sistema<br>nuestro<br>mensaje<br>solicitando el ingreso de los datos<br>en forma completa.                                                                                                    |  |
| Sub flujo:                                         | No existe                                                                                                    |  |
| Post condición:                                    | Se busca la nota registrada.                                                                                                    |  |

# **Diagrama de Clases: Buscar Nota**

Fig. 69. Se visualiza el Modelo de especificación del diagrama de clase: Buscar Nota

*Fig. 69: Diagrama de Clases: Buscar Nota*

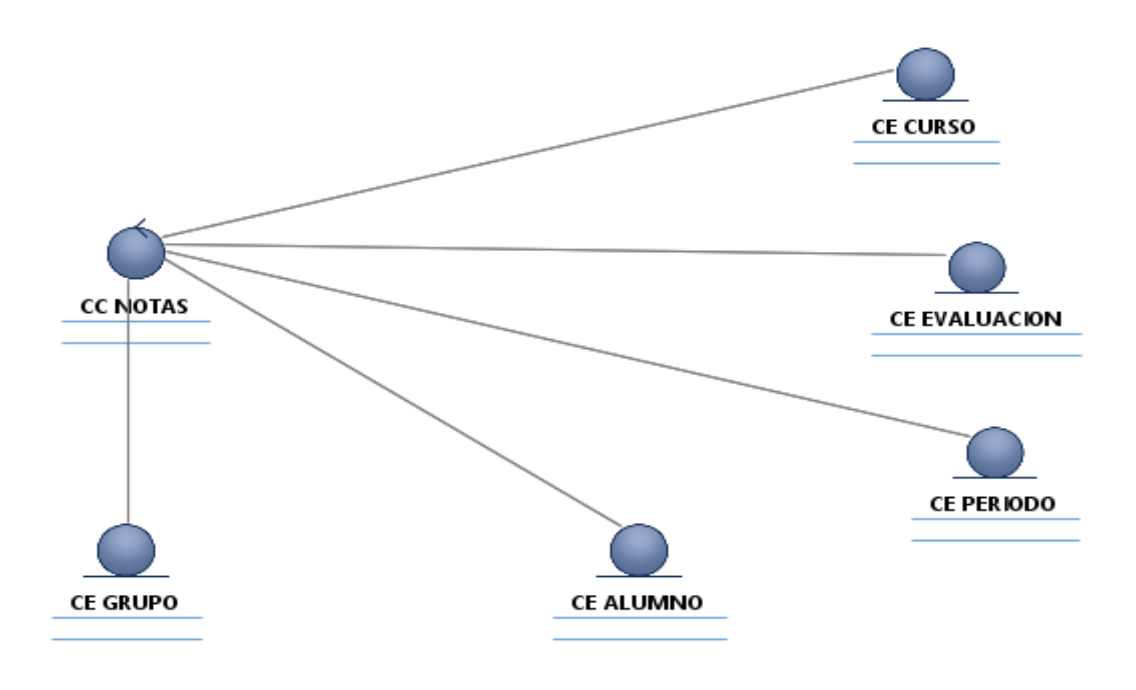

## **Diagrama de Comunicación: Buscar Nota**

Fig. 70. Muestra la especificación diagrama de comunicación Buscar Nota

*Fig. 70: Diagrama de Comunicación: Buscar Nota*

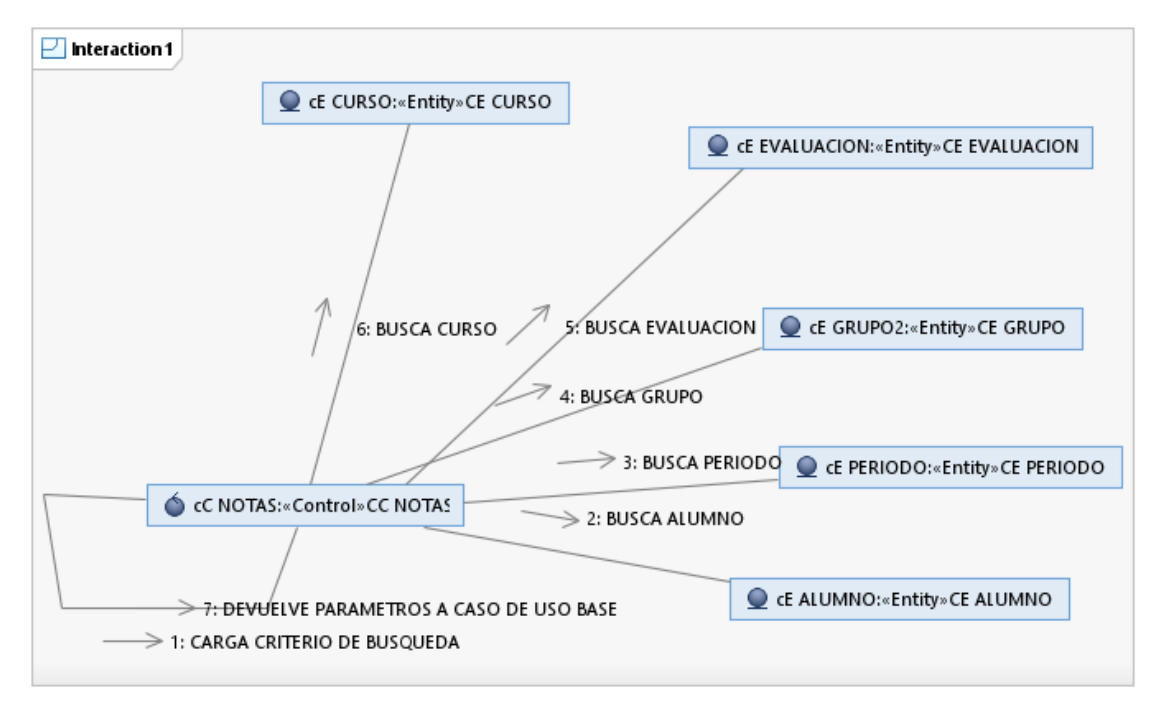

Fuente: Creación Propia

## **Diagrama de Secuencia: Buscar Nota**

Fig. 71. Muestra la especificación diagrama de secuencia: Buscar Nota.

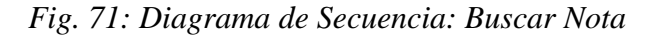

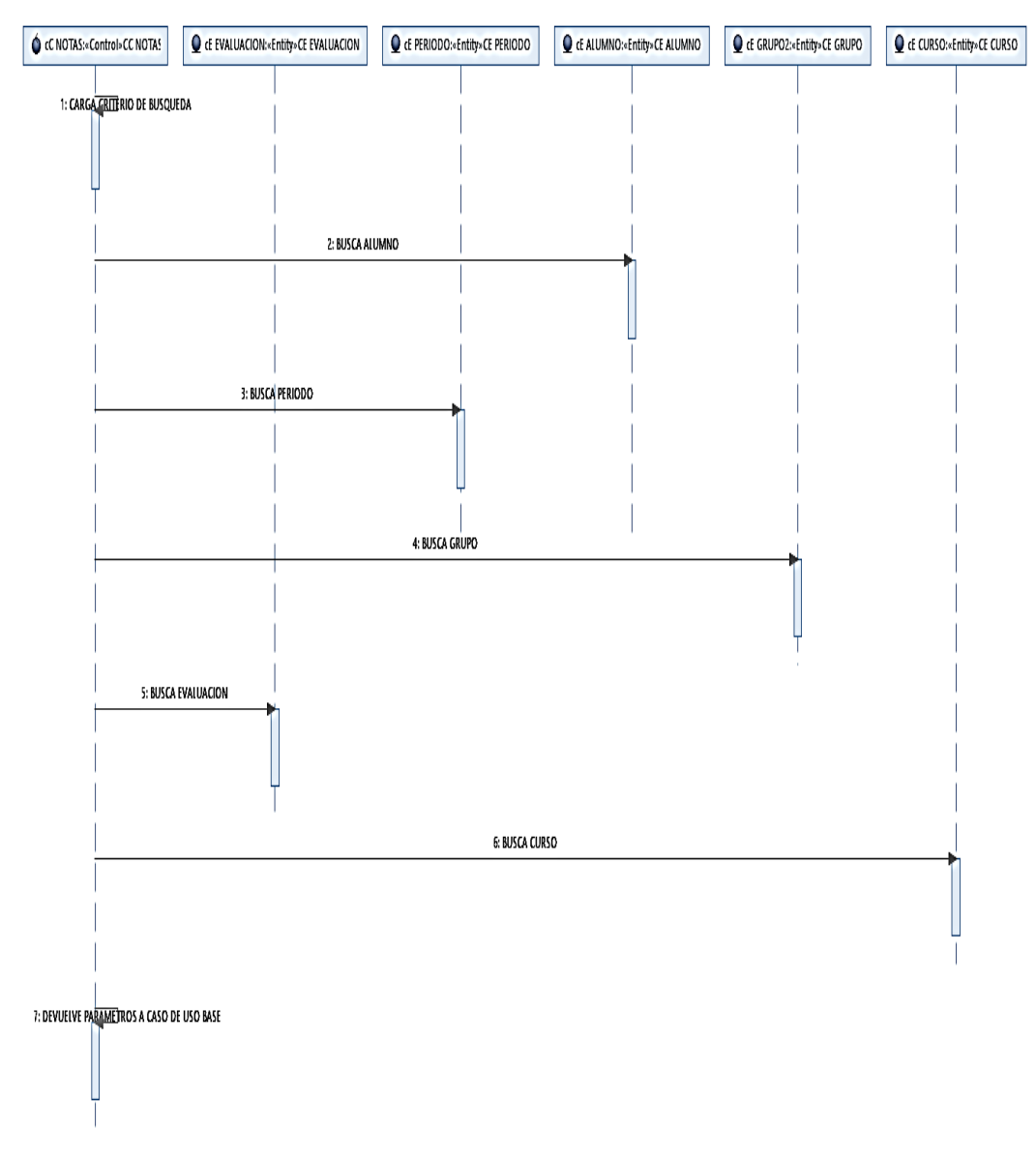

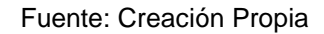

## **4.1.3.14 Especificación del CUS-014: Generar Reporte**

Tabla 29. Se realiza la especificación el caso de uso del sistema: Generar Reporte

# *Tabla 29: Especificación del CUS-014: Generar Reporte*

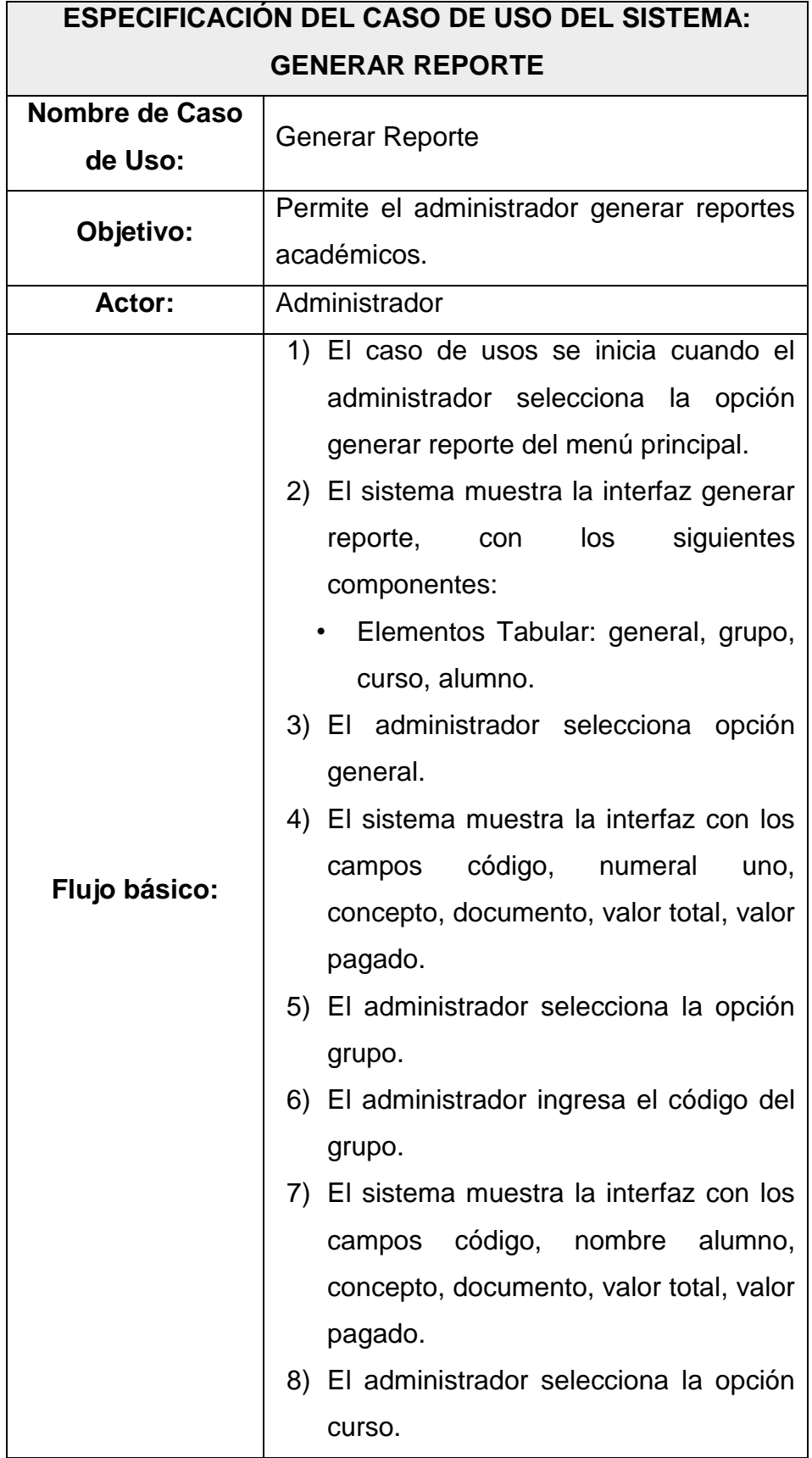

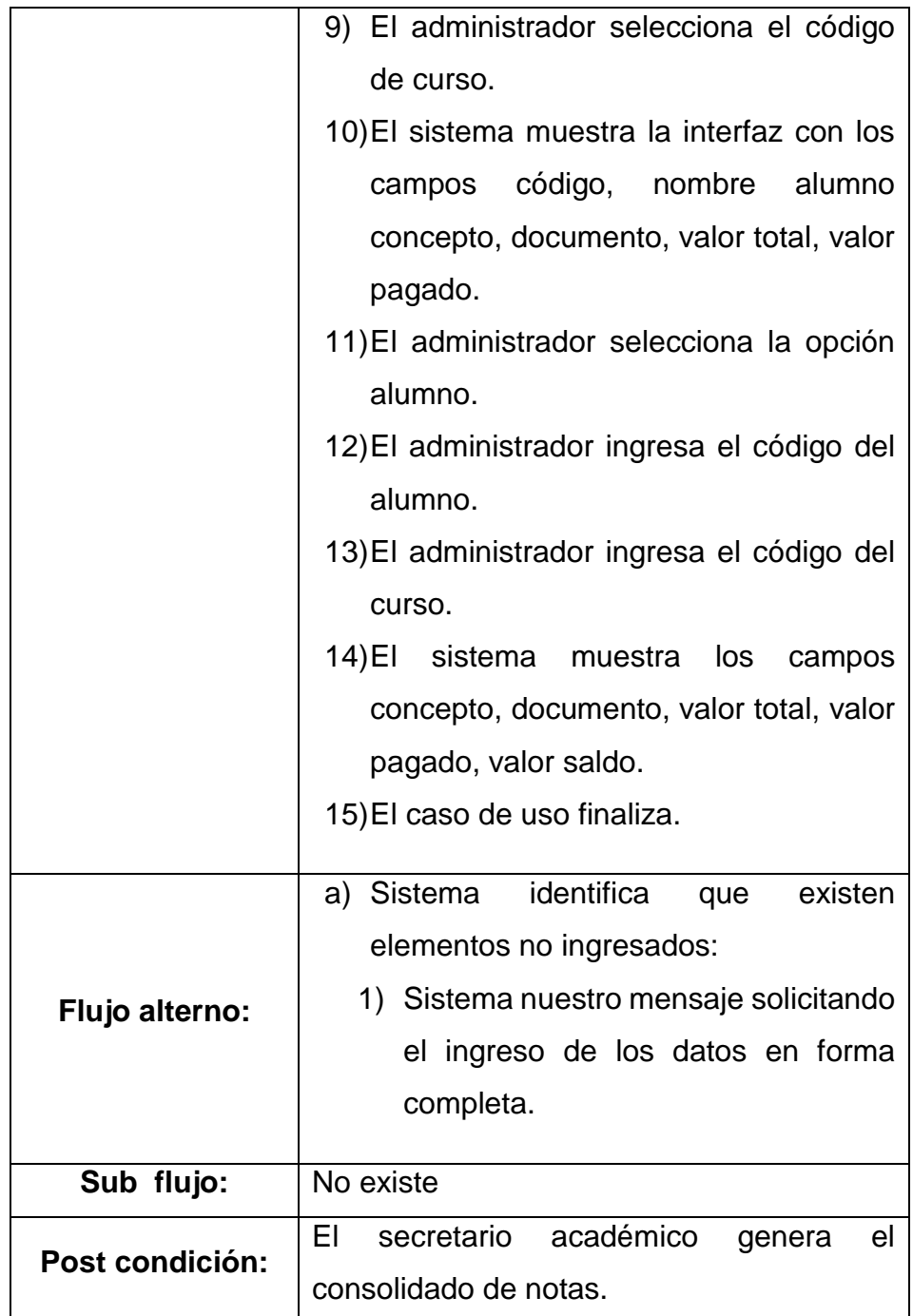

# **Diagrama de Clases: Generar Reporte**

Fig. 72. Se visualiza el Modelo de especificación del diagrama de clase: Generar Reporte

*Fig. 72: Diagrama de Clases: Generar Reporte*

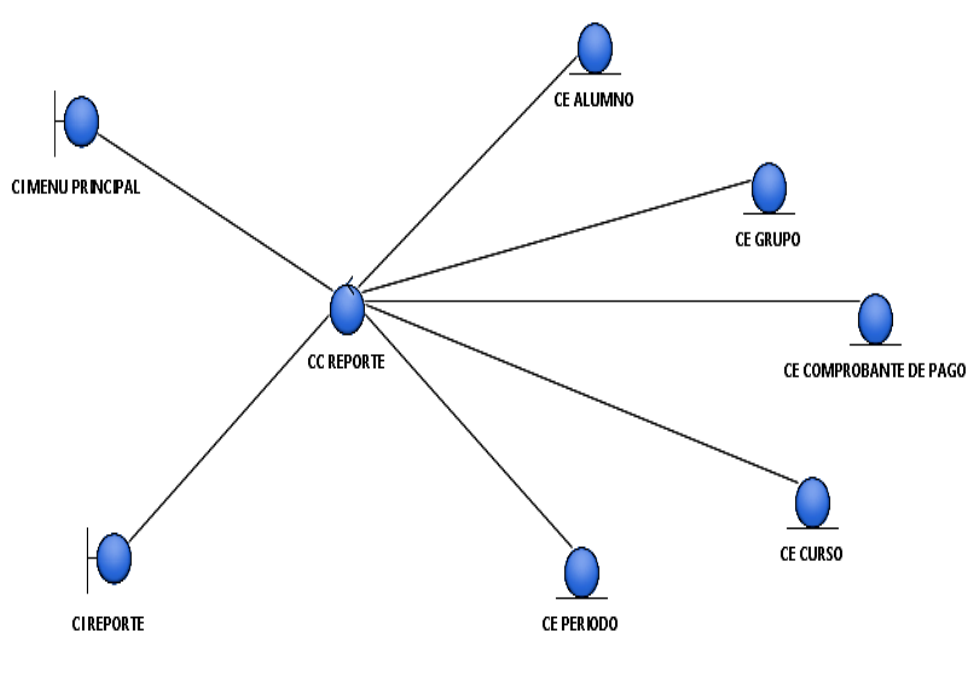

## **Diagrama de Comunicación: Generar Reporte**

Fig. 73. Muestra la especificación diagrama de comunicación Generar

*Fig. 73: Diagrama de Comunicación: Generar Reporte*

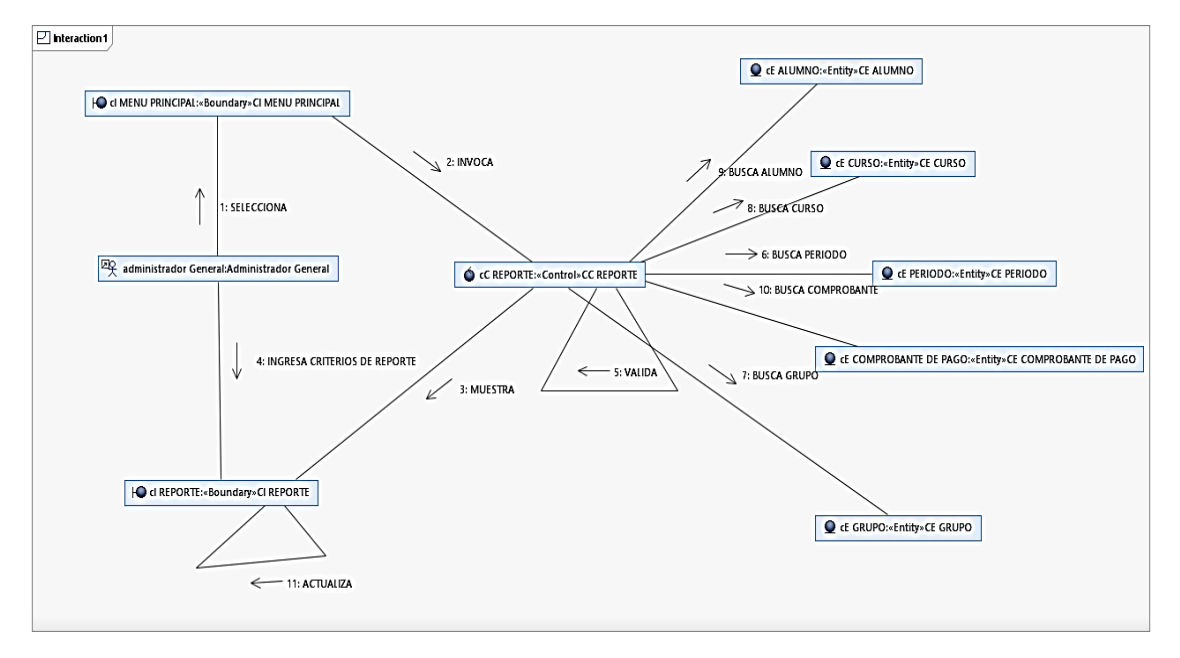

Fuente: Creación Propia

## **Diagrama de Secuencia: Generar Reporte**

Fig. 74. Muestra la especificación diagrama de secuencia: Generar Reporte

*Fig. 74: Diagrama de Secuencia: Generar Reporte*

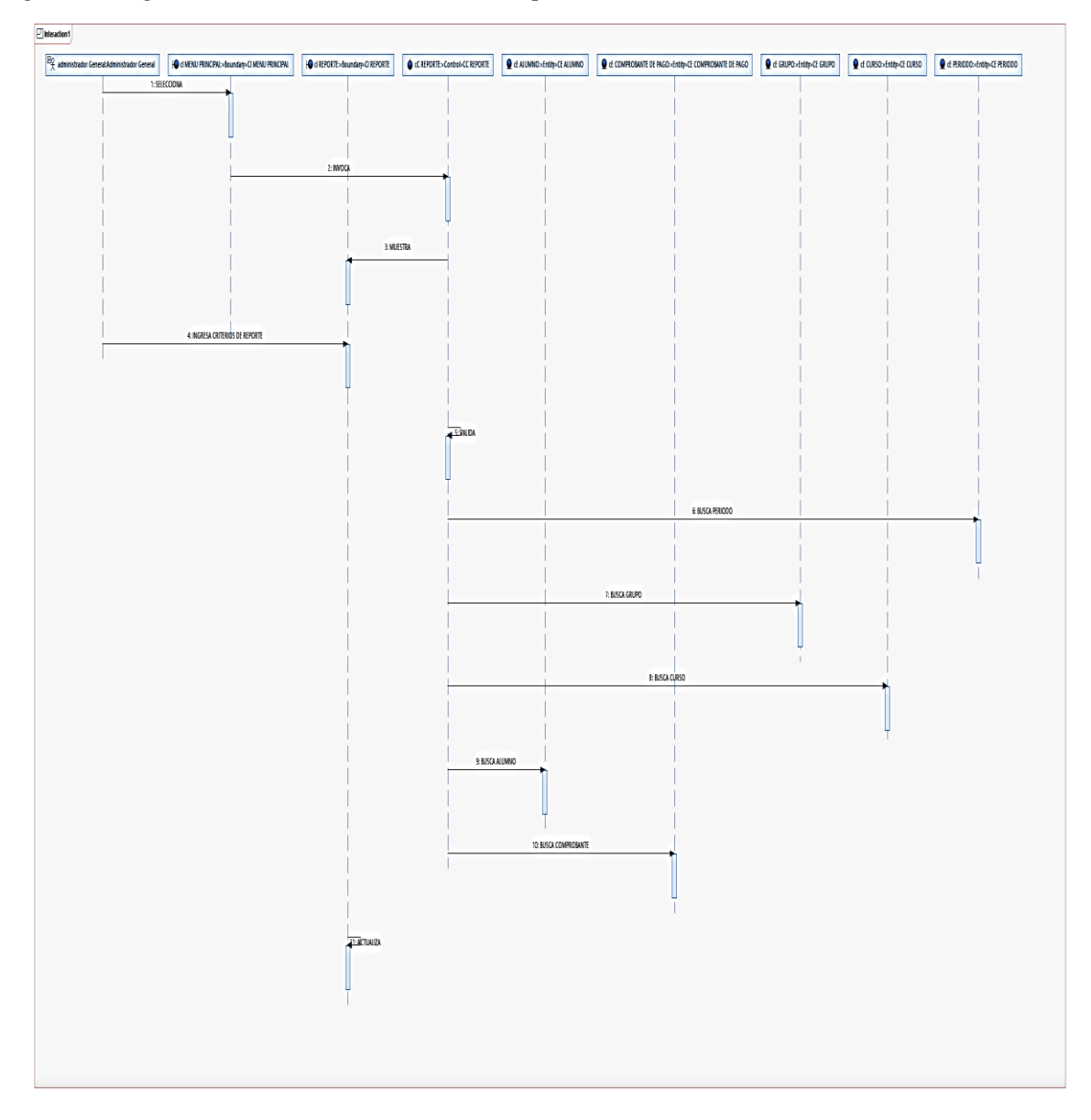

Fuente: Creación Propia

#### **4.2 Análisis y diseño del sistema**

### **4.2.1 Modelo conceptual**

#### *Fig. 75: Diseño físico de la base de datos*

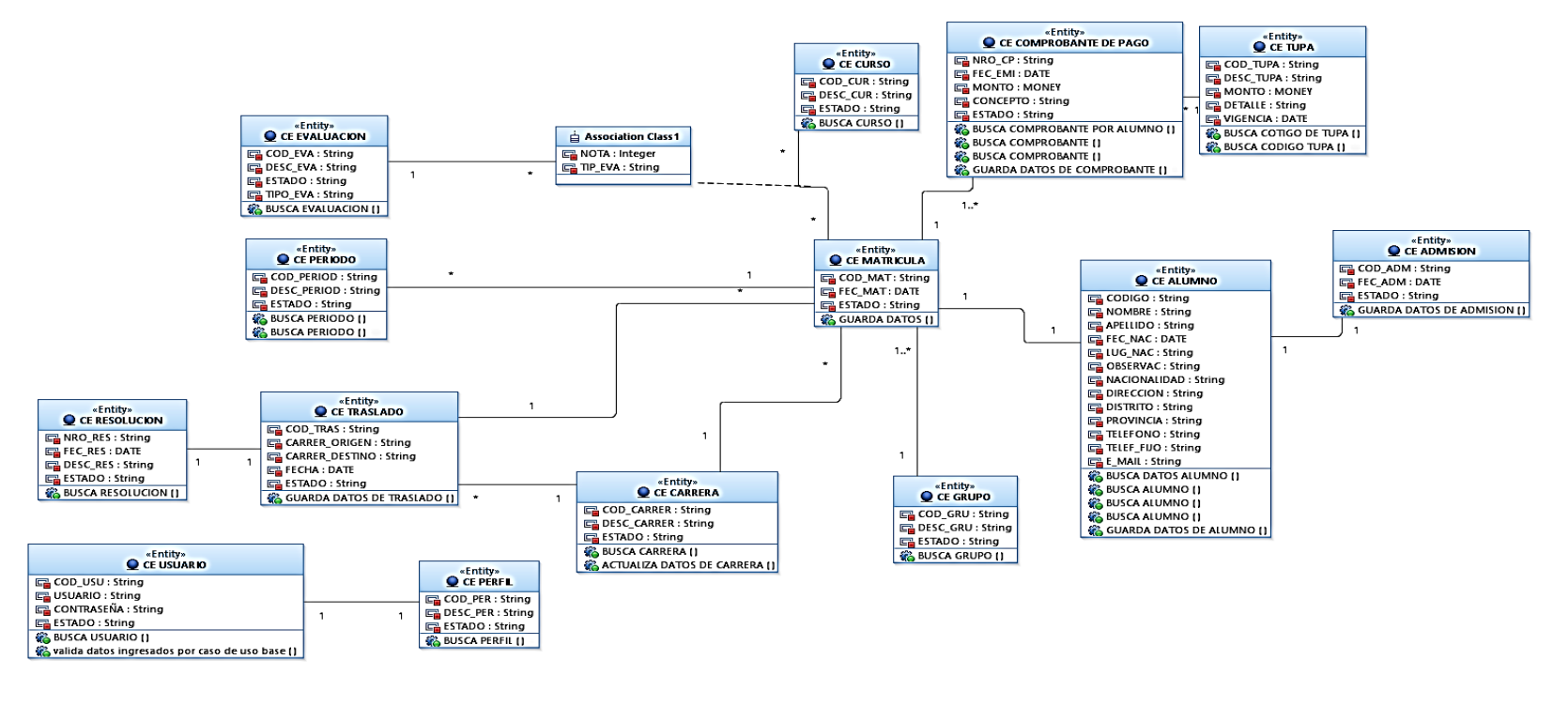

Fuente: Creación Propia

En la fig. 75 se muestra el diseño físico de la base de datos.

# **4.2.2 Diagrama Entidad/Relación**

Fig. 76 se muestra la descripción del diagrama entidad/relación

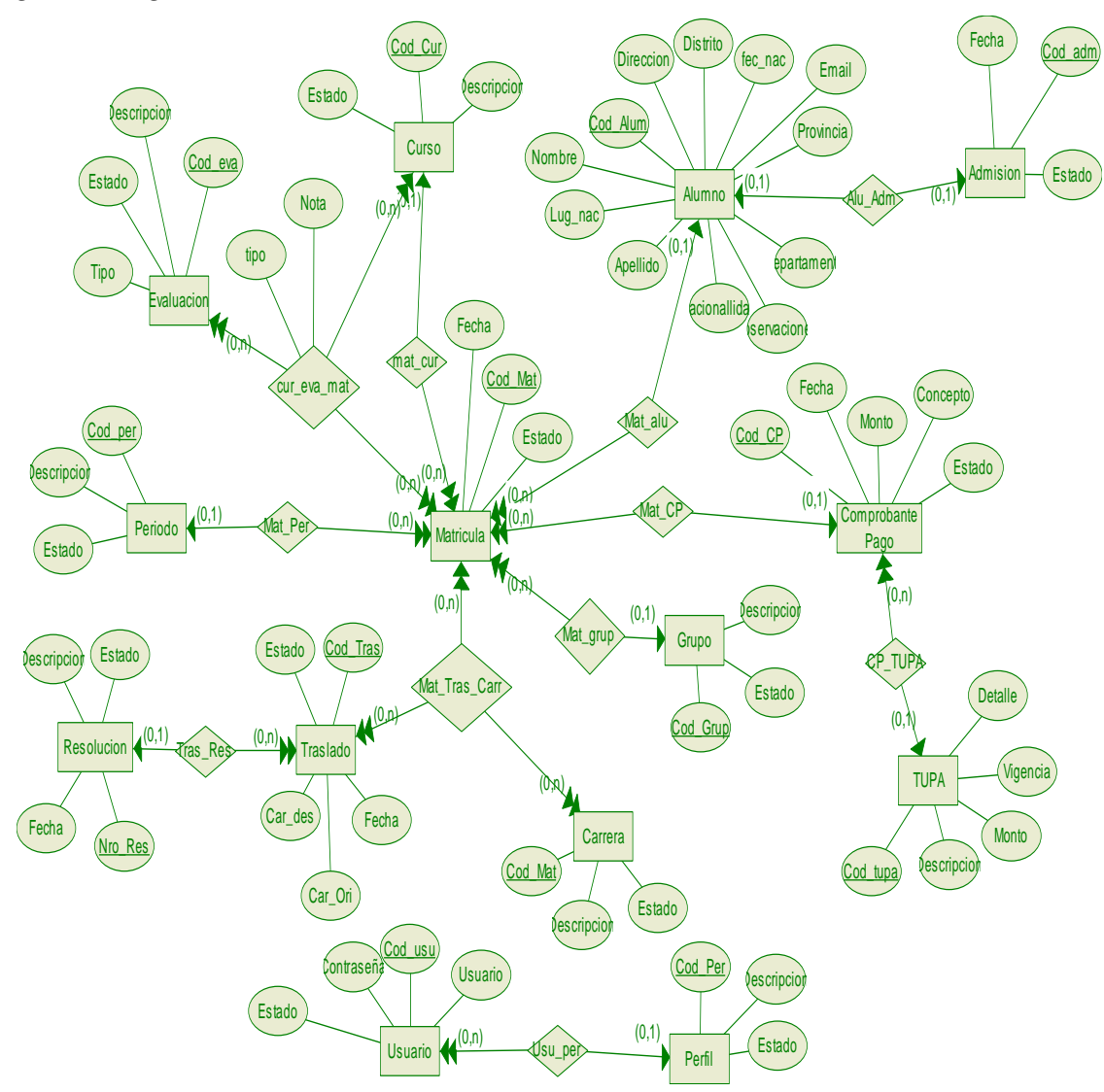

*Fig. 76. Diagrama Entidad/Relación*

Fuente: Creación Propia

## **4.2.3 Componentes Entidades Regulares:**

## ❖ **Matricula**

Descripción: Entidad que almacena los datos de la matricula

Atributos:

- Cod\_Mat
- Fecha
- Estado
- Cod\_Mat

Descripción: Atributo identificador de la matricula

Tipo: Clave

Dominio: char (8)

o Fecha

Descripción: Atributo de la fecha de registro de la matricula

Tipo: Normal

Dominio: Date

o Estado

Descripción: Atributo que almacena el estado de la matricula

Tipo: Normal

Dominio: Varchar(25)

# ❖ **Curso**

Descripción: Entidad que registra los datos de los cursos que se dictan.

Atributos: Cod\_Cur, Descripcion, Estado.

o Cod\_Cur

Descripción: Atributo que almacena el identificador del curso

Tipo: Clave

Dominio: char (8)

o Descripcion

Descripción: Atributo que almacena el nombre del curso.

Tipo: Normal

Dominio: Varchar (50)

o Estado

Descripción: Atributo que almacena el estado del curso

Tipo: Normal.

Dominio: Varchar(25)

## ❖ **Evaluacion**

Descripción: Entidad que almacena los datos de la evaluaciones rendidas

Atributos: Cod\_eva , Descripcion , Estado, Tipo.

o Cod\_eva

Descripción: Atributo que almacena el identificador de la evaluación.

Tipo: Clave

Dominio: char (8)

o Descripcion

Descripción: Atributo que almacena el nombre de la evaluación.

Tipo: Normal

Dominio: Varchar (50)

o Estado

Descripción: Atributo que almacena el estado de la evaluación

Tipo: Normal

Dominio: Varchar (25)

o Tipo

Descripción: Atributo que almacena el tipo de la evaluación

Tipo: Normal

Dominio: Varchar (25)

## ❖ **Periodo**

Descripción: Entidad que almacena los periodos academicos para matricula

Atributos: Cod\_per , Descripcion , Estado

o Cod\_per

Descripción: Atributo que almacena el identificador del periodo académico.

Tipo: Clave

Dominio: char (8)

o Descripcion

Descripción: Atributo que almacena el nombre del periodo académico.

Tipo: Normal.

Dominio: Varchar (50)

o Estado

Descripción: Atributo que almacena el estado del periodo académico.

Tipo: Normal

Dominio: Varchar (25)

## ❖ **Traslado**

Descripción: Entidad que almacena la informacion de los traslados efectuados por los alumnos

Atributos: Cod\_Tras, Car\_Ori, Car\_des, Fecha, Estado

o Cod\_Tras

Descripción: Atributo que almacena el identificador del Traslado académico.

Tipo: Clave.

Dominio: char (8)

o Car\_Ori

Descripción: Atributo que almacena el nombre la carrera de origen del Traslado académico.

Tipo: Normal.

Dominio: Varchar (50)

o Car\_des

Descripción: Atributo que almacena el nombre la carrera de destino del Traslado académico.

Tipo: Normal.

Dominio: Varchar (25)

o Fecha

Descripción: Atributo que almacena la fecha del Traslado académico.

Tipo: Normal.

Dominio: Date

o Estado

Descripción: Atributo que almacena el estado de la carrera de origen del Traslado académico.

Tipo: Normal

Dominio: Varchar (25)

## ❖ **Carrera**

Descripción: Entidad que almacena los datos de la carrera.

Atributos: Cod\_Mat, Descripcion, Estado

o Cod\_Mat

Descripción: Atributo que almacena el identificador de la carrera.

Tipo: Clave

Dominio: char (8)

o Descripcion

Descripción: Atributo que almacena el Nombre de la carrera.

Tipo: Normal

Dominio: Varchar (25)

o Estado

Descripción: Atributo que almacena el Estado de la carrera.

Tipo: Normal

Dominio: Varchar (50)

### ❖ **Grupo**

Descripción: Entidad que almacena la informacion de los grupos académicos.

Atributos: Cod\_Grup, Descripcion, Estado

o Cod\_Grup

Descripción: Atributo que almacena el identificador del grupo.

Tipo: Clave

Dominio: Varchar (25)

o Descripcion

Descripción: Atributo que almacena el nombre del grupo

Tipo: Normal

Dominio: Varchar (25)

o Estado

Descripción: Atributo que almacena el estado del grupo

Tipo: Normal

Dominio: Varchar(25)

## ❖ **Resolución**

Descripción: Entidad que almacena los datos de las resoluciones de traslado.

Atributos: Nro\_Res , Fecha , Descripcion , Estado

o Nro\_Res

Descripción: Atributo que almacena el identificador de la Resolución.

Tipo: Clave

Dominio: char (8)

o Fecha

Descripción: Atributo que almacena la fecha de la Resolución.

Tipo: Normal

Dominio: Date

o Descripcion

Descripción: Atributo que almacena el tenor de la Resolución

Tipo: Normal

Dominio: Varchar (25)

o Estado

Descripción: Atributo que almacena el estado de la Resolución.

Tipo: Normal

Dominio: Varchar (25)

## ❖ **Alumno**

Descripción: Entidad que almacena los datos de los alumnos registrados.

Atributos: Cod Alum , Nombre , Apellido , fec\_nac , Lug\_nac , Observaciones , Nacionallidad , Direccion , Distrito , Provincia , Departamento , Email

o Cod\_Alum

Descripción: Atributo que almacena el identificador los Datos de Alumnos

Tipo: Clave

Dominio: char (8)

o Nombre

Descripción: Atributo que almacena el nombre del alumno.

Tipo: Normal

Dominio: Varchar (25)

o Apellido

Descripción: Atributo que almacena el apellido del alumno

Tipo: Normal

Dominio: Varchar (25)

o fec\_nac

Descripción: Atributo que almacena la fecha de nacimiento del alumno

Tipo: Normal

Dominio: Date

o Lug nac

Descripción: Atributo que almacena el el lugar de nacimiento del alumno

Tipo: Normal

Dominio: Varchar (50)

o Observaciones

Descripción: Atributo que almacena las observaciones del alumno

Tipo: Normal

Dominio: Varchar (50)

o Nacionallidad

Descripción: Atributo que almacena la nacionalidad del alumno.

Tipo: Normal

Dominio: Varchar (50)

o Direccion

Descripción: Atributo que almacena la dirección del alumno

Tipo: Normal

Dominio: Varchar (25)

o Distrito

Descripción: Atributo que almacena el distrito donde vive el alumno

Tipo: Normal

Dominio: Varchar (50)

o Provincia

Descripción: Atributo que almacena el provincia donde vive el alumno
Tipo: Normal

Dominio: Varchar (25)

o Departamento

Descripción: Atributo que almacena el Departamento donde vive el alumno

Tipo: Normal

Dominio: Varchar (25)

o Email

Descripción: Atributo que almacena el correo donde vive el alumno

Tipo: Normal

Dominio: Varchar (25)

## ❖ **Admisión**

Descripción: Entidad que almacena los datos de admision del postulante.

Atributos: Cod\_adm , Fecha , Estado

o Cod\_adm

Descripción: Atributo que almacena el idetificador de admisión.

Tipo: Clave

Dominio: char (8)

o Fecha

Descripción: Atributo que almacena la fecha de admisión

Tipo: Normal

Dominio: Date

o Estado

Descripción: Atributo que almacena el estado de admisión

Tipo: Normal

Dominio: Varchar (25)

## ❖ **Comprobante Pago**

Descripción: Entidad que almacena los datos de emisión de comprobantes de pago generados

Atributos: Cod\_CP , Fecha , Monto , Concepto , Estado

o Cod\_CP

Descripción: Atributo que almacena el idetificador de Comprobante de Pago

Tipo: Clave

Dominio: char (8)

o Fecha

Descripción: Atributo que almacena la fecha de emision del Comprobante de Pago

Tipo: Normal

Dominio: Date

o Monto

Descripción: Atributo que almacena el monto del Comprobante de Pago

Tipo: Normal

Dominio: Integer

o Concepto

Descripción: Atributo que almacena el concepto del Comprobante de Pago

Tipo: Normal

Dominio: Varchar (50)

o Estado

Descripción: Atributo que almacena el estado del Comprobante de Pago.

Tipo: Normal

Dominio: Varchar (50)

#### ❖ **TUPA**

Descripción: Entidad que almacena los conceptos del Texto Unico Ordenado de Procedimientos Administrativos.

Atributos: Cod\_tupa, Descripcion, Monto, Detalle, Vigencia

o Cod\_tupa

Descripción: Atributo que almacena el identificador del Texto Único de Procedimientos Administrativos.

Tipo: Clave

Dominio: char (8)

o Descripcion

Descripción: Atributo que almacena el concepto del Texto Único de Procedimientos Administrativos

Tipo: Normal

Dominio: Varchar (25)

o Monto

Descripción: Atributo que almacena el monto que se debe pagar según del Texto Único de Procedimientos Administrativos

Tipo: Normal

Dominio: Integer

o Detalle

Descripción: Atributo que almacena el concepto detallado de pago del Texto Único de Procedimientos Administrativos.

Tipo: Normal

Dominio: Varchar (50)

o Vigencia

Descripción: Atributo que almacena el año de vigencia del Texto Único de Procedimientos Administrativos

Tipo: Normal

Dominio: Date

## ❖ **Usuario**

Descripción: Entidad que almacena los datos de los usuarios registrados

Atributos: Cod\_usu, Usuario, Contraseña, Estado

o Cod\_usu

Descripción: Atributo que almacena el idetificador del usuario del sistema

Tipo: Clave

Dominio: char (8)

o Usuario

Descripción: Atributo que almacena el Login del usuario del sistema

Tipo: Normal

Dominio: Varchar (25)

o Contraseña

Descripción: Atributo que almacena la contraseña del usuario del sistema

Tipo: Normal

Dominio: Varchar (25)

o Estado

Descripción: Atributo que almacena el estado del usuario del sistema

Tipo: Normal

Dominio: Varchar (25)

#### ❖ **Perfil**

Descripción: Entidad que almacena los perfiles que pueden ser asignados a los usuarios

Atributos: Cod\_Per, Descripcion, Estado

o Cod\_Per

Descripción: Atributo que almacena el idetificador del perfil del sistema

Tipo: Clave

Dominio: char (8)

o Descripcion

Descripción: Atributo que almacena el nombre del perfil del sistema

Tipo: Normal

Dominio: Varchar (50)

o Estado

Descripción: Atributo que almacena el estado del perfil del sistema

Tipo: Normal

Dominio: Varchar (50)

#### **4.2.4 Relaciones Regulares:**

■ mat cur

Descripción:

Atributos:

Entidades Relacionadas: Curso/Matricula

Tipo:1:N

■ cur\_eva\_mat

Descripción: Entidad que almacena las notas obtenidas por los alumnos en las diferentes evaluaciones de cursos matriculados

Atributos: Nota, tipo

o Nota

Descripción: Atributo que almacena el nota de la evaluación

Tipo: Normal

Dominio: Integer

o Tipo

Descripción: Atributo que almacena el tipo de la evaluación rendida

Tipo: Normal

Dominio: Varchar (25)

Entidades Relacionadas: Curso/Matricula/Evaluación

Tipo: N: N: N

■ Mat\_Per

Descripción:

Atributos:

Entidades Relacionadas: Periodo/Matricula

Tipo: 1:N

■ Mat\_Tras\_Carr

Descripción:

Atributos:

Entidades Relacionadas: Matricula/Traslado/Carrera

Tipo:N:N:N

■ Mat\_grup

Descripción:

Atributos:

Entidades Relacionadas: Grupo/Matricula

Tipo:1:N

■ Tras\_Res

Descripción:

Atributos:

Entidades Relacionadas: Resolucion/Traslado

Tipo:1:N

■ Mat\_alu

Descripción:

Atributos:

Entidades Relacionadas: Alumno/Matricula

Tipo:1:N

■ Alu\_Adm

Descripción:

Atributos:

Entidades Relacionadas: Alumno/Admision

Tipo:1:1

■ Mat\_CP

Descripción:

Atributos:

Entidades Relacionadas: Comprobante Pago/Matricula

Tipo: 1: N

**■ CP\_TUPA** 

Descripción:

Atributos:

Entidades Relacionadas: TUPA/Comprobante Pago

Tipo: 1: N

■ Usu\_per

Descripción:

Atributos:

Entidades Relacionadas: Perfil/Usuario

Tipo: 1 : N

## 4.2.5 **Dominios**:

 $\circ$  char (8)

Tipo: Character

Longitud:

Valor por defecto:

Reglas:

o Date

Tipo: Character

Longitud:

Valor por defecto:

Reglas:

o Varchar(25)

Tipo: Character

Longitud:

Valor por defecto:

Reglas:

o Varchar(50)

Tipo: Character

Longitud:

Valor por defecto:

Reglas:

o Integer

Tipo: Character

Longitud:

Valor por defecto:

Reglas:

## **4.2.6 Modelos Lógicos:**

o Lógico

Contenido:

Matricula (#Cod\_Mat, Fecha, Estado, Cod\_CP, Cod\_Alum, Cod\_Grup, Cod\_per, Cod\_Cur)

Claves ajenas:

- Cod\_CP referencia a Comprobante Pago.
- Cod\_Alum referencia a Alumno.
- Cod\_Grup referencia a Grupo.
- Cod\_per referencia a Periodo.
- Cod\_Cur referencia a Curso.
- o Curso (#Cod\_Cur, Descripcion, Estado)
- o .Evaluacion (#Cod\_eva, Descripcion, Estado, Tipo)
- o .cur\_eva\_mat (Nota, tipo, #Cod\_Cur, #Cod\_Mat, #Cod\_eva)

Claves ajenas:

- #Cod\_Cur referencia a Curso.
- #Cod\_Mat referencia a Matricula.
- #Cod\_eva referencia a Evaluacion.
- o .Periodo (#Cod\_per, Descripcion, Estado)
- o .Traslado (#Cod\_Tras, Car\_Ori, Car\_des, Fecha, Estado, Nro\_Res)

Claves ajenas:

- Nro Res referencia a Resolucion.
- o .Mat\_Tras\_Carr (#Cod\_Mat, #Cod\_Tras, #Cod\_Mat\_Carrera)

Claves ajenas:

- #Cod\_Mat referencia a Matricula.
- #Cod\_Tras referencia a Traslado.
- #Cod\_Mat\_Carrera referencia a Carrera.
- o .Carrera (#Cod\_Mat, Descripcion, Estado)
- o .Grupo (#Cod\_Grup, Descripcion, Estado)
- o .Resolucion (#Nro\_Res, Fecha, Descripcion, Estado)
- o .Alumno (#Cod\_Alum, Nombre, Apellido, fec\_nac, Lug\_nac, Observaciones, Nacionallidad, Direccion, Distrito, Provincia, Departamento, Email)
- o .Admision (#Cod\_adm, Fecha, Estado)
- $\circ$  . Alu Adm (#Cod Alum, #Cod adm)

Claves ajenas:

- #Cod Alum referencia a Alumno.
- #Cod\_adm referencia a Admision.
- o .Comprobante Pago (#Cod\_CP, Fecha, Monto, Concepto, Estado, Cod tupa)

Claves ajenas:

- Cod\_tupa referencia a TUPA.
- o .TUPA (#Cod\_tupa, Descripcion, Monto, Detalle, Vigencia)
- o .Usuario (#Cod\_usu, Usuario, Contraseña, Estado, Cod\_Per)

Claves ajenas:

- Cod\_Per referencia a Perfil.
- o .Perfil (#Cod\_Per, Descripcion, Estado)

#### **4.2.7 Modelos Físicos:**

o Fisico

Gramática: SQL

Contenido:

- CREATE TABLE Matricula (Cod\_Mat char (8), Fecha Date, Estado Varchar(25), Cod\_CP char (8), Cod\_Alum char (8), Cod\_Grup Varchar(25), Cod\_per char (8), Cod\_Cur char (8), PRIMARY KEY(clave),Comprobante PagoAlumnoGrupoPeriodoCurso);
- CREATE TABLE Curso (Cod\_Cur char (8), Descripcion Varchar(50), Estado Varchar(25), PRIMARY KEY(clave));
- CREATE TABLE Evaluacion (Cod\_eva char (8), Descripcion Varchar(50), Estado Varchar(25), Tipo Varchar(25), PRIMARY KEY(clave));
- CREATE TABLE cur\_eva\_mat (Nota Integer, tipo Varchar(25), Cod\_Cur char (8), Cod\_Mat char (8), Cod\_eva char (8), PRIMARY KEY(claveclaveclave), CursoMatriculaEvaluacion);
- CREATE TABLE Periodo (Cod\_per char (8), Descripcion Varchar(50), Estado Varchar(25), PRIMARY KEY(clave));
- CREATE TABLE Traslado Cod\_Tras char (8), Car\_Ori Varchar (50), Car\_des Varchar(25), Fecha Date, Estado Varchar(25), Nro\_Res char (8), PRIMARY KEY(clave), Resolucion);
- CREATE TABLE Mat Tras Carr (Cod\_Mat char (8), Cod\_Tras char (8), Cod\_Mat\_Carrera char (8), PRIMARY KEY (claveclaveclave), MatriculaTrasladoCarrera);
- CREATE TABLE Carrera (Cod\_Mat char (8), Descripcion Varchar (25), Estado Varchar (50), PRIMARY KEY (clave));
- CREATE TABLE Grupo

(Cod\_Grup Varchar (25), Descripcion Varchar (25), Estado Varchar(25), PRIMARY KEY(clave));

- CREATE TABLE Resolucion (Nro\_Res char (8), Fecha Date, Descripcion Varchar (25), Estado Varchar(25), PRIMARY KEY(clave));
- CREATE TABLE Alumno (Cod\_Alum char (8), Nombre Varchar(25), Apellido Varchar(25), fec\_nac Date, Lug\_nac Varchar(50), Observaciones Varchar(50), Nacionallidad Varchar(50), Direccion Varchar(25), Distrito Varchar(50), Provincia Varchar(25), Departamento Varchar(25), Email Varchar(25), PRIMARY KEY(clave));
- CREATE TABLE Admision (Cod\_adm char (8), Fecha Date, Estado Varchar(25), PRIMARY KEY(clave));
- CREATE TABLE Alu Adm (Cod\_Alum char (8), Cod\_adm char (8), PRIMARY KEY(claveclave),AlumnoAdmision);
- CREATE TABLE Comprobante Pago (Cod\_CP char (8), Fecha Date, Monto Integer, Concepto Varchar(50), Estado Varchar(50), Cod\_tupa char (8), PRIMARY KEY(clave),TUPA);
- CREATE TABLE TUPA (Cod\_tupa char (8), Descripcion Varchar(25), Monto Integer, Detalle Varchar(50), Vigencia Date, PRIMARY KEY(clave));
- CREATE TABLE Usuario (Cod\_usu char (8), Usuario Varchar(25), Contraseña Varchar(25), Estado Varchar(25), Cod\_Per char (8), PRIMARY KEY(clave),Perfil);
- CREATE TABLE Perfil (Cod\_Per char (8), Descripcion Varchar(50), Estado Varchar(50), PRIMARY KEY(clave));

# **4.2.8 Diagrama de Navegación**

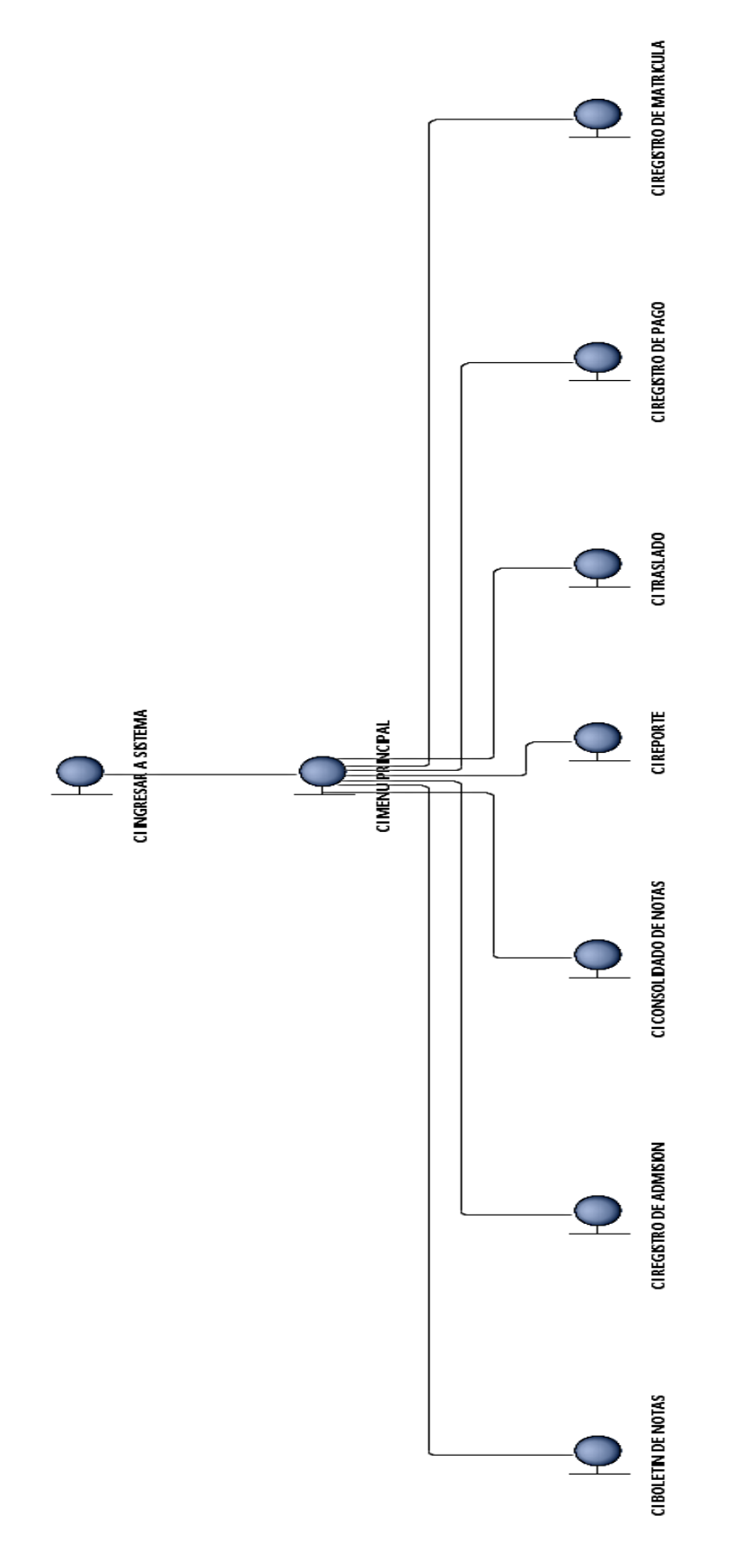

Fuente: Creación Propia

## **4.2.9 Diagrama de controladores**

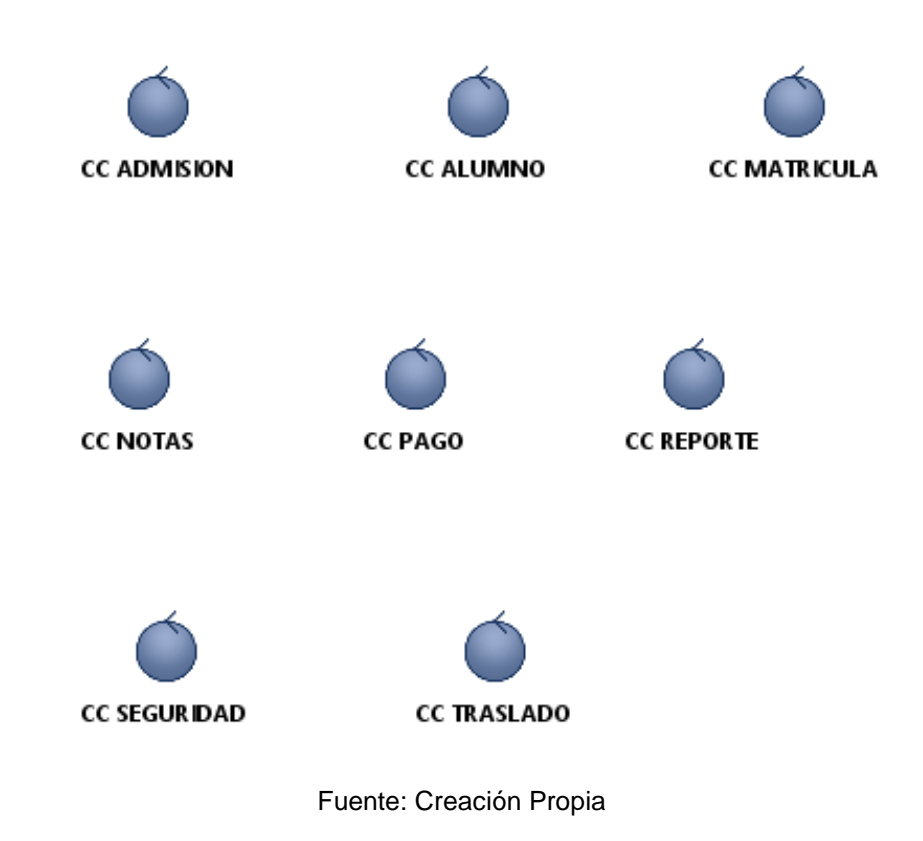

## **4.3 Construcción del sistema**

4.3.1 Ingresar al Sistema

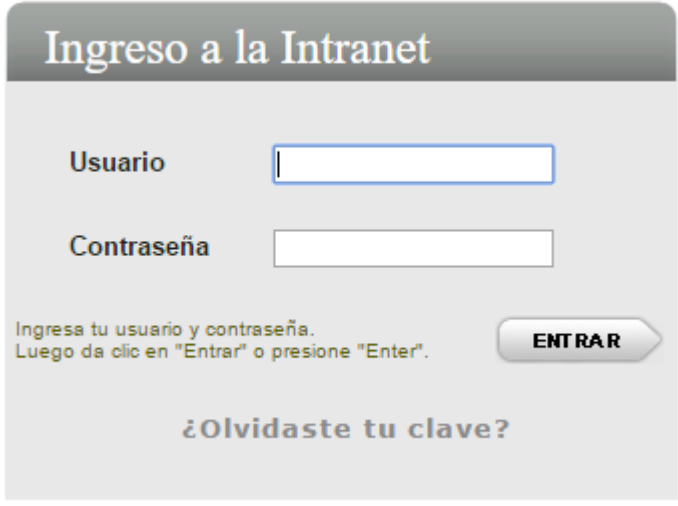

## 4.3.2 Interfaz gráfica Buscar usuario

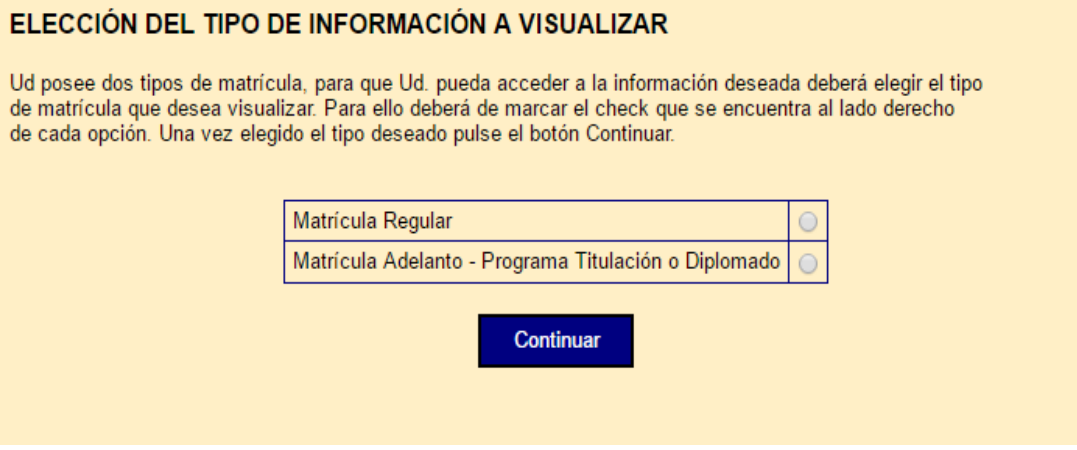

4.3.3 Interfaz gráfica de Registrar inscripción de admisión

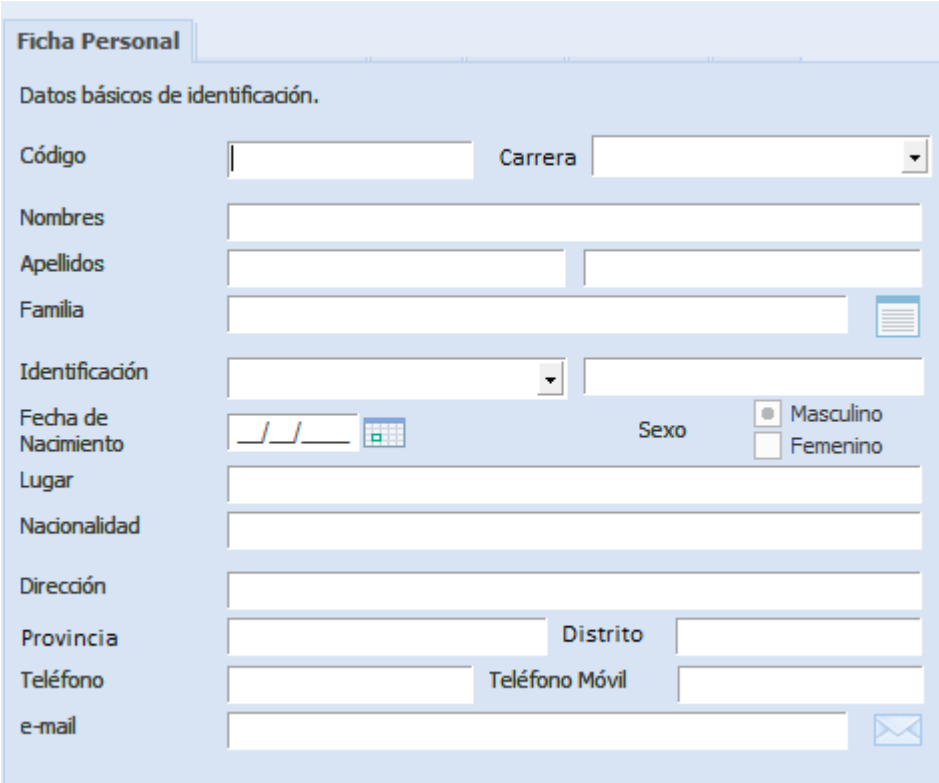

4.3.4 Interfaz gráfica de Generar traslado

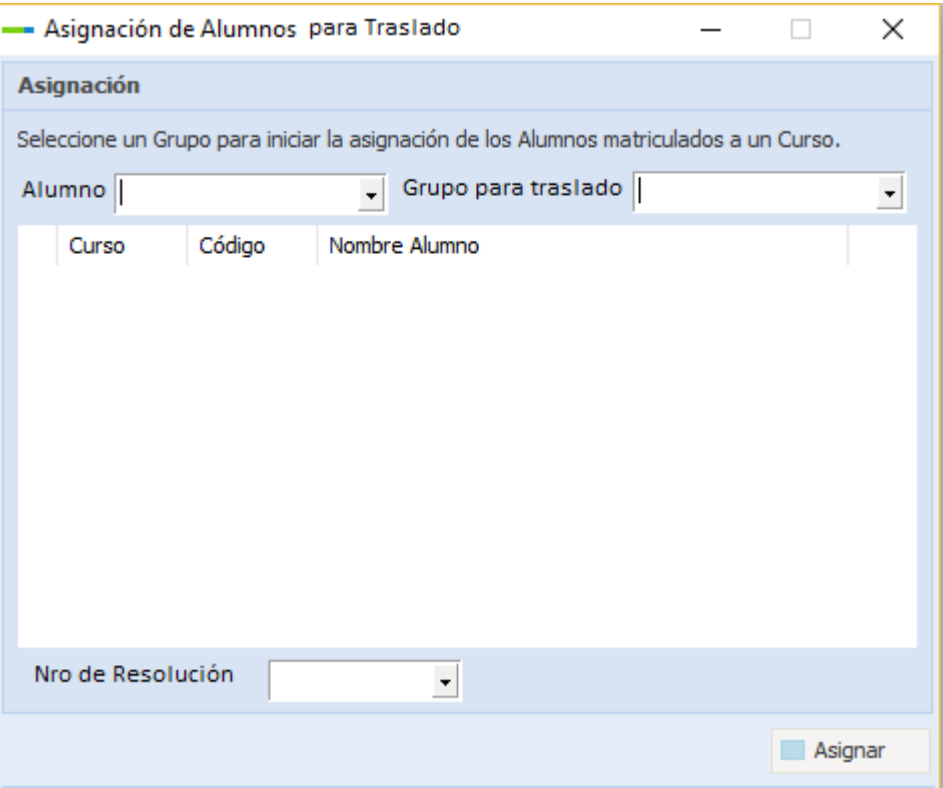

## 4.3.5 Interfaz gráfica de Usuario: Buscar resolución de traslado

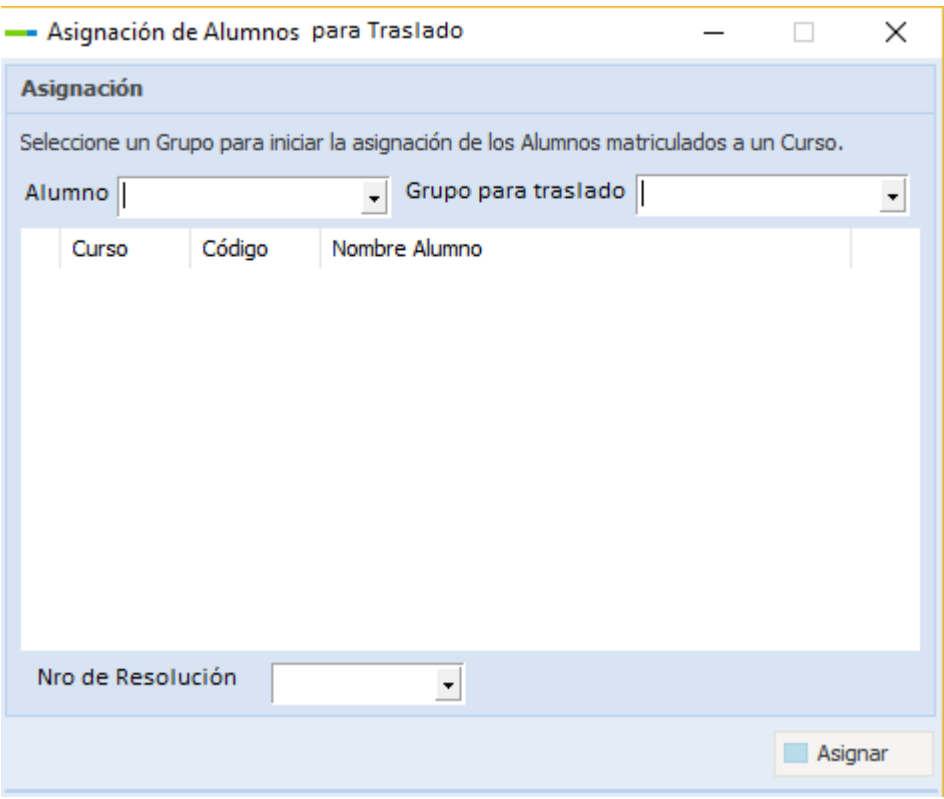

4.3.6 Interfaz gráfica de Buscar alumno

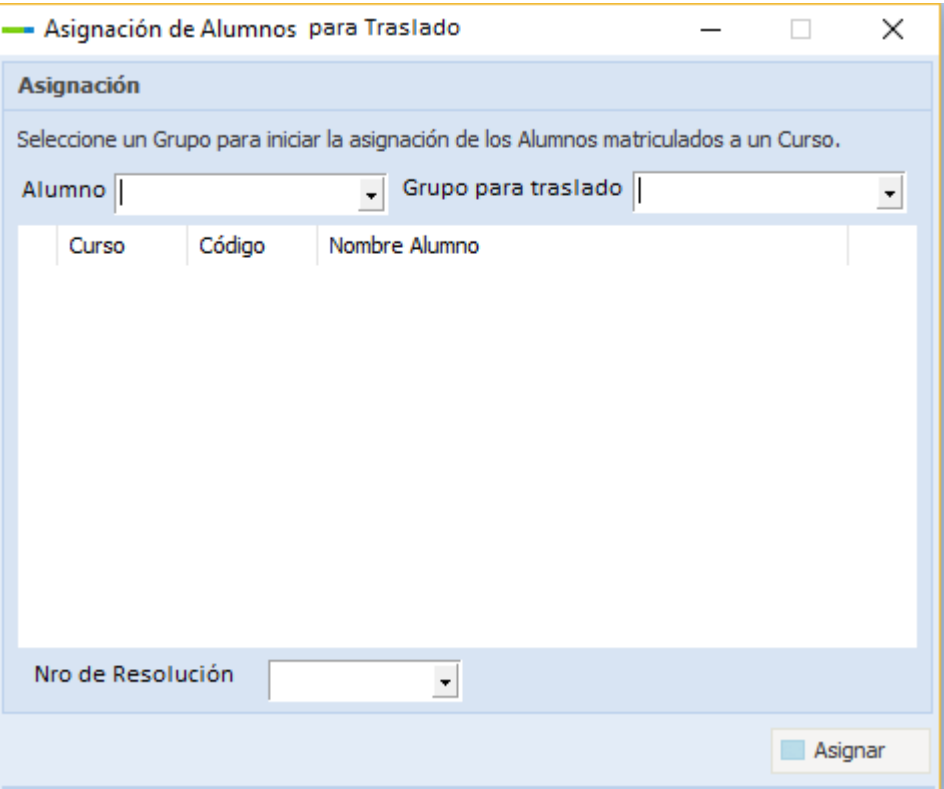

## 4.3.7 Interfaz gráfica de Registrar Matricula

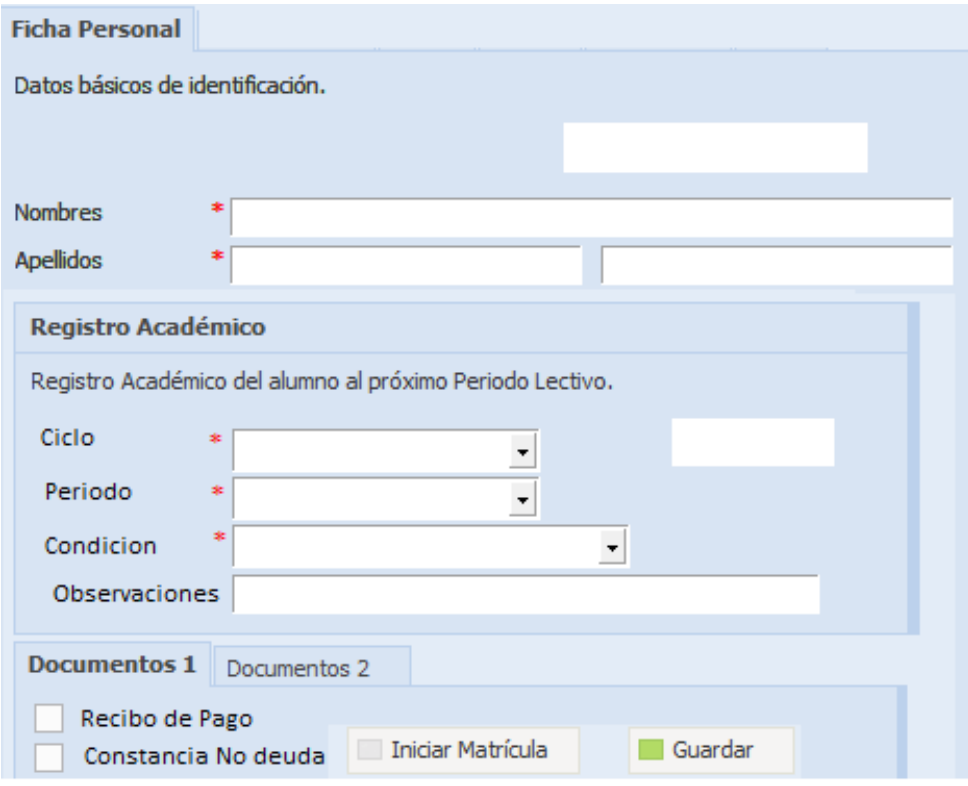

4.3.8 Interfaz gráfica de Registrar Pago

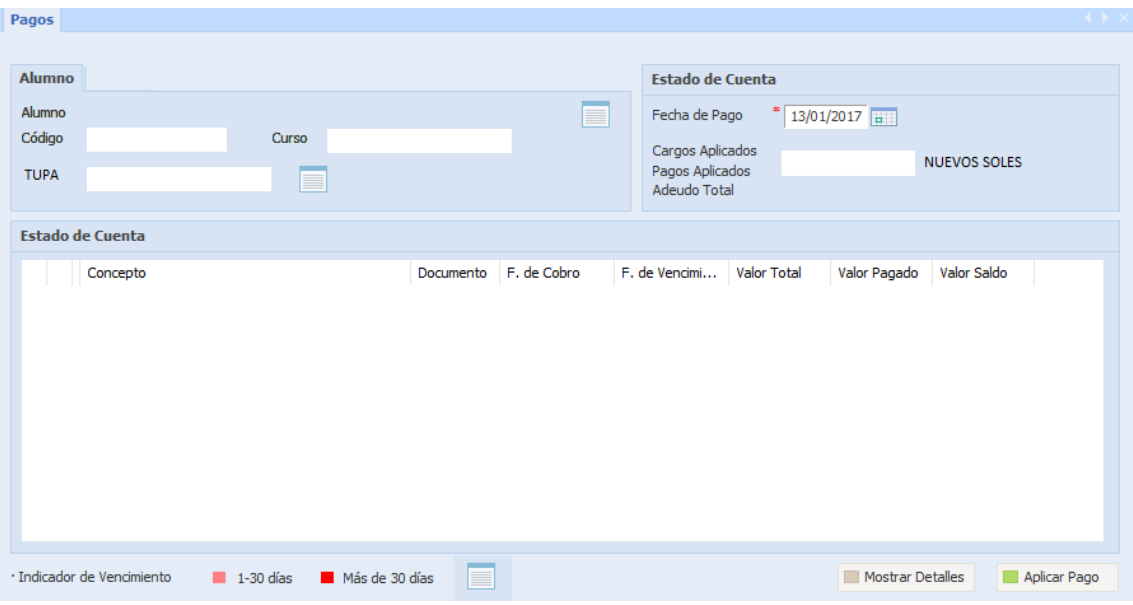

# 4.3.9 Interfaz gráfica de Buscar TUPA

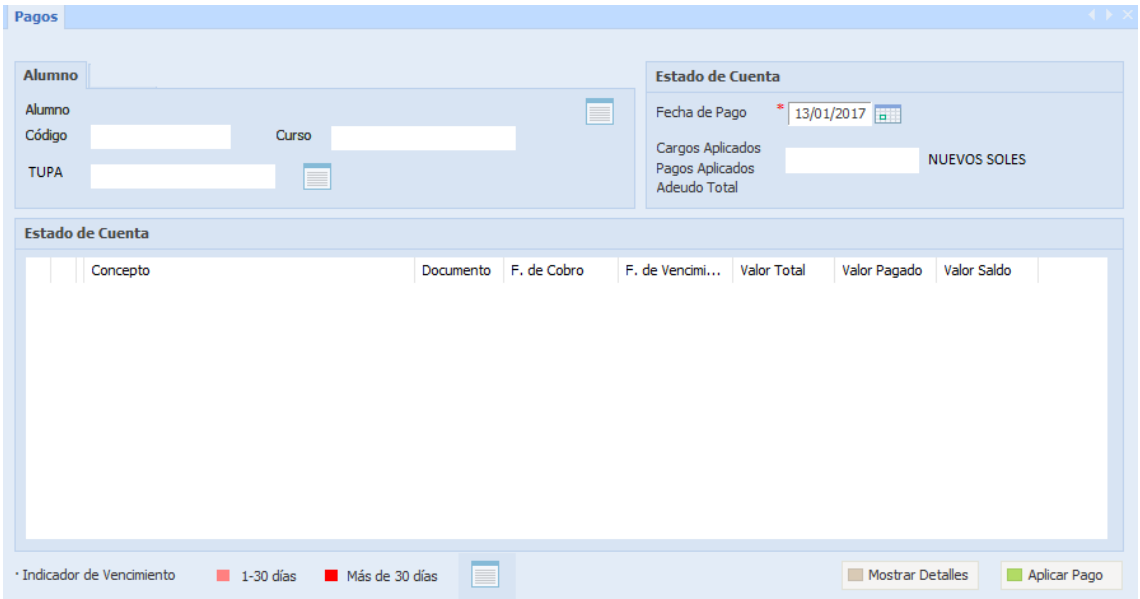

# 4.3.10 Interfaz gráfica de Generar Boleta de Notas

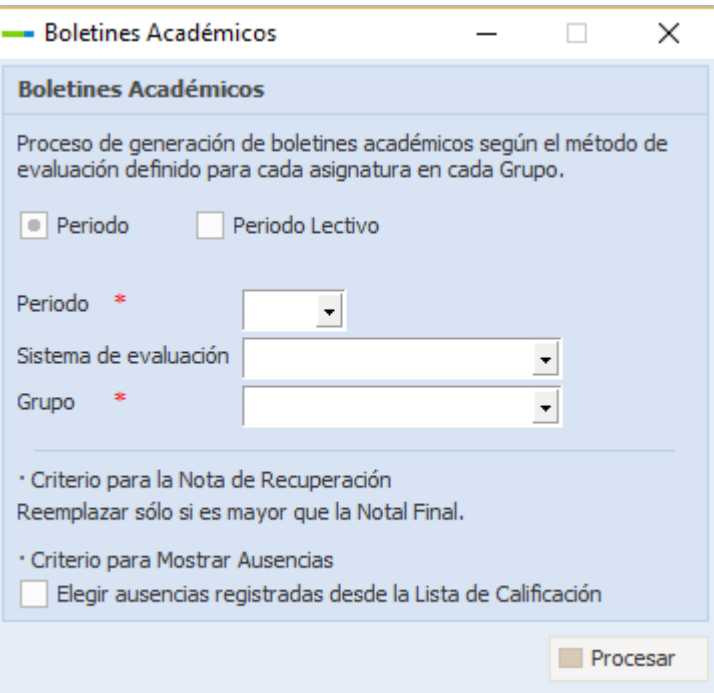

# 4.3.11 Interfaz gráfica de Generar consolidado de Notas

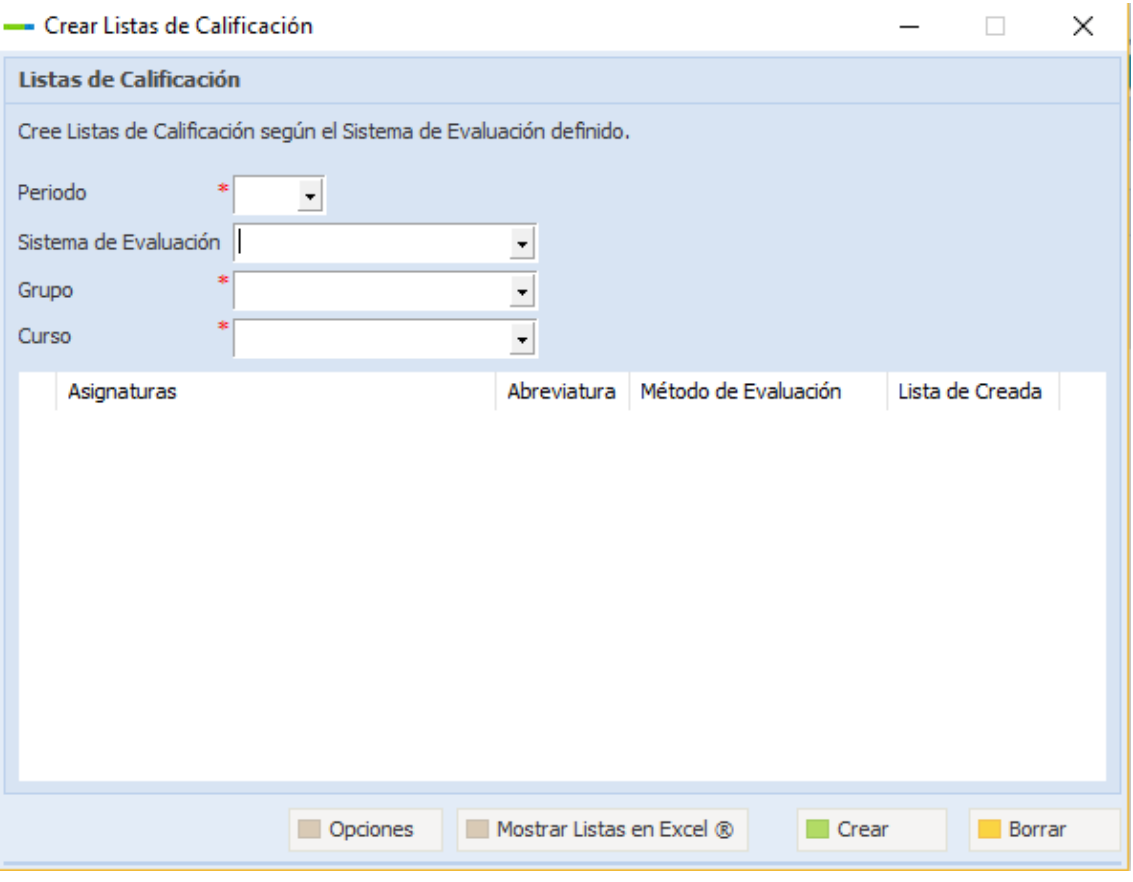

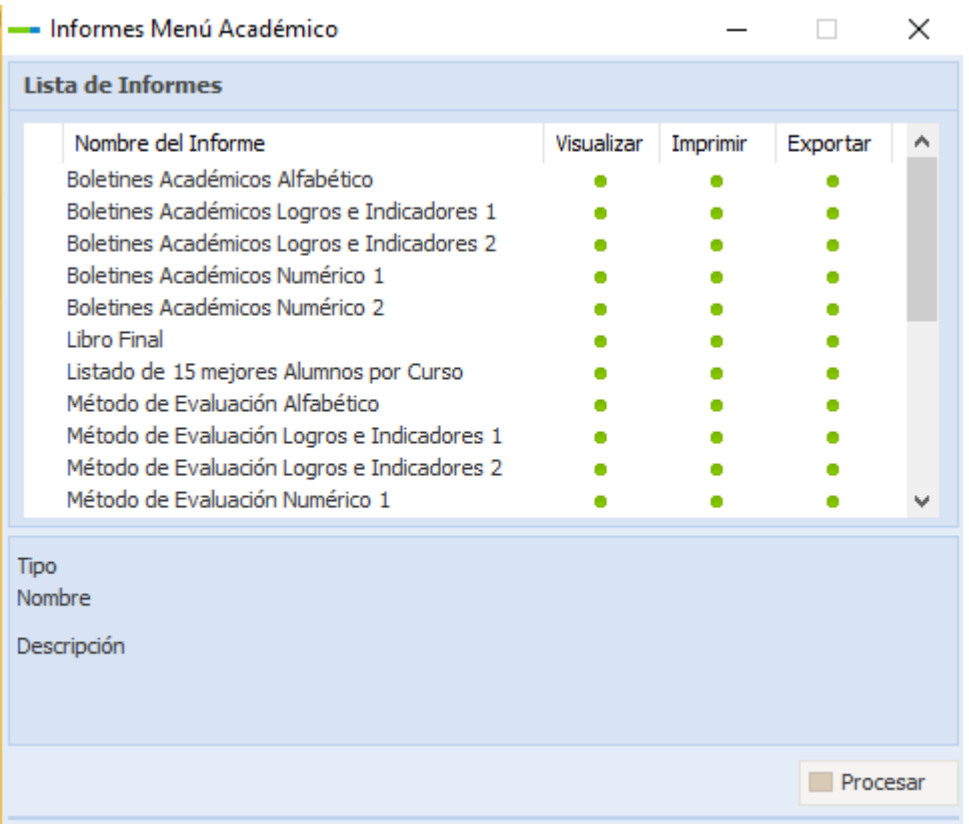

# 4.3.12 Interfaz gráfica de Generar Reporte

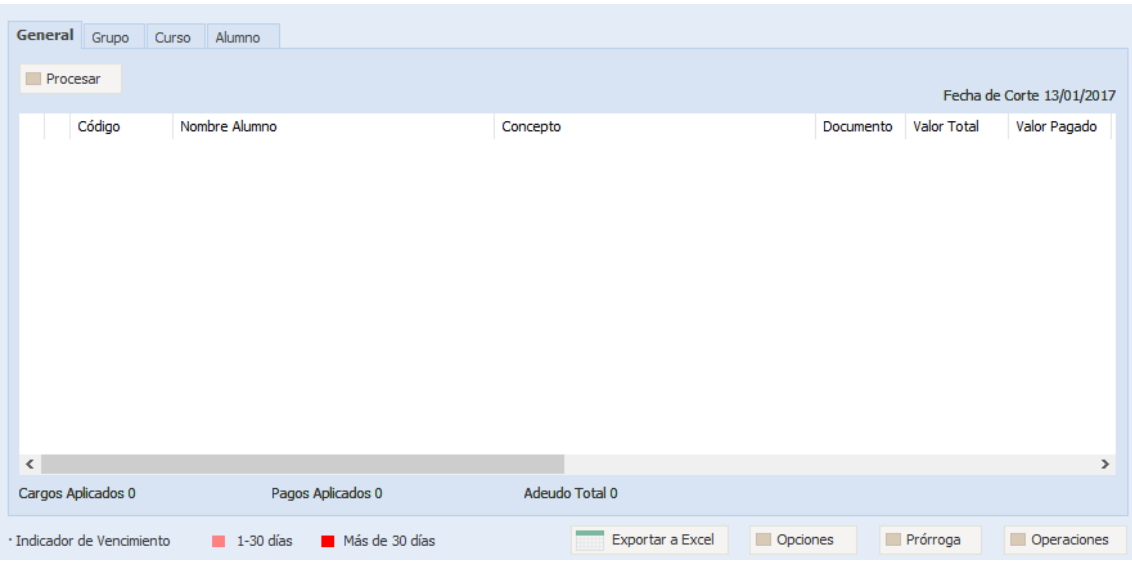

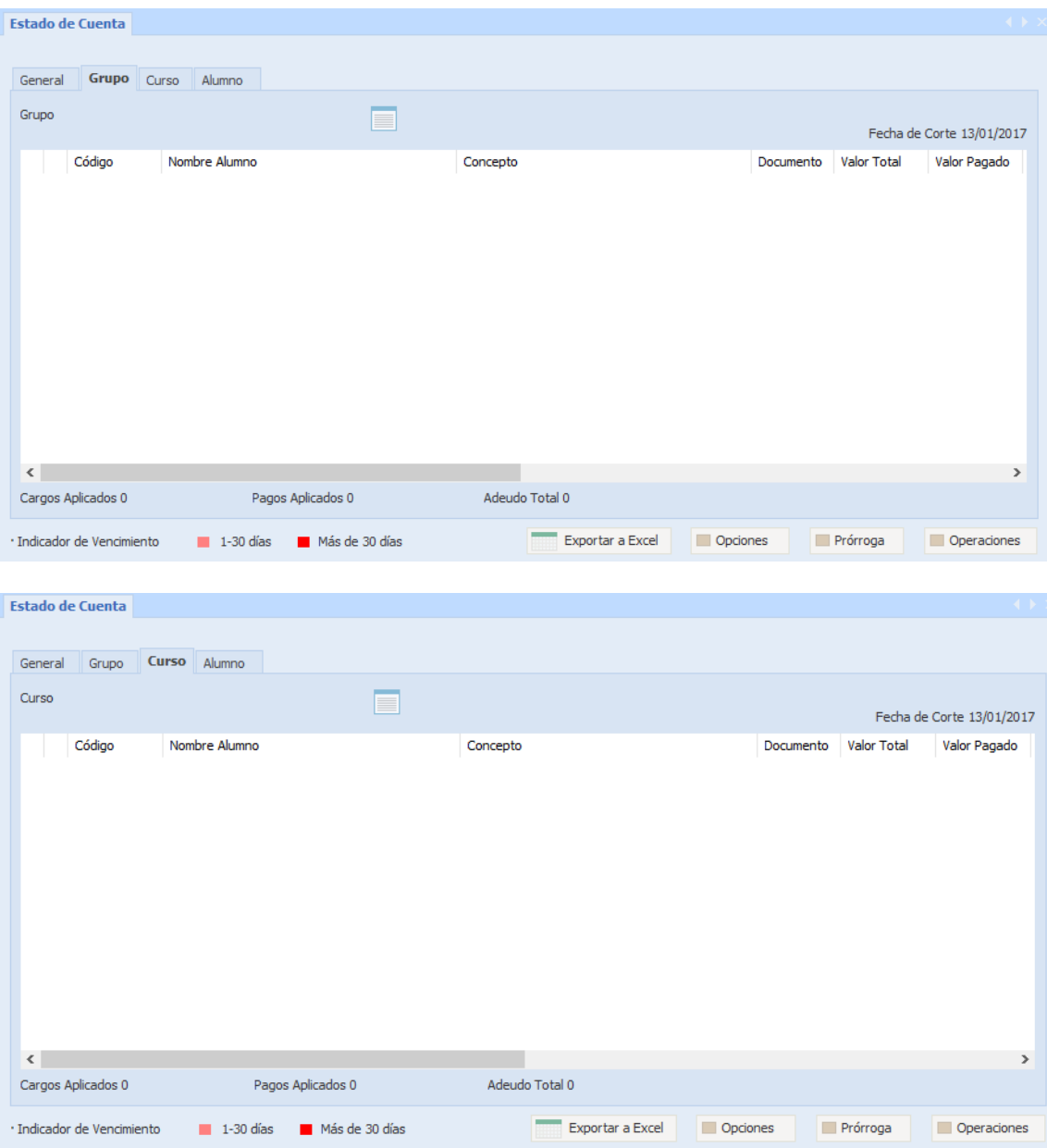

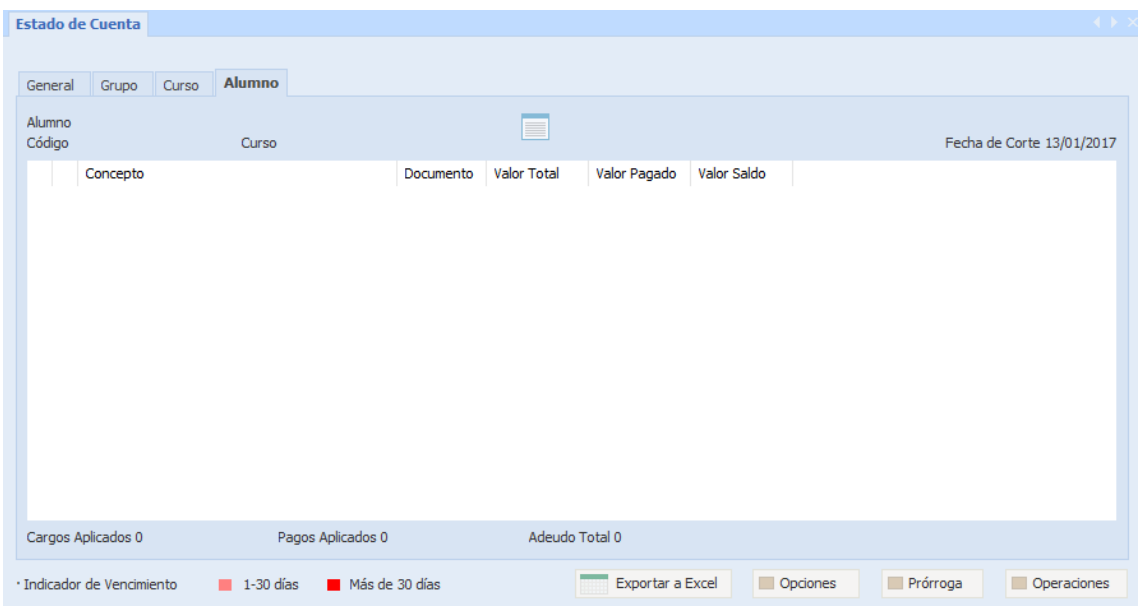

## **4.4 Prueba de hipótesis(del sistema)**

Prueba de caja negra – Ingresar al sistema

En la tabla 30. Describe la prueba unitaria que se realizó para ingresar al sistema referente a la Tabla 1: Matriz de Requerimientos

*Tabla 30: Prueba de caja negra – Ingresar al sistema*

| Caso de Prueba                        | <b>CP-01</b>                                 |  |
|---------------------------------------|----------------------------------------------|--|
| Caso de uso<br>del sistema            | Ingresar al Sistema                          |  |
| Objetivo                              | Permite el acceso autorizado para diferentes |  |
|                                       | funcionalidades del sistema bajo el concepto |  |
|                                       | de perfiles identificados.                   |  |
| Módulos                               | Formulario registro de usuarios y listar     |  |
| asociados                             | usuarios.                                    |  |
| <b>Descripción</b><br>de<br>la prueba | Usuario ingresa sistema. Si algún dato no es |  |
|                                       | ingresado, el sistema le muestra el mensaje  |  |
|                                       | de: Ingrese el dato faltante. Además de      |  |
|                                       | validar el tipo de dato ingresado.           |  |
|                                       | Nombre, Apellido, DNI, fecha de nacimiento,  |  |
| <b>Entradas</b>                       | sexo,                                        |  |

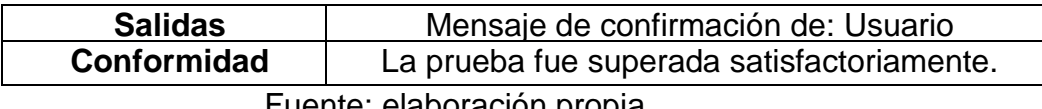

# **Prueba Unitaria Buscar Usuario, Buscar resolución de traslado, Buscar alumno, Buscar TUPA**

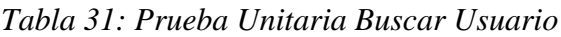

| Caso de Prueba                                       | <b>CP-02</b>                                   |  |
|------------------------------------------------------|------------------------------------------------|--|
| Caso de uso del                                      | Buscar usuario, Buscar resolución de traslado, |  |
| sistema                                              | Buscar alumno, Buscar TUPA                     |  |
| Permite la búsqueda usuarios                         | la<br>con                                      |  |
|                                                      | finalidad de autorización de su ala diferente  |  |
| Objetivo<br>funcionalidades del sistema.             |                                                |  |
| Ese comportamiento es de                             | naturaleza                                     |  |
| interna por ende no presenta interfaz                |                                                |  |
| <b>Módulos asociados</b>                             | Usuario, al ser invocado por el caso de uso    |  |
| ingresar al sistema.                                 |                                                |  |
|                                                      | Se inicia cuando es invocado por el caso de    |  |
| uso Base ingresar al sistema.                        |                                                |  |
|                                                      | El sistema que utiliza la interfaz ingreso     |  |
|                                                      | sistema con los siguientes componentes:        |  |
| Descripción de<br>Campos: usuario, contraseña.<br>la |                                                |  |
| prueba<br>Botones: entrar.                           |                                                |  |
| Opciones: olvidaste tu contraseña                    |                                                |  |
|                                                      | El sistema valido de información ingresada     |  |
|                                                      | con la finalidad de mostrar los perfiles de    |  |
| usuario.                                             |                                                |  |
| <b>Entradas</b>                                      | Usuario ingresa sistema según perfil definido  |  |
| <b>Salidas</b>                                       | El sistema muestra opciones de ingreso         |  |
|                                                      | autorizadas al usuario el caso se finalizó     |  |
| Conformidad                                          | La prueba fue superada satisfactoriamente.     |  |

Fuente: elaboración propia

Prueba de caja negra: Registrar inscripción de admisión

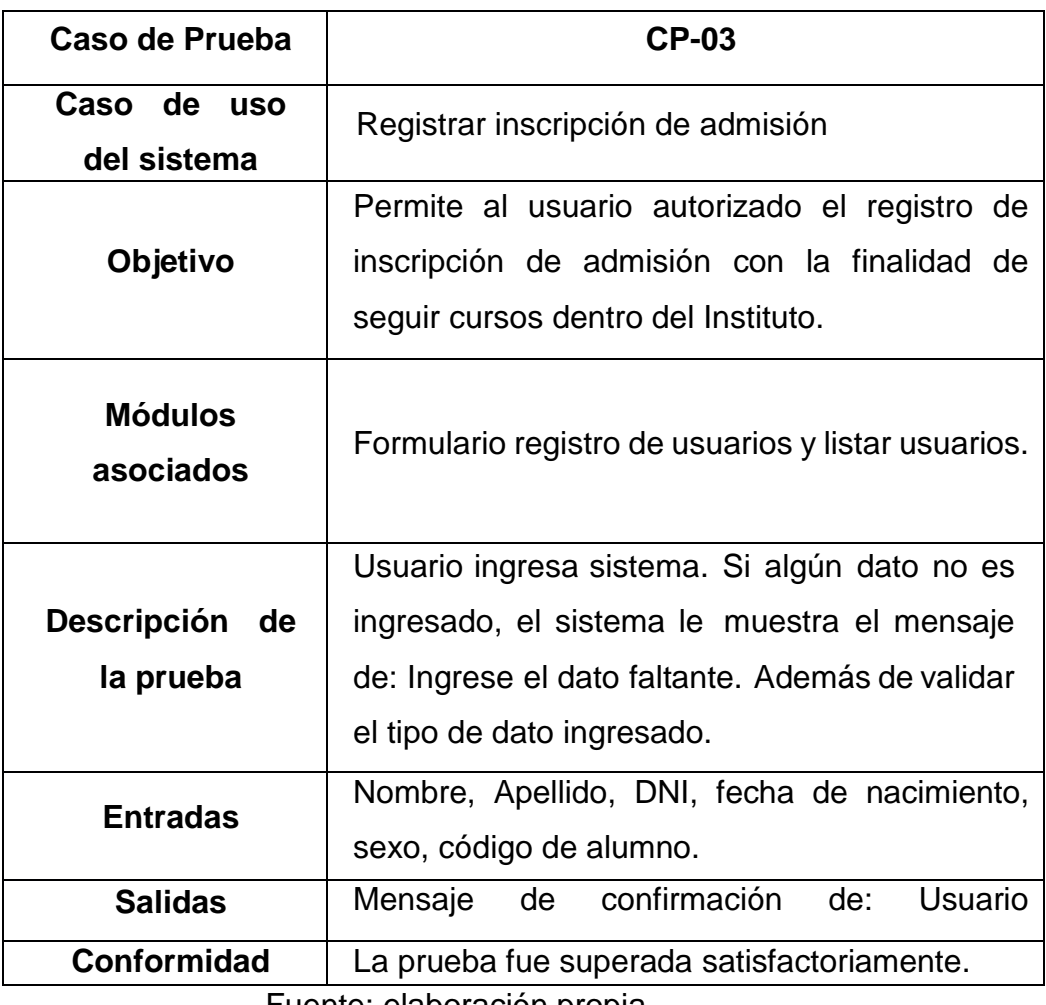

Fuente: elaboración propia

Prueba de caja negra: Generar traslado

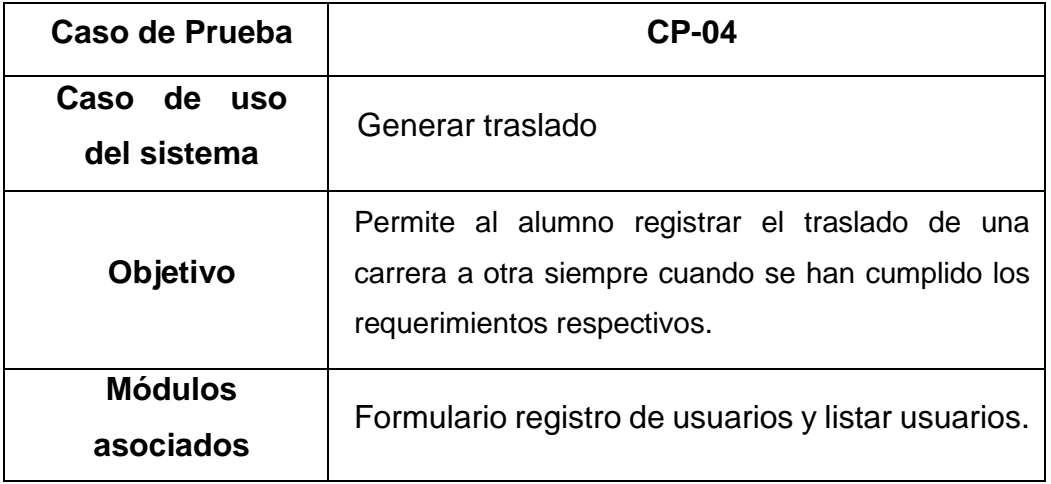

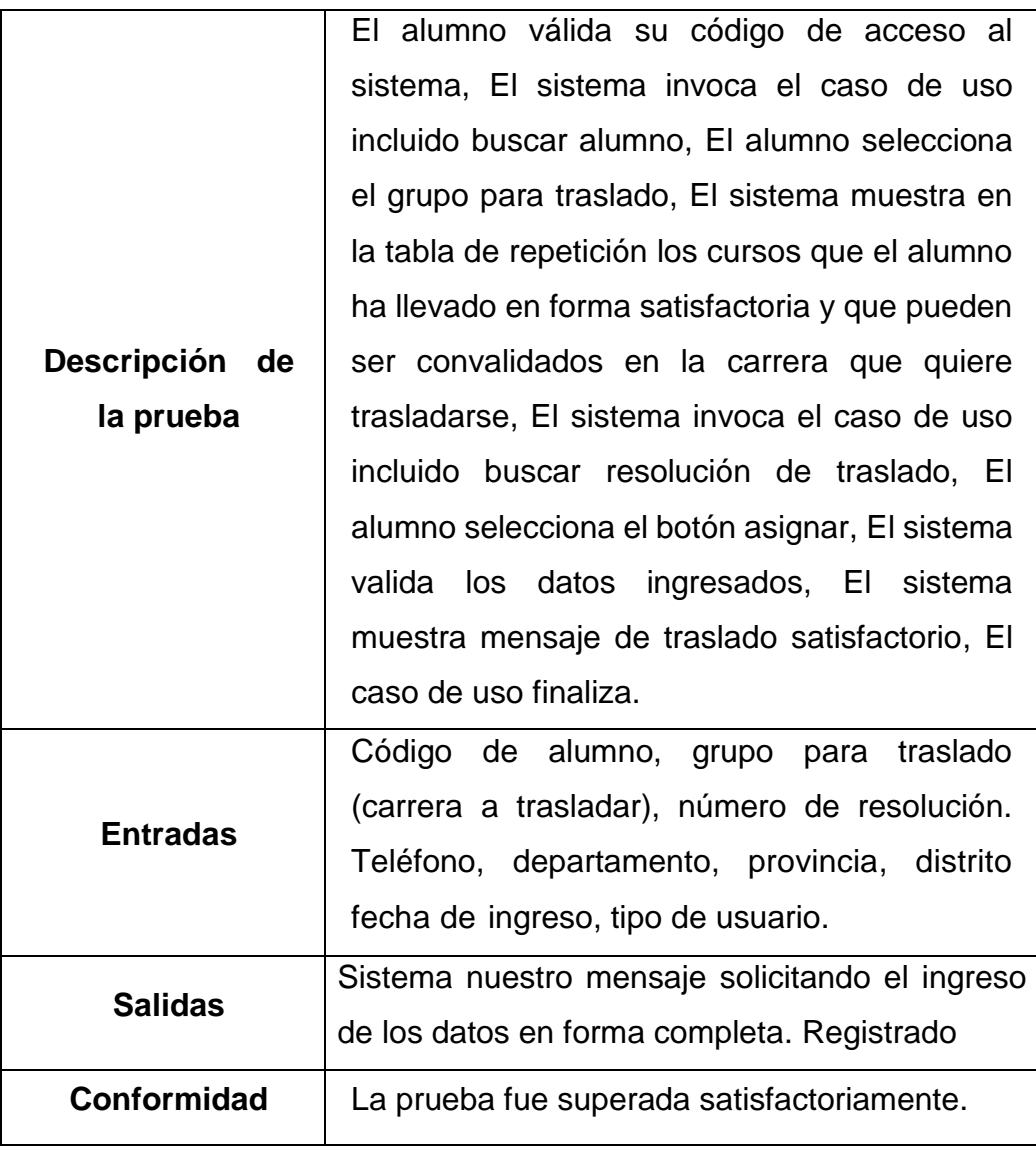

Prueba de caja negra Registrar Matricula

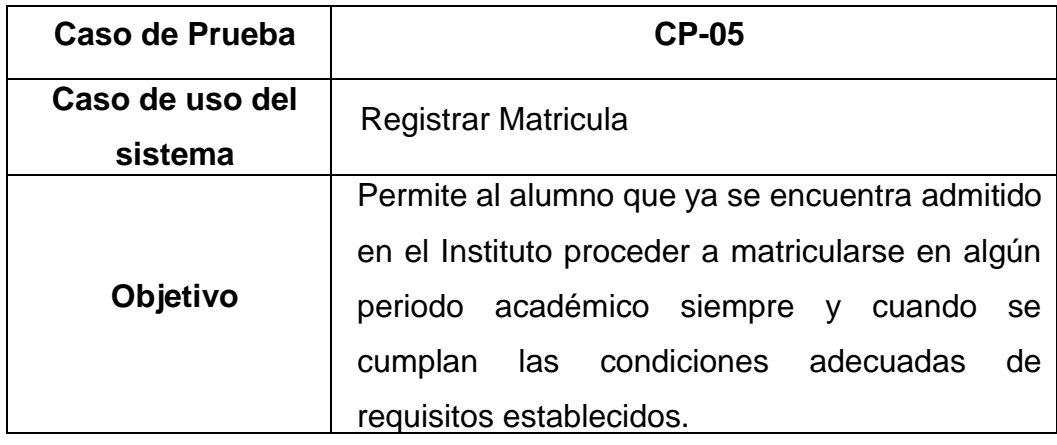

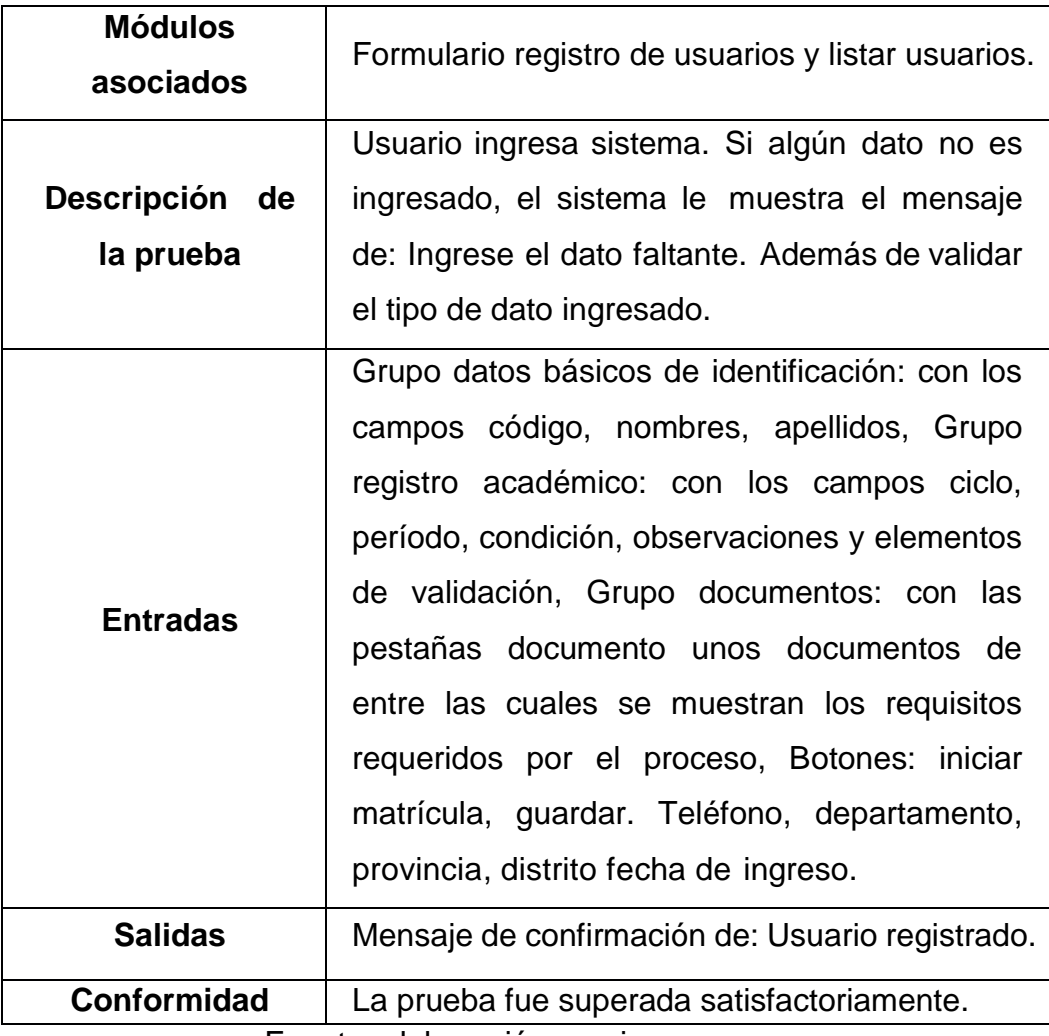

Prueba de caja negra Registrar Pago

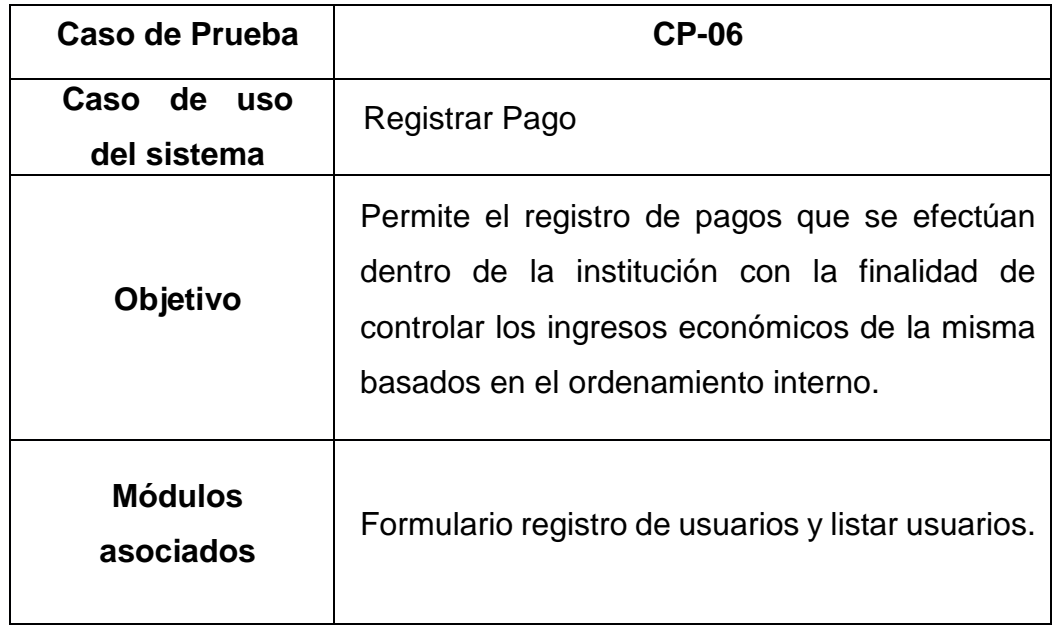

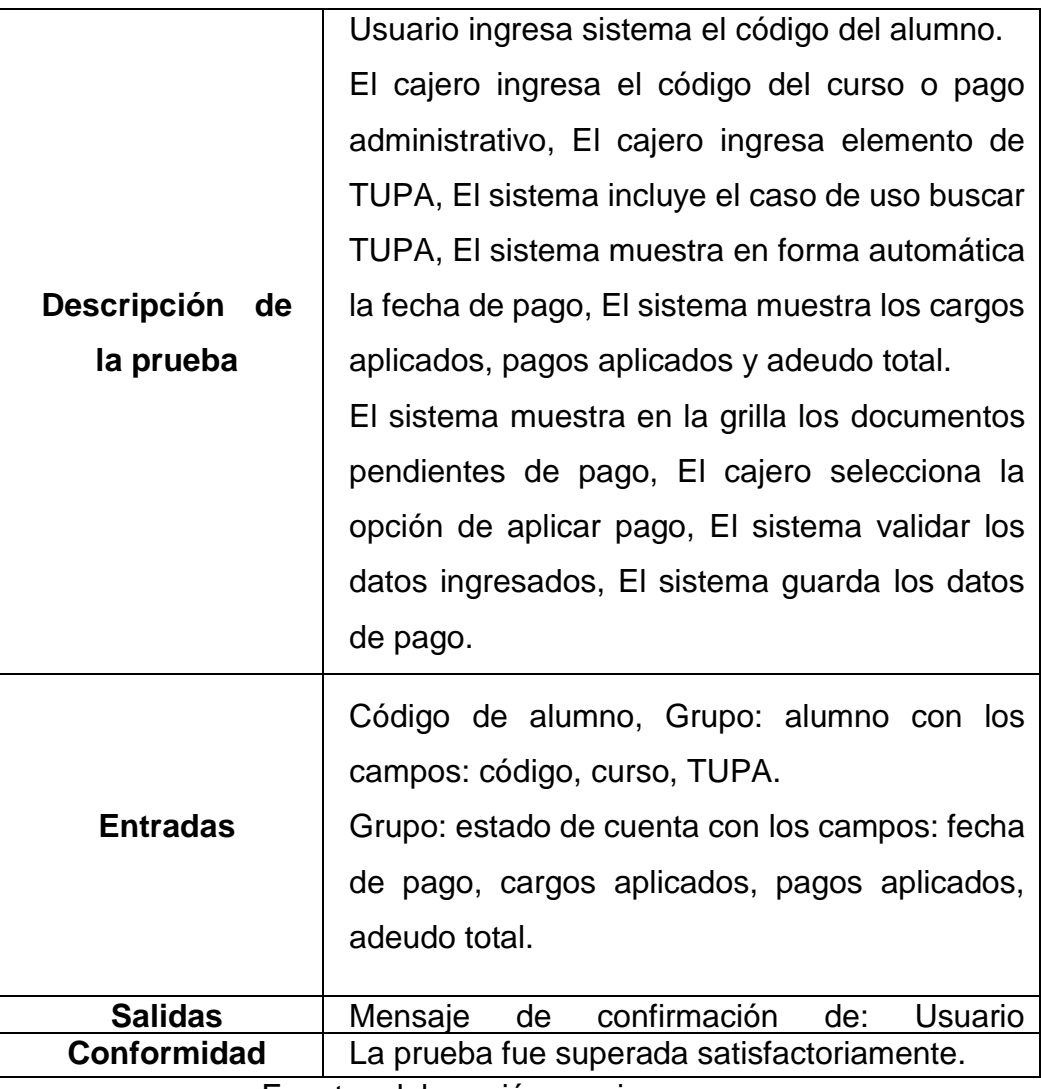

Prueba de caja negra Generar Boleta de Notas

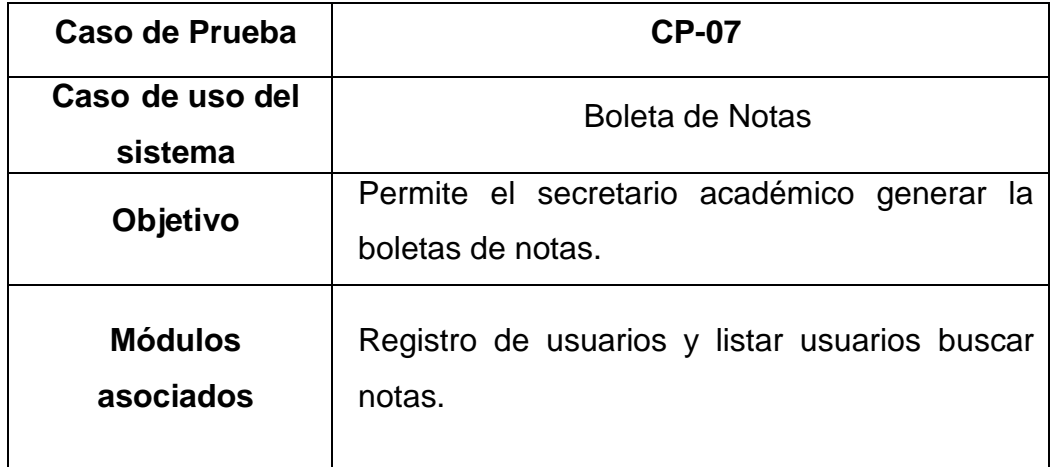

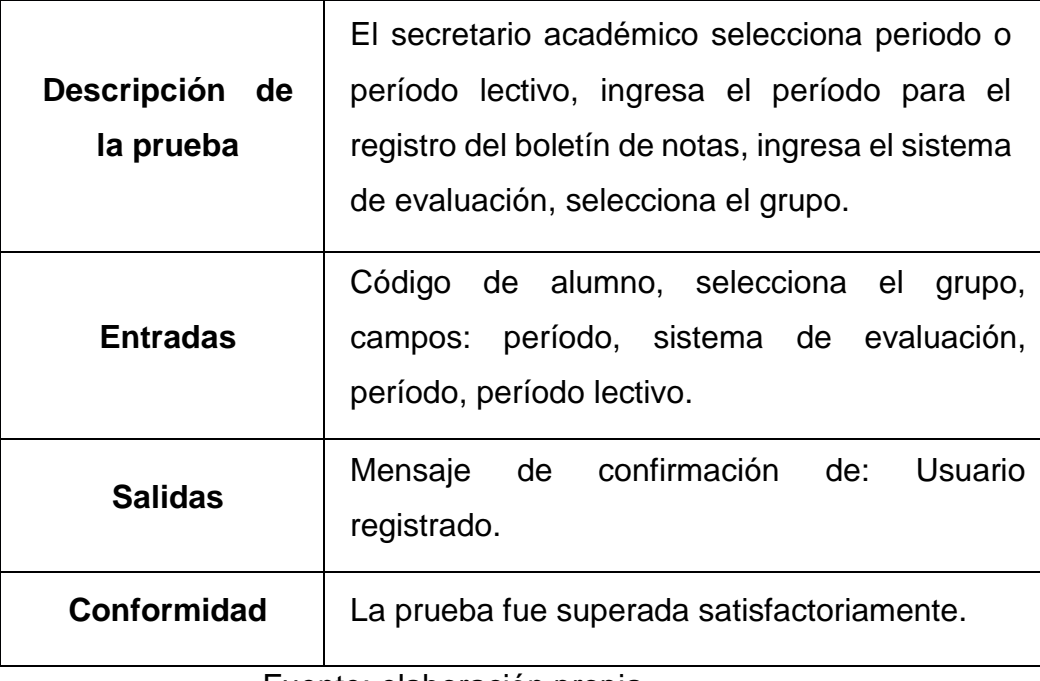

Prueba de caja negra Generar consolidado de Notas

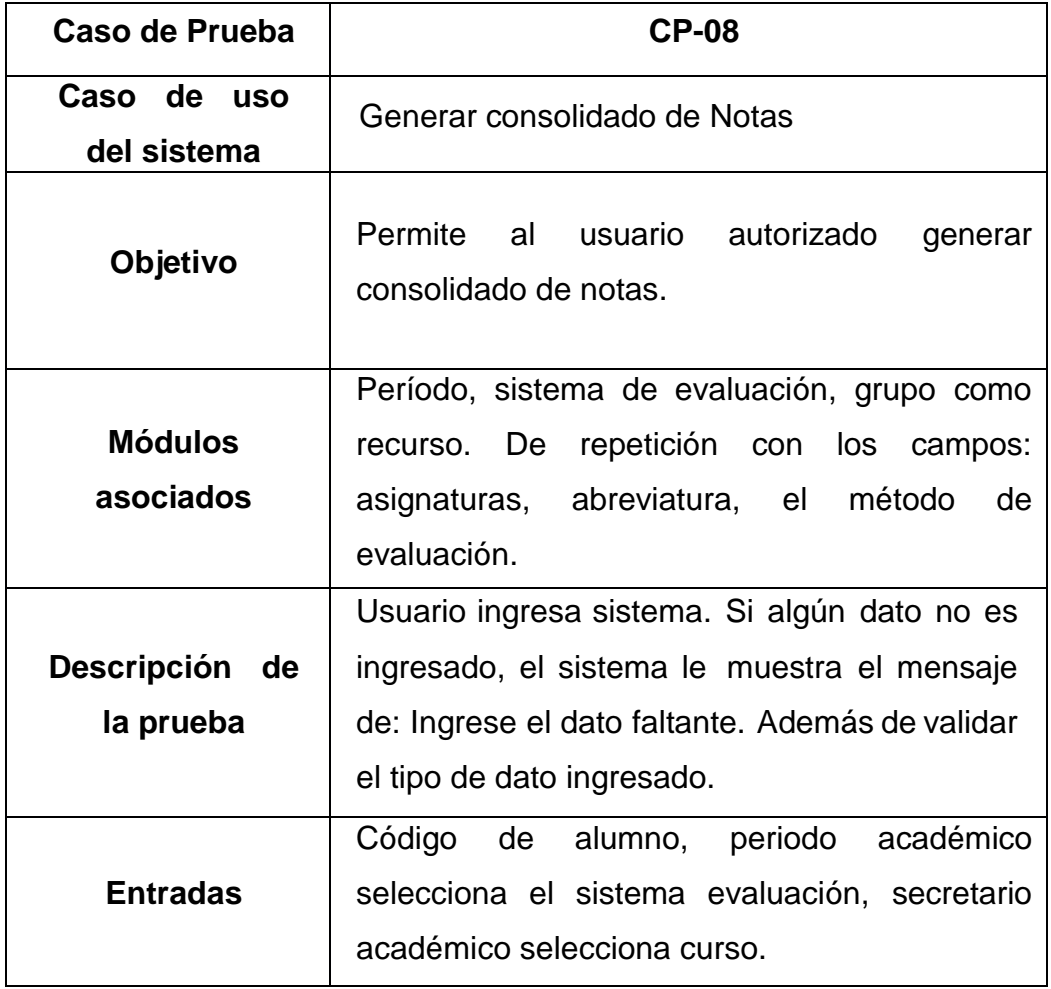

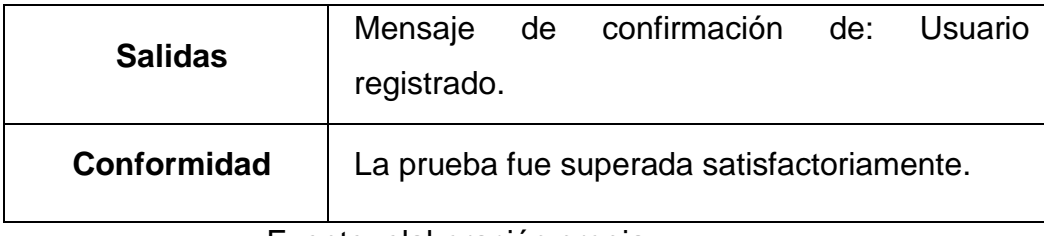

Prueba de caja negra Generar Reporte

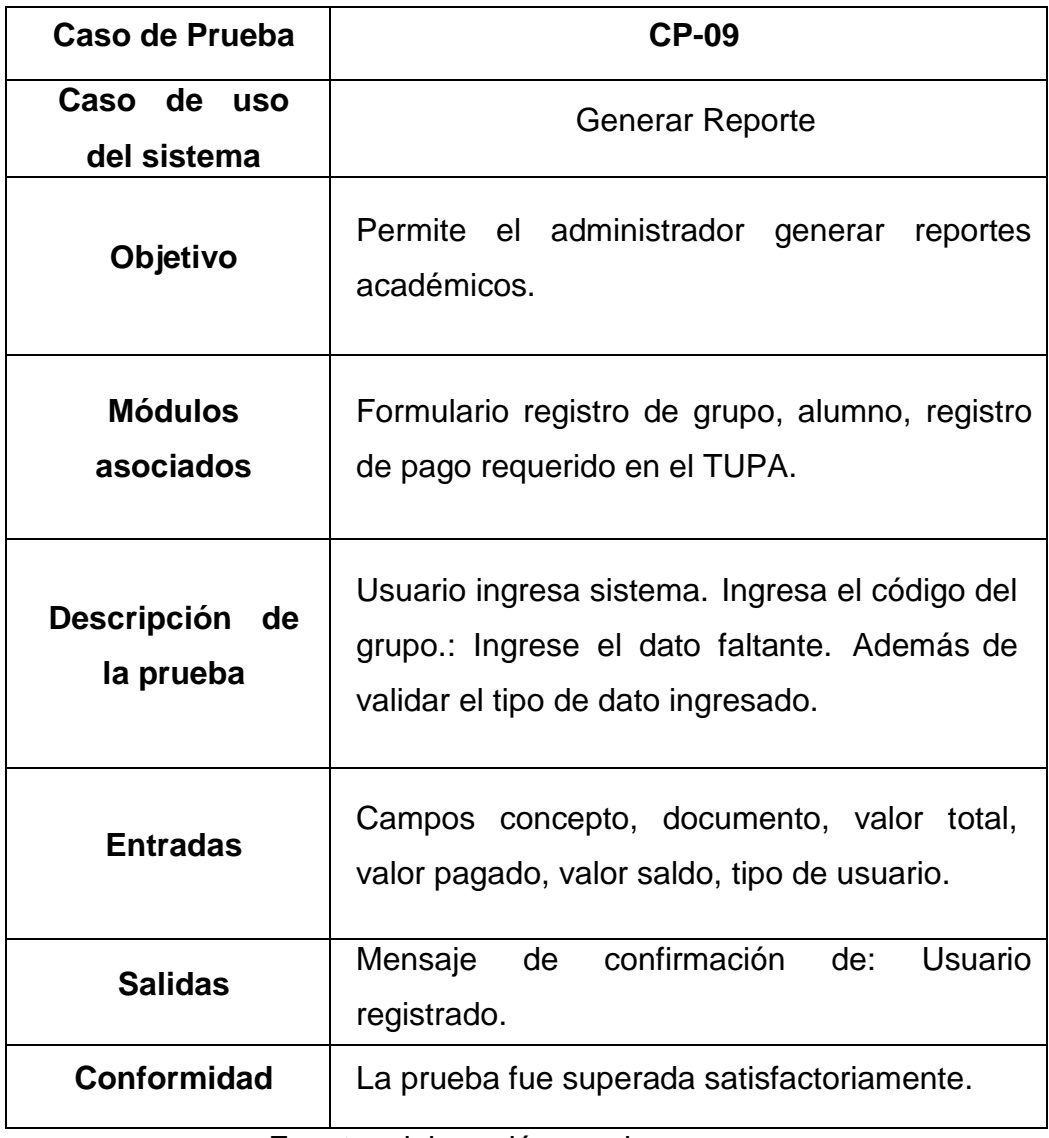

Fuente: elaboración propia

# **CAPÍTULO V DISCUSIÓN DE RESULTADOS**

#### **5.1 Pruebas del Sistema**

En esta sección se especifican las pruebas realizadas al sistema, el proceso de pruebas corresponde al proceso de encontrar las diferencias en el comportamiento de los componentes del sistema integral con respecto a la manera que se espera que estos se comporten, y verificar además que todos los requisitos han sido implementados correctamente.

Este proyecto fue elaborado con el objetivo de integrar en una herramienta web las funcionalidades necesarias para el proceso de admisión, matricula, traslado, el funcional satisface de acuerdo a la prueba de caja negra presentada en el proyecto, para lo cual se muestra la prueba de entrada con el ingreso de datos en el módulo registrar estudiante, representado en la tabla, y la prueba de salida con el mensaje de operación exitosa

El requerimiento funcional satisface de acuerdo a 4.4 Prueba de hipótesis (del sistema) en la cual se muestra la prueba de entrada con el ingreso de datos en el módulo validar recibo, representado en la figura de pago. Y la prueba de salida con el ingreso al módulo de matrícula,

De acuerdo con los resultados encontrados en esta investigación se ha logrado determinar el comportamiento de registro de datos académicos y administrativos de los estudiantes, se podrá utilizar de manera eficiente debido a que la información es válida y coherente.

El hecho de tener un sistema hace que los usuarios también tengan un control de acceso lo que permite que la información sea confiable respecto a los usuarios autorizados a consultarlas o registrar al sistema.

## **CONCLUSIONES**

- 1. Se logró la elaboración de un Sistema Integral con Software Libre, que satisfacen los requerimientos previamente determinados dentro de los procesos académicos y administrativos en el Instituto de Educación Superior Tecnológico Público "San Martin De Pangoa"
- 2. Mediante la metodología RUP, en su fase elaboración, se desarrollaron las especificaciones de caso de uso del sistema, la especificación adicional y los modelos de datos, análisis y diseño; que representan la arquitectura del sistema cuya aplicación mejora, agiliza y controla, la gestión de los procedimientos académicos y administrativos del IESTP "SMP".
- 3. La implementación del sistema construido en una arquitectura de tres capas permitió separar los datos lógica e interfaz del sistema logrando con ello la realización más óptima del sistema además se realizaron las pruebas pertinentes que permite corroborar la funcionabilidad del sistema de gestión de control de datos de registro de actas consolidadas, sistema administrativo de pagos de acuerdo a las normas que agilice el proceso de atención de los alumnos y egresados de las diversas carreras profesionales del IESTP "SMP".
- 4. Se logró la sistematización y se dio la Mejora en los trámites documentarios en forma rápida, respecto al control académico y administrativo.

## **RECOMENDACIONES**

- 1. Se recomienda tener la información registrada y el uso de información en tiempo real si está realmente satisface sus expectativas.
- 2. La implementación de políticas de negocio que ayude con la preparación y adquisición de conocimiento sobre el uso de software con licencia.
- 3. Capacitar a los administradores y operadores del sistema sobre el uso de software libre
- 4. Desarrollar un plan estratégico para la implementación de las Tecnologías de Información en el Instituto de Educación Superior Tecnológico Público "San Martin De Pangoa", para la renovación e implementación del hardware necesario y el software.

## **REFERENCIAS BIBLIOGRAFÍCAS (Según Norma IEEE)**

- [1] P. Vásquez, "Super JAVA SE Estándar Editionfor Windows WithNetBeans", Lima, Perú, Ed. Primera Agosto 2008.
- [2] V. Balta Alva, "Super Java Enterprise Edition with NetBeans IDE and MySQL", Lima, Perú, Ed. Edición Abril 2009.
- [3] R. Pressman, "Ingeniería del Software un enfoque práctico", 3Ed. Tercera, España, 1994
- [4] K. LAUDON; "Sistemas de Información Gerencial. Organización y tecnología de la empresa conectada en red", Editorial Pears Education, México, 2002, pp 688.
- [5] C. Larman, "UML y Patrones Una introducción al análisis y diseñoorientado a objetos y al proceso unificado", Madrid, España, Ed. Segunda, 2003
- [6] D. Parsons, "Desarrollo de aplicaciones web dinámicas con Xml y Java", Madrid España, Ed. 2009.
- [7] L. LONG, "Introducción a las Computadoras y a los Sistemas de Información", 5ª.ed. Prentice Hall, México, 1999, pp 416.
- [8] R. HERNANDEZ SAMPIERI, "Metodología de la Investigación", Mc Graw Hill Interamericana, Segunda Edición 1991.
- [9] DB Dalem, "Manual de técnica de la Investigación tecnológica: Descriptiva, propositiva y evaluativa", Barcelona. Edit. Paidós Ibérica. 1981.
- [10] JL. Calero, "Investigación cualitativa y cuantitativa". Problemas no resueltos en los debates actuales. Rev. Cubana Endocrinol 2000.
- [11] P. SENGE, "La quinta disciplina. El arte y la práctica de la organización abierta al aprendizaje. España: Graniza. 1998
- [12] C. Espinoza Montes, "Metodología de investigación tecnológica Pensando en sistemas", Primera edición, Huancayo, Perú. 2010
# **ANEXOS:**

### CODIFICACION DE LOGIN –

Public Class Form1

 Private Sub Button1\_Click(sender As Object, e As EventArgs) Handles Button1.Click

```
 If (txtUsuario.Text = "AdminPro" And txtClave.Text = "1234") Then
```
panel\_admin\_proyectos.Show()

Me.Hide()

```
 ElseIf (txtUsuario.Text = "Responsable" And txtClave.Text = "1234") Then
```
panel\_resp\_iniciativa.Show()

Me.Hide()

```
 ElseIf (txtUsuario.Text = "AdminSis" And txtClave.Text = "1234") Then
```
Panel\_admin\_sistemas.Show()

Me.Hide()

### Else

```
 Datos_Incorrectos.Show()
```

```
 txtUsuario.Clear()
```
txtClave.Clear()

End If

End Sub

End Class

Imports Sql.Data.SqlClient

Public Class estudiante

Dim nue conexion As New conexion

Dim nue var As New variables

'funcion para listar los estudiantes

Public Function listar() As DataTable

nue\_var.dt = New DataTable

nue\_conexion.conectar()

nue\_var.da = New SqlDataAdapter("SELECT \* FROM estudiante",

nue\_conexion.conex())

nue\_var.da.Fill(nue\_var.dt)

nue\_conexion.desconectar()

 $listar = nue$  var.dt

Return listar

End Function

'procedimiento para insertar estudiantes

Public Sub insertar(ByVal num\_id As Double, ByVal nom As String, ByVal ape1 As String, ByVal ape2 As String, ByVal fecha As Date, ByVal dir As String, ByVal tel As Double)

nue\_var.consulta = "INSERT INTO estudiante

VALUES('', ?num\_id, ?nom, ?ape1, ?ape2, ?fech, ?dir, ?tel)"

Try

nue\_conexion.conectar()

nue\_var.cmd = New SqlCommand(nue\_var.consulta,

nue\_conexion.conex())

 nue\_var.cmd.Parameters.Add("?num\_id", Sql.Data.SqlClient.SqlDbType.Int64).Value = num\_id nue\_var.cmd.Parameters.Add("?nom",

```
Sql.Data.SqlClient.SqlDbType.VarChar).Value = nom
```
nue\_var.cmd.Parameters.Add("?ape1",

```
Sql.Data.SqlClient.SqlDbType.VarChar).Value = ape1
```
nue\_var.cmd.Parameters.Add("?ape2",

Sql.Data.SqlClient.SqlDbType.VarChar).Value = ape2

nue\_var.cmd.Parameters.Add("?fech",

```
Sql.Data.SqlClient.SqlDbType.Date).Value = fecha
```
nue\_var.cmd.Parameters.Add("?dir",

```
Sql.Data.SqlClient.SqlDbType.VarChar).Value = dir
```
nue\_var.cmd.Parameters.Add("?tel",

Sql.Data.SqlClient.SqlDbType.Int64).Value = tel

nue\_var.cmd.ExecuteNonQuery()

nue\_conexion.desconectar()

Catch mierror As SqlException

MsgBox("Error de Conexión a la Base de Datos: " & mierror.Message)

End Try

End Sub

'procedimiento para modificar estudiantes

 Public Sub modificar(ByVal cod\_est As Integer, ByVal num\_id As Double, ByVal nom As String, ByVal ape1 As String, ByVal ape2 As String, ByVal fecha As Date, ByVal dir As String, ByVal tel As Double)

nue\_var.consulta = "UPDATE estudiante SET num\_documento = ?num\_id, nombres = ?nom, apellido1 = ?ape1, apellido2 = ?ape2, direccion= ?dir, telefono  $=$  ?tel WHERE cod\_estudiante = ?cod\_est"

Try

```
 nue_conexion.conectar()
```
 nue\_var.cmd = New SqlCommand(nue\_var.consulta, nue\_conexion.conex())

 nue\_var.cmd.Parameters.Add("?cod\_est", Sql.Data.SqlClient.SqlDbType.Int32).Value = cod\_est nue\_var.cmd.Parameters.Add("?num\_id", Sql.Data.SqlClient.SqlDbType.Int64).Value = num\_id nue\_var.cmd.Parameters.Add("?nom", Sql.Data.SqlClient.SqlDbType.VarChar).Value = nom nue\_var.cmd.Parameters.Add("?ape1", Sql.Data.SqlClient.SqlDbType.VarChar).Value = ape1 nue\_var.cmd.Parameters.Add("?ape2", Sql.Data.SqlClient.SqlDbType.VarChar).Value = ape2 nue\_var.cmd.Parameters.Add("?fech", Sql.Data.SqlClient.SqlDbType.Date).Value = fecha nue\_var.cmd.Parameters.Add("?dir", Sql.Data.SqlClient.SqlDbType.VarChar).Value = dir nue\_var.cmd.Parameters.Add("?tel", Sql.Data.SqlClient.SqlDbType.Int64).Value = tel nue\_var.cmd.ExecuteNonQuery() nue\_conexion.desconectar() Catch mierror As SqlException MsgBox("Error de Conexión a la Base de Datos: " & mierror.Message) End Try

End Sub

'funcion para buscar el nombre del estudiante

Public Function nombre\_estudiante(ByVal num\_id As Double) As String

 nue\_var.consulta = "SELECT nombres FROM estudiante WHERE num\_documento = ?num\_id"

```
 nue_conexion.conectar()
```
nue\_var.cmd = New SqlCommand(nue\_var.consulta, nue\_conexion.conex())

nue\_var.cmd.Parameters.Add("?num\_id",

Sql.Data.SqlClient.SqlDbType.Int64).Value = num\_id

nue\_var.dr = nue\_var.cmd.ExecuteReader()

If nue var.dr.Read Then

nombre estudiante = nue var.dr("nombres")

End If

nue\_var.dr.Close()

nue\_conexion.desconectar()

Return nombre\_estudiante

End Function

'funcion para buscar el apellido del estudiante

Public Function apellido\_estudiante(ByVal num\_id As Double) As String

```
nue_var.consulta = "SELECT apellido1 FROM estudiante WHERE
```

```
num_documento = ?num_id"
```
nue\_conexion.conectar()

```
 nue_var.cmd = New SqlCommand(nue_var.consulta, nue_conexion.conex())
```
nue\_var.cmd.Parameters.Add("?num\_id",

Sql.Data.SqlClient.SqlDbType.Int64).Value = num\_id

nue\_var.dr = nue\_var.cmd.ExecuteReader()

If nue\_var.dr.Read Then

apellido\_estudiante = nue\_var.dr("apellido1")

End If

```
 nue_var.dr.Close()
```

```
 nue_conexion.desconectar()
```
Return apellido\_estudiante

End Function

'funcion que retorna el codigo del estudiante

Public Function cod\_estudiante(ByVal num\_id As Double) As Integer

```
 nue_var.consulta = "SELECT cod_estudiante FROM estudiante WHERE
```

```
num_documento = ?num_id"
```
nue\_conexion.conectar()

nue\_var.cmd = New SqlCommand(nue\_var.consulta, nue\_conexion.conex())

nue\_var.cmd.Parameters.Add("?num\_id",

```
Sql.Data.SqlClient.SqlDbType.Int64).Value = num_id
```
nue\_var.dr = nue\_var.cmd.ExecuteReader()

If nue var.dr.Read Then

cod\_estudiante = nue\_var.dr("cod\_estudiante")

End If

```
 nue_var.dr.Close()
```

```
 nue_conexion.desconectar()
```

```
 Return cod_estudiante
```
End Function

'funcion que verifica si un estudiante existe

Public Function verificar(ByVal num\_id As Double) As Boolean

```
nue_var.consulta = "SELECT * FROM estudiante WHERE num_documento
```
 $=$  ?num  $id"$ 

nue\_conexion.conectar()

nue\_var.cmd = New SqlCommand(nue\_var.consulta, nue\_conexion.conex())

nue\_var.cmd.Parameters.Add("?num\_id",

Sql.Data.SqlClient.SqlDbType.Int64).Value = num\_id

```
 nue_var.dr = nue_var.cmd.ExecuteReader()
If nue_var.dr.Read Then
  verificar = True
```
Else

verificar = False

End If

```
 nue_var.dr.Close()
```
nue\_conexion.desconectar()

Return verificar

End Function

End Class

```
Imports Sql.Data.SqlClient
```
Public Class curso

Dim nue\_conexion As New conexion

Dim nue\_var As New variables

'funcion para listar los cursos

Public Function listar() As DataTable

nue var.dt = New DataTable

nue\_conexion.conectar()

```
 nue_var.da = New SqlDataAdapter("SELECT * FROM curso",
```

```
nue_conexion.conex())
```
nue\_var.da.Fill(nue\_var.dt)

nue\_conexion.desconectar()

listar = nue\_var.dt

Return listar

End Function

'procedimiento para insertar cursos

Public Sub insertar(ByVal nom As String)

nue\_var.consulta = "INSERT INTO curso VALUES(", ?nom)"

**Try** 

nue\_conexion.conectar()

nue\_var.cmd = New SqlCommand(nue\_var.consulta,

```
nue_conexion.conex())
```
nue\_var.cmd.Parameters.Add("?nom",

Sql.Data.SqlClient.SqlDbType.VarChar).Value = nom

nue\_var.cmd.ExecuteNonQuery()

nue\_conexion.desconectar()

Catch mierror As SqlException

MsgBox("Error de Conexión a la Base de Datos: " & mierror.Message)

End Try

End Sub

'procedimiento para modificar cursos

Public Sub modificar(ByVal cod\_cur As Integer, ByVal nom As String)

nue\_var.consulta = "UPDATE curso SET nombre = ?nom WHERE cod\_curso  $= ? \text{cod} \text{ cur"}$ 

**Try** 

nue\_conexion.conectar()

nue\_var.cmd = New SqlCommand(nue\_var.consulta,

nue\_conexion.conex())

nue\_var.cmd.Parameters.Add("?cod\_est",

```
Sql.Data.SqlClient.SqlDbType.Int32).Value = cod_cur
```
nue\_var.cmd.Parameters.Add("?nom",

Sql.Data.SqlClient.SqlDbType.VarChar).Value = nom

nue\_var.cmd.ExecuteNonQuery()

nue\_conexion.desconectar()

Catch mierror As SqlException

MsgBox("Error de Conexión a la Base de Datos: " & mierror.Message)

End Try

End Sub

End Class

Imports Sql.Data.SqlClient

Public Class matricula

Dim nue\_conexion As New conexion

Dim nue\_var As New variables

'funcion para listar las matriculas

Public Function listar() As DataTable

nue  $var. dt = New DataTable$ 

nue\_conexion.conectar()

 'nue\_var.da = New SqlDataAdapter("SELECT matricula.tipo\_matricula, estudiante.nombres, estudiante.apellido1, curso.nombre, grupo.nombre, matricula.fecha\_matricula, matricula.monto, usuario.nombre FROM matricula, estudiante, grupo, curso, usuario WHERE", nue\_conexion.conex())

 nue\_var.da = New SqlDataAdapter("SELECT \* FROM matricula INNER JOIN estudiante ON estudiante.cod\_estudiante = matricula.cod\_estudiante INNER JOIN curso ON curso.cod\_curso = matricula.cod\_curso INNER JOIN grupo ON grupo.cod\_grupo = matricula.cod\_grupo INNER JOIN usuario ON usuario.cod usuario = matricula.cod usuario ", nue conexion.conex())

 nue\_var.da.Fill(nue\_var.dt) nue\_conexion.desconectar()  $listar = nue$  var.dt

Return listar

End Function

'procedimiento para insertar matriculas

Public Sub insertar(ByVal tipo\_mat As String, ByVal cod\_est As Integer, ByVal curso As Integer, ByVal jor As Integer, ByVal fecha As Date, ByVal monto As Double, ByVal usuario As Integer)

 nue\_var.consulta = "INSERT INTO matricula VALUES('', ?tip\_mat, ?cod\_est, ?cod\_curso, ?cod\_jor, ?fech, ?monto, ?cod\_usua) "

**Try** 

nue\_conexion.conectar()

 nue\_var.cmd = New SqlCommand(nue\_var.consulta, nue\_conexion.conex())

 nue\_var.cmd.Parameters.Add("?tip\_mat", Sql.Data.SqlClient.SqlDbType.VarChar).Value = tipo\_mat nue\_var.cmd.Parameters.Add("?cod\_est", Sql.Data.SqlClient.SqlDbType.Int32).Value = cod\_est nue\_var.cmd.Parameters.Add("?cod\_curso", Sql.Data.SqlClient.SqlDbType.Int32).Value = curso nue\_var.cmd.Parameters.Add("?cod\_jor", Sql.Data.SqlClient.SqlDbType.Int32).Value = jor nue\_var.cmd.Parameters.Add("?fech", Sql.Data.SqlClient.SqlDbType.Date).Value = fecha nue\_var.cmd.Parameters.Add("?monto", Sql.Data.SqlClient.SqlDbType.Int64).Value = monto nue\_var.cmd.Parameters.Add("?cod\_usua", Sql.Data.SqlClient.SqlDbType.Int32).Value = usuario nue\_var.cmd.ExecuteNonQuery() nue\_conexion.desconectar() Catch mierror As SqlException MsgBox("Error de Conexión a la Base de Datos: " & mierror.Message) End Try

End Sub

End Class

# **Anexo Nº 1** *CUESTIONARIO AL USUARIO DEL IESTP "SAN MARTIN DE PANGOA"*

Para identificar la calidad de los servicios del IESTP "San Martin de Pangoa" es importante tomar en cuenta la opinión del usuario; para conocerla, le solicitamos cordialmente responder a las siguientes preguntas colocando una X dentro del paréntesis de la respuesta que usted considere correcta.

- 1. La atención que recibe Ud., en el área de unidad académica. Se caracteriza por:
	- a. Rápido ( ) 1
	- b. Moderadamente rápido( ) 2
	- c. Lento ( ) 3

#### 2. ¿Cómo califican Ud. el proceso de Matricula y ratificación de Matricula?

- a) Rápido ( ) 1
- b) Moderadamente rápido( ) 2
- c) Lento ( ) 3

3. ¿Cómo califican Ud. La emisión de boletas de Notas?

- a) Rápido ( ) 1
- b) Moderadamente rápido( ) 2
- c) Lento ( ) 3
- 4. La atención que recibe Ud., en el área de Tesoreria. Se caracteriza por:
	- a) Rápido ( ) 1
	- b) Moderadamente rápido( ) 2
	- c) Lento ( ) 3
- 5. Los equipos y el instrumental del instituto se caracteriza por:
	- a. Suficientes y adecuados ( ) 3
	- b. Parcialmente suficientes y adecuados () 2
	- c. Insuficientes e inadecuado ( ) 1
- 6. ¿Cuántas preocupaciones muestran los trabajadores Administrativos del instituto por satisfacer las necesidades de la población estudiantil?
	- a. Mucha ( ) 4 b. Alguna ( ) 3

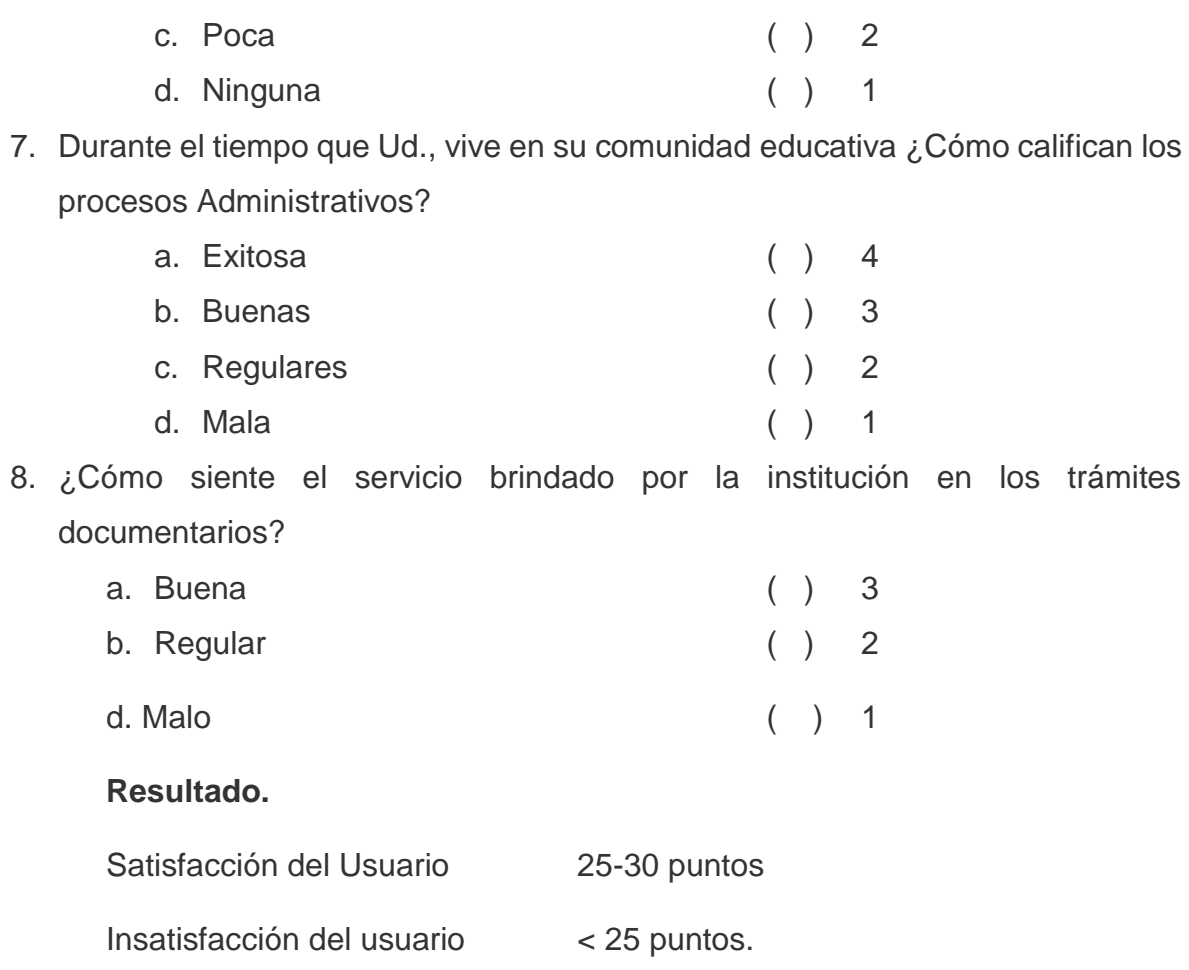

# **ANEXO Nº 2**

## **FICHA DE OBSERVACIÓN**

## **ASPECTO A EVALUAR:**

EQUPAMIENTO INFORMÁTICO**.**

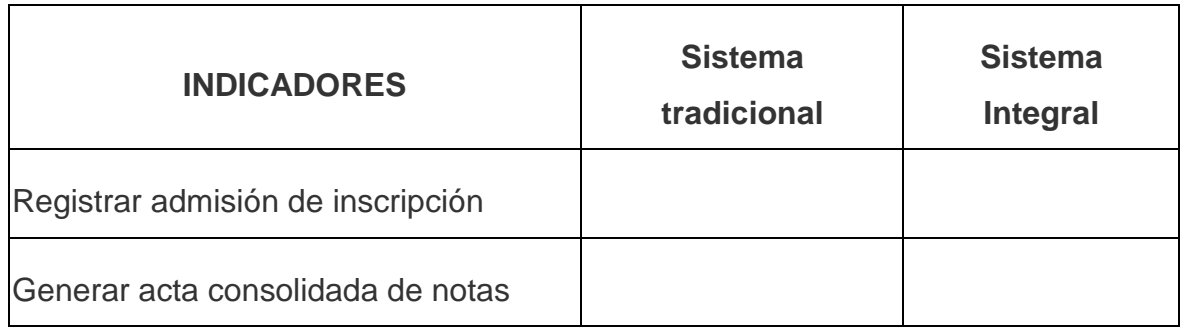

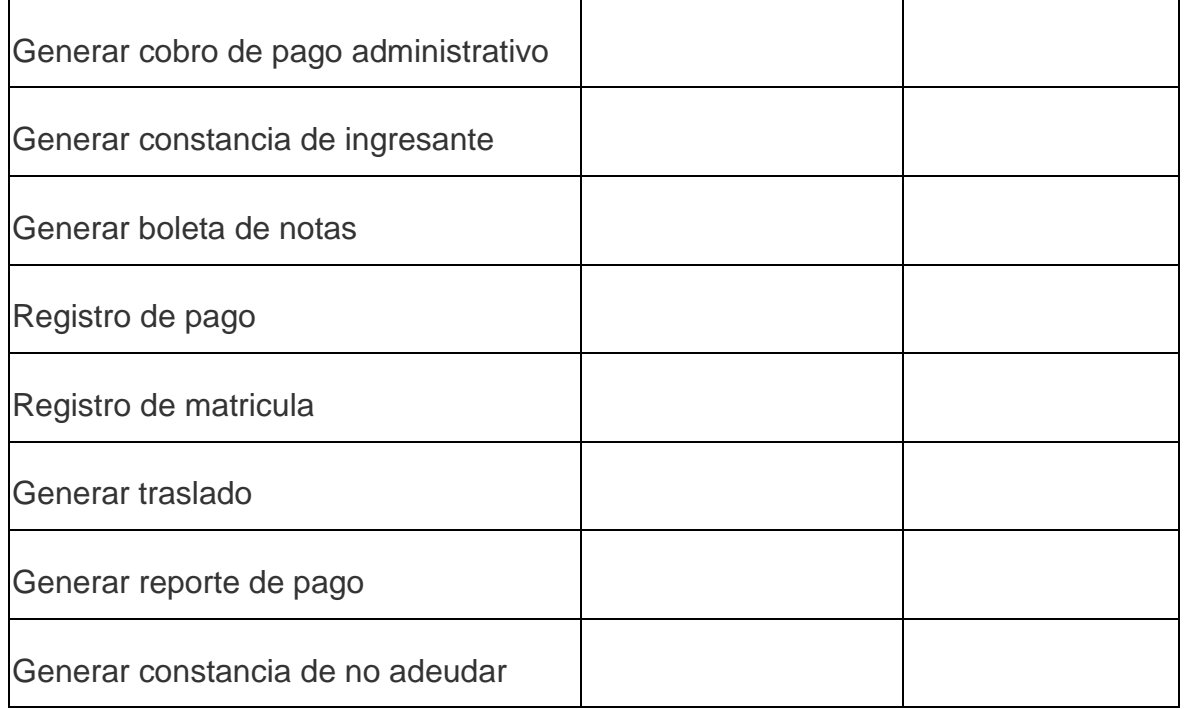

# **SISTEMA (TOMA DE DESICIONES)**

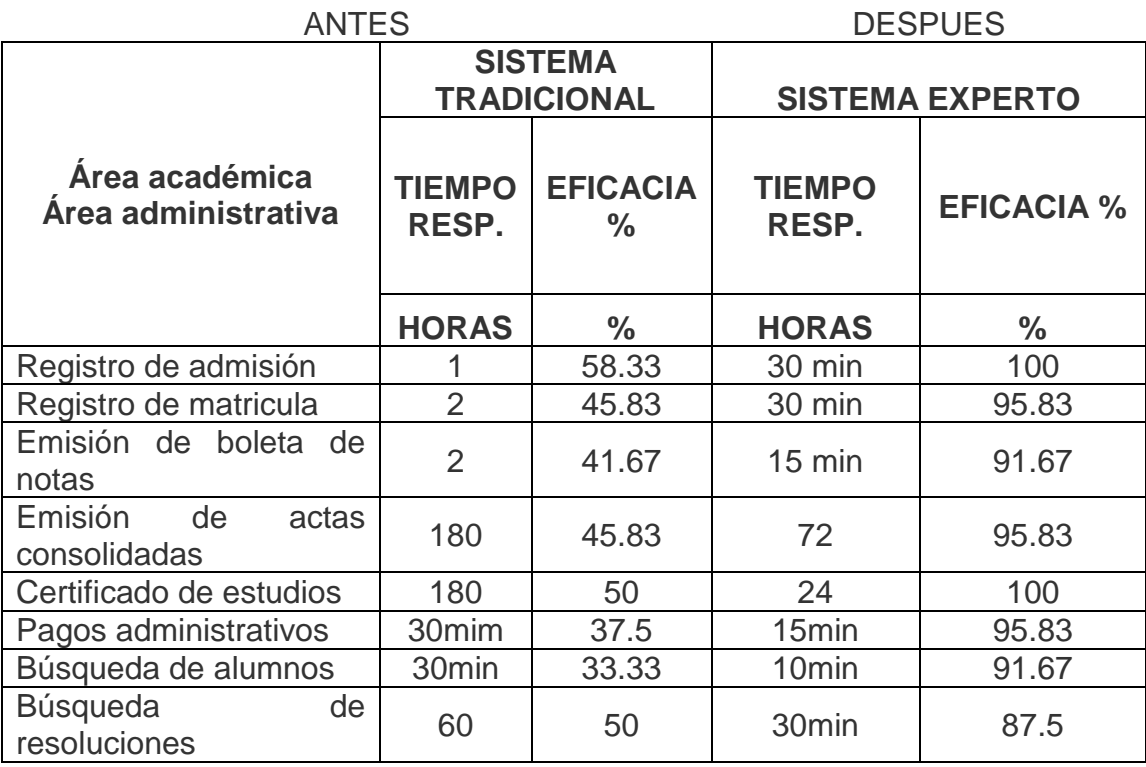

Fuente: Guía de Observación.

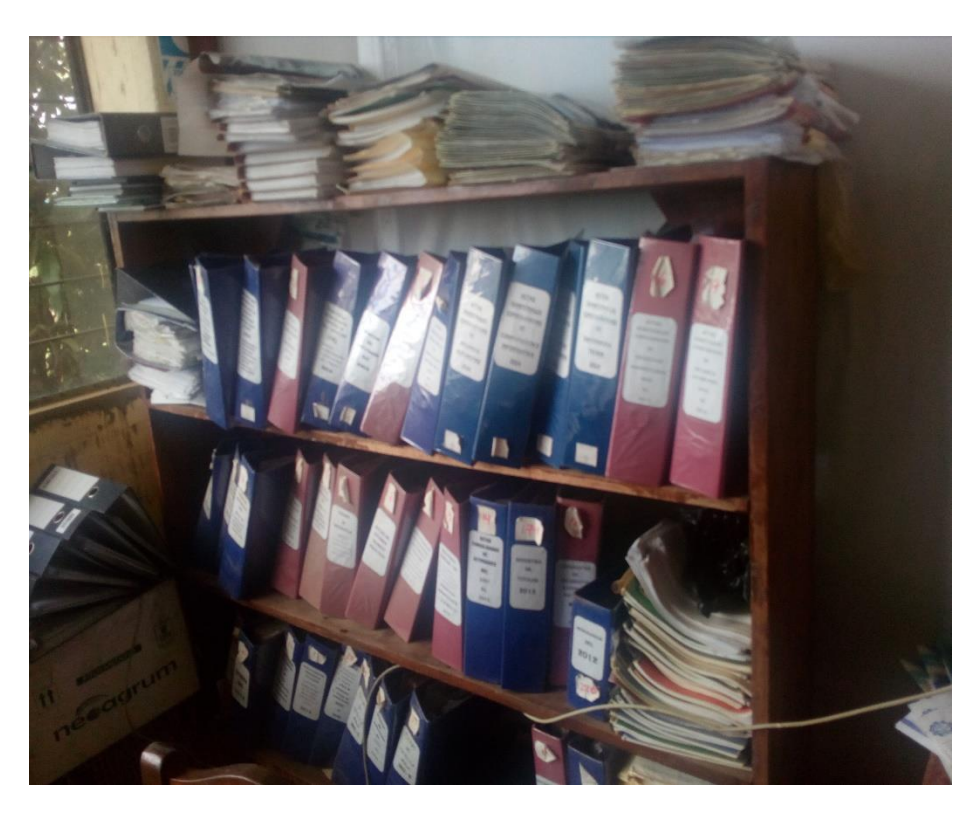

Archivadores de actas consolidadas y momias de matricula

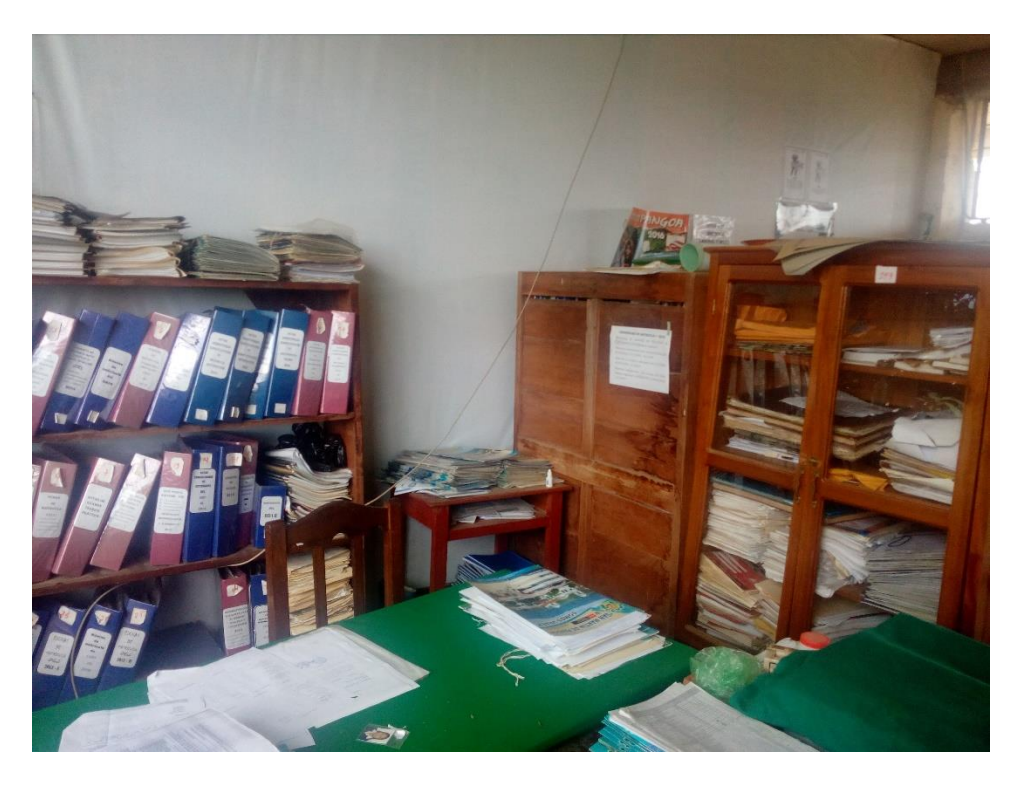

Archivadores de actas consolidadas y momias de matricula

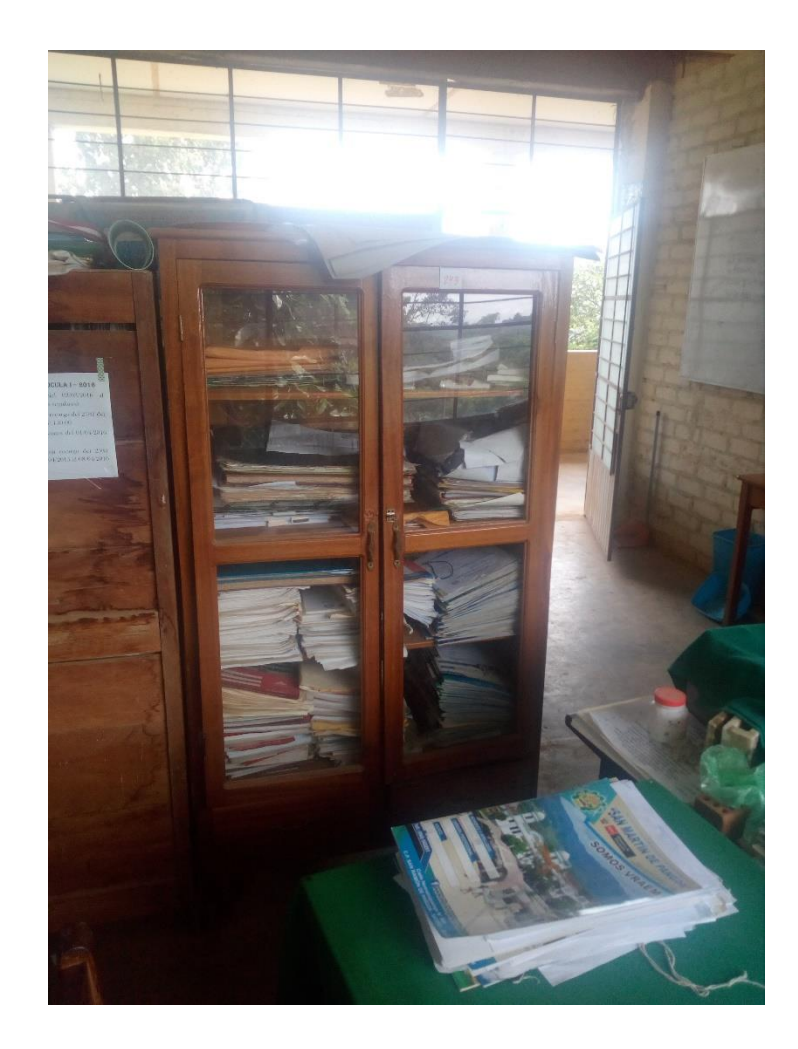

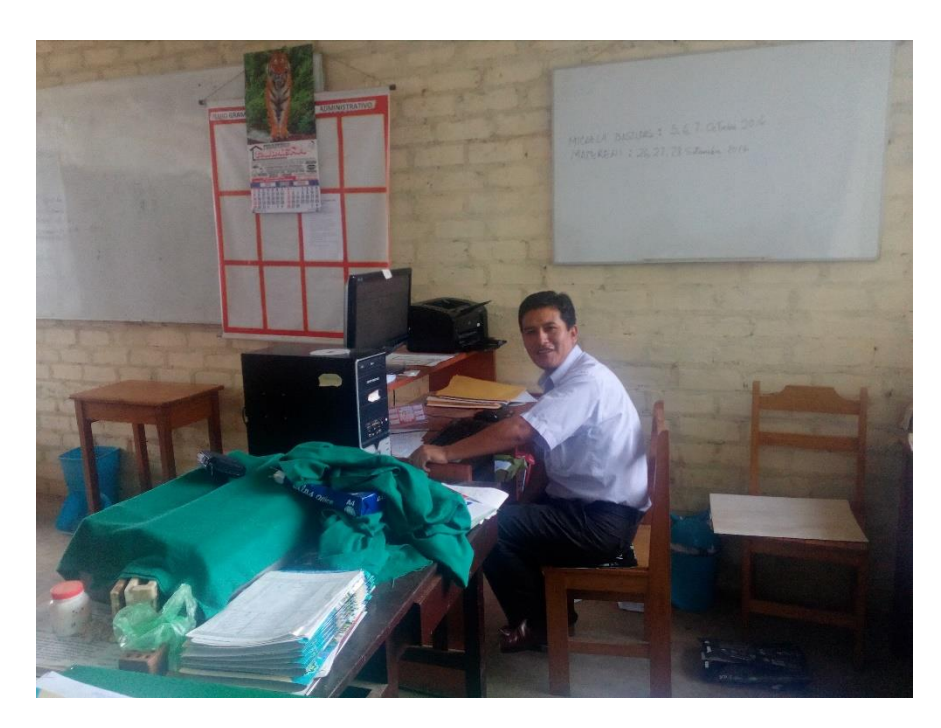

Área de secretaria académica

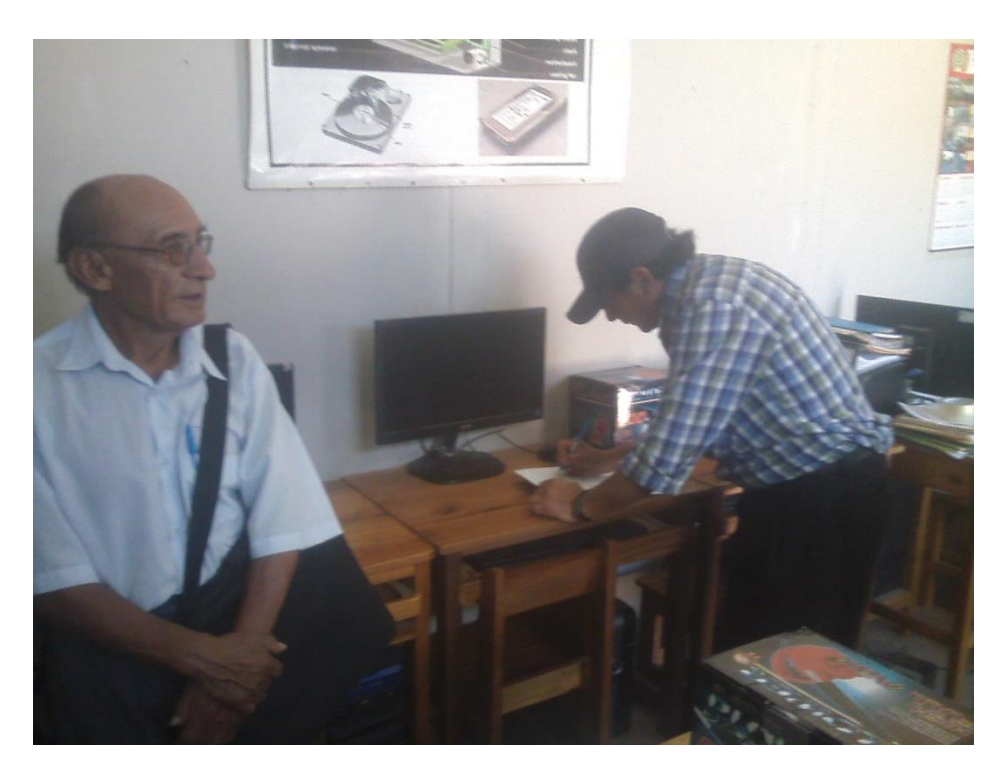

Proceso de registro de inscripción al proceso de admisión

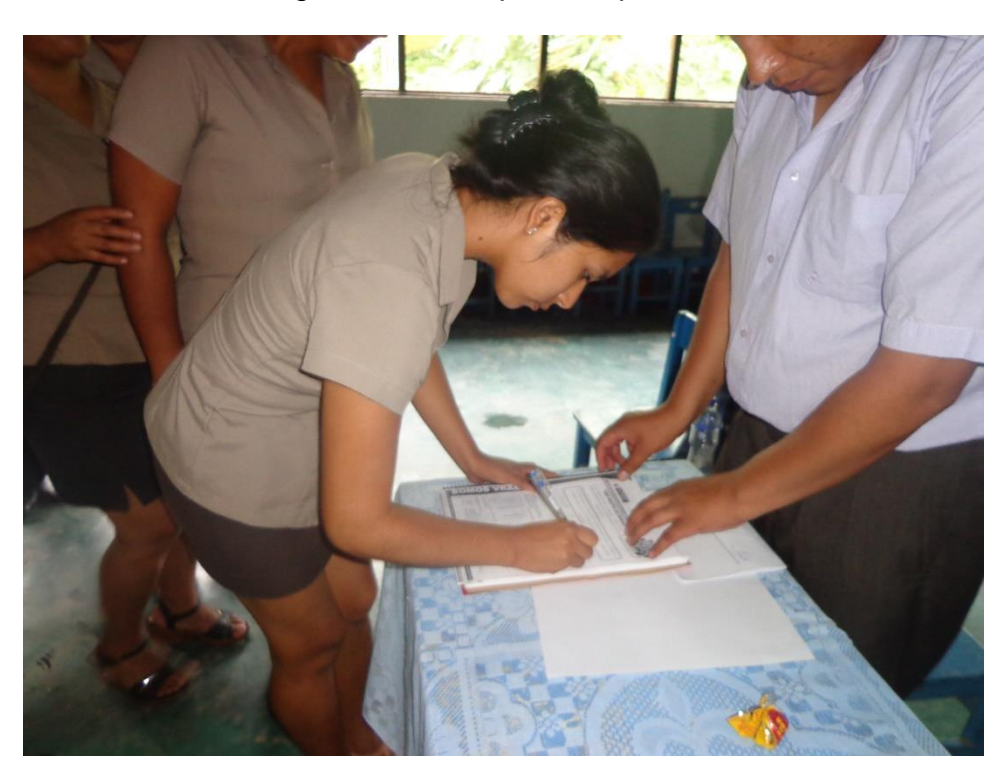

Proceso de entrega de boletas de notas